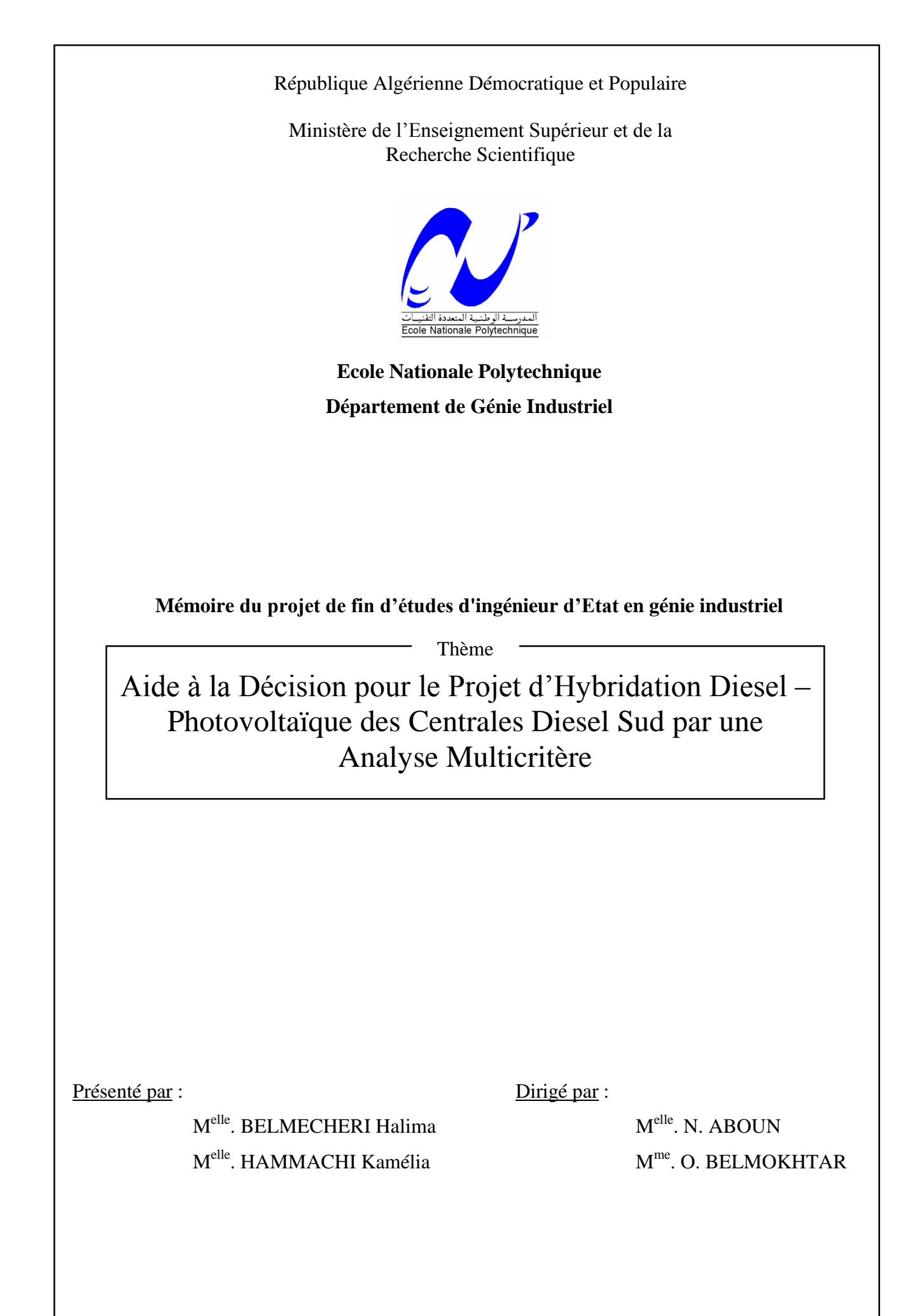

إن التطور الاقتصادي و الاجتماعي في بلد ما يتعلق بتوفر الطاقة الكهربائية فيها. السونلغاز ، باعتبار ها أحد منتجي الكهرباء في الجزائر ، يجب عليها توفير كل الإمكانيات لتلبية الطلب المتزايد. تسيير المناطق الجنوبية يتطلب تعاملا خاصا نظرا لبعدها و التكاليف المرتفعة الناتجة عن انتاج الكهرباء عن طريق الدياز ال. لذلك فإن المزج بين تقنيتي إنتاج يمكن أن يكون حلا مثاليا: استعمال محركات الدياز ال و رين<br>استعمال تقنية توليد الكهرباء عن طريق الطاقة الشمسية (مولد فوتوفولتائيكي). في هذا الإطار يندرج عملنا الذي يهدف إلى الإعانة عل اتخاذ القرار المتعلق بالنسبة المثالية من الطاقة الفوتوفولتائيكية الواجب إقامتها. المُشكّل المطروح يخضع لعدة معايير ، و لذلك، من أجل حله، نقترح تطبيق طريقتي تحليل متعدد ا<br>المعايير AHP و PROMETHEE.و لقد تم إدخال تعديلات على طريقة AHP. انطلاقا من النتائج المحصل عليها يتم تقديم النصائح من أجل اتخاذ القرار .

تحليل متعدد المعايير، فوتوفولتائيك،نظام مزدوج، PROMETHEE ،AHP.

**Résumé** : Le développement socioéconomique d'une région est tributaire de la disponibilité de l'énergie électrique. La SONELGAZ, l'un des producteurs de l'énergie électrique en Algérie, se doit tout mettre en œuvre pour répondre à la demande sans cesse croissante. Le traitement des zones du Sud est particulier de part leur éloignement et des coûts importants générés par les centrales diesel actuellement installées. Aussi, l'hybridation de ces centrales par des générateurs photovoltaïques peut constituer une solution intéressante. C'est dans ce cadre que s'inscrit notre travail, dont l'objectif est d'apporter une aide à la décision pour le choix de la meilleure hybridation des centrales diesels Sud par des générateurs photovoltaïques. Le problème posé étant un problème de décision sous critères multiples, nous proposons pour sa résolution l'application de deux méthodes d'aide à la décision multicritères, PROMETHEE et AHP. Une modification de la méthode AHP est introduite et des recommandations sont faites sur la base des résultats obtenus

**Mots clés :** Aide à la Décision Multicritère, Photovoltaïque, Système Hybride, AHP, PROMETHEE.

**Abstract:** The socio-economic development of an area is tributary of the availability of the electric power. The SONELGAZ, one of electricity producers in Algeria, must make the necessary in order to answer the increasing request. The treatment of the zones of the South is particular of share their distance and the important costs generated by the power stations diesel currently installed. Also, the hybridization of these power stations by photovoltaic generators can constitute an interesting solution. It is within this framework that our work is registered, whose objective is to bring a decision-making aid for the choice of the best hybridization of the fuel power stations of the South by photovoltaic generators. The problem being depending to many criterions, we propose for its resolution the application of two multicriterion methods, PROMETHEE and AHP. A modification of is introduced and the recommendations are made on the basis of result obtained.

**Key Words:** Multicriteria Decision-making aid, Photovoltaic, Hybrid System, AHP, PROMETHEE.

### Remerciements :

Nous tenons à remercier tout d'abord les membres du jury qui nous ont accordé de leur temps et de leur attention pour étudier et évaluer ce travail.

Nous exprimons notre grande reconnaissance à nos promotrices Melle ABOUN et Mme BELMOKHTAR pour leurs conseils et orientations qui nous ont permis de mener à bien ce travail.

Nous adressons également nos remerciements à M. HADDADI pour les explications et l'aide qu'il nous a données.

Nos remercions vont également à notre encadreur à la SONELGAZ Melle MOHAMMEDI qui nous a fourni les informations nécessaires à la compréhension et à la résolution du problème ainsi que M. ZATOUT de la direction stratégie, M. DEBBAH et Mme NOUAL de la SPE pour leur collaboration effective.

Nous présentons nos sincères remerciements à M. HADJARAB et M. HAMIDAT du CDER qui nous ont enrichies par leurs renseignements précieux à propos des systèmes photovoltaïques.

Nous tenons à exprimer notre gratitude aux enseignants du département génie industriel de l'Ecole Nationale Polytechnique qui ont contribué étroitement à notre formation d'ingénieurs.

Enfin nous remercions toutes celles et tous ceux qui nous ont aidé de près ou de loin à récolter les fruits de ces longues années d'étude.

# Dédicaces

Je dédie ce travail aux personnes les plus chères à mon cœur : Mama, Papa, ma sœur Hadjer et mon frère Youcef.

A mes chères tantes : Nassima, Soumïa, Yamina et Djamila A mes grand-mères.

A Mokhtari Meriem, la meilleure fille que je n'ai jamais rencontré.

A mes amies Naima, Asma et Lydia.

A mes amies de l'EMP : Razika, Fatima, Sihem et Meriem qui m'ont apporté beaucoup de joie.

A Amel de l'ENV. A Razika, Sabrina, Samia, Nadia et Imène de l'Epau. A Meriem, Tess, Sana, Radja, Walid et Nabil de l'INI. A Rym, Karima, Wassila, Nassiba, Djaafar, Nadir et Zaaaaaaaki de l'ENP pour leur gentillesse et les beaux souvenirs qu'ils m'ont laissés.

A tous les étudiants du département génie industriel.

A mon Binôme Kamélia qui a été une bonne amie pour moi.

A Bahia, Amina, Soumia, Hanane, Djamila et Khadidja, leur amitié est l'un des trésors que Dieu m'a offerts.

A tous ceux que je n'ai pas cités dans cette page, mais qui sont toujours dans mon cœur.

HALIMA

Je dédie ce travail à ma très chère grand-mère.

A mon cher papa qui me soutient toujours.

A ma très chère maman, mon âme sœur et ma source de volonté inépuisable.

A ma seconde mère « Khalti Zohra ».

A ma très très chère sœur Nadéra.

A mes frères :Omar, Bilel, Badr-eddine, Hamza, Chaabane & Houssame.

A Nabil & sa femme Feriel.

A tous mes tantes & oncles.

A mes sœurs Hana, Asma & Safa, que je remercie pour tous ce qu'elles font pour moi.

A M. Hamrour qui a été toujours à mes côtés.

A ma binôme HALIMA qui a été mon associée.

A tous les étudiants du département Génie Industriel & spécialement ma promotion GI 2006.

A mes amis Sabrina, Sabra, Nadjiba, Dhawya, Feriel , Hadjer, Karim  $\mathcal{A}$  Rabia.

A tous mes amis de l'ENPEI, de l'INA, de l'EPAU & de l'ENP.

Kamélia.

Liste des Abréviation :

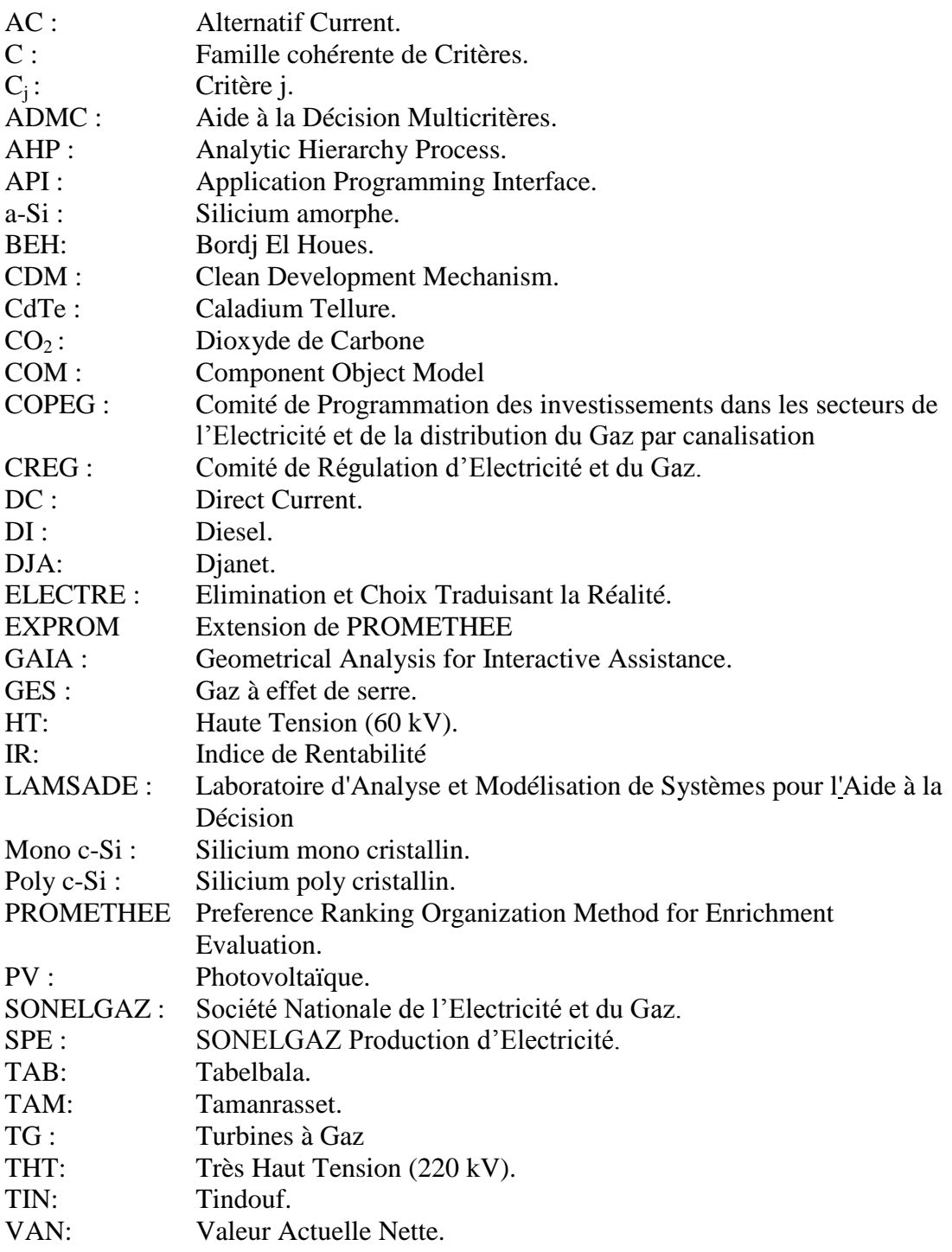

Liste des Notations

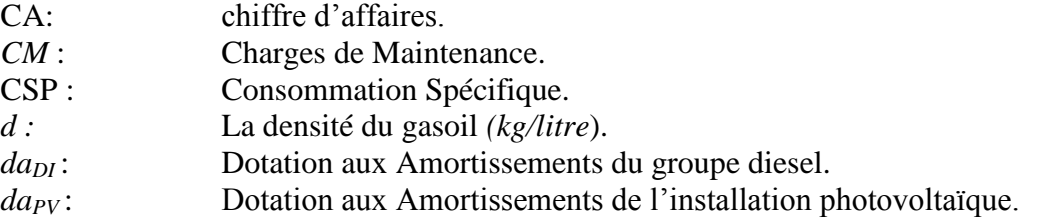

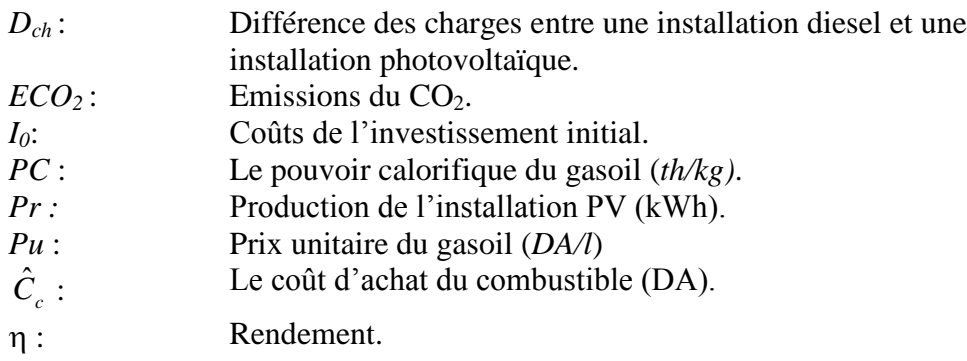

Unités de Mesure et Conversions :

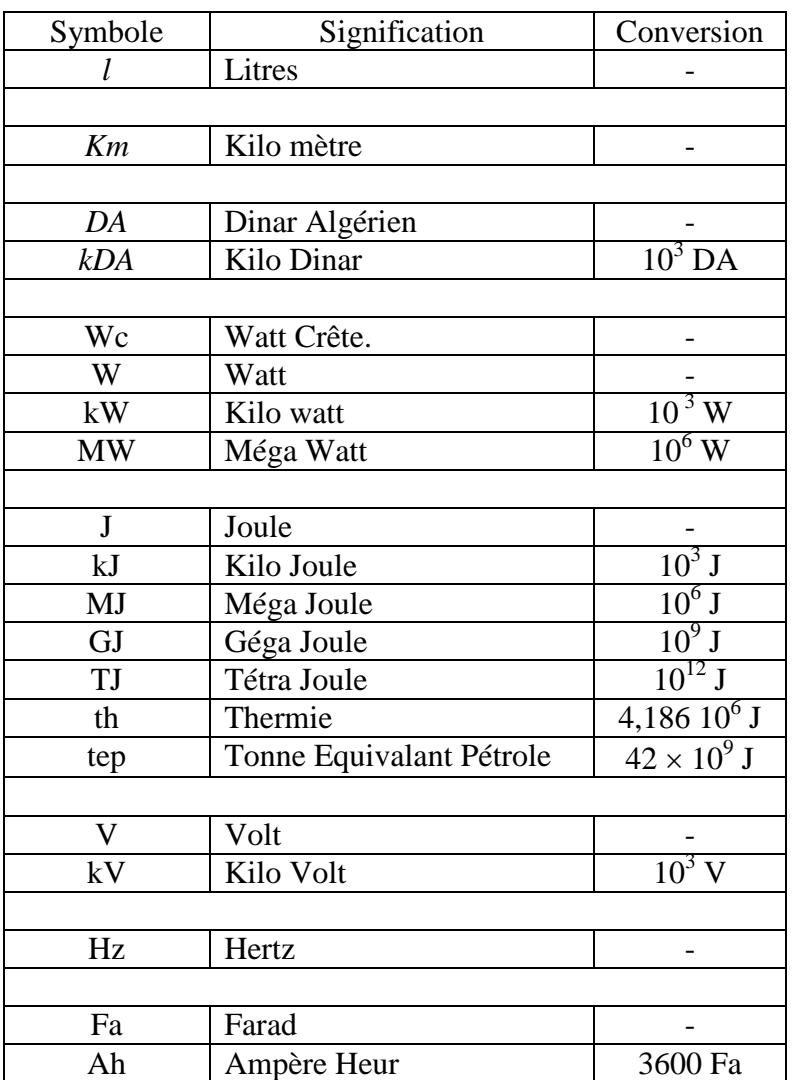

Glossaire :

**Agrégation :** c'est une opération permettant d'obtenir des informations sur la préférence globale entre les actions potentielles, à partir d'information sur les préférences par critère. **[L. Y. Maystre et** *al***, 1994]**

Aide à la Décision : Bernard Roy définit l'aide à la décision comme étant : « *l'activité de celui qui, prenant appui sur des modèles clairement explicités mais non nécessairement complètement formalisés, aide à obtenir des éléments de réponse aux questions que se pose un intervenant dans un processus de décision et normalement à prescrire, ou simplement à favoriser, un comportement de nature à accroître la cohérence entre l'évolution du processus d'une part, les objectifs et le système de valeurs au service desquels cet intervenant se trouve placé d'autre part* ». **[B. Roy, 1985, p15]** 

**Energies Renouvelables :** L'Union Européenne dans sa Directive 2001/77/CE définit les sources d'énergie renouvelables comme étant les « sources d'énergie non fossiles renouvelables (énergie éolienne, solaire, géothermique, houlomotrice, marémotrice et hydroélectrique, biomasse, gaz de décharge, gaz des stations d'épuration d'eaux usées et biogaz) ». **[SW6]**

**EXPROM-2 :** introduite par Diakoulaki et Koumoutsos (1991), est une modification et une extension de la méthode PROMETHEE II basée sur la notion de solutions idéale *a* et antiidéale *a* . **[D. Diakoulaki et N. Koumoutsos, 1991]**

**Modèle :** un modèle est un schéma<sup>(1)</sup> qui, pour un champ de questions, est pris comme représentation d'une classe de phénomènes, plus ou moins habilement dégagés de leur contexte par un observateur pour servir de support à l'investigation et/ou à la communication**. [B. Roy, 1985]**

### **Puissance crête d'un module PV :**

La puissance crête, notée  $W_c$  d'un module PV est la puissance électrique maximale qu'il peut fournir s'il est fermé sur sa charge optimale et soumis aux conditions suivantes dites conditions standard (Standard Test Condition) :

- éclairement solaire de 1 kW /  $m^2$  (correspondant à peu près à une exposition perpendiculaire aux rayons du soleil à midi par temps clair d'été) ;
- température de la cellule PV égale à  $+ 25$  °C.
- répartition spectrale du rayonnement.

**[SW1]**

**Rayonnement Solaire Direct :** c'est le flux énergétique parvenant en premier lieu directement du soleil à la surface du sol sans apport auxiliaire du rayonnement diffusé ou réfléchi. Il est exprimé en W/m<sup>2</sup> et est mesuré à l'aide d'un actionomètre, appelé aussi pyrhéliomètre.

**[A. Halimi, 1986, p 58]**

 $1$  Description mentale ou figurée (diagrammes, formule mathématique...) généralement réduit aux traits essentiels et ayant un caractère symbolique.

### **Rendement d'une cellule PV** :

Le rendement d'une photopile est le rapport entre l'énergie électrique (Wh ou J) qu'elle fournit et l'énergie du rayonnement (Wh ou J) reçue ou incidente, c'est à dire le rapport :

> *Energie lumineuse Energie électrique η* = -

**[SW1]**

## Table des illustrations :

# Liste des Figures :

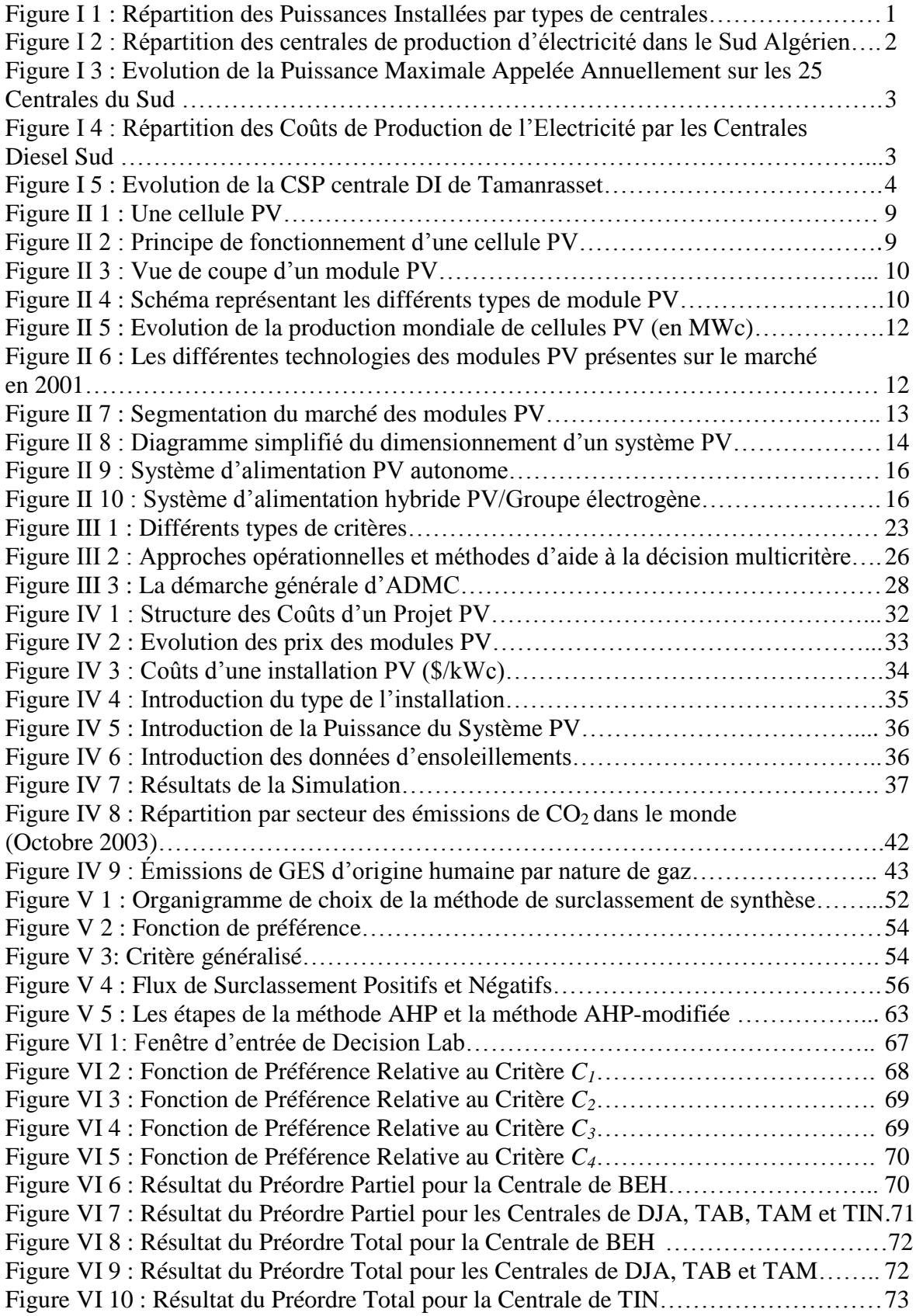

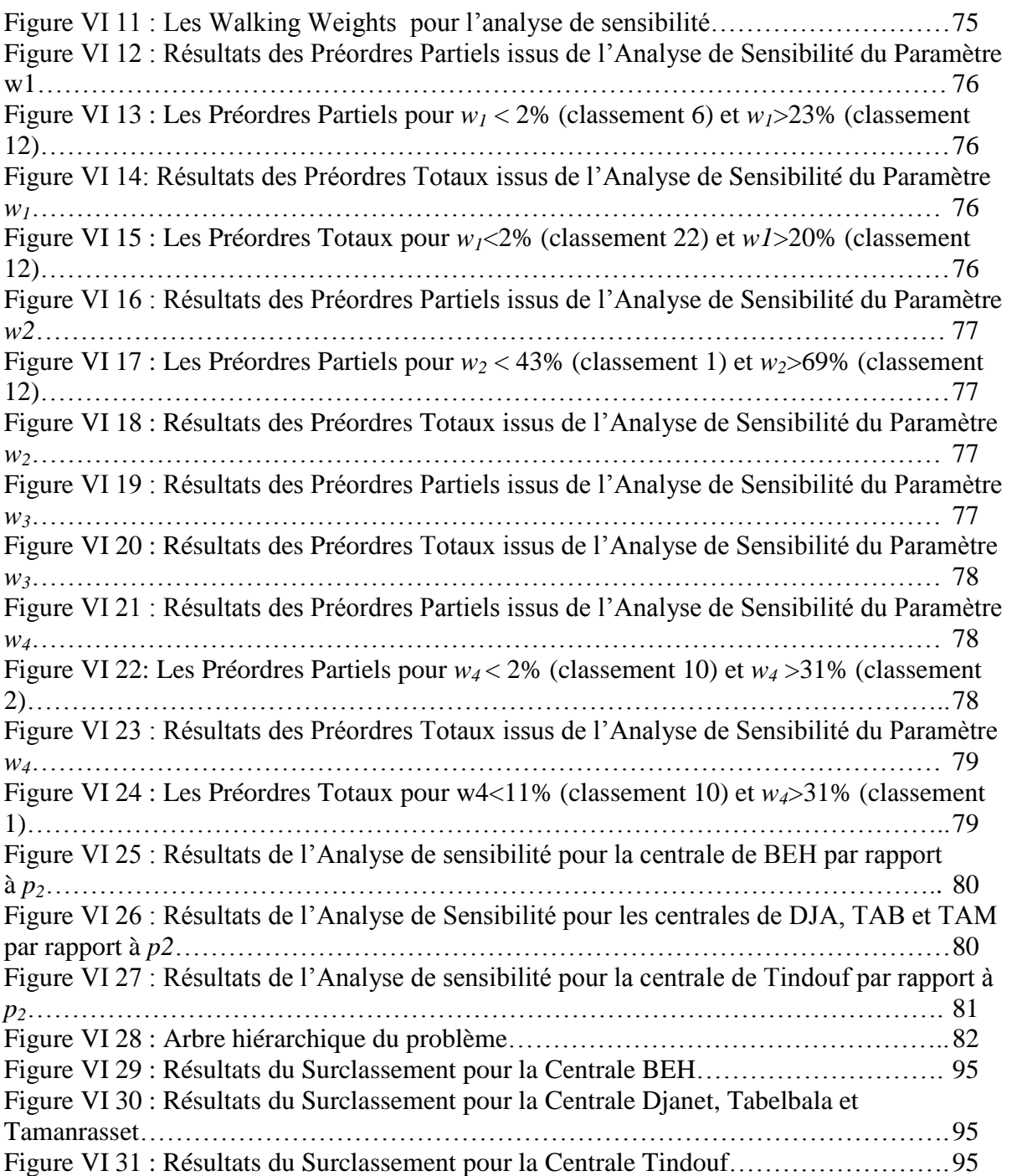

## Liste des Tableaux :

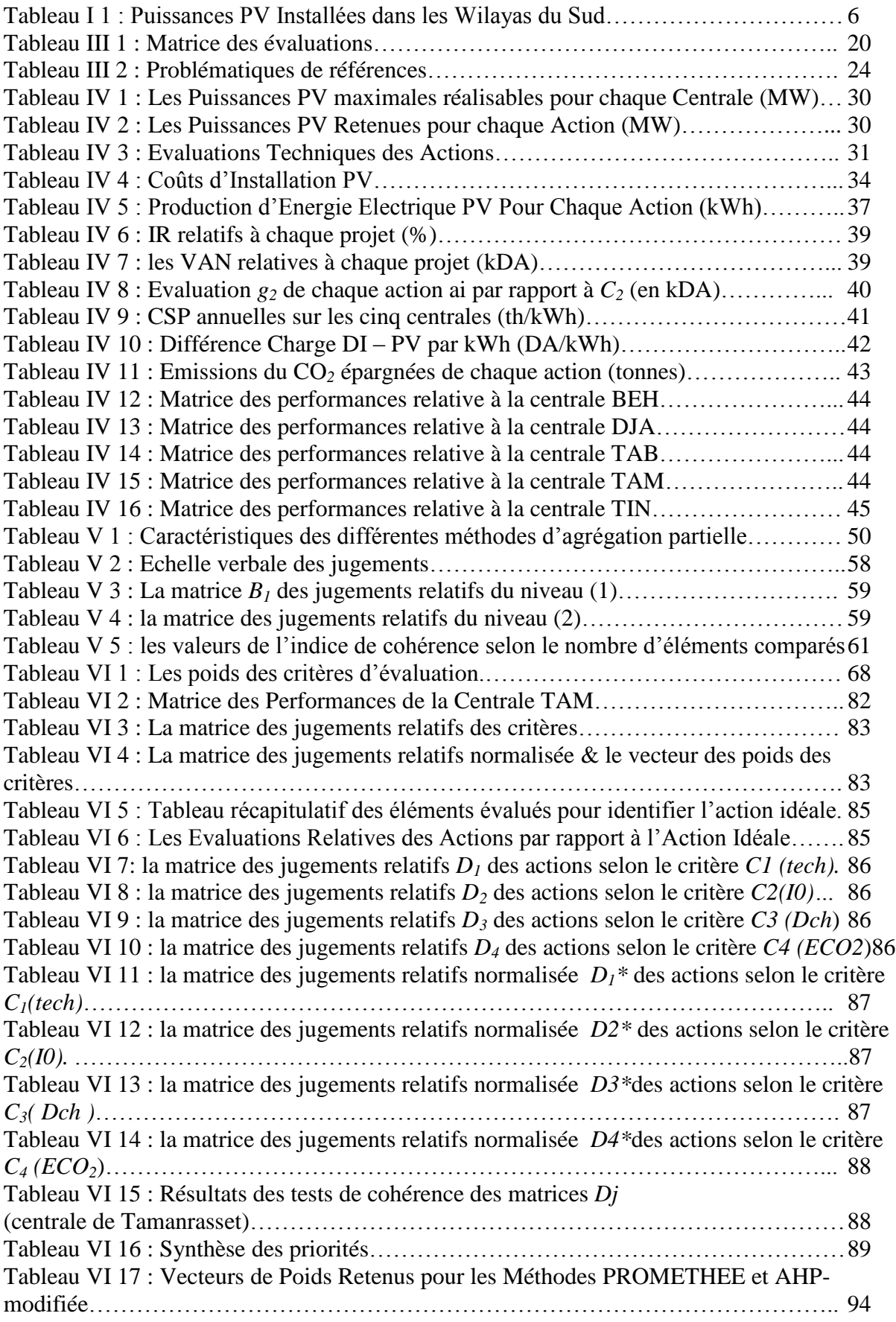

## Table de Matières :

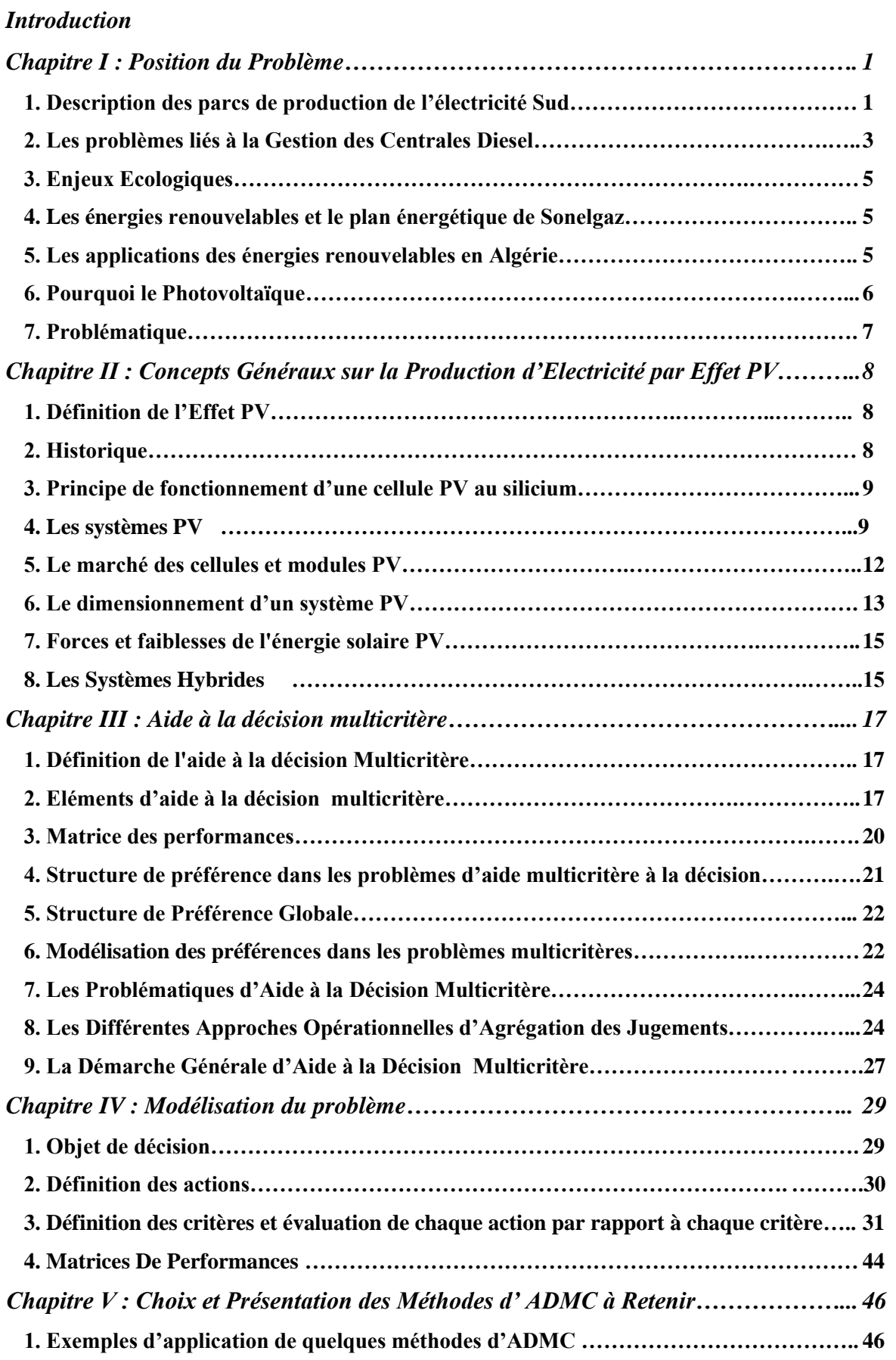

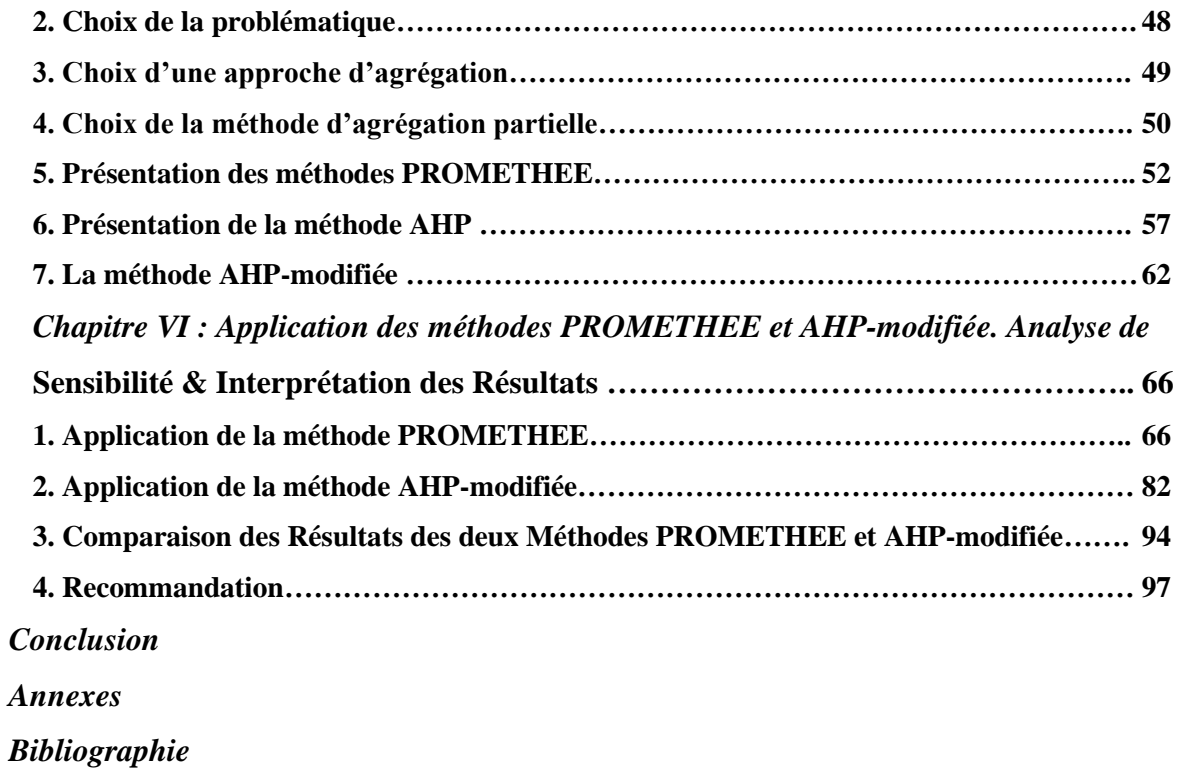

## Introduction générale :

Le développement socioéconomique d'un pays requiert la disponibilité de l'énergie, et plus particulièrement l'énergie électrique. De nos jours, les producteurs de cette énergie utilisent des moyens de production diversifiés, et s'orientent de plus en plus vers l'exploitation des ressources énergétiques renouvelables propres. L'objectif étant double puisqu'il s'agira non seulement de satisfaire une demande toujours croissante en énergie électrique mais aussi, de réduire le taux des émissions de gaz à effet de serre issus de la combustion des ressources fossiles.

En Algérie, la production de l'énergie électrique, à charge de la SONELGAZ, est assurée par les moyens traditionnels basés sur la combustion des ressources fossiles. Cette production est distribuée à travers le territoire national par le biais du réseau interconnecté Nord qui alimente les régions du Nord et les centrales diesel non interconnectées desservant les régions du Sud.

Le fonctionnement des centrales diesel exige le transport du combustible sur de longues distances, et l'approvisionnement en pièces nécessaires pour le fonctionnement et la maintenance requiert un temps considérable, ce qui génère des frais très élevés pour la SONELGAZ. Le raccordement de ces centrales au réseau du Nord aurait pu résoudre ce problème, mais il requiert des coûts importants et risque de causer des surcharges au niveau du réseau. De ce fait, la SONELGAZ doit s'orienter vers d'autres moyens de production de l'énergie électrique.

Dans cette perspective, l'implantation de moyens de production d'électricité décentralisés, pourrait représenter une alternative intéressante. En effet, l'Algérie bénéficie d'un gisement solaire important, principalement au Sud, avec un ensoleillement dépassant 6 kWh/m<sup>2</sup>.jour. Cette valeur est à comparer avec l'ensoleillement de 2 kWh/m<sup>2</sup>.jour en Europe du Nord.

Les centrales photovoltaïques qui ont l'avantage d'être faciles à exploiter et d'avoir des coûts de maintenance faibles présenteraient la solution idoine. De plus, elles ont un impact positif sur l'environnement vu qu'elles ne produisent aucun gaz à effet de serre.

Néanmoins, une centrale PV, dont le fonctionnement est limité aux périodes diurnes, ne peut satisfaire à elle seule la demande énergétique, ceci est dû au caractère aléatoire de la source solaire. De plus, le coût de stockage pour une installation autonome est élevé. De ce fait, la SONELGAZ envisage l'hybridation des centrales diesel en PV.

Les projets d'hybridation sont caractérisés par leurs coûts élevés. De plus, l'injection d'une puissance PV pourrait avoir, dans certains cas, des conséquences sur la tension et la fréquence du réseau de distribution et conduire à son instabilité. Aussi, convient-il de faire un choix judicieux du meilleur apport en puissance PV à jumeler avec les centrales diesel et ceci, en tenant compte des contraintes citées.

C'est dans ce cadre que vient s'insérer notre contribution qui consiste à apporter une aide à la décision pour le choix, sous critères multiples, de la meilleure hybridation à réaliser pour les centrales diesel du Sud.

Pour cela, nous avons structuré notre travail comme suit :

Le chapitre I est consacré à la définition de l'objet de l'étude. Nous évoquerons les problèmes liés à la gestion des centrales diesels, ainsi que la position des énergies renouvelables dans le plan du développement énergétique de la SONELGAZ. Ceci nous conduira à la définition de la problématique.

Au chapitre II nous présentons les caractéristiques des systèmes photovoltaïques afin de mieux cerner les aspects du problème.

Nous introduisons au chapitre III les concepts de base de l'aide à la décision multicritère et les fondements de la modélisation des problèmes à critères multiples. Ces éléments sont à la base du modèle que nous développons au chapitre IV. Nous définirons dans ce dernier l'objet de décisions, les actions retenues, ainsi que les critères traduisant les contraintes liées au problème.

Le chapitre V est consacré à l'analyse des caractéristiques du modèle élaboré, afin de choisir les méthodes multicritères les mieux appropriées à ce modèle. Nous présenterons les caractéristiques de chacune des méthodes retenues, ainsi que les modifications que nous avons introduites afin de procéder à leur application dans le chapitre VI. A travers des analyses de sensibilité par rapport aux différents paramètres de la méthode, nous testerons la robustesse des solutions fournies par chacune d'elles. La comparaison des résultats obtenus nous permettra de tester la stabilité de la solution obtenue vis-à-vis de la méthode appliquée.

Nous terminerons par un nombre de recommandations que nous élaborerons à partir de l'analyse des résultats obtenus par les méthodes utilisées.

Enfin, une conclusion synthétisant les différentes étapes du travail est présentée.

Chapitre I : Position du Problème.

## Chapitre I : Position du Problème.

### Introduction :

La production de l'électricité en Algérie est issue principalement de la combustion des ressources fossiles. Cependant, la SONELGAZ accorde une importance croissante aux ressources renouvelables dans ses bilans énergétiques annuels. Dans le présent chapitre, nous allons présenter les différentes conjonctures qui ont poussé la SONELGAZ à s'orienter vers la production de l'électricité par effet photovoltaïque, pour aboutir à la définition de notre problématique.

### 1. Description des parcs de production de l'électricité Sud :

Le parc de production d'électricité Sud est exclusivement diesel, exceptés le pôle d'Adrar, Illizi et In Salah en raison de la présence du gaz naturel. La capacité de production d'électricité installée est de 319.42 MW dont 144 MW en turbines à gaz et 175.42 MW en Diesel. **[CREG, 2006]**

La figure I-1 présente la répartition des puissances installées au Sud par type de centrale.

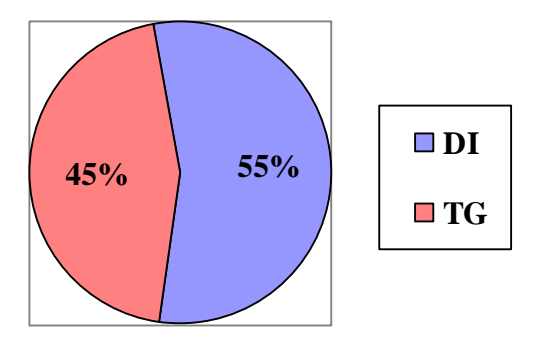

### **Figure I-1 : Répartition des Puissances Installées par types de centrales. [COPEG/SPE, 2005]**

Nous remarquons que les centrales diesel représentent 55% de la puissance installée du parc du Sud. Notons que le parc Sud compte 25 centrales indépendantes, dont 21 fonctionnent par groupes DI. Elles sont réparties telles que schématisée dans la figure I-2.

La consommation énergétique concernant les régions du Sud a connu une croissance de l'ordre de 9 % annuellement. La SONELGAZ prévoit que la puissance maximale appelée atteindra 125 MW en 2010 **[COPEG/SPA, 2005]**. Cette croissance nécessitera la mise en ceuvre de nouvelles installations qui garantiront la disponibilité de l'énergie électrique sur toutes les régions Sud.

La figure I-3 représente l'évolution de la consommation énergétique durant la période 1999 – 2005, ainsi que la prévision de la demande jusqu'à 2010.

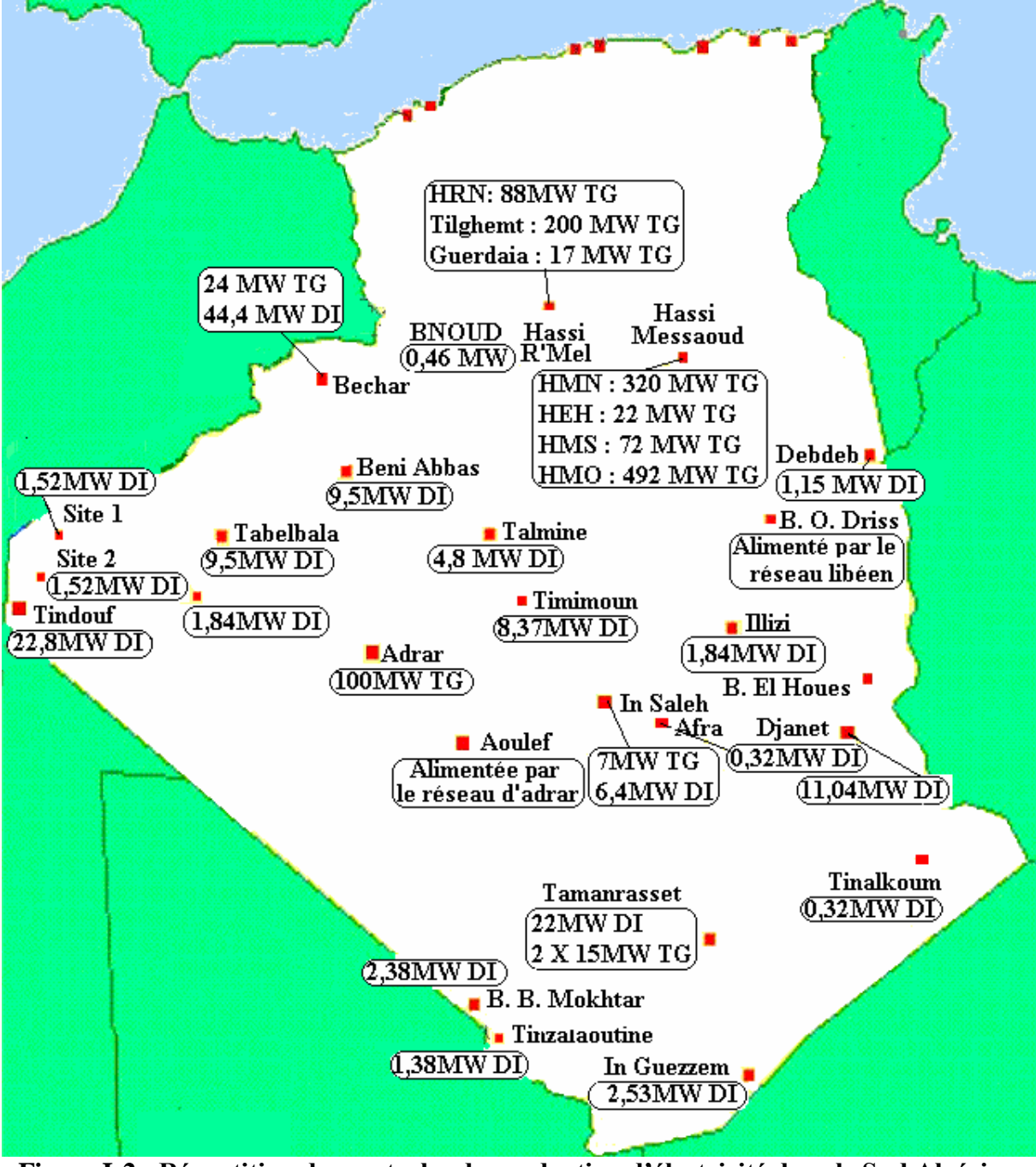

**Figure I-2 : Répartition des centrales de production d'électricité dans le Sud Algérien. [COPEG/SPE, 2005]**

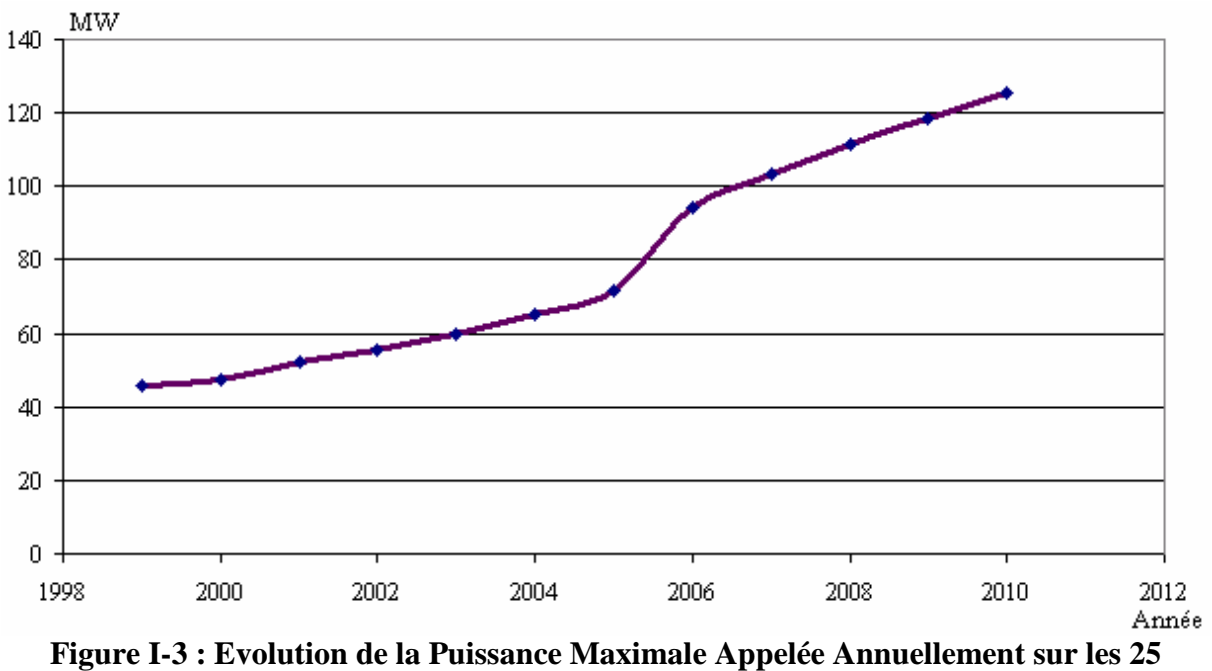

**Centrales du Sud [COPEG/SPE, 2005].**

### 2. Les problèmes liés à la Gestion des Centrales Diesel :

La gestion des centrales DI présente de nombreux problèmes dont nous citons :

*Coûtd'achatducombustible:*

Le gasoil représente la matière première principale pour la production d'électricité par des groupes diesel. La production de 1 kWh nécessite 0,27 *l* de gasoil en moyenne. Ce qui coûte 3,72 DA/kWh, soit environ trois fois le prix de vente (1,18 DA/kWh). En 2004, le coût d'achat du combustible a atteint 35% du coût de production dans les centrales diesel Sud (voir figure I-4).

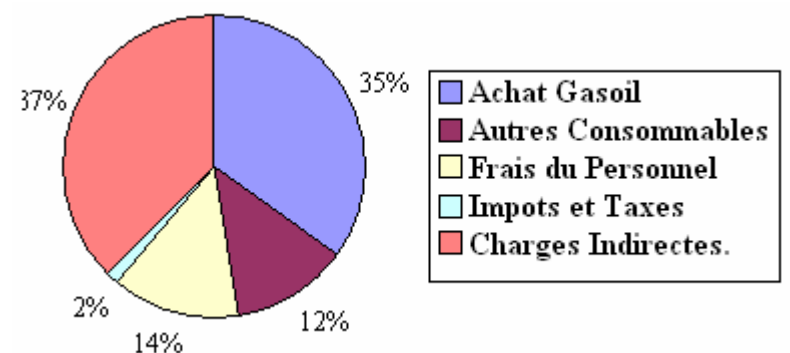

Figure I-4 : Répartition des Coûts de Production de l'Electricité par les Centrales Diesel **Sud [CE, 2004].**

Le coût du combustible représente donc l'un des inconvénients majeurs de la production d'électricité par diesel.

### *Vieillissement des groupes diesels :*

La consommation du combustible augmente davantage avec le vieillissement des groupes diesel (Voir Annexe I.A). Prenons l'exemple de la centrale de Tamanrasset, la dernière mise en service d'un nouveau groupe a eu lieu le 29 septembre 1993 (voir annexe I.B), et la durée de vie moyenne des groupes diesel est de vingt ans (source interne à l'entreprise). Nous représentons dans la figure I-5 l'évolution de la consommation spécifique (moyenne annuelle) de la centrale de Tamanrasset :

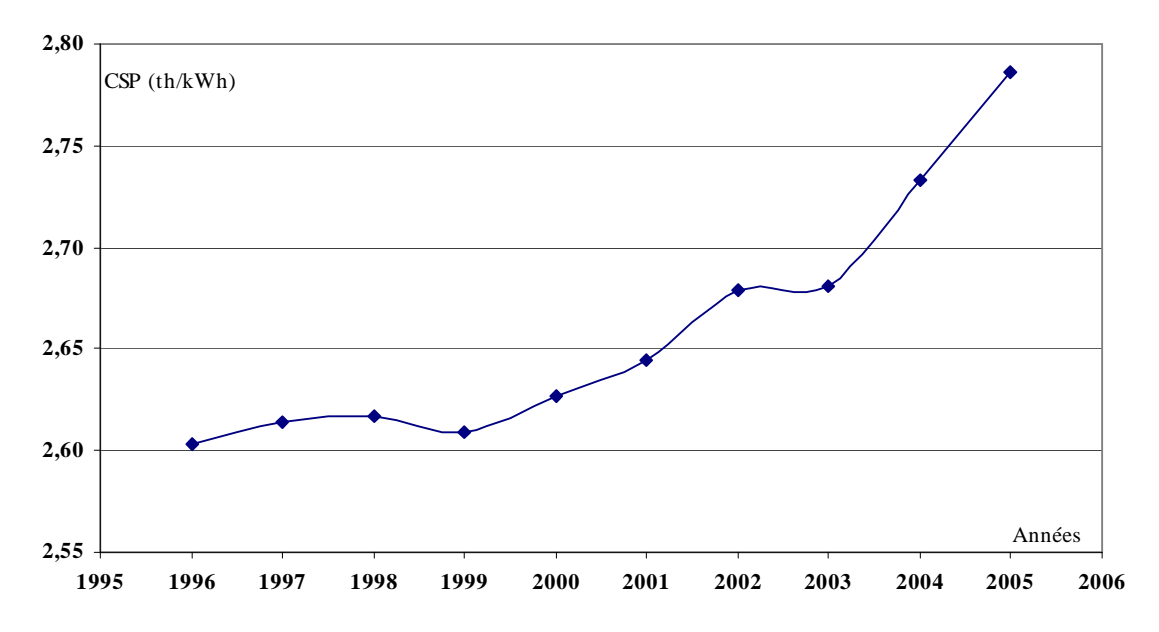

**Figure I-5 : Evolution de la CSP centrale DI de Tamanrasset.**

Nous remarquons que la CSP est en croissance et a atteint 2,8 th/kWh en 2005.

*LeTauxélevéd'indisponibilité:*

Le taux d'indisponibilité de l'énergie électrique est élevé pour le parc diesel. En effet, pour l'année 2004 le taux d'indisponibilité a été de :

- 4,26% pour entretient programmé.
- 20,71% hors entretient.

Ceci est dû essentiellement au comportement des groupes vétustes.

### *Eloignement des centrales des points d'approvisionnement:*

Le combustible est transporté sur de longues distances (en moyenne 2000 Km), et l'approvisionnement en pièces nécessaires pour le fonctionnement et maintenance des groupes requiert un temps considérable. Le raccordement de ces centrales au réseau du Nord aurait pu résoudre ce problème, mais il nécessiterait des coûts importants. Les coûts moyens unitaires des lignes aériennes de THT varient entre 6820 et 18321 kDA/km. Pour les lignes HT, ils varient entre 4036 et 12964 kDA/km. [Source: Plan d'équipement production – transport,  $1998 - 2003$ .

### Chapitre I : Position du Problème

De ce fait, la SONELGAZ a décidé de s'orienter vers d'autres moyens de production d'électricité. Des installations décentralisées offriraient l'avantage de pouvoir fonctionner avec toute autonomie, l'intervention humaine ne dépassant pas le cadre d'un entretien périodique, ou une maintenance curative dans le cas d'une panne. De plus, elles ne nécessiteraient aucun combustible.

### 3. Enjeux Ecologiques [CDER, 2003] :

Des mesures de limitation des gaz à effet de serre (GES) issus principalement de la combustion des carburants fossiles ont été décidées depuis le sommet de la Terre à Rio en 1992 et suivies par d'autres mesures rigoureuses décidées à Kyoto en 1997 (Annexe I.C) chiffrant la réduction de ces gaz à 5,2 % entre 2008 à 2012 par rapport au niveau de 1994 pour imposer carrément à la communauté internationale la pénétration des Energies Renouvelables d'une manière progressive et solidaire. Cette démarche est en plus très avantageuse pour l'Algérie pour les raisons suivantes :

- Elle va permettre de valoriser le gisement en Energies Renouvelables qui demeure sous exploité (l'énergie solaire atteint les 8 kWh/m<sup>2</sup>.jour dans le sud Algérien).
- Elle va limiter le gaspillage des combustibles.

### 4. Les énergies renouvelables et le plan énergétique de Sonelgaz **[CREG, 2006]** :

La politique énergétique Algérienne préconise l'accroissement de la contribution des énergies renouvelables dans le bilan énergétique national ainsi que l'encouragement des systèmes énergétiques à haut rendement. Le scénario proposé est fondé sur une montée progressive de ces énergies dans le bilan énergétique national avec comme cible l'atteinte d'une contribution de l'ordre de 5% dans la satisfaction des besoins en énergie à l'horizon 2015. Ce programme, dès lors qu'il s'intègre dans le programme indicatif des moyens de production, est révisable tous les deux ans.

Pour chacune des filières, les hypothèses suivantes ont été adoptées :

- 1. Photovoltaïque : puissance à installer de 500 kW par an, à partir de 2007 ;
- 2. Solaire thermique: A l'horizon 2015, deux autres projets de 70 MW chacun;
- 3. Cogénération: une puissance de l'ordre de 50 MW par an;
- 4. Eolien: capacité installée de l'ordre de 100 MW à l'horizon 2015.

### 5. Les applications des énergies renouvelables en Algérie :

A ce jour, l'application des énergies renouvelables a constitué un complément à l'électrification rurale par des systèmes photovoltaïques autonomes dans les régions isolées du sud du pays.

Un premier programme de près de 1 milliard de dinars pour l'électrification de zones sahariennes par des systèmes photovoltaïques a permis à un millier de foyers d'accéder à l'électricité. Un second programme de la même importance, soit de 900 millions de dinars, sera réalisé à partir de 2006, toujours au bénéfice des populations du Grand Sud algérien. Les villages électrifiés par des systèmes photovoltaïques concernent les wilayas d'Adrar, d'Illizi, de Tamanrasset et Tindouf. **[G. Semrouni, 2005]**

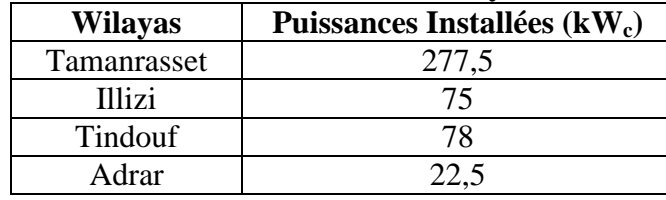

### **Tableau I-1 : Puissances PV Installées dans les Wilayas du Sud [DG/DS, Déc 2004]**

Dans la wilaya de Tindouf, des travaux portant sur le raccordement de 75 logements ruraux et la réalisation de 10 candélabres pour l'éclairage public, fonctionnant à l'énergie solaire, ont démarré le mois de février 2006. **[Rev. E. M, 2006, p 143]**.

En ce qui concerne l'énergie éolienne, il y a lieu de citer le projet de la firme éolienne de Tindouf. Pour ce qui est du solaire thermique, la wilaya de Laghouat vient de bénéficier d'un grand projet de réalisation d'une centrale de génération d'énergie solaire. La centrale fournira 130 MW d'électricité, issue des turbines à gaz, et 25 MW à partir du champ solaire<sup>(1)</sup>.

### 6. Pourquoi le Photovoltaïque :

On utilise le PV le plus souvent pour **[A. Labouret et M. Villoz, 2003]** :

- l'électrification rurale: alimentation des habitations, des centres de santé, des besoins agricoles, pompage...
- les habitations isolées, les refuges, les habitations sur îlots.

Pour l'électrification des régions isolées, l'énergie solaire est la plus compétitive. Tel que nous l'avons indiqué, les frais de raccordement au réseau sont énormes, et peuvent être supérieurs aux frais d'installation du système PV.

Le Credeg/Sonelgaz et le Cread ont montré, à travers leurs études respectives relatives à l'électrification de ces villages isolés, que l'expérience nationale en matière d'énergies renouvelables est considérée comme acquise et que les populations adhèrent facilement à ce type de projet. **[G. Semrouni, 2005]**

<sup>(1)</sup> Source : Journal El Watan, 29 Mai 2006, p6.

### 7. Problématique :

L'utilisation d'un système photovoltaïque peut ne pas subvenir à elle seule aux besoins énergétiques exprimés. En effet, l'énergie solaire peut faire défaut au moment où nous en avons besoin. De plus, le stockage de l'énergie électrique produite par effet photovoltaïque est très coûteux (le coût du stockage représente 15% du coût total d'une installation PV, soit 15000 DA/kW). La capacité des systèmes PV autonomes installés au Sud n'a pas dépassé l'ordre de quelques kW, ne pouvant couvrir que les besoins résidentiels. De ce fait, la SONELGAZ a envisagé l'emploi de systèmes PV en tant qu'appoint pour les centrales de production d'électricité diesel. Ce qui revient à installer des systèmes hybrides PV – Diesel. Ceci permettrait de réduire les coûts relatifs à l'achat et au transport du combustible et aurait un impact positif sur l'environnement.

La SONELGAZ s'est intéressée particulièrement à l'hybridation de cinq centrales : Bordj El houes, Djanet, Tabelbala, Tamanrasset et Tindouf. Ce choix a été fait à partir de trois hypothèses :

- Les centrales ont été choisies vuleur éloignement des points d'approvisionnement du combustible (gasoil).
- Aucun plan de raccordement au réseau du Nord n'est prévu pour ces centrales.
- Ces centrales se trouvent loin des gisements de gaz, ce qui ne permet pas d'installer des centrales fonctionnant en TG.

L'étape essentielle dans la conception d'un système hybride est la détermination de la taille optimale du générateur PV, compte tenu des contraintes économiques et techniques. En effet, l'hybridation des centrales diesel en PV est un projet nécessitant un investissement initial lourd. De plus, le comportement aléatoire de l'énergie solaire pourra se répercuter sur la qualité de service offert au client en terme de tension et fréquence. De ce fait, il semble indispensable de faire un choix judicieux en terme des puissances à installer.

C'est dans ce cadre que s'inscrit notre travail qui consiste à déterminer pour chaque centrale la puissance favorable en PV à installer. Nous allons considérer plusieurs puissances puis, nous en retiendrons la meilleure, compte tenu des contraintes. Nous devons donc évaluer le coûts de chaque alternatives, ainsi que les charges d'exploitations de chacune d'elles pour pouvoir fournir aux décideurs une appréciation en terme de la contribution des systèmes PV à la diminution des frais d'exploitation relatifs au coût du combustible. Nous analyserons de même l'impact d'une telle installation sur la qualité du service SONELGAZ en terme de stabilité de tension et de fréquence, et nous évaluerons l'impact de ce projet sur le plan écologique, ceci en mesurant la quantité des émissions des gaz à effet de serre épargnée pour chaque alternative. Vu la nature du problème, nous allons adopter une méthodologie multicritère d'aide à la décision. Nous considérons principalement trois types de critères : les critères économiques, le critère technique et le critère écologique. Nous allons définir les alternatives retenues pour chaque centrale, et nous présenterons la méthodologie multicritère la plus adaptée pour pouvoir en déterminer la meilleure.

Avant de procéder à la résolution du problème posé, il est impératif de présenter les éléments de bases des systèmes PV ainsi que les caractéristiques des systèmes hybrides. Il convient de définir les concepts d'aide à la décision multicritère. Ceci nous permettra de cerner les aspects du problème afin de pouvoir le modéliser.

Chapitre II : Concepts Généraux sur la Production d'Electricité par Effet Photovoltaïque.

## Chapitre II : Concepts Généraux sur la Production d'Electricité par Effet Photovoltaïque.

### Introduction :

Un système Photovoltaïque fait appel à plusieurs composants électroniques et électrotechniques dont les technologies ne cessent de progresser. De ce fait, concevoir une installation PV d'une puissance donnée est une tâche délicate qui exige une connaissance de ses composants ainsi qu'une compréhension du fonctionnement d'un tel système.

Afin de pouvoir modéliser notre problème, nous allons présenter dans ce chapitre les caractéristiques des systèmes Photovoltaïques et les différents composants qui les constituent.

### 1. Définition de l'Effet PV :

Le terme PhotoVoltaïque vient du grec « phos, photos » qui désigne la lumière et de « voltaïque », mot dérivé du physicien italien Alessandro VOLTA, connu pour ses travaux sur l'électricité. L'effet PV constitue la conversion directe de l'énergie du rayonnement solaire en *énergie électrique* **[SW1]**.

### 2. Historique **[SW1]**:

L'effet PV a été découvert par **Antoine Becquerel** en 1839. Nous citons ci-dessous quelques dates importantes dans l'histoire du PV :

**1954 :** Trois chercheurs américains, Chapin, Pearson et Prince, mettent au point une cellule PV à haut rendement au moment où l'industrie spatiale naissante cherche des solutions nouvelles pour alimenter ses satellites.

**1958 :** Une cellule avec un rendement de 9 % est mise au point. Les premiers satellites alimentés par des cellules solaires sont envoyés dans l'espace.

1973 : La première maison alimentée par des cellules PV est construite à l'Université de Delaware.

**1983 :** La première voiture alimentée par énergie PV parcourt une distance de 4000 km en Australie.

### 3. Principe de fonctionnement d'une cellule PV au silicium [SW1]:

Dès qu'elle est éclairée, une cellule PV, appelée également « photopile » (Voir figure II-1), génère un courant électrique continu à ses bornes, sous une tension électrique.

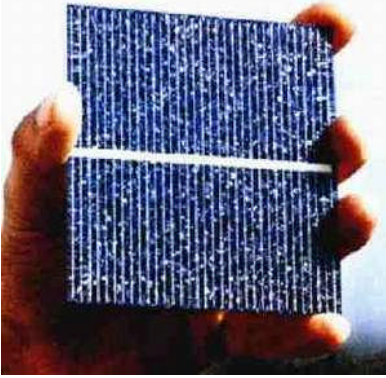

**Figure II-1 : Une cellule PV [SW1].**

Son principe de fonctionnement (illustré dans la figure II-2) consiste à convertir l'énergie cinétique des photons en énergie électrique.

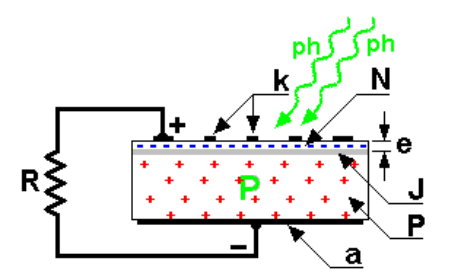

**Figure II-2** : Principe de fonctionnement d'une cellule PV [SW1].

En première approximation, on peut considérer ce système comme un générateur de courant continu.

L'énergie électrique disponible aux bornes d'une cellule PV est fonction des caractéristiques du type de rayonnement, des caractéristiques dimensionnelles de la cellule et des conditions ambiantes de fonctionnement de la cellule PV.

4. Les systèmes PV :

On appelle *système PV* l'ensemble des composants nécessaires à l'alimentation d'une application en toute fiabilité. **[A. Labouret & M. Villoz, 2003].** 

Un système PV est composé typiquement :

- D'un ou d'une série de modules placés sur des supports dont on choisira l'orientation et l'inclinaison
- D'onduleurs DC/AC.
- En application autonome, d'un stockage d'énergie dans des batteries.
- D'un régulateur limitant les charges et décharges excessives des batteries et optimisant la gestion de l'énergie.

### Chapitre II: Concepts Généraux sur la Production d'Electricité par Effet Photovoltaïque

Et d'autres composants tels que : transformateurs élévateurs, les fusibles et disjoncteurs, les interrupteurs programmables et de système de mesure et d'enregistrement.

### *A) Les modules PV :*

Le module PV (voir figure II-3) est par définition un ensemble de photopiles assemblées pour générer une puissance électrique exploitable lors de son exposition au soleil. En effet une photopile élémentaire ne génère pas suffisamment de tension : entre 0.5 à 1.5 V selon les technologies. Il faut donc toujours plusieurs cellules en série pour générer une tension utilisable. La durée de vie moyenne d'un module PV est de 20 ans **[A. Labouret & M. Villoz, 2003]**

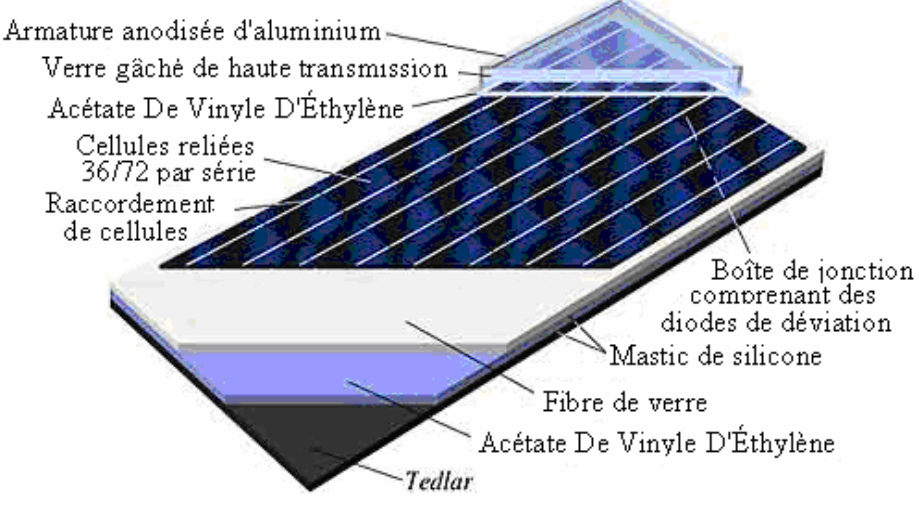

**Figure II-3** : Vue de coupe d'un module PV [SW1].

### *Les types des modules PV :*

Les cellules PV sont réalisées à partir de matériaux semi-conducteurs. Aujourd'hui, la majorité des modules PV sont fabriqués à partir de cellules PV au silicium cristallin (monocristallin ou polycristallin) ou au silicium amorphe. D'autres matériaux sont utilisés : tellurure de cadmium, arséniure de gallium, diséléniure de cuivre et d'indium (CIS). Ces technologies sont encore très coûteuses mais elles laissent espérer des rendements bien supérieurs au silicium et une durée de vie plus grande. Nous pouvons représenter les différents matériaux utilisés dans la fabrication des modules PV, ainsi que leurs rendements dans la figure II-4.

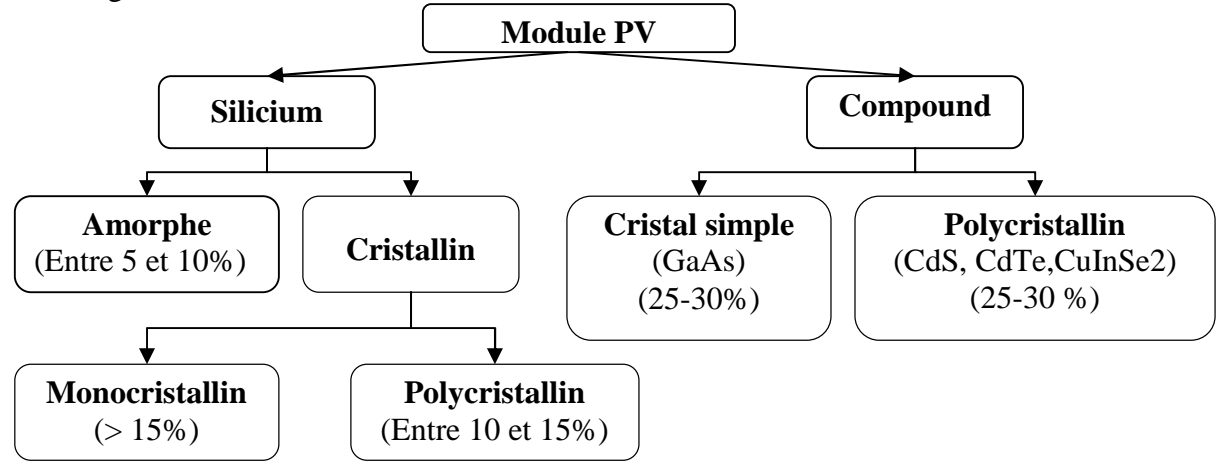

**Figure II-4 : Schéma représentant les différents types de module PV**

### *B) Les convertisseurs ou onduleurs :* **[A. Labouret & M. Villoz, 2003], [A. Ricaud, 1997] & [SW1].**

Les convertisseurs sont des appareils servant à transformer la tension continue fournie par les panneaux ou les batteries pour l'adapter à des récepteurs fonctionnant soit à une tension continue différente ou à une tension alternative.

- Les convertisseurs DC/DC : utilisés pour transformer la tension des batteries en une tension DC différente pour alimenter un appareil spécial. Deux types sont possibles « les convertisseurs vers le haut » qui augmentent la tension, « les convertisseurs vers le bas » utilisés pour abaisser la tension.
- Les onduleurs DC/AC : utilisés pour convertir le courant continu de système en courant alternatif le plus souvent exploité par les appareils électroniques.

La durée de vie d'un onduleur est de 15 à 20 ans au Japon selon la méthode et l'environnement de fonctionnement et sa durée d'utilisation standard est de 10 ans environ.

Les progressions qu'a connues la technologie ont permis d'avoir de nos jours des onduleurs ayant des rendements supérieurs à 90%.

### *C) La batteriedestockaged'énergie:* **[A.Labouret & M.Villoz, 2003].**

Le stockage d'énergie électrique dans les systèmes PV autonomes est assuré par des batteries qui servent de conditionneuses de puissance. Le stockage en PV apparaît actuellement comme le maillon faible et le plus coûteux d'un système PV autonome sur le long terme. En effet, il représente environ 13 à 15% des investissements initiaux, mais sur la durée d'exploitation du système qui est de 20 ans, ce coût peut atteindre 50% des frais totaux.

Les batteries utilisées dans les systèmes PV autonomes sont en général de type : batteries au plomb- acide ou batteries au Nickel (NiMH ou NiCd). Le rendement des batteries vaut typiquement 56 % pour le Ni-Cd et 77 % pour le Pb.

Les durées de vie des batteries, pour un fonctionnement à 25 °C, varient de 2 à 7 ans pour les batteries au Pb et de 10 à 25 ans pour les Ni-Cd. Elles diminuent de moitié pour chaque élévation de 10 °C de la température d'utilisation.

### *D) Les Régulateurs :*

La plupart des batteries doivent être protégées des surcharges et des décharges excessives qui peuvent causer une perte d'électrolyte et endommager les plaques. C'est le rôle du régulateur qui maintient la tension de sortie entre deux seuils et permet ainsi une plus longue durée de vie du système PV. Le régulateur représente en général moins de 5% du coût total du système.

### 5. Le marché des cellules et modules PV :

Le marché mondial de production des cellules PV a crû en moyenne de 41,7 % par an de 1999 à 2001, pour arriver à plus de 400 MW<sub>c</sub> de cellules PV fabriquées en 2001. Le parc PV mondial a ainsi progressé de 30 % en 2001 et la puissance installée est estimée à 1 246 MW<sub>c</sub>, ce qui correspond à une production d'électricité de 1,5 TWh / an. **[SW1].** 

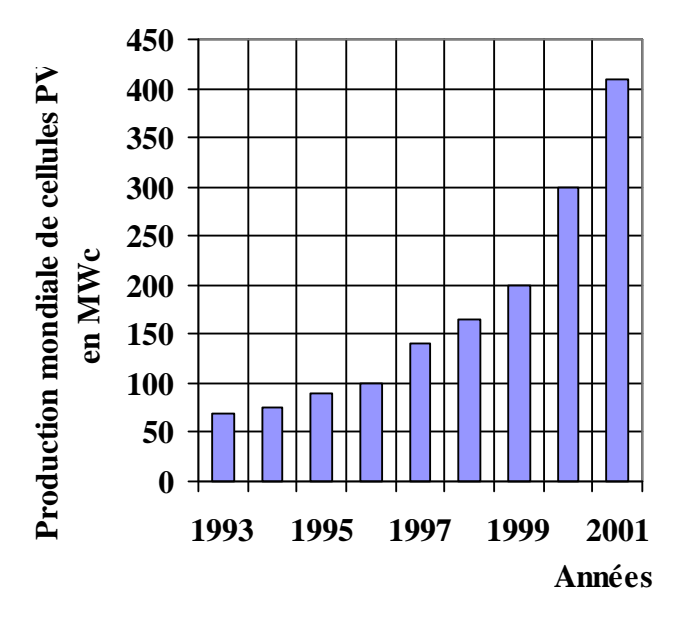

**Figure II-5 : Evolution de la production mondiale de cellules PV (en MWc) [SW1].**

La première technologie qui bénéficie de cette progression est celle des cellules polycristallines, qui représente en 2001 plus de la moitié du marché mondial de la production des cellules PV. La figure II-6 présente les parts de marché des différentes technologies PV pour 2001.

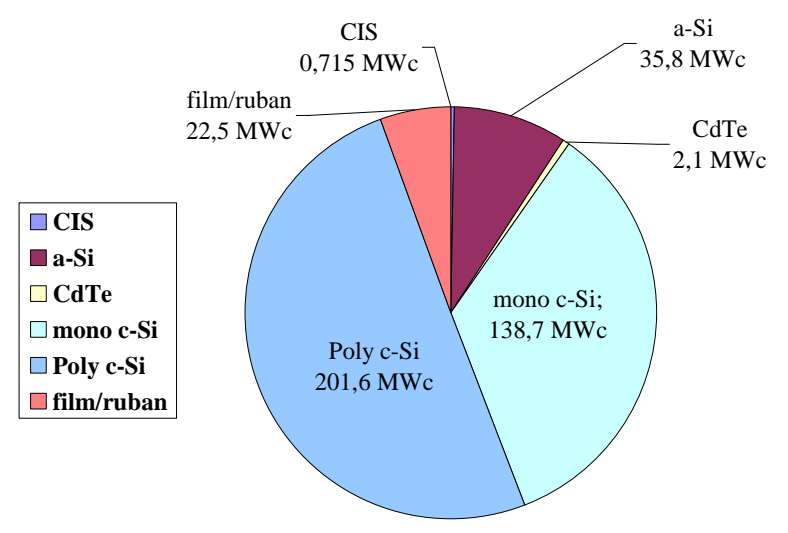

**Figure II-6 : Les différentes technologies des modules PV présentes sur le marché en 2001 [SW1].**

Les cellules PV à base de silicium représentent ainsi plus de 99 % du marché de la fabrication des cellules PV. Les modules PV en silicium polycristallin dominent le marché, puisqu'ils offrent un meilleur rapport rendement/ coût par rapport aux autres types de modules. Ceci est illustré à travers la figure II-7.

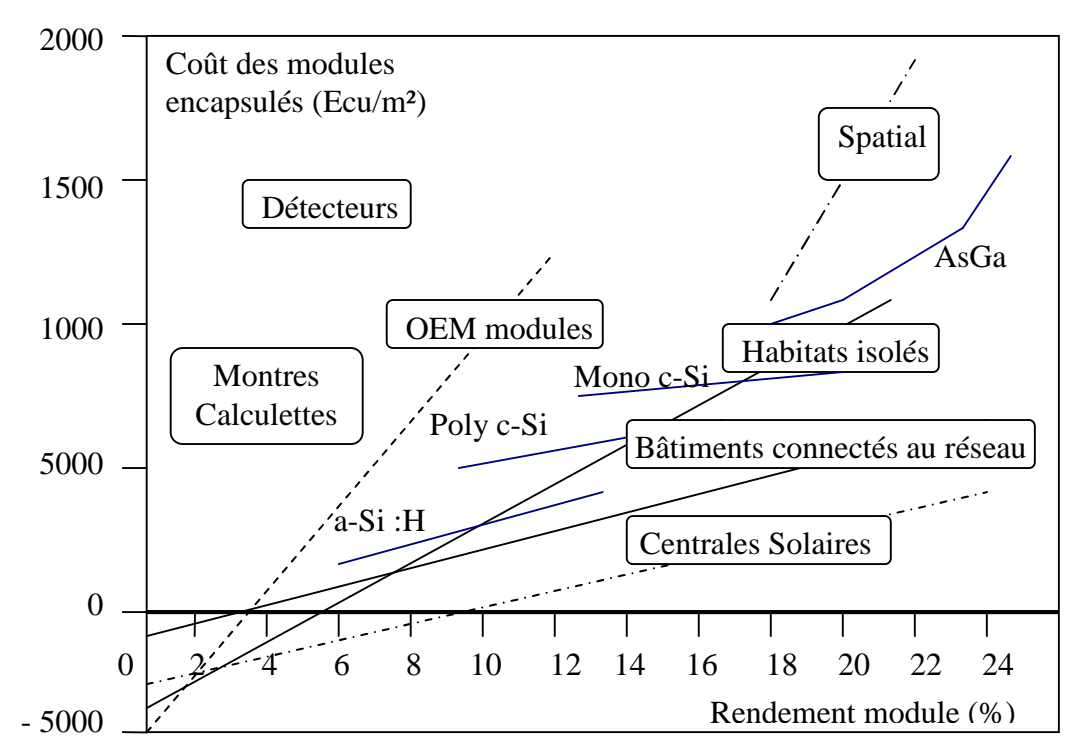

**Figure II-7 : Segmentation du marché des modules PV. [A.Ricaud, 1997, p 90]**

### 6. Ledimensionnementd'unsystèmePV: **[A. Labouret & M. Villoz, 2003]**

Les professionnels de l'énergie solaire disposent de logiciels d'optimisation qu'ils utilisent pour mettre au point les solutions adaptées aux demandes de leurs clients. Certains programmes sont disponibles à la vente ou sur Internet, notamment Meteonorm 2000(version4.0), PVSYST, et RETscreen. Ces logiciels ont plus ou moins de possibilités (comme celle de calculer les pertes provoquées par des ombrages), mais ils suivent tous une démarche par étapes, que nous pouvons résumer ainsi :

- Etape1 : Détermination des *besoins de l'utilisateur* : tension, fréquence et puissance exigées ;
- Etape2 : Chiffrage de *l'énergie solaire* récupérable selon l'emplacement et la situation géographique du site d'installation;
- -Etape3 : Définition des *modules PV* : leurs tensions de fonctionnement, technologie, puissance totale à installer ;
- -Etape4 : Définition de la capacité *de la batterie* et choix de la technologie ;
- -Etape5 : Choix du *régulateur ;*
- -Etape6 : Choix de l*'onduleur*;
- -Etape7 : plan de câblage par la détermination des accessoires de cablâge, des *dimensions des sections des câbles.*
- -Etape8 : Détermination du coût de système.

Les étapes de dimensionnement d'une installation PV sont illustrées dans la figure II-8.

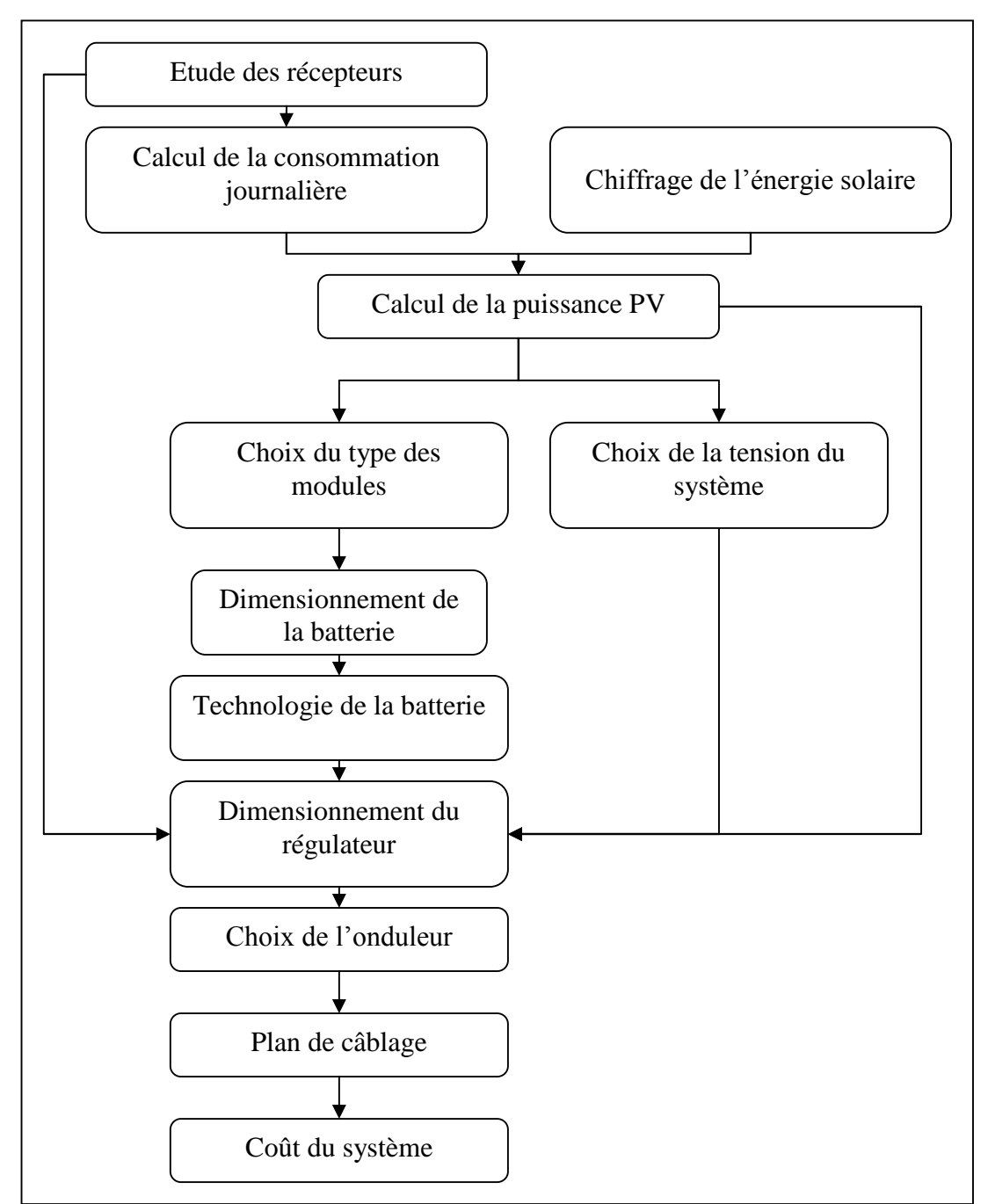

**Figure II-8 : Diagramme simplifié du dimensionnement d'un système PV.** 

### 7. Forces et faiblesses de l'énergie solaire PV: **[A. Ricaud, 1997]**

La filière énergétique solaire possède un certain nombre de caractéristiques qui répondent bien aux problèmes de notre temps :

- Les systèmes PV paraissent comme les technologies renouvelables les plus simples à installer et à maintenir ;
- Les technologies actuelles utilisent le silicium comme matériau de base ; deuxième élément de la croûte terrestre en abondance, il est dérivé du sable et sa mise en œuvre et inoffensive ;
- Les installations sont silencieuses, non polluantes et demandent peu de maintenance ;
- Grâce à leur construction modulaire, les systèmes PV offrent la flexibilité des sources d'énergie décentralisées et la production peut se faire sur le site d'utilisation;
- À l'instar de nombreuses autres industries, les produits PV obéissent à la loi de Verdoor suivant laquelle chaque dédoublement de la production cumulée s'accompagne d'une réduction par un facteur deux des coûts unitaires des objets produits ;

La filière PV présente aussi quelques inconvénients que l'on ne peut pas ignorer :

- Le coût élevé des composants : le prix des modules est de 5.37  $\frac{1}{2}$  W<sub>c</sub> (Avril 2006) **[SW2].**
- La source d'énergie (soleil) est diluée (de 50 à 150 W/m<sup>2</sup>);
- elle est doublement périodique et aléatoire ;
- elle ne se stocke pas facilement ;
- $\mu$  lefacteur de charge est faible (2000 heures d'ensoleillement par an correspondant à un facteur de charge de 0,25).

### 8. **Les Systèmes Hybrides :**

Il y a deux types de systèmes PV :

- 1- les systèmes autonomes : l'énergie électrique n'est produite que par les panneaux PV afin de servir des besoins locaux.
- 2- Les systèmes hybrides : les modules PV fonctionnent avec un autre générateur en parallèle.

Les figures suivantes illustrent ces deux types de systèmes :

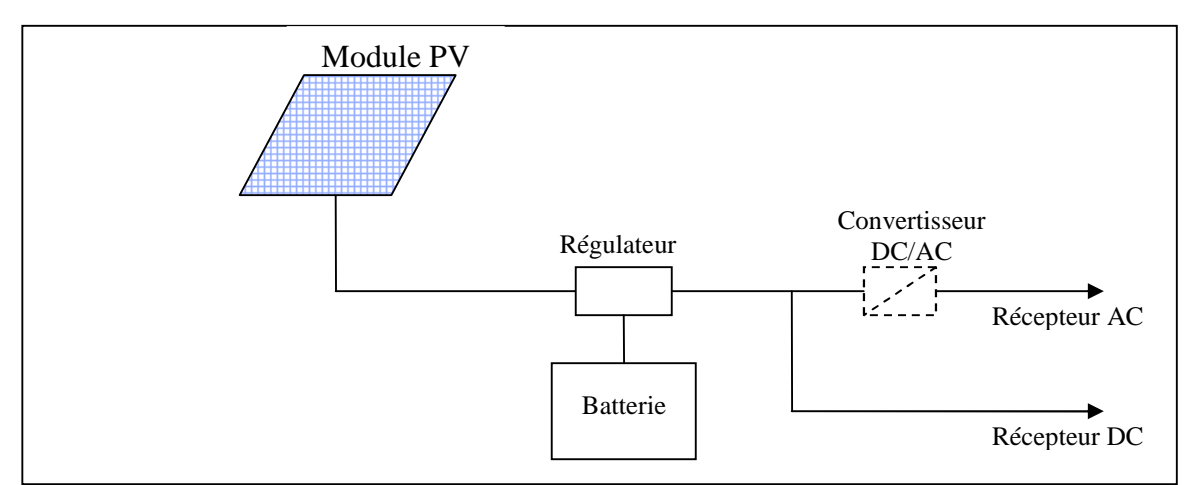

**Figure II-9 :** Système d'alimentation PV autonome.

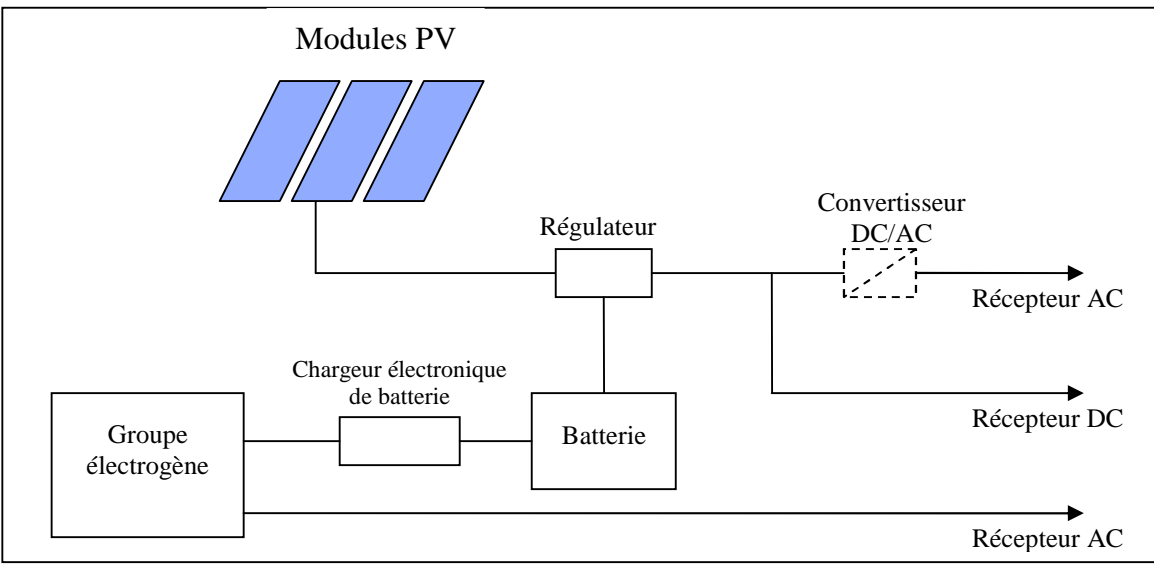

Figure II-10 : Système d'alimentation hybride PV/Groupe électrogène. **[A. Labouret & M. Villoz, 2003, p108].**

*Définition d'un système hybride* : l'hybridation envisagée dans notre cas consiste à installer un système PV qui sera connecté en parallèle avec les générateurs DI en vu de partager la même sortie d'alimentation. L'installation PV sera dépourvue de batteries de stockage. Ainsi, son fonctionnement se limitera à la période diurne et servira d'appoint pour les centrales diesel actuelles.

Le choix de la puissance PV à introduire dans le système hybride doit tenir compte des caractéristiques du réseau public. En effet, il faut réduire les risques de fluctuation de la tension et de la fréquence pouvant avoir des effets néfastes sur les équipements des clients. D'autre part, les projets PV requièrent des investissements initiaux importants. Ainsi, notre choix devra intégrer toutes ces contraintes. Cependant, la production d'énergie électrique par effet PV présente l'avantage d'exploiter une source d'énergie propre, qui ne conduira à aucune émission des GES ce qui aura un impact positif sur l'environnement.

Ainsi, le choix de la meilleure hybridation pour chacune des centrales est une décision sous critères multiples. L'analyse multicritères parait comme l'outil le plus approprié pour aider le SONELGAZ à la prise de décision.

Chapitre III : Aide à la décision multicritère.

## Chapitre III : Aide à la décision multicritère.

### Introduction :

Dans notre vie quotidienne, nous rencontrons des problèmes pouvant être interprétés selon des points de vue multiples, souvent conflictuels. Dans ce cas de figure, il est important de concevoir une vision globale qui intègrerait les contraintes qui régissent le problème, et de prendre en compte les préférences de ses acteurs. Ceci permettrait de juger qu'une décision est meilleure ou moins bonne qu'une autre. Ce type de problème peut être pris en charge par une *analyse multicritère* afind'apporterune*aide à la décision*.

Le présent chapitre sera consacré à la définition des concepts de bases liés aux problèmes d'aide à la décision multicritère.

### 1. Définition de l'aide à la décision Multicritère :

L'aideà la décision multicritère vise à fournir des outils qui permettront de progresser dans la résolution d'un problème de décision où **plusieurs** objectifs, souvent conflictuels, doivent être pris en compte. **[V. Mousseau, 2005].**

La divergence des objectifs nécessite la recherche d'une solution des meilleurs compromis possibles.

L'aide multicritère à la décision est une discipline qui s'inscrit dans la voie constructiviste intégrant l'idée d'apprentissage et ne cherchant pas à découvrir une vérité existante extérieurement aux acteurs impliqués dans le processus. **[J. M. Martel, 2000].**

2. Eléments d'aide à la décision multicritère:

#### *A) Les acteurs :*

Bernard ROY **[B. Roy, 1985, p 42]** définit un *acteur* du processus de décision comme suit : « Un individu, ou un groupe d'individus est *acteur* d'un processus de décision si, par son système de valeurs, que ce soit au premier degré du fait des intentions de cet individu ou groupe d'individus (intervenant), ou au second degré par la manière dont il fait intervenir ceux d'autres individus (agis), il influence directement ou indirectement la décision.

#### **Intervenant :**

C'est une personne qui cherche à influencer le décideur dans une des phases du processus, en raison de la nature de ses valeurs et donc en fonction de son système de préférences. **[L.Y. Maystre et** *al***, 1994].**
#### **Agis :**

Ils sont concernés par les conséquences de la décision. Ils interviennent indirectement dans le processus par l'image que d'autres acteurs se font de leurs valeurs et plus concrètement de leurs systèmes de préférences **[L.Y. Maystre et** *al***, 1994].**

#### **Décideur :**

Maystre, Pictet et Simos **[L.Y. Maystre et** *al***, 1994]** proposent une définition du *décideur* : « *c'est la personne à qui s'adresse l'aide à la décision. Il occupe une position centrale dans le processus. L'identifier, c'est préciser les objectifs au service desquels il est normalement placé (même s'il s'agit souvent d'une entité un peu mythique). Il désigne en dernier ressort l'entité qui apprécie le « possible » et les finalités, exprime les préférences et est censé les faire prévaloir dans l'évolution du processus* ».

#### **L'hommed'étude:**

Celui qui prend en charge l'aide à la décision est généralement distinct du décideur. Nous l'appelons l'homme d'étude. L'homme d'étude est habituellement un expert ou un spécialiste (chercheur opérationnel, économiste, statisticien, financier, ingénieur, ...) travaillant seul ou ayant la responsabilité d'une équipe. Le rôle de l'homme d'étude consiste, entre autres, à expliciter le modèle à exploiter en vue d'obtenir des éléments de réponses, à éclairer le décideur sur les conséquences de tel comportement en les lui rendant intelligibles, éventuellement en prescrivant une ou une série d'actions ou encore une méthodologie. **[B.Roy, 1985].**

#### *B) Les actions :*

Définition: « une action est la représentation d'une éventuelle contribution à la décision globale susceptible d'être envisagée et de servir de point d'application à l'aide à la décision ». **[B. Roy, 1985].**

Selon la nature de problème étudié, les actions peuvent être présentées de diverses manières : projets d'investissement, sites d'implantation d'une usine, choix d'un fournisseur... etc.

L'homme d'étude définit l'ensemble des *actions potentielles* que le décideur peut envisager. Cet ensemble est désigné par *A = (a1, a2,…*, *a<sup>i</sup> , ..., a<sup>n</sup> ),* où *a<sup>i</sup>* sont les *actions potentielles.* **[L. Y. Maystre et** *al***, 1994].**

#### **Action potentielle** :

C'est une action provisoirement jugée possible par l'un des intervenants au moins ou présumée telle par l'homme d'étude en vue de l'aide à la décision.

## *C)Les critères:*

*Définition :* un critère est une expression qualitative ou quantitative de points de vue, objectifs, aptitudes ou contraintes relatives au contexte réel, permettant de juger des personnes, des objets ou des événements. Pour qu'une expression puisse devenir un critère, elle doit être utile pour le problème considéré et fiable **[L. Y. Maystre et** *al***, 1994].**

Un critère est doté d'un indicateur permettant de le calculer, d'une unité, d'une structure de préférence et d'une échelle, en valeurs ordinales ou cardinales. [J.Pictet & D. **Bollinger, 1999].** Nous notons  $C_j$  le critère numéro j et l'ensemble des critères  $C = \{C_l,$  $C_2$ ,  $C_m$  avec m le nombre de critères pris en compte.

#### **Poids d'une action par rapport à un critère** :

Notons qu'un critère peut être plus *important* qu'un autre. C'est une réalité dont il faut évidemment tenir compte dans le processus d'aide à la décision. Cette importance est souvent exprimée par un coefficient de pondération, qu'on appelle un poids et qu'on note par  $w_i$  (poids du critère *j*).

La notion d'importance relative, bien qu'intuitivement claire, n'est pas du tout bien définie. De plus, la fixation des poids pourrait varier en fonction de la méthode multicritère choisie. Cela se comprend facilement : en réalité, les « coefficients d'importance» que sont les poids n'ont pas la même signification, selon qu'ils interviennent dans une méthode ou dans une autre. **[L.Y. Maystre et** *al***, 1994].**

#### L'évaluation d'un critère **:** [A. Schärlig, 1985]

L'évaluation d'une action selon un critère donné consiste en la *quantification* des conséquences que pourrait avoir cette dernière sur ce critère. Elle notée par *gj(ai)* (évaluation de l'action  $a_i$  par rapport au critère  $C_i$ )

L'évaluation peut être sous trois formes :

- Évaluation quantitative: permet de mesurer le résultat de l'action le long de l'échelle métrique, par exemple: bénéfice, coût...
- Évaluation qualitative: affecte l'action à une classe de résultats, ces derniers peuvent être repérés le long d'une échelle d'appréciation, allant de "très mauvais" à "très bon".
- Évaluation ordinale: elle fournit le rang de classement de chaque action sur le critère considéré.

#### **Famille cohérente de critères** :

Il ne suffit pas de définir un ensemble de critères, il faut bâtir une famille de critères qui puisse être comprise et acceptée par tous les intervenants du processus de décision: pour exprimer ceci, le terme de *famille cohérente de critères* est utilisé.

Est *appelée famille cohérente de critères* toute famille conforme aux exigences suivantes :

**Exigence d'exhaustivité** : il ne faut pas qu'il y ait trop peu de critères ; si  $g_i(a_i) = g_i(a_k)$  pour tout  $C_i$  appartenant à  $C_i$ , alors l'affirmation «  $a_i$  est indifférente à *a<sup>k</sup> »* doit être émise ; dans le cas contraire, cela veut dire que certains éléments d'appréciation n'ont pas été pris en compte dans la famille de critères ;

**Exigence de cohérence :** cohérence entre les préférences locales de chaque critère et les préférences globales ; si l'évaluation de *a<sup>i</sup>* est égale à celle de *a<sup>k</sup>* sur tous les critères sauf un et qu'elle est meilleure sur ce seul critère, alors l'affirmation « *a<sup>i</sup>* est préférée à *a<sup>k</sup>* » peut être émise ;

**Exigence de non –redondance :** il ne faut pas qu'il y ait des critères qui se dupliquent, donc plus nombreux que nécessaire ; leur nombre doit être tel que la suppression d'un des critères laisserait une famille qui ne satisfait plus à une au moins des deux exigences précédentes.

En plus de ces trois exigences, l'indépendance des critères, bien qu'étant une priorité assez complexe et plutôt difficile à obtenir est fortement recommandée. En d'autres termes les critères retenus ne doivent pas être fortement corrélés **[B. Roy et D. Bouyssou, 1993] & [J.Pictet et D. Bollinger, 1999]**

# 2. Matrice des performances: **[L.Y. Maystre et al, 1994]**

L'ensemble des évaluations peut être représenté par un tableau à double entrée, appelé matrice des évaluations ou tableau des performances, dans laquelle chaque ligne représente une action et chaque colonne un critère. En effet, la matrice des performances conjointement avec le vecteur des poids associés aux critères constituent le recueil d'information complet qu'on aura besoin pour résoudre un problème de choix multicritère dans une optique de méthode sans information progressive (*A* et *C* n'évoluent pas au cours du processus d'aide à la décision). **[J. C. Pomerol et S. Barba-Romero, 1993].**

| <b>Critères</b>       | $C_I$      | $C_2$          | $C_3$      | $\ddots$ | $C_m$      |
|-----------------------|------------|----------------|------------|----------|------------|
| <b>Poids relatifs</b> | $W_I$      | W <sub>2</sub> | $W_3$      | .        | $W_m$      |
| <b>Alternatives</b>   |            |                |            |          |            |
| a <sub>1</sub>        | $g_l(a_l)$ | $g_2(a_1)$     | $g_3(a_1)$ | $\cdots$ | $g_m(a_l)$ |
| $a_2$                 | $g_1(a_2)$ | $g_2(a_2)$     | $g_3(a_2)$ | $\cdots$ | $g_m(a_2)$ |
| $a_3$                 | $g_1(a_3)$ | $g_2(a_3)$     | $g_3(a_3)$ | $\cdots$ | $g_m(a_3)$ |
| .                     | $\cdots$   | $\cdots$       | .          | $\cdots$ | $\cdots$   |
| $a_n$                 | $g_l(a_n)$ | $g_2(a_n)$     | $g_3(a_n)$ | $\cdots$ | $g_m(a_n)$ |

**Tableau III-1 : Matrice des évaluations.**

# 3. Structure de préférence dans les problèmes d'aide multicritère à la décision : **[L.Y. Maystre et al, 1994], [S. Ben Mena, 2000] &[V. Mousseau, 2005]**

La structure de préférence par rapport à un critère est obtenue par une comparaison des performances des actions. Une manière classique de modéliser les préférences de décideur sur un ensemble de solutions (actions) consiste à établir des relations binaires permettant de les comparer. Les relations de préférence fondamentales utilisées dans les méthodes d'analyse multicritère d'aide à la décision sont :

## *B) Préférence stricte (P) :*

Elle correspond à l'existence de raisons claires qui justifient une préférence significative d'une action sur une autre.  $P$ : relation asymétrique (non réflexive).

## *C) Indifférence (I) :*

Elle correspond à l'existence de raisons claires qui justifient une équivalence entre deux actions. *I* : relation symétrique et réflexive.

# *D) Préférence faible (Q):*

Elle correspond à l'existence de raisons claires qui infirment une préférence stricte d'une action sur une autre, mais ces raisons sont insuffisantes pour déduire une indifférence de celles-ci. *Q* : relation asymétrique (non réflexive).

#### *E) Incomparabilité (R) :*

Elle correspond à l'absence de raisons claires justifiant l'une des trois situations précédentes. Cette relation ne peut exister lorsque deux actions sont comparées selon un seul critère. Elle résulte du caractère contradictoire des informations apportées par des critères conflictuels. *R* : relation symétrique irréflexible).

A partir de ces relations fondamentales on peut définir d'autres relations modélisant les préférences du décideur telles que :

#### *F) Relation de non- préférence:*

Elle résulte du regroupement de l'indifférence et de l'incomparabilité entre deux actions. Elle est notée :  $(a_i \sim a_k) \Leftrightarrow (a_i I a_k \text{ ou } a_i R a_k)$ .

#### *G) Relation de préférence au sens large :*

Elle correspond au regroupement de la préférence stricte et de la préférence faible entre deux actions. On la note :  $(a_i > a_k) \Leftrightarrow (a_i Pa_k \text{ ou } a_i Q \text{ } a_k)$ .

## *H) Relation de surclassement (S):*

« Une relation de *surclassement S* est une relation binaire définie sur l'ensemble A des actions dont la signification est la suivante : une action  $a_i$  surclasse une action  $a_k$  s'il est possible d'affirmer, avec des arguments convaincants que pour le décideur  $a_i$  est au moins aussi bonne que *a<sup>k</sup>* ». **[L.Y. Maystre et** *al***, 1994].**

On la note :  $(a_i S a_k) \Leftrightarrow (a_i I a_k \text{ ou } a_i P a_k \text{ ou } a_i Q a_k).$ 

# 4. Structure de Préférence Globale :

Les méthodes d'aide multicritère à la décision utilisent les relations précédentes pour définir une structure de préférence globale (ou système relationnel de préférence). La structure de préférence globale se présente sous forme :

- *D'un ordre total (complet):* si toutes les relations de préférence liant toutes les actions potentielles sont de préférence stricte ou faible (préférence large), on dit qu'elle forment un ordre complet sur l'ensemble *A* des actions.
- *D'un préordre total :* qui est un préordre dans lequel les éléments sont toujours comparables (incomparabilité exclue).
- *D'un préordre partiel:* est un préordre dans lequel l'incomparabilité est permise.

# 5. Modélisation des préférences dans les problèmes multicritères: **[L.Y. Maystre et al, 1994]**

Les relations de surclassement entre les actions sont déterminées en effectuant une comparaison de leurs évaluations selon chaque critère. Ainsi, on peut retenir deux types de modèles:

# *B) Les modèles du vrai critère :*

La conception classique du critère appelé *vrai- critère* est très « rigide » : *a<sup>i</sup>* et *a<sup>k</sup>* sont indifférentes sur un critère seulement si leur évaluation est égale. Sinon, soit *a<sup>i</sup>* , est préférée à  $a_k$ , soit  $a_k$  est préférée à  $a_i$ . C'est le modèle classique: il consiste à supposer que pour tout couple d'action  $a_k$ ,  $a_i$ :

$$
(g_j(a_i) > g_j(a_k)) \Leftrightarrow (a_i P_j a_k)
$$
  

$$
(g_j(a_i) = g_j(a_k)) \Leftrightarrow (a_i I_j a_k)
$$

La relation de surclassement est dite dans ce cas *relation de surclassement net*.

#### *C) Les modèles du Pseudo –critère :*

Le *pseudo- critère* étend l'indifférence à une zone dans laquelle la différence entre *a<sup>i</sup> ,* et *a<sup>k</sup>* est petite et, entre la *zone d'indifférence* et la *zone de préférence stricte,* il définit une *zone de préférence faible,* qui marque une hésitation entre l'indifférence et la préférence stricte. *Un pseudo-critère* est donc une fonction *g* dont le pouvoir discriminant est caractérisé par deux seuils *q<sup>j</sup>* (seuild'indifférenceducritère*j*) et *p<sup>j</sup>* (seuil de préférence de j) de la façon suivante :

$$
\forall a_i, a_k \in A (q_j \leq p_j):
$$
  
\n
$$
a_i I a_k \Leftrightarrow g_j(a_i) - g_j(a_k) \leq q_j
$$
  
\n
$$
a_i Q a_k \Leftrightarrow q_j < g_j(a_i) - g_j(a_k) \leq p_j
$$
  
\n
$$
a_i P a_k \Leftrightarrow g_j(a_i) - g_j(a_k) > p_j
$$

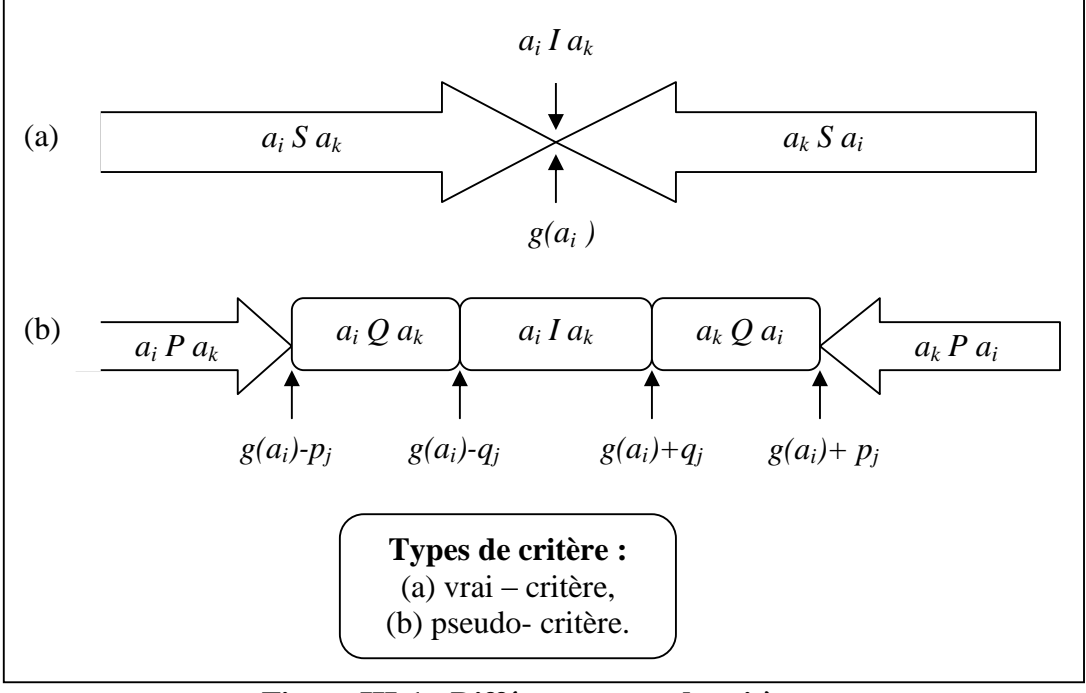

**Figure III-1 : Différents types de critères. [L.Y. Maystre et al, 1994, p 161].**

#### *Seuils de préférence et seuils d'indifférence :*

Les seuils de préférence et d'indifférence sont des grandeurs d'opportunité qu'il est commode d'introduire pour tenir compte de la part d'arbitraire avec lequel les paramètres (poids des critères, évaluations...) ont été déterminés. Leur choix relève d'une appréciation subjective basée sur l'écart des évaluations des actions.

# 6. Les Problématiques d'Aide à la Décision Multicritère:

ROY définit *la problématique* **[B. Roy, 1985, p74]** comme étant «la façon dont le problème de décision est posé». Les quatre problématiques de référence sont décrites dans le tableau ci-dessous :

| Problématique | <b>Objectif</b>                                                                                                    | <b>Résultat</b> | Procédure   |
|---------------|----------------------------------------------------------------------------------------------------|-----------------|-------------|
| $\alpha$      | Choix d'un sous ensemble contenant<br>les actions « les meilleures », ou, à<br>défaut, « satisfaisantes ».                   | Choix           | Sélection   |
| $\beta$       | Tri par affectation des actions à des<br>catégories prédéfinies                                                              | Tri             | Affectation |
| γ             | Rangement de classes<br>d'équivalence, composés d'actions,<br>ces classes étant ordonnées de façon<br>complète ou partielle. | Rangement       | Classement  |
| $\delta$      | Description, dans un langage<br>approprié, des actions et de leurs<br>conséquences.                                          | Description     | Cognition   |

**Tableau III-2 : Problématiques de références [L.Y. Maystre et al, 1994, p15].**

# 7. Les Différentes Approches Opérationnelles d'Agrégation des Jugements : **[L.Y. Maystre et** *al***, 1994], [C. Zopounidis et Ch. Hurson, 1997] et [S. Ben Mena, 2000].**

La diversité des méthodes d'aide à la décision multicritère réside dans la façon d'effectuer la synthèse de l'information contenue dans chaque critère. Une classification selon trois grandes approches est alors proposée :

## *B) Approche du critère unique de synthèse ou la théorie de l'utilité multiattribut (agrégation complète transitive) évacuant toute incomparabilité:*

La théorie de l'utilité multiattribut part de l'hypothèse selon laquelle le raisonnement du décideur peut s'assimiler à la maximisation d'une fonction d'utilité. Les méthodes appartenant à cette approche consistent en l'agrégation des différents critères en une seule fonction représentative des préférences du décideur. La structure de préférence sous-jacente est un préordre ou un *ordre total*. Par conséquent, l'incomparabilité n'est pas admise (ou assimilée à l'indifférence), et le décideur est supposé capable de percevoir la plus petite différence de valeur sur les critères.

## *C) Approche du surclassement de synthèse (agrégation partielle) acceptant l'incomparabilité:*

Il s'agit d'accepter des situations d'incomparabilité, d'adopter un système référentiel de préférences fondé sur la notion de surclassement et d'expliciter une règle (test de surclassement) apportant une réponse synthétique, exhaustive et définitive au problème d'agrégation des performances.

## *D) Approche du jugement local interactif avec itérations essai –erreur (agrégation locale et itérative) :*

Il s'agit d'accorder la primauté à des jugement locaux, c'est-à-dire ne mettant en jeu qu'un petit nombre d'actions et cela en dehors de toute règle explicite apportant une réponse synthétique au problème d'agrégation des performances; il s'agit ainsi d'expliciter un protocole organisant l'interaction entre le décideur d'une part et l'homme d'étude d'autre part, ceci en vue de faire émerger la prescription en fonction de la problématique retenue. La quasitotalité des méthodes interactives développées à ce jour sont destinées à une problématique de choix. La problématique de choix s'inscrit naturellement dans une telle démarche puisque toute proposition locale peut s'interpréter comme une solution potentielle et inversement. Le cas d'une problématique de tri ou d'une problématique de rangement pose plus de difficultés puisque les solutions coïncident, il faut raisonner au niveau global.

Cependant, les méthodes ne sont pas aisément adaptables à tous les problèmes. Par exemple, les méthodes d'agrégation locale sont plutôt destinées à des problèmes de choix, moins à des problèmes de classement d'actions. Par contre, si les méthodes de surclassement peuvent couvrir aussi bien des problèmes de choix, de tri ou de classement d'actions, elles ne permettent que partiellement de traiter les cas où le nombre d'actions est infini.

La figure III-2 illustre le classement des différentes méthodes selon les trois approches suscitées.

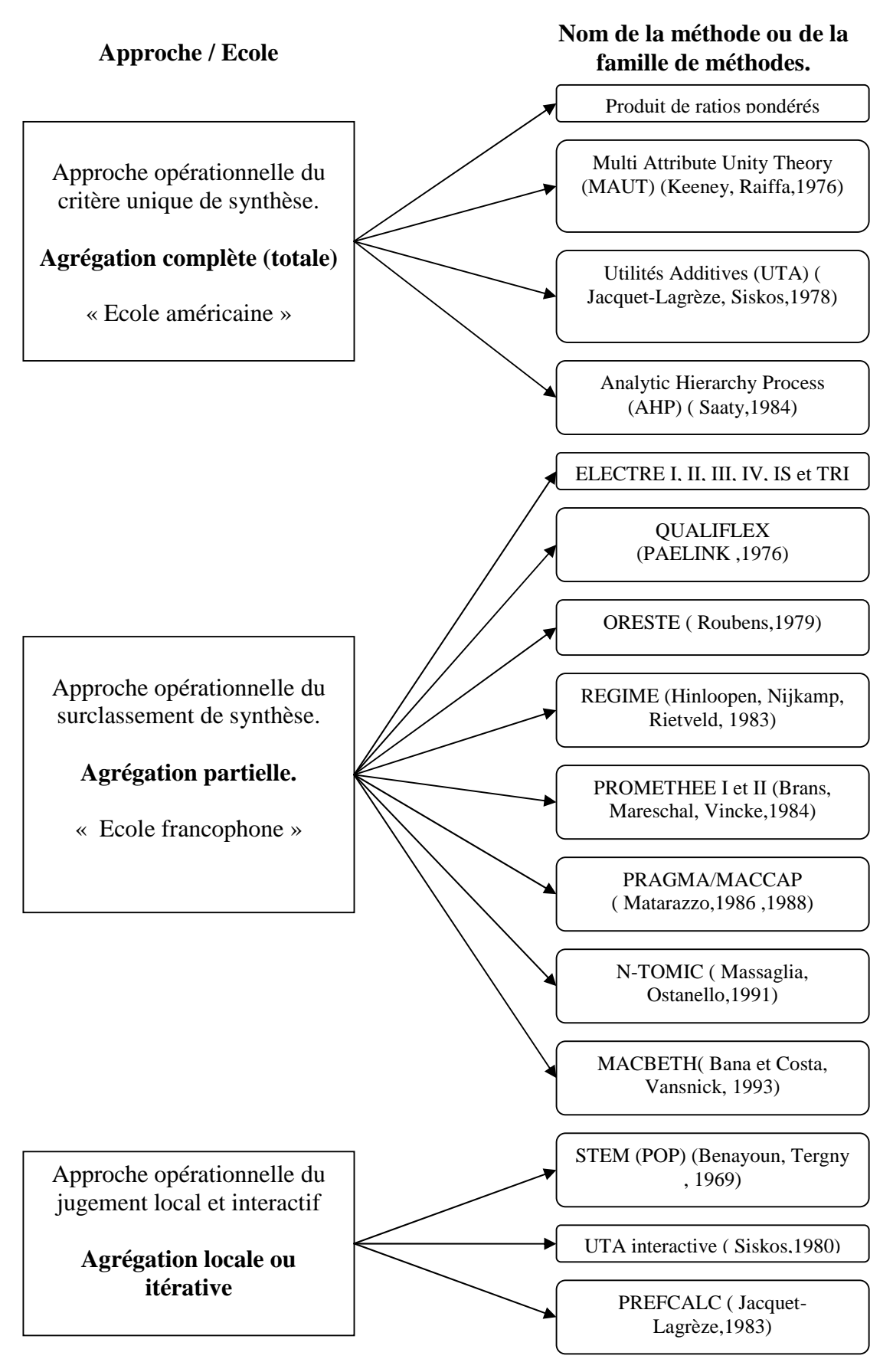

**Figure II-2** : Approches opérationnelles et méthodes d'aide à la décision multicritère. **[L.Y. Maystre et al, 1994, p17].**

# 8. La Démarche Générale d'Aide à la Décision Multicritère: **[L.Y. Maystre, et** *al*, **1994], [V. Mousseau et** *al***, 2004].**

Un problème d'aide à la décision multicritère peut être abordé par la démarche suivante :

# *A) Définirl'objet de décision.*

#### *B) Elaboration du modèle :*

Le modèle doit expliciter les différents points de vue sous lesquels les alternatives vont être jugées, l'élaboration du modèle est composée des étapes suivantes :

- Choisir la problématique de référence (choix, tri ou rangement) ;
- Cerner l'ensemble des solutions envisageables (actions potentielles);
- Identifier les critères ou standards qui orienteront les décideurs ;
- Décrire les conséquences des diverses actions possibles ;
- Juger chacune des solutions par rapport à chacun des critères.

## *C) Choixd'uneméthoded'analysemulticritère:*

Après l'évaluation des performances de chaque action potentielle selon chaque critère, il est nécessaire d'établir une synthèse de ces jugements partiels pour avoir une structure de préférence globale qui sera exploitée selon le type de problématique choisie. Cela se fera à l'aide d'une méthode d'agrégation multicritère appropriée aux objectifs préétablis du problème traité.

#### *D) Application de la méthode retenue et interprétation des résultats :*

Il s'agit d'appliquer la méthode multicritère choisie après avoir défini ses paramètres en se référant aux caractéristiques du problème étudié. Au cours de cette étape on obtient une première solution, dite *solution de base*. Par le biais d'une analyse de sensibilité des paramètres de la méthode on testera la stabilité de cette dernière.

#### E) Elaboration des recommandations :

A ce niveau, les résultats et l'analyse de sensibilité et de robustesse sont exploités afin de dresser des recommandations qui constitueront, pour le décideur, un support pour la prise de décision.

Ainsi, la démarche générale d'aide à la décision multicritère est résumée dans la figure  $III-3.$ 

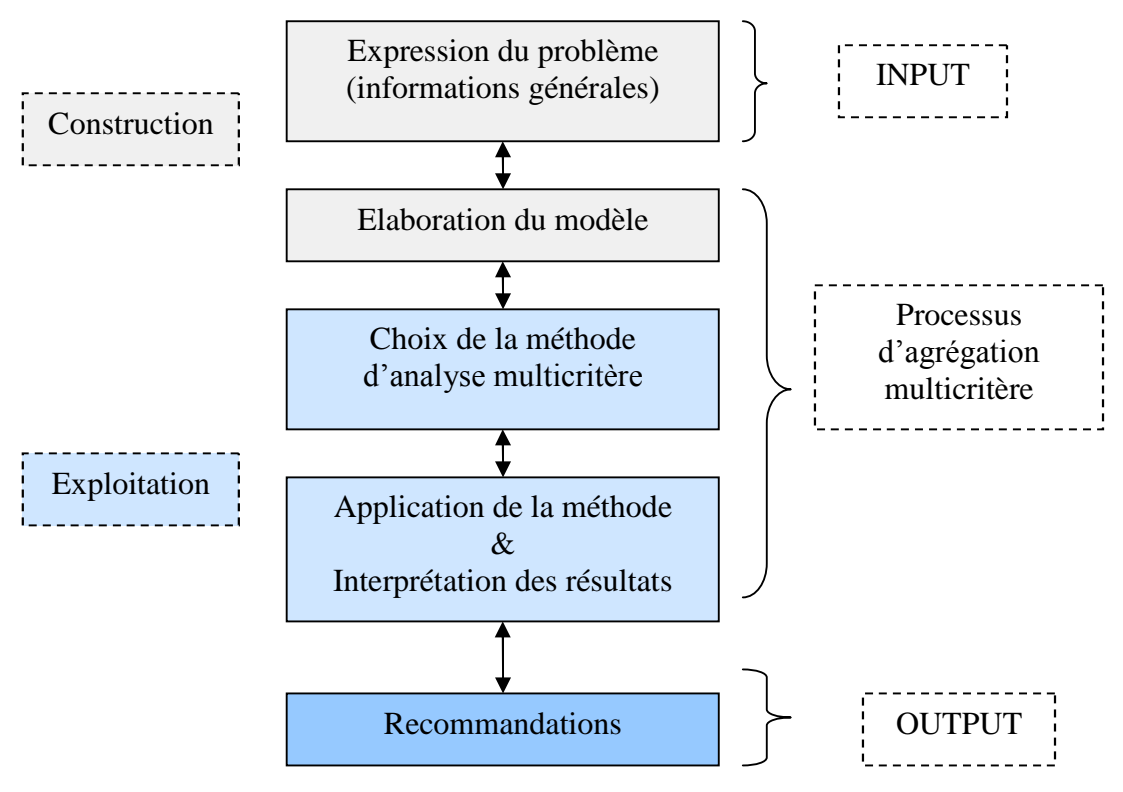

Figure III-3 : La démarche générale d'ADMC.

Tel que nous venons de présenter, une méthodologie d'aide à la décision multicritère offre une démarche cohérente pour la résolution d'une multitude de problème. Cependant, pour éviter d'aboutir à des solutions aberrantes, il est impératif de procéder à une modélisation pertinente qui traduira la réalité du problème en question.

Chapitre IV : Modélisation du problème.

# Chapitre IV : Modélisation du problème.

#### Introduction:

La modélisation du problème constitue une étape critique dans le processus d'ADMC. C'est elle qui conditionne la pertinence de la solution. Les éléments que nous avons présentés dans les chapitres précédents nous aideront à élaborer le modèle le plus approprié à notre problématique.

A travers le présent chapitre nous allons détailler le processus de modélisation du problème, ceci à travers la description de l'objet de décision, la définition des actions potentielles et la famille des critères. Nous terminerons par la construction des matrices de performances.

1. Objet de décision :

L'hybridation des centrales Bordj El Houes, Djanet, Tabelbala, Tamanrasset et Tindouf qu'envisage la SONELGAZ représente un projet important qui s'inscrit dans le cadre du développement de la région. Une installation PV présente des enjeux aussi bien techniques qu'économiques :

Un module PV de 100 Wc a une surface d'environ 1 m<sup>2</sup>. Il coûte en moyenne 50 000  $DA<sup>(1)</sup>$ . Exposé à un flux solaire moyen journalier de 3 à 7 kWh/m<sup>2</sup> jour (flux moyen annuel au Sud Algérien) produira environ 0,3 à 0,7 kWh/jour (sur la base d'un rendement de 10%). Le prix de l'énergie public étant de 1,18 DA/kWh, la production journalière d'un module de 100 We sera de 0,35 à 0,87 DA/jour. La durée d'amortissement est donc de  $\frac{50000}{0.87}$  = 57471 jours  $=$  157 ans. Ceci sans prendre en compte les coûts des autres composants PV.

Donc, jusqu'à présent, les installations PV ne permettent pas d'avoir un retour sur l'investissement.

De plus, sur le plan technique L'insertion à grande échelle de moyens de production décentralisés et indépendants dans les réseaux de distribution d'énergie cause des problèmes sur les plans techniques et fonctionnels qui sont à l'origine de l'apparition d'instabilités. Ces problèmes sont principalement de deux types [B. François, 2003] :

- $1-$ La dégradation de la qualité de l'énergie et la perturbation du fonctionnement des réseaux (notamment par la création de pulsation de puissance) causées par les caractéristiques de puissance, de tension et de courant, propre à chaque unité décentralisée,
- $2-$ L'apparition de flux d'énergie imprévus dus à l'indépendance entre les trajets contractuels et physiques des flux d'énergie. (Les risques d'écroulement des réseaux s'en trouvent augmentés).

 $^{(1)}$  Source : http://www.solarbuzz.com/Moduleprices.htm

Pour faire face à ces comportements nouveaux, beaucoup de recherches sont menées dans le domaine de l'électronique de puissance, pour permettre à une installation PV de s'intégrer dans le réseau de production électrique sans causer de perturbations importantes. Pour le moment, il est plus intéressant de limiter la puissance du groupe PV, pour réduire ainsi toute perturbation de fréquence ou de tension.

Il s'agira donc de déterminer pour chacune des centrales la meilleure puissance à installer en PV, en tenant compte des contraintes techniques, économiques et écologiques. Un outil d'aide à la décision basé sur une méthode multicritère sera développé à cet effet.

2. Définition des actions :

Pour chaque centrale, une action est définie par la puissance du générateur PV à installer. Vu la contrainte technique, les puissances PV à installer seront bornées par les puissances maximales techniquement réalisables. Ces puissances ont été déterminées à travers une étude qui a été élaboré auprès d'un fournisseur d'équipements PV pour le profit de la SONELGAZ sur les centrales : Bordj El Houes, Tabelbala, Djanet, Tamanrasset et Tindouf. Cette étude a fait ressortir les puissances maximales en PV au-delà desquelles il devient impossible de réguler la tension et la fréquence à la sortie de la centrale. Les résultats de cette étude sont présentés dans le tableau ci-dessous :

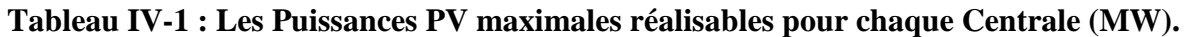

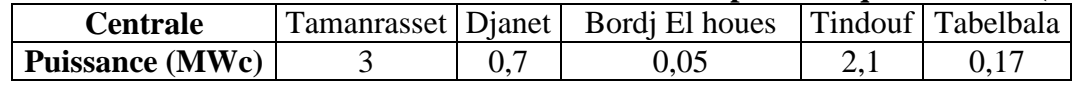

Ainsi, nous définissons l'ensemble des actions potentielles pour chaque centrales comme suit :

- 1. Nous considérons pour chaque centrale la puissance maximale en PV techniquement réalisable. Cette puissance caractérise la première action.
- 2. Pour les autres actions, nous considérons des puissances inférieures en PV en diminuant de 20% de la puissance maximale à chaque fois.

*Remarque* : nous avons tout d'abord considéré dix actions pour chaque centrale, ceci en diminuant la puissance de 10% de la puissance PV maximale, au lieu de 20%. Cependant, dans cette configuration, et par rapport à l'analyse de sensibilité, la solution initiale n'était pas stable. Une faible variation des paramètres conduit à changement radical de la solution de base. De plus, une analyse de correspondance avait montré que les actions étaient fortement corrélées. Ceci nous a conduit à réduire le nombre d'actions de 10 à 5.

Le tableau suivant regroupe les actions retenues pour chaque centrale :

| Centrale       | Action 1       | Action 2 | Action 3 | Action 4 | Action 5 |
|----------------|----------------|----------|----------|----------|----------|
|                | a <sub>1</sub> | $a_2$    | $a_3$    | $a_4$    | $a_5$    |
| Tamanrasset    |                | 2,4      | 1,8      |          | 0,6      |
| Djanet         | 0,7            | 0,56     | 0,42     | 0.28     | 0,14     |
| Bordj El houes | 0,05           | 0,04     | 0,03     | 0,02     | 0,01     |
| Tindouf        | 2,1            | 1,76     | 1,32     | 0,88     | 0,44     |
| Tabelbala      |                | 0,136    |          | 0.068    | 0,034    |

**Tableau IV-2 : Les Puissances PV Retenues pour chaque Action (MW).**

3. Définition des critères et évaluation de chaque action par rapport à chaque critère :

Pour une meilleure compréhension des évaluations des actions, nous retenons l'exemple de l'action  $a_i$  de la centrale Djanet (Installation de 700 kW<sub>c</sub> du PV) pour laquelle nous allons détailler les étapes de calcul de chaque évaluation.

## *A) Critère technique (tech) C<sup>1</sup> :*

Pour toute nouvelle installation électrique, il est impératif de garantir la qualité du service de manière à ne pas endommager les appareils électriques des clients. La SONELGAZ a fixé des limites de tension et de fréquence comme suit :

- La tension :  $30 \text{ kV} \pm 12\%$ ,  $10 \text{ kV} \pm 7\%$ .
- La fréquence :  $50$  Hz  $\pm$  0,2 Hz.

Le caractère aléatoire de l'énergie solaire fait que la puissance électrique à la sortie d'un système PV varie d'une heure à une autre. Ceci peut avoir un effet néfaste sur la qualité du service. En effet, il devient de plus en plus difficile de contrôler la tension et la fréquence à la sortie de la centrale à chaque fois que la puissance crête en PV est importante. Par conséquent, il est impératif de déterminer la puissance maximale en PV à injecter au réseau de manière à ne pas dépasser les limites critiques de tension et de fréquence arrêtées par la SONELGAZ.

Nous avons ainsi retenu le critère technique pour mesurer l'impact de l'injection d'une puissance PV sur la stabilité du réseau.

Ce critère est de caractère qualitatif. Ainsi, pour son évaluation, nous avons considéré une échelle ordinale qui reflète la dégradation de la qualité de service due à l'injection du courant PV. Une action sera d'autant plus favorable que son apport en PV est moindre.

Le tableau suivant représente, pour chaque centrale, la performance  $g_l(a_i)$  chaque action *a<sup>i</sup>* relativement au critère *C1*.

| Tubican IV & Chramations rechniques als rections. |                |                |                             |                                    |                |  |  |  |
|---------------------------------------------------|----------------|----------------|-----------------------------|------------------------------------|----------------|--|--|--|
| <b>Centrales</b><br><b>Actions</b>                |                |                |                             | <b>BEH   DJA   TAB   TAM   TIN</b> |                |  |  |  |
| a <sub>1</sub>                                    |                |                |                             |                                    |                |  |  |  |
| a <sub>2</sub>                                    | $\overline{2}$ | $\overline{2}$ | $\mathcal{D}_{\mathcal{L}}$ | $\overline{2}$                     | $\overline{2}$ |  |  |  |
| $a_3$                                             |                | 3              |                             |                                    | 3              |  |  |  |
| $a_4$                                             |                |                |                             |                                    |                |  |  |  |
| a <sub>5</sub>                                    |                |                |                             |                                    | 5              |  |  |  |

**Tableau IV-3 : Evaluations Techniques des Actions.**

#### *B)Critères économiques :*

Le projet d'hybridation des centrales diesels est caractérisé par un investissement initial onéreux, ceci est dû aux coûts de l'installation PV qui demeurent importants. Nous avons évalué la rentabilité économique (intrinsèque) de chaque alternative, ceci à travers le calcul de la VAN et le IR. Pour ce faire, nous avons construit pour chaque projet le tableau des comptes d'exploitation prévisionnels sur la durée de vie moyenne des installations PV (20) ans). Nous avons considéré les comptes suivants :

- Investissement initial (kDA).
- Production électrique (kWh).
- Prix Unitaire (DA/kW).
- $CA (kDA).$
- Charge d'amortissement (kDA).
- Charge de maintenance (kDA).
- Résultat Net d'Exploitation (kDA).
- Flux de trésorerie (kDA).
- Flux de trésorerie actualisé (kDA).
- Flux de trésorerie actualisé cumulés (kDA).

Dans ce qui va suivre, nous allons expliciter la manière dont nous avons évalué chaque compte.

*Remarque* : nous avons considéré que la durée de réalisation d'un projet d'hybridation est de 20 mois.

#### a- Investissement Initial :

Nous pouvons schématiser la structure des coûts d'un projet d'une installation PV comme suit :

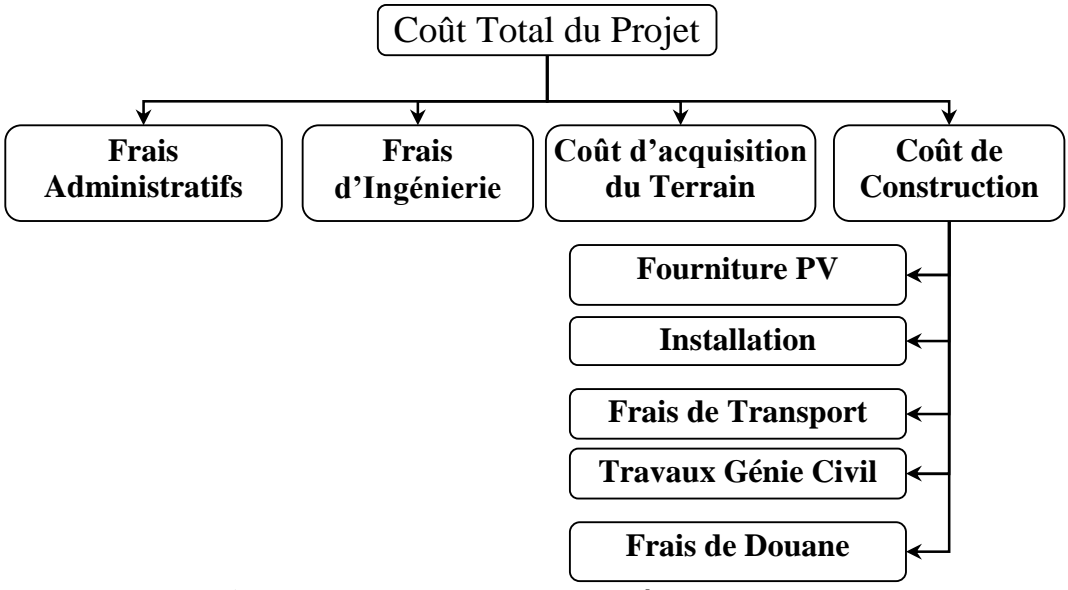

**Figure IV-1** : Structure des Coûts d'un Projet PV.

Ce projet est le premier du genre en Algérie. Nous ne disposons donc d'aucun historique concernant le coût d'une telle installation. Néanmoins, nous avons consulté un expert dans le domaine PV qui nous a orienté vers les sites webs de quelques fournisseurs d'équipements PV. Ainsi, pour la détermination des coûts de l'installation PV nous nous sommes basées sur trois types d'informations :

- Nous avons considéré des exemples de centrales PV installées dans le monde. Ceci nous a permis d'avoir une idée sur l'ordre de grandeur du coût du kW produit par effet PV. (Voir Annexe IV.A et C)
- $\geq$  L'évolution des prix des modules PV est telle que représentée dans la figure figure IV-2 :

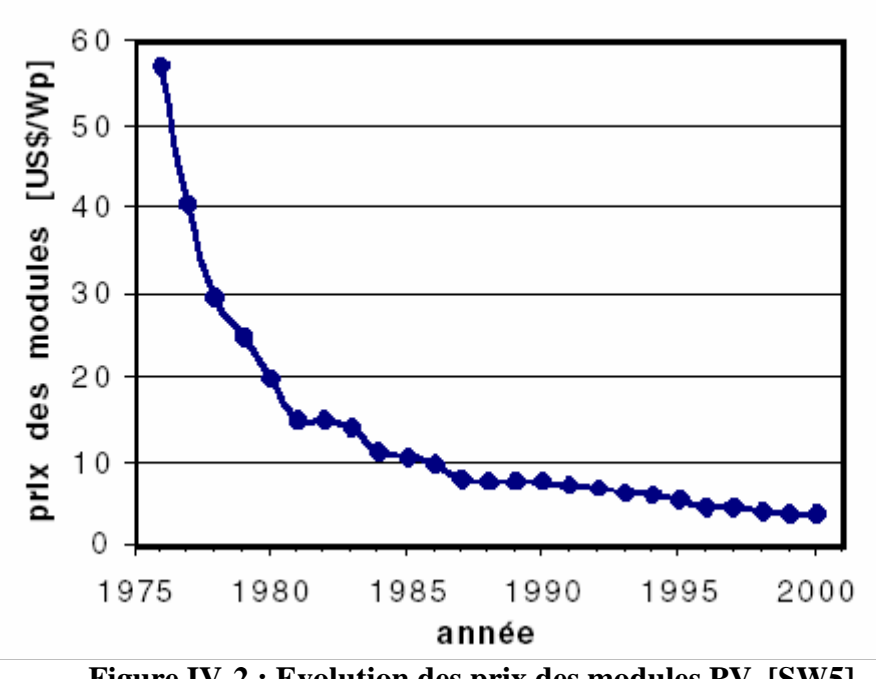

**Figure IV-2 : Evolution des prix des modules PV. [SW5]**

Nous remarquons que les coûts ont tendance à se stabiliser. Nous pouvons donc retenir la moyenne des derniers prix des modules PV (Voir Annexe IV.C).

 $\geq$  Le coût du module représente en moyenne 60% du coût total de l'installation d'un système d'énergie solaire (Voir Annexe IV.D). Par conséquent ce coût est l'élément principal dans la structure du coût d'un système solaire. Le coût total de l'installation peut être déduit à partir du coût des modules. Cependant, vu les caractéristiques des sites objets de l'étude, la part du coût des modules dans le coût totale serait inférieure, et les coûts de conception et de maintenance seraient supérieurs (frais de transport, frais de douane...). De ce fait, nous avons considéré que le coût des module représente 50% du coût total de l'installation PV.

Le tableau IV-4 représente les différentes données que nous avons utilisé pour évaluer le coût total d'une installation PV. Bien entendu, nous avons considéré une économie d'échelle par rapport à la puissance crête PV; le coût du kW<sub>c</sub> décroît avec l'augmentation de la puissance de l'installation.

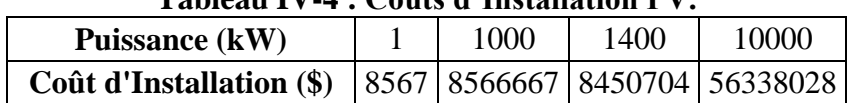

**Tableau IV-4 : Coûtsd'InstallationPV.**

Nous avons présenté ces données par la courbe 1 de le figure IV-3. L'outil Excel nous fournit une courbe de tendance linéaire (courbe 2) définie par l'équation suivante :

*I<sup>0</sup> (\$) = 5669,9 Puissance (kW) + 600*

L'erreur générée par ce lissage est de 1% ce qui est acceptable.<br>60000 -

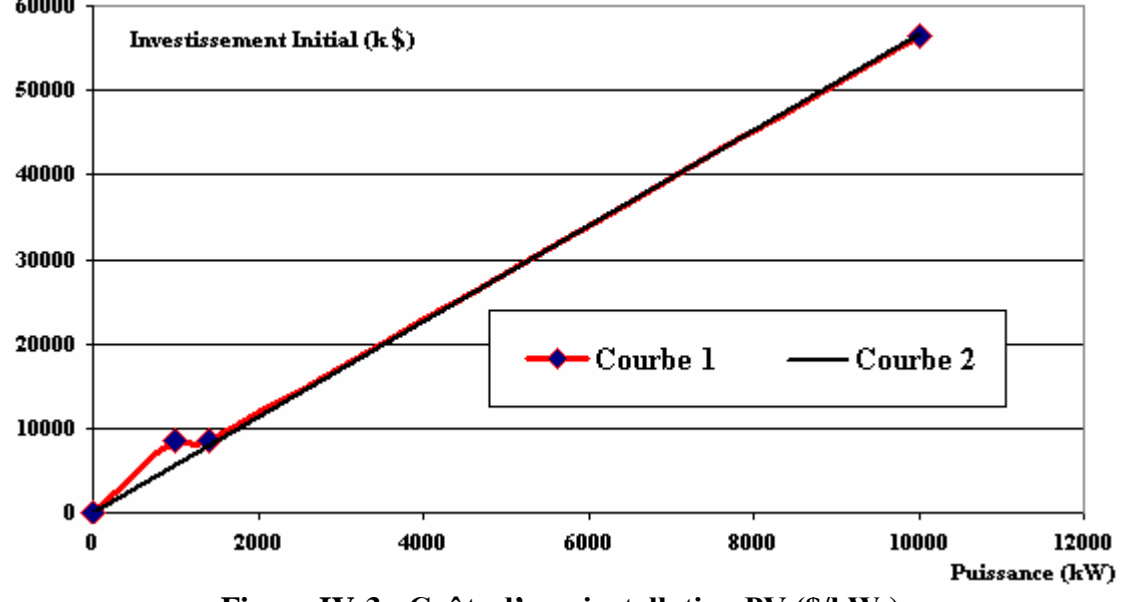

**Figure IV-3 : Coûts d'une installation PV (\$/kW**<sub>c</sub>).

Ainsi, le coût de chaque installation PV peut être obtenue à partir de cette équation.

Pour la conversion des unité monétaires du \$ au dinar algérien, nous avons utilisé les données de Mai 2006 (1\$ = 72,77 DAet 1 $f{t}$  = 100 DA)<sup>1</sup>.

Par exemple, pour une puissance de 700 kW nous avons :

$$
I_0(DA) = \frac{5669.9 \times 700 + 600}{1000} \times 72.77 = 288889 \, kDA
$$

#### b- Production PV :

Pour la détermination de l'énergie PV produite en kWh, nous avons eu recours à un logiciel destiné à l'optimisation de la distribution électrique ; HOMER version 2.0 (Mai  $2003$ .<sup>(2)</sup> Ce logiciel nous permet de simuler des système de production de plusieurs types : Eoliens, Diesel, PV et Hydro électrique.

Nous avons procédé comme suit :

<sup>&</sup>lt;sup>(1)</sup> Source : Banque Centrale d'Algérie

 $(2)$  Ce logiciel est disponible sur le site web : www.nrel.gov/homer.

- Nous avons introduit les composants nécessaires pour le fonctionnement de l'installation PV, à savoir le champ PV et l'onduleur. (Voir figure IV-4)
- Nous avons spécifié la puissance nominale de chaque composant. Pour notre Exemple, la puissance du champ PV ainsi que l'onduleur est de 700 kW. (Voir Figure IV-5)
- Nous avons ensuite introduit les données d'ensoleillement des sites objectifs de l'étude (Voir Annexe IV.E).

La simulation débute avec un clic sur le bouton « Calculate ». Nous obtenant les résultats dans la fenêtre « Simulation Results ». (Voir figure IV-7)

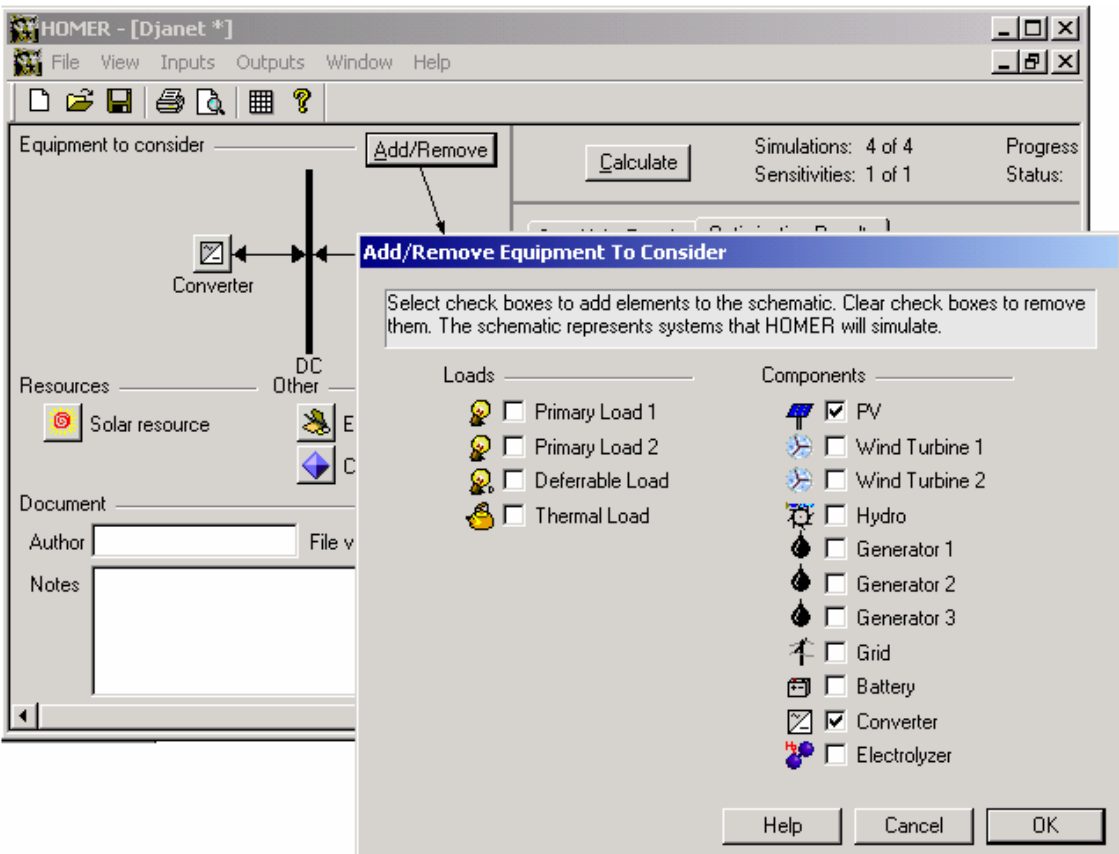

**Figure IV-4 : Introduction du type de l'installation.** 

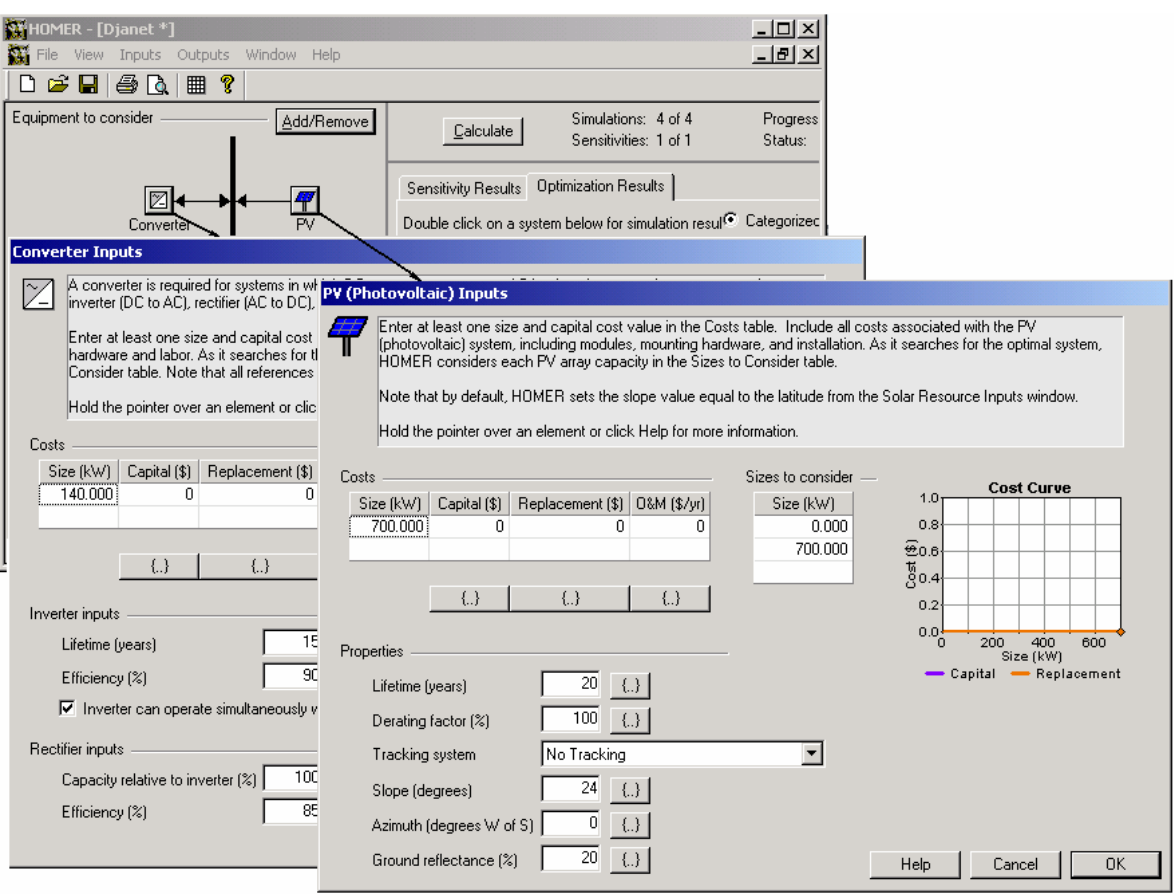

**Figure IV-5 : Introduction de la Puissance du Système PV.**

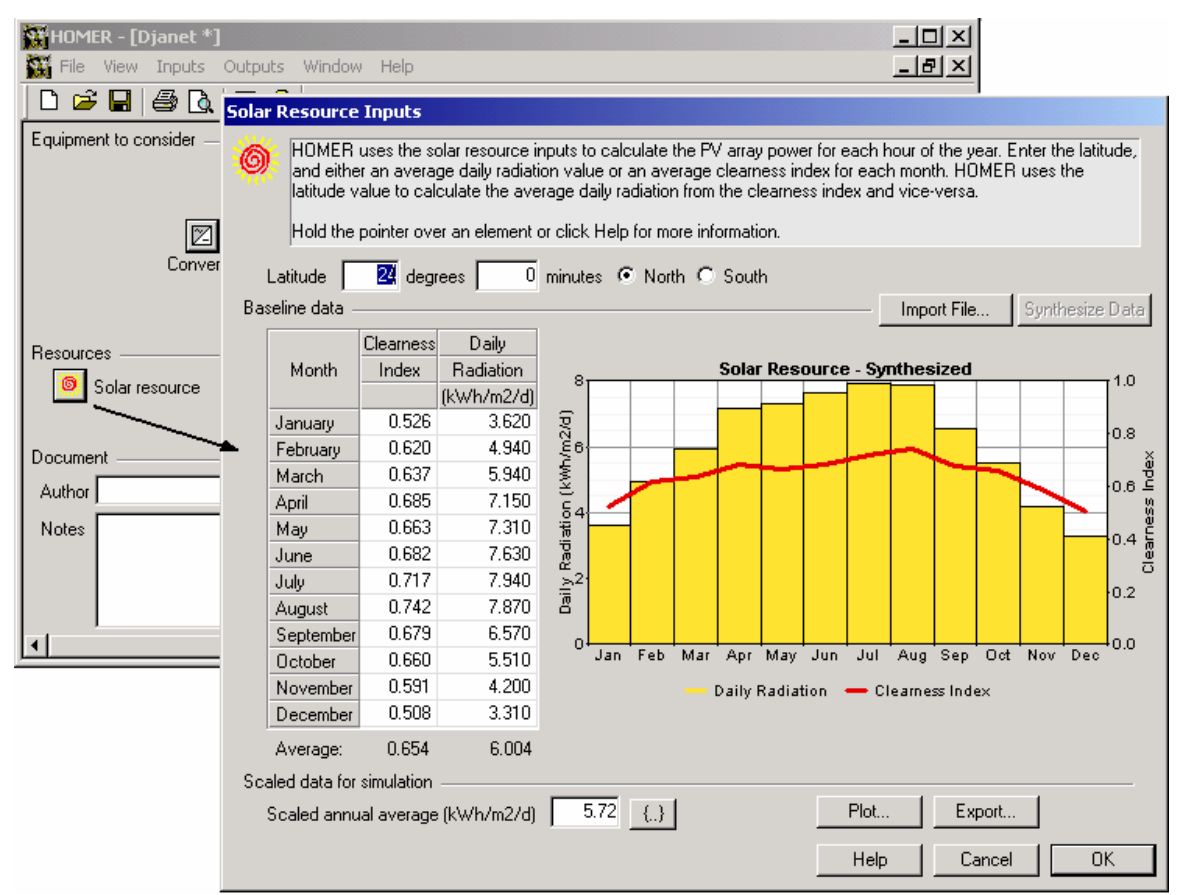

**Figure IV-6 : Introduction des données d'ensoleillements.** 

Les productions relatives à chaque action sur les cinq sites sont présentées dans le tableau suivant :

| <b>Centrales</b> | <b>BEH</b> | <b>D</b> janet | <b>Tabelbala</b> | <b>Tamanrasset</b> | <b>Tindouf</b> |
|------------------|------------|----------------|------------------|--------------------|----------------|
| a <sub>1</sub>   | 101965     | 1520125        | 378995           | 6142390            | 4379974        |
| $a_2$            | 81572      | 1216100        | 303196           | 4913912            | 3670844        |
| $a_3$            | 61179      | 912075         | 227397           | 3685434            | 2753133        |
| $a_4$            | 40786      | 608050         | 151598           | 2456956            | 1835422        |
| $a_5$            | 20393      | 304025         | 75799            | 1228478            | 917711         |

**Tableau IV-5 : Production d'Energie Electrique PV Pour Chaque Action (kWh)** 

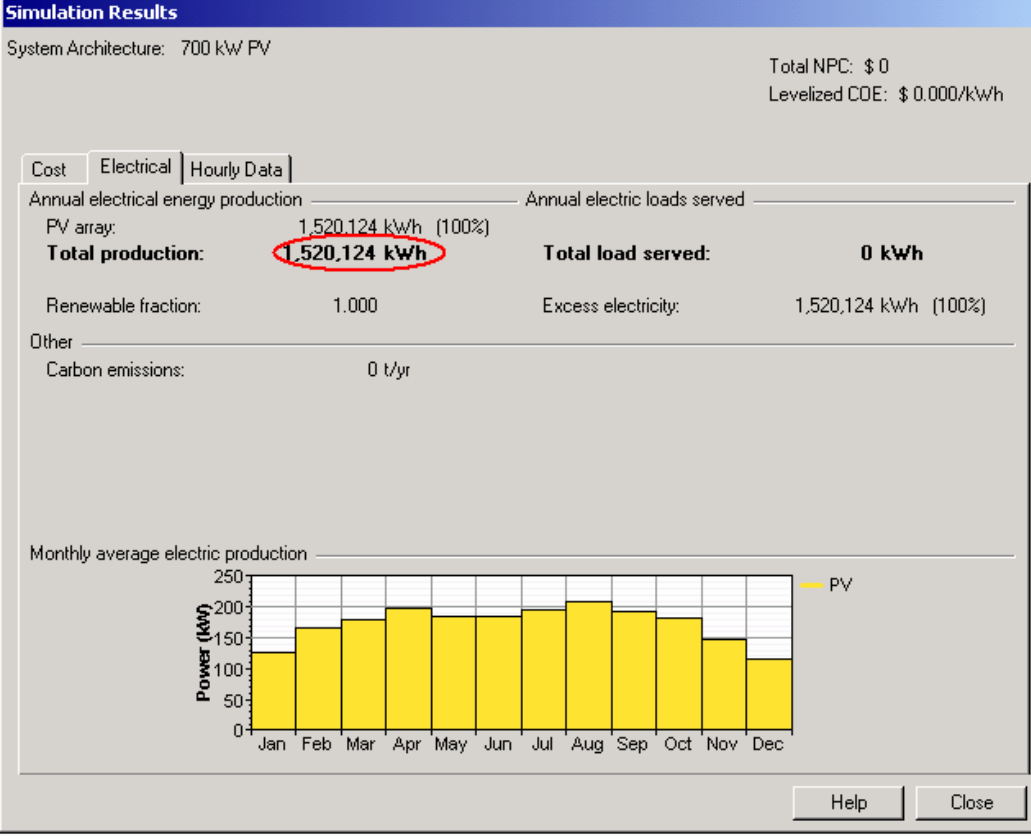

**figure IV-7 : Résultats de la Simulation.**

#### c- Chiffred'Affaires :

Le chiffre d'affaires comporte deux parties :

- $\geq$  Le prix de vente total : il a été obtenu en multipliant la production PV (en kWh) par le prix unitaire de l'électricité (DA/kWh). Ce dernier a été fixé par la CREG à 1,18 DA/kWh (Mai 2005).
- > La prime versée au producteur de l'énergie électrique par ressource renouvelable : en vue de stimuler l'investissement dans le domaine de production de l'électricité par les ressources renouvelables, l'Etat accorde une prime de 300% sur le prix de vente pour le producteur qui adopte la technique PV, c'est-à-dire que ce producteur reçoit 3,54 DA de prime sur chaque kWh produit par effet PV.

Le chiffre d'affaires s'obtient comme suit :

$$
CA = Production PV \times (1.18 + 3.54)
$$

Pour notre exemple, nous avons :

$$
CA = 1520125 \text{ kWh} \times 4,72 \text{ DA/kWh} = 7175000DA
$$

#### d- Dotations aux amortissements :

L'amortissement concerne les modules PV et les convertisseurs. Soit 75% du montant de l'investissement initial. Ce montant sera amorti sur la durée de vie moyenne des modules PV, soit de 20 ans.

Les données d'ensoleillement dont nous disposons représentent une moyenne de l'ensoleillement des sites en question sur les dix ans précédents. Nous avons donc considéré que la production de l'installation PV sera constante sur la durée de vie du projet. De ce fait, nous avons opté pour un amortissement linéaire. Les charges annuelles d'amortissement se calculent comme suit :

$$
d.a_{\scriptscriptstyle PV} = \frac{I_o \times 0.75}{20}
$$

Pour une puissance de 700 kW nous aurons :

$$
d.a_{\text{PV}} = \frac{288889 \times 0.75}{20} = 10833 \text{ kDA}
$$

#### e- Charges de maintenance :

Elles représentent 15% du coût de l'installation PV, réparties sur la durée de vie du projet. Elles ont été calculées comme suit :

$$
CM = \frac{I_0 \times 0.15}{20}
$$

Reprenons l'exemple sus-cité, nous aurons :

$$
CM = \frac{288889 \times 0.15}{20} = 2166 \text{ kDA}
$$

Le tableau des comptes d'exploitation prévisionnels pour le projet d'installation de 700 kW de PV (Action  $a<sub>l</sub>$  de la centrale Djanet) est représenté dans l'annexe IV.F.

De la même manière, nous avons construit les tableaux des comptes d'exploitation prévisionnels pour chaque projet d'hybridation. Ceci nous a permis de calcule les VAN et IR. Rappelons que ces derniers se calculent comme suit **[A. Boughaba, 1998]** :

$$
VAN = \sum Flux\ de\ Tr\acute{e}sorerie\ Pr\acute{e}visionnels\ Actualis\acute{e}-I_0
$$

$$
IR = \frac{VAN + I_o}{I_o}
$$

Les résultats que nous avons obtenus sont présentés dans les tableaux IV-6 et IV-7 :

| <b>Centrales</b> | <b>BEH</b> | Djanet | Tabelbala | Tamanrasset | Tindouf |
|------------------|------------|--------|-----------|-------------|---------|
| a <sub>1</sub>   | 19,66      | 21,60  | 0,22414   | 19,83       | 20,38   |
| a <sub>2</sub>   | 19,64      | 21,60  | 0,22409   | 19,83       | 20,38   |
| $a_3$            | 19,62      | 21,60  | 0,22400   | 19,83       | 20,38   |
| $a_4$            | 19,57      | 21,59  | 0,22384   | 19,83       | 20,38   |
| a <sub>5</sub>   | 19,41      | 21,58  | 0,22335   | 19,83       | 20,37   |

**Tableau IV-6 :** *IR* **relatifs à chaque projet (%).**

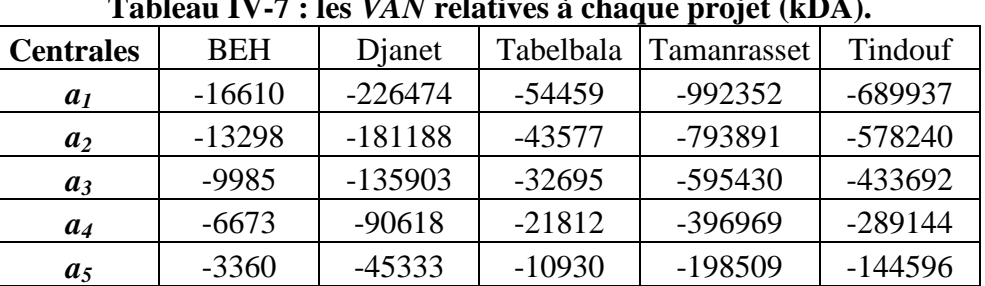

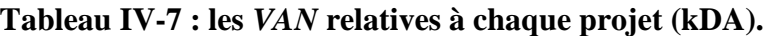

Nous remarquons que les *VAN* sont toutes négatives et que les *IR* sont tous inférieurs à 1. Ceci montre que ces projets ne sont pas rentables économiquement. Cependant, les projets d'hybridation sont des projets destinés à des objectifs de développement durable et font partie des projets à concours définitif. La rentabilité de tels projets n'est pas mesurée en terme financier mais par rapport à son apport pour la population de la région en terme de disponibilité de l'électricité nécessaire au développement socio-économique.

La VAN ne peut être retenue comme critère d'évaluation car, les capitaux engagés pour chaque projet sont différents. Le critère *IR* peut être retenu pour déterminer les actions qui engendreraient moins de pertes (celle qui possède l'IR le plus élevé). Cependant le décideur veut avoir une vision plus claire sur l'impact économique de chaque projet via d'autres critères. C'est ainsi que nous lui avons suggéré les deux critères suivants :

- a) L'investissement initial.
- b) La différence entre les charges d'une installation PV et celles d'un groupe diesel par kWh produit.

# *A-1) L'investissement initial*  $(I_0) C_2$  *:*

Tout projet doit être évalué par rapport à son investissement initial. C'est l'une des principales caractéristiques économiques de chaque projet. En effet, tout projet est soumis à une contrainte de budget. Ainsi c'est le montant de l'investissement initial qui permettra de juger sa réalisabilité. Il devient donc impératif de retenir ce critère pour fournir aux décideurs une évaluation des coûts d'installation PV par rapport à chaque niveau de puissance.

Nous avons expliqué dans ce qui précède la manière dont nous avons calculé les coûts d'investissements. Le tableau suivant représente l'évaluation  $g_2(a_i)$  de chaque action relativement au critère  $C_2$  en kDA :

| <b>Centrales</b> | <b>BEH</b> | Djanet | Tabelbala | Tamanrasset | Tindouf |
|------------------|------------|--------|-----------|-------------|---------|
| a <sub>1</sub>   | 20675      | 288889 | 70192     | 1237950     | 866578  |
| $a_2$            | 16549      | 231120 | 56162     | 990369      | 726282  |
| $a_3$            | 12423      | 173351 | 42132     | 742788      | 544722  |
| $a_4$            | 8296       | 115582 | 28103     | 495206      | 363163  |
| $a_5$            | 4170       | 57813  | 14073     | 247625      | 181603  |

Tableau IV-8 : Evaluation  $g_2$  de chaque action  $a_i$  par rapport à  $C_2$  (en kDA).

A-2) Différence entre les charges d'une installation PV et celles d'un groupe diesel par <u>kWh produit (Dch)  $C_3$ :</u>

La production d'électricité par des groupes diesels dans les centrales considérées génère des coûts élevés, dus essentiellement à l'achat et au transport du combustible. Par conséquent, les décideurs se sont orientés vers la technologie PV, vu qu'elle ne nécessite aucun combustible, et que ses coûts de maintenance sont minimes. De plus, il est attendu que les frais d'une installation PV soient inférieurs à ceux d'une centrale diesel. A cet effet, nous avons considéré ce critère pour confirmer ou infirmer cette hypothèse.

Nous nous sommes appuyées essentiellement sur :

- Les charges d'amortissement et les charges de maintenances pour l'installation PV.
- Le coût d'achat du gasoil et le coût d'amortissement des groupes pour les centrales DI.

Pour l'évaluation de ce critère, nous avons attribué à chaque action  $a_i$  une action fictive  $a_i$ ' qui lui est égale en puissance, mais dont le type d'installation est en diesel. Nous avons comparé, ensuite, les charges générées par chaque action avec l'action fictive qui lui est associée.

La performance d'une action par rapport à ce critère a été calculé comme suit :

$$
g_3(a_i) = \frac{Ch\arg e(a'_i) - Ch\arg e(a_i)}{Production(a_i)}
$$

Nous avons détaillé le calcul des charges d'amortissement de l'installation PV ainsi que les charges de maintenance dans les paragraphes précédents.

Pour l'installation diesel, nous n'avons pas considéré que le coût du combustible et les charge d'amortissement du groupe diesel à installer car, le coût du combustible représente une grande part des charges directes de la production de l'électricité par groupe diesel (Voir Annexe IV.G).

Pour calculer le coût d'achat du combustible, nous avons retenu la moyenne des consommations spécifiques du combustible (en thermie/kWh) sur un historique de cinq ans pour chaque centrale. Nous avons converti ces données vers le l/kWh. Ensuite, nous les avons multipliées par le prix unitaire du gasoil (DA/l).

*Remarque* : les prix du gasoil sont administrés par le ministère des énergies et des mines ; il n'y a pas d'augmentation de prix du gasoil annoncée durant la période de l'étude.

Le coût d'achat du combustible se calcule comme suit :

$$
\hat{C}_c = \frac{1}{PC \times d} \times CSP \times Pu \times Pr
$$

Où :

 $\hat{C}_c$ : Le coût d'achat du combustible (DA).

*PC* : Le pouvoir calorifique du gasoil ; *PC* = 43,3 *TJ*/1 000 *t* = 10,34 th/kg.<sup>(3)</sup>  $d$ : La densité du gasoil ;  $d = 0.9493$  kg/litre.<sup>(4)</sup>

*CSP* : Consommation spécifique (thermie/kWh), obtenue à partir de la moyenne des *CSP* sur les cinq ans précédents pour chaque centrale.

*Pu* : Prix unitaire du gasoil ; *Pu* = 13,75 *DA/l*

*Pr* : Production de l'installation PV (kWh)

Le tableau suivant représente les *CSP* de chaque centrale pour la période 1996 – 2005 :

| Tabicau IV-9 : CST annuches sur les cinq centrales <i>(hv</i> /h <i>whi</i> ). |      |                    |      |      |      |      |      |      |      |      |                                                          |
|--------------------------------------------------------------------------------|------|--------------------|------|------|------|------|------|------|------|------|----------------------------------------------------------|
| <b>Centrales</b>                                                               |      | 1996   1997   1998 |      |      |      |      |      |      |      |      | 1999   2000   2001   2002   2003   2004   2005   Moyenne |
| <b>B.El.Haoues</b>                                                             |      |                    |      | 4,57 | 4,07 | 4,26 | 4,27 | 4,28 | 4,43 | 4.71 | 4,37                                                     |
| <b>D</b> janet                                                                 | 3,04 | 3,40               | 3,27 | 3.30 | 3.38 | 3.47 | 3,30 | 3,44 | 3,26 | 2.95 | 3,28                                                     |
| <b>Tabelbala</b>                                                               |      |                    |      | 3,33 | 3,24 | 3,14 | 3,18 | 3,37 | 3,42 | 3.89 | 3,37                                                     |
| Tamanrasset                                                                    | 2.60 | 2.61               | 2,62 | 2.61 | 2.63 | 2,64 | 2,68 | 2.68 | 2,73 | 2.79 | 2,66                                                     |
| <b>Tindouf</b>                                                                 | 2.49 | 2.56               | 2,48 | 2,46 | 2,50 | 2,66 | 2,65 | 2,72 | 2,67 | 2.68 | 2,59                                                     |

**Tableau IV-9 :** *CSP* **annuelles sur les cinq centrales (***th/kWh***).**

Reprenons l'exemple de la centrale Djanet. La CSP moyenne est de 3,28 th/kWh. Le coût d'achat du combustible est donc :

$$
\hat{C}_c = \frac{1}{10,34 \times 0,9493} \times 3,28 \times 13,75 \times 1520125 = 6986500DA
$$

Pour les charges d'amortissement nous avons considéré un amortissement linéaire des groupes diesel sur leur durée de vie (20 ans). Les coûts des groupes diesel nous ont été fournis par SONELGAZ (Voir Annexe IV.H). Ainsi, le calcul des dotations aux amortissements relatives aux groupes diesel se calculent comme suit :

$$
da_{DI} = \frac{Co\hat{u}t(S/kW) \times Taux de change (72,77 DA/S) \times Puissance(kW)}{20 \times 1000}
$$

<sup>&</sup>lt;sup>(3)</sup> Source : http://forum.europa.eu.int/irc/dsis/bmethods/info/data/new/coded/fr/gl000746.htm

<sup>(4)</sup> Source : www.presidence.pf/stock/tree/pdf/10761.pdf

Pour une puissance de 700 kW nous avons :

$$
da_{DI} = \frac{8511 \times 72,77 \times 700}{20 \times 1000} = 21678 \, kDA
$$

Les valeurs obtenues des  $g_3(a_i)$  sont présentées dans le tableau suivant :

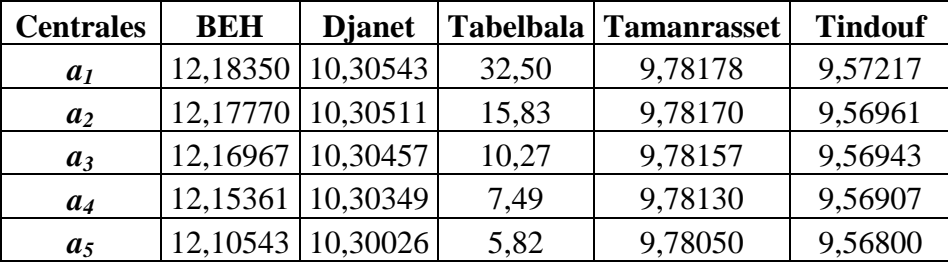

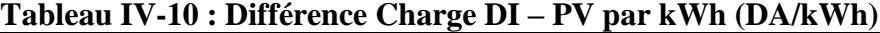

#### *C) Critère écologique (ECO2) C<sup>4</sup> :*

Le réchauffement de l'atmosphère est provoqué par l'accroissement des émissions de gaz à effet de serre (GES) issus des activités humaines (Voir Annexe IV.I).

Le secteur de production de l'électricité est celui qui génère le plus d'émissions en GES (Voir figure IV-8). L'utilisation des combustibles fossiles pour produire de l'énergie génère plus de 6 Giga tonnes de  $CO<sub>2</sub>$  par an au monde.

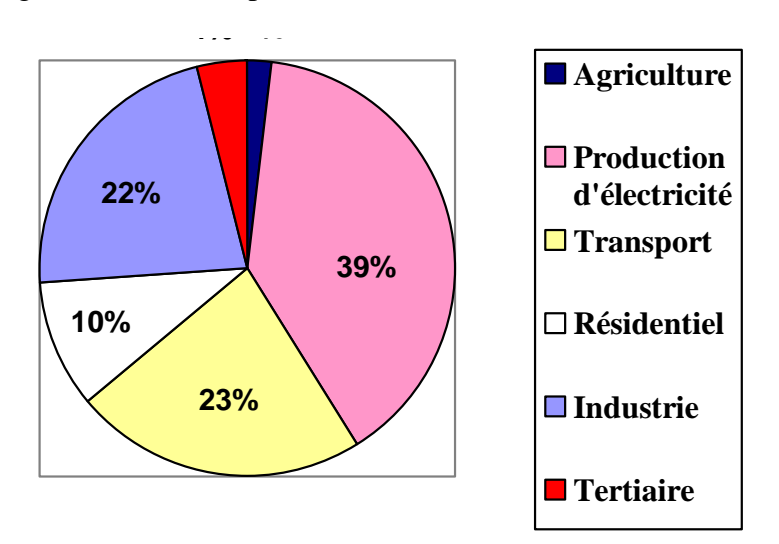

**Figure IV-8 : Répartition par secteur des émissions de CO2 dans le monde (Octobre 2003) (5)**

Il apparaît difficile de maîtriser l'effet de serre sans changer la manière dont on produit l'énergie. L'énergie nucléaire est connue pour ses effets minimes sur l'environnement. Cependant la gestion des déchets nucléaires constitue un embarras qui limitera son utilisation. L'énergie solaire apparaît comme une source d'énergie alternative dans la mesure où sa

<sup>&</sup>lt;sup>5</sup> Source électronique : http://www.foeeurope.org/climate/download/livret\_equite.pdf

contribution à l'effet de serre est minime <sup>(6)</sup>. Nous avons donc adopté ce critère pour évaluer l'impact d'une installation PV sur l'environnement.

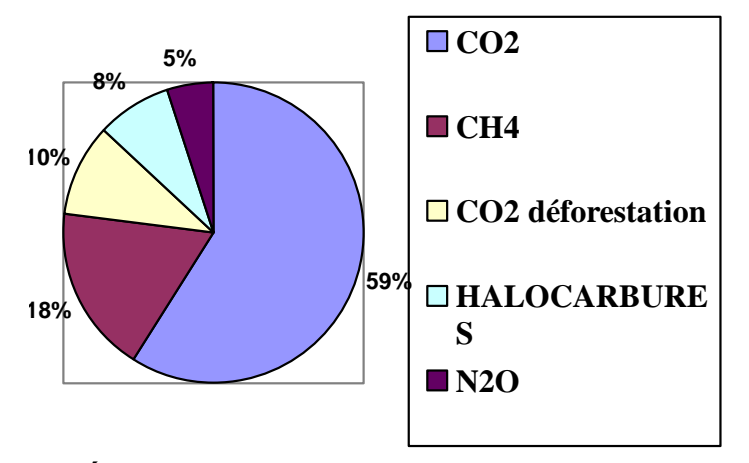

**Figure IV-9 :** Émissions de GES d'origine humaine par nature de gaz.<sup>(7)</sup>

Tel qu'illustré dans la figure IV-9, le  $CO<sub>2</sub>$  représente 59% des GES émis par les activités humaines. C'est pour cela que nous nous sommes intéressées particulièrement à ce gaz. Ainsi, le critère écologique peut être mesuré à partir de la quantité épargnée du  $CO<sub>2</sub>$  si l'énergie électrique est produite par effet PV.

Les émissions du  $CO<sub>2</sub>$  sont obtenues en multipliant la production de l'électricité (en kWh) par le facteur d'émission du  $CO_2$  relatif au gasoil (75 Kg/GJ = 0,314 kg/th), **[DG/DS, Déc 2004]**) et la consommation spécifique moyenne de la centrale :

$$
g_4(a_i) = ECO_2 \text{(tonnes)} = \frac{0.314 \text{(kg}/\text{th}) \times \text{CSP} \text{(th}/\text{kWh}) \times \text{Pr} \text{(kWh)}}{1000}
$$

Pour notre exemple nous avons :

$$
ECO_2 = \frac{0,314 \times 3,28 \times 1520125}{1000} = 1566 \text{tonnes}
$$

Les performances *g4(ai)* des différentes actions sont représentées dans le tableau IV-11.

| There is a complete that $\sigma \sigma_L$ charged the charged action (formed) |            |                |     |                       |                |  |
|--------------------------------------------------------------------------------|------------|----------------|-----|-----------------------|----------------|--|
| <b>Centrales</b>                                                               | <b>BEH</b> | <b>D</b> janet |     | Tabelbala Tamanrasset | <b>Tindouf</b> |  |
| a <sub>I</sub>                                                                 | 140        | 1566           | 400 | 5130                  | 3561           |  |
| a <sub>2</sub>                                                                 | 112        | 1253           | 320 | 4104                  | 2985           |  |
| $a_3$                                                                          | 84         | 940            | 240 | 3078                  | 2239           |  |
| $a_4$                                                                          | 56         | 627            | 160 | 2052                  | 1492           |  |
| $a_5$                                                                          | 28         | 313            | 80  | 1026                  | 746            |  |

**Tableau IV-11 : Emissions du CO<sup>2</sup> épargnées de chaque action (tonnes)**

 $<sup>(6)</sup>$  Les déchets d'une installation PV sont constitués principalement des onduleurs ou des batteries qui doivent</sup> être renouvelés plusieurs fois pendant la durée de vie des modules PV. Un système de recyclage est commandé pour gérer au mieux ces déchets.

<sup>&</sup>lt;sup>7</sup> Source électronique : http://www.foeeurope.org/climate/download/livret\_equite.pdf

## 4. Matrices De Performances :

Après avoir calculé les évaluations de chaque action par rapport à chaque critère, nous avons construit les matrices de performances des actions par rapport à chaque critère, ceci relativement à chaque centrale :

1. Bordj El Houes :

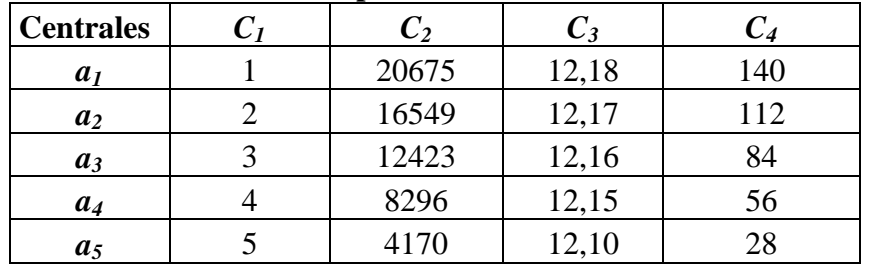

#### **Tableau IV-12 : Matrice des performances relative à la centrale BEH**

2. Djanet :

**Tableau IV-13 : Matrice des performances relative à la centrale DJA**

| <b>Centrales</b> | $\pmb{C_2}$ | $C_3$ | $C_4$ |
|------------------|-------------|-------|-------|
| a <sub>1</sub>   | 288889      | 10,30 | 1566  |
| a <sub>2</sub>   | 231120      | 10,30 | 1253  |
| $a_3$            | 173351      | 10,30 | 940   |
| $a_4$            | 115582      | 10,30 | 627   |
| $a_5$            | 57813       | 10,30 | 313   |

#### 3. Tabelbala :

#### **Tableau IV-14 : Matrice des performances relative à la centrale TAB**

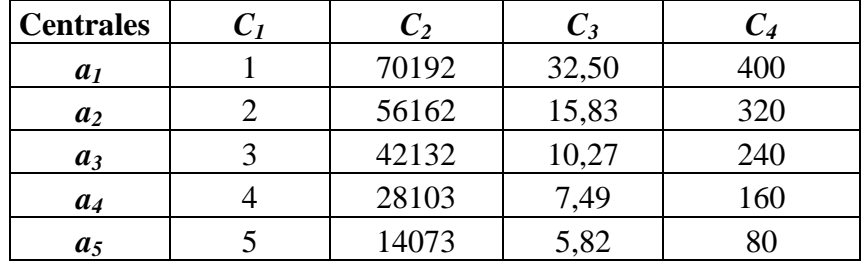

#### 4. Tamanrasset :

**Tableau IV-15 : Matrice des performances relative à la centrale TAM**

| <b>Centrales</b> | $\pmb{C_2}$ | $C_3$ | $C_4$ |
|------------------|-------------|-------|-------|
| a <sub>I</sub>   | 1237950     | 9,78  | 5130  |
| a <sub>2</sub>   | 990369      | 9,78  | 4104  |
| $a_3$            | 742788      | 9,78  | 3078  |
| $a_4$            | 495206      | 9,78  | 2052  |
| $a_5$            | 247625      | 9,78  | 1026  |

## 5. Tindouf :

| <b>Centrales</b> | $C_2$  | $C_3$ | $C_4$ |
|------------------|--------|-------|-------|
| a <sub>1</sub>   | 866578 | 9,57  | 3561  |
| a <sub>2</sub>   | 726282 | 9,56  | 2985  |
| $a_3$            | 544722 | 9,56  | 2239  |
| $a_4$            | 363163 | 9,56  | 1492  |
| a <sub>5</sub>   | 181603 | 9,56  | 746   |

Tableau IV-16 : Matrice des performances relative à la centrale TIN

Le modèle que nous venons d'élaborer englobe les principales caractéristiques de notre problème en terme d'objet de décision, de contrainte à prendre en compte (critère) et des conséquences de chaque décision (les performances des actions par rapport à chaque critère). Nous arrivons à la deuxième étape du processus d'ADMC, celui de l'agrégation des performances de chaque action. Ceci doit être effectué par la méthode la plus adaptée à notre problème afin d'aboutir à des résultats fiables.

Chapitre V : Choix et Présentation des Méthodes d'ADMC à Retenir

# Chapitre V : Choix et Présentation des Méthodes d'ADMC à Retenir

## Introduction :

L'aide à la décision multicritère constitue un domaine de recherche très vaste. En effet, la littérature est très riche en méthodes qui varient selon les problématiques évoquées. Il pourrait y avoir autant de méthodes que de cas étudiés.

Au cours du présent chapitre, nous allons analyser les caractéristiques de notre modèle et ceci, en confrontation avec celles des différentes approches d'agrégation afin de déterminer la ou les méthodes les plus adaptées à notre cas.

## 1. Exemples d'application de quelques méthodes d'ADMC :

Les méthodes d'ADMC sont utilisées pour résoudre plusieurs types de problème tels que les problèmes de gestion des stocks au niveau d'une entreprise, le choix de variante d'investissement (en terme de technologie, d'implantation ... etc.), et des problèmes stratégiques d'aménagement de territoire et de développement durable. Nous avons retenu quelques exemples afin d'illustrer la diversité des applications.

#### *A*) *Implantation d'un système d'approvisionnement en eau:* [D.C.Morais et al, 2006].

La méthodologie d'ELECTRE a été utilisée afin de choisir la ville prioritaire pour recevoir un système d'approvisionnement en eau. Cette méthodologie agrège des critères aussi bien quantitatifs que qualitatifs, en incorporant des relations de concordance et de discordance.

L'ensemble des actions potentielles regroupe différentes villes du Brésil concernées : Alianca (*a*<sub>1</sub>), Moreno (*a*<sub>2</sub>), Ouricuri (*a*<sub>3</sub>), Passira(*a*<sub>4</sub>), Pocao (*a*<sub>5</sub>), Porto de Galinhas (*a*<sub>6</sub>), Toritama (*a7*) et Trindade (*a8*).

Les critères selon lesquels les actions ont été évaluées sont :

- Facteur économique : le coût d'investissement  $(C<sub>1</sub>)$
- Facteur social: l'intérêt qu'accorde la population de la ville pour le projet  $(C_2)$
- Facteur environnemental : qualité de vie (*C3*)
- Facteur politique: le tourisme dans la ville. (*C4*).

## *B*)*Conception d'un dispositif de contrôle bancaire pour la Banque Centrale du Congo* : [A. **Lukuitshilua Nkombe Malaika, 2004]**

L'objectif de cette étude était de concevoir un système de contrôle bancaire des banques congolaises. Ceci, a été fait par une évaluation des performances des banques commerciales pour pouvoir les affecter en classe de risques en utilisant une méthodologie d'aide à la décision multicritère. Le problème se pose en termes d'affectation  $(P, \beta)$  de chaque action (ici banque commerciale) à une catégorie prédéfinie et inchangée. En effet, les catégories sont issues de valeurs de références fixées comme normes prudentielles établies de façon réglementaire. Ces catégories sont : banques très performantes et viables, banques performantes, banques sous surveillance et banques à haut risque.

Quinze critères ont été retenus dans cette étude, parmi lesquels on peut citer : rentabilité économique, produit net bancaire, encaissement minimal, trésorerie, risque de transformation, risque de change, concentration des risques, risque de marché ...

Les auteurs ont utilisé trois méthodes d'ADMC :

- La méthode GAIA est utilisée comme méthodologie cohérente du choix des ratios pertinents nécessaires à l'analyse de la performance des banques,
- La méthode ELECTRE TRI est proposée comme procédure multicritère du classement des banques dans différentes catégories de risques.
- La méthode PROMETHEE est utilisée pour voir si elle peut être retenue comme méthode alternative à ELECTRE TRI, ou tout ou moins comme méthode exploratoire pouvant dégager rapidement certaines tendances des résultats à obtenir avec ELECTRE TRI.

#### *C) Analyse des performances des opérateurs de télécommunications dans les pays du Maghreb* **[K. Sabri, 2005)] :**

L'étude a consisté à classer les quatre pays (Algérie, Tunisie, Mauritanie et Maroc) selon la performance du secteur des télécommunications dans chacun d'entre eux. Ainsi, les actions retenues sont les quatre pays, et les critères d'évaluation sont au nombre de treize, on en citera : l'évaluation technico-économique, le nombre de lignes, les montants d'investissements, les parts de trafic... etc. L'analyse multicritère a été effectuée par la méthode PROMETHEE II. Le classement général des opérateurs est presque identique à un autre classement obtenu par la méthode d'analyse DEA basée sur l'indice de Malmquist dont les paramètres d'inputs et d'outputs utilisés sont différents de ceux de la méthode PROMETHEE II.

#### *D) Transport ferroviaire :* **[M. L. Galves, 2004]**

Le problème consiste à construire un nouveau lien ferroviaire du port de Lisbonne aux autres directions passant par le croisement du Bosphore à Istanbul. Le contexte de décision est caractérisé par l'ensemble de neuf actions potentielles qui sont les lignes possibles, qui ont été évaluées par rapport à quatre critères : incidences sur l'environnement urbain, intégration dans le système de transport, complexité et effets de construction, coûts directs et indirects. La méthode utilisée est celle d'analyse multi attribut issue de l'approche d'agrégation totale.

L'annexe V.A présente d'autres exemples d'application des méthodes d'ADMC pour des cas réels.

Partant des exemples évoqués précédemment, et en analysant les caractéristiques du modèles élaboré, nous allons procéder au choix de la méthode *d'agrégation* approprié pour le problème. En premier lieu nous choisissons la problématique de base (choix, tri, description ou rangement). Ensuite, nous sélectionnons l'approche d'agrégation (totale, partielle ou interactive) afin de délimiter l'ensemble de méthodes applicables. Enfin, nous déterminons les méthodes adaptées à notre problème.

2. Choix de la problématique :

Rappelons que nous avons défini quatre problématiques de base pour les problèmes d'aide à la décision multicritère dans le paragraphe III.7. Pour choisir la problématique la plus adéquate nous allons nous baser sur l'objectif de notre étude qui consiste à déterminer le meilleur apport en PV pour chaque centrale, sur la base du modèle que nous avons construit au chapitre précédent et des caractéristiques des outputs offerts par chaque problématique. En effet :

- La problématique de choix (*P.)* permet de faire ressortir un ensemble de meilleures actions, mais qui sont incomparables entre elles. Dans notre cas, nous devons aboutir à ne retenir qu'une seule action correspondant à la puissance PV à installer. Ce qui ne peut être obtenu par une problématique de choix  $(P, \alpha)$
- La problématique de TRI (*P. ß*) répartit les actions en catégories (bonne, moyenne, mauvaise), et ces catégories doivent être prédéfinies. Or, le nombre d'actions retenues pour chaque centrale est réduit (cinq actions par centrale), ce qui rend difficile leur répartition en catégories prédéfinies.
- La problématique de description  $(P, \sigma)$  est exclue, puisque il ne s'agit pas dans notre étude de prendre connaissance des actions possibles. Nos actions sont clairement identifiées.
- La problématique de rangement  $(P, \gamma)$  permet d'établir un classement des actions potentielles, de la meilleure action à la moins bonne.

De ce fait, la problématique de rangement  $(P, \gamma)$  semble la plus adaptée à notre problème. En effet, il s'agit dans notre cas d'établir un classement des actions potentielles (apport en PV) pour chaque centrale, vis-à-vis des trois critères : technique, économique et écologique ce qui déterminera la meilleure hybridation.

# 3. Choix d'une approche d'agrégation :

Le choix de l'approche d'agrégation est étroitement lié aux caractéristiques du problème étudié. Nous allons dans ce qui suit analyser les propriétés des différentes approches d'agrégation afin d'en choisir celles qui sont les plus adaptées à la problématique évoquées.

## A) Approche d'agrégation totale :

Tel que nous l'avons mentionné (cf. §III.8.C), les méthodes d'agrégation interactives sont mieux indiquées pour traiter des problématiques de choix dont le nombre d'actions est important, et se distinguent par leur nature évolutive. Une agrégation interactive n'est pas conforme à notre problème, vu le nombre réduit des actions que nous avons gardé. De plus, nous avons considéré que les préférences de notre décideur sont inchangées durant la période d'étude.

## B) Approche d'agrégation Totale :

Les méthodes issues de l'approche d'agrégation totale nécessitent la détermination d'une fonction d'agrégation ramenant tous les critères à une seule échelle. Or, dans le modèle proposé, nous avons considéré des critères dont les performances quantitatives et qualitatives. Les matrices de performances que nous avons obtenues sont hétérogènes. Il devient donc difficile d'adopter une approche d'agrégation totale. Cependant la méthode AHP (voir définition § V.6) issue de cette approche ne pose pas ce problème. En effet, elle procède à la normalisation des matrices des performances, en éliminant toute hétérogénéité issue de la différence des échelles des critères [F. Limayem, 2001]. De plus, elle donne comme output un classement des actions, ce qui est en adéquation avec notre problématique.

#### C) Approche d'agrégation partielle :

Pour ce qui est des méthodes issues de l'approche d'agrégation partielle (approche de surclassement de synthèse), elles offrent l'avantage de considérer les situations intermédiaires d'incomparabilité et d'indifférence dues aux incertitudes affectant les paramètres du problème, ce qui les rend plus souples. De ce fait, nous retenons les méthodes issues de cette approche pour l'agrégation des performances.

Ainsi, pour l'application, nous allons utiliser deux méthodes d'agrégation : la méthode AHP, et une deuxième méthode issue de l'approche de surclassement de synthèse.

De nombreuses méthodes ont été développées en se basant sur l'approche d'agrégation partielle (voir figure III-2, page 26). Les plus utilisées sont les méthodes ELECTRE, et les méthodes PROMETHEE qui ont été appliquées pour résoudre des problèmes multicritères dans plusieurs domaines. Dans ce qui suit nous allons identifier la méthode d'agrégation partielle qui convient au problème posé.

# 4. Choix de la méthode d'agrégation partielle:

Pour procéder au choix d'une méthode d'agrégation partielle, la démarche suivante est recommandée **[D. Bouyssou & B. Roy, 1993]**:

> **Etape1** : Faire intervenir la problématique retenue pour restreindre l'ensemble des méthodes.

> **Etape2 :** Prendre en considération les divers paramètres (poids, seuil de préférence, seuil d'indifférence, seuil de veto) qu'il convient ou non de faire intervenir.

**Etape3 :** Déterminer les caractéristiques du système relationnel de préférence.

Le tableau V-1 résume les caractéristiques des méthodes ELECTRE et PROMETHEE pour chaque étape.

|                    | <b>Etape1</b> | <b>Etape 2</b>                                         |              |             | <b>Etape 3</b>                                                                      |
|--------------------|---------------|--------------------------------------------------------|--------------|-------------|-------------------------------------------------------------------------------------|
|                    |               | <b>Paramètres</b>                                      |              |             |                                                                                     |
| <b>Méthodes</b>    | Problématique | <b>Seuils</b><br>d'indifférence<br>et de<br>préférence | <b>Poids</b> | <b>Veto</b> | Caractéristiques<br>du système<br>relationnel de<br>préférence.                     |
| <b>ELECTRE I</b>   | $\alpha$      | Non                                                    | Oui          | <b>Non</b>  | Une relation nette<br>de surclassement                                              |
| <b>ELECTRE IS</b>  | $\alpha$      | Oui                                                    | Oui          | <b>Oui</b>  | Une relation nette<br>de surclassement<br>avec niveau de<br>concordance             |
| <b>ELECTRE TRI</b> | $\beta$       | Oui                                                    | Oui          | Oui         | Une relation<br>nette de<br>surclassement                                           |
| <b>ELECTRE II</b>  | γ             | Non                                                    | Oui          | Oui         | Deux relations<br>emboîtées des<br>surclassements<br>avec niveaux de<br>concordance |
| <b>PROMETHEE</b>   | $\gamma$      | Oui                                                    | Oui          | <b>Non</b>  | Une relation de<br>surclassement                                                    |
| <b>ELECTRE III</b> | $\gamma$      | Oui                                                    | Oui          | Oui         | Une relation de<br>surclassement                                                    |
| <b>ELECTRE IV</b>  | $\gamma$      | Oui                                                    | Oui          | Oui         | De deux à cinq<br>relations de<br>surclassement<br>emboîtées.                       |

Tableau V-1 : Caractéristiques des différentes méthodes d'agrégation partielle.

Rappelons que la problématique retenue est la problématique de rangement (*Pγ*). L'analyse des caractéristiques du problème nous permettra de définir les différents paramètres qu'il convient de faire intervenir dans le problème étudié.

#### B) Les caractéristiques des critères du problème :

#### Vrai ou pseudo critère :

Les critères ont été évalués avec une grande part d'incertitude. En effet, pour l'évaluation du critère technique, qui est un critère qualitatif, nous avons considéré une échelle ordinale qui a été subjective. L'estimation des investissements initiaux a été faite sur la base d'hypothèses restrictives.

Ainsi, les performances des actions par rapport aux critères sont approximatives, ceci nous amène à choisir une méthode qui doit tenir compte de ces incertitudes. En effet, les modèles à pseudos critères prennent en considération les facteurs d'imprécision, d'incertitude et d'indétermination susceptibles d'intervenir dans les jugements  $[B, Roy & A, A$ it Younes, 1999]. La méthode que nous retiendrons sera donc à pseudo critères.

#### $Poids:$

En ce qui concerne le problème étudié, les critères on été affectés de poids (en collaboration avec le décideur) ( $cf. \S$  VI-1.B). Par conséquent, la méthode que nous choisirons devra tenir compte de la pondération des critères.

## C) Les caractéristiques des actions :

L'hybridation d'une centrale donnée peut se présenter sous forme de plusieurs scenarii, mais le décideur a choisi d'évaluer les hybridations de : 20%, 40%, 60%, 80%, 100% de la puissance maximale de PV à installer tolérée par l'étude technique. Nous avons ainsi un ensemble d'action de taille réduite.

Le modèle que nous avons élaboré tolère une part d'incertitude importante par rapport aux caractères des critères et des actions précédemment détaillés. Comme les actions sont indépendantes (l'une d'elles est différente des autres), de petites modifications de leurs performances ne changeront pas le résultat initial. Ainsi, la méthode à choisir devra se baser sur une relation de surclassement floue.

En conclusion, l'analyse des éléments constituant notre problème, nous amène à sélectionner parmi l'ensemble des méthodes de surclassement de synthèse celle caractérisée  $par:$ 

- Une problématique de rangement  $(P, \gamma)$ .
- Des pseudo critères, avec définition des poids.
- Une relation de surclassement floue.  $\omega_{\rm{eff}}$

La méthode qui répond à toutes ces exigences est la méthode **PROMETHEE**.
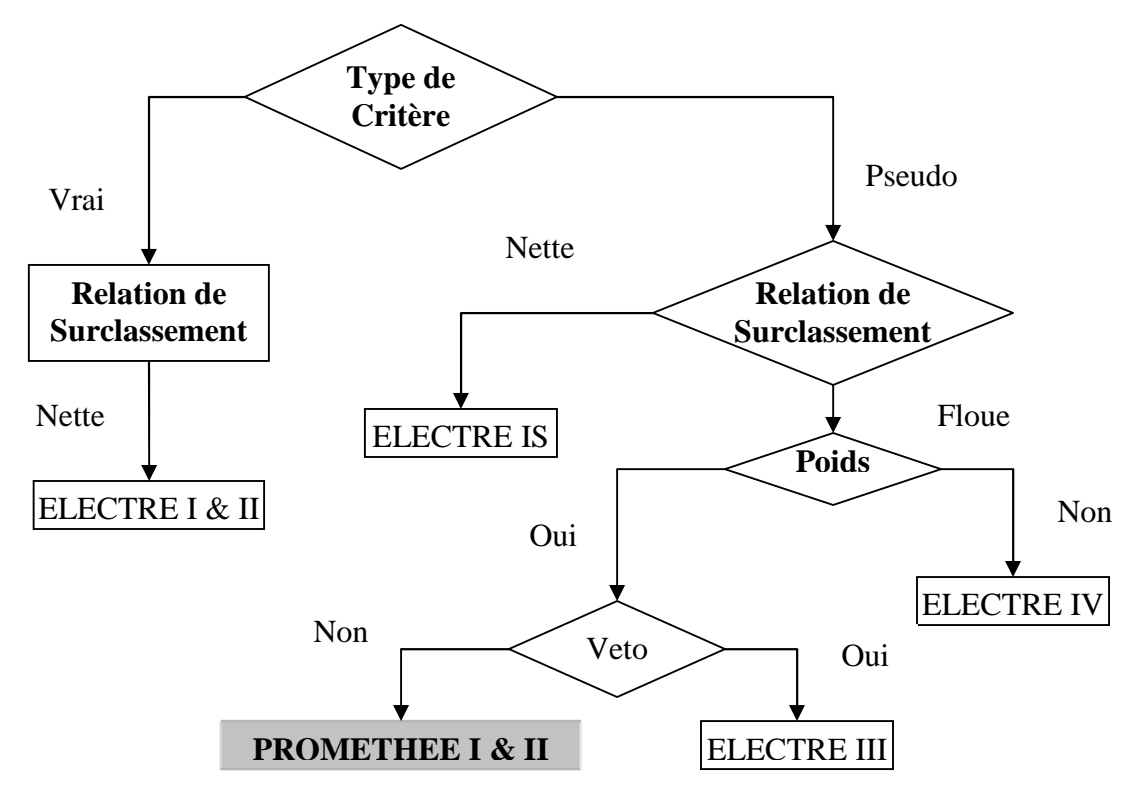

**Figure V-1 : Organigramme de choix de la méthode de surclassement de synthèse.**

Les méthodes avec lesquelles nous allons réaliser l'agrégation des performances seront donc: la méthode AHP et les méthodes PROMETHEE (I & II). Nous présentons dans ce qui suit les principes et les paramètres de ces méthodes.

# 5. Présentation des méthodes PROMETHEE :

Les méthodes PROMETHEE (I & II) sont des méthodes d'aide à la décision multicritère dédiées à l'analyse de données certaines en environnement discret pour une problématique de *rangement.* Développées par Brans et Vincke en 1982, elles sont basées sur une exploitation directe et simple d'une relation de surclassement sans notion de discordance **[J.P. Brans & B. Mareschal, 2004].**

La méthodologie des méthodes PROMETHEE pour des problèmes de traitement multicritères est connue comme l'une des plus efficace mais également une des plus facile dans le domaine. En effet, contrairement aux autres méthodes, le décideur est tenu de fournir des informations très simples, telle qu'une pondération des critères (informations inter critères) et il doit, en collaboration avec l'analyste, choisir une fonction de préférence spécifique et les seuils d'indifférence et de préférence relatifs à cette fonction pour chaque critère (informations intra critères) **[L. Grassini et al, 2005]**

Le principe des méthodes consiste à établir un processus de comparaison numérique de chaque action par rapport à toutes les autres actions. Le résultat de cette comparaison permet le classement des actions. PROMETHEE I établit des préordres partiels et PROMETHEE II des préordres totaux.

# *B) Les étapes de la méthode PROMETHEE* **[J. P. Brans & al, 2004]** *:*

La mise en oeuvre de la méthode peut être ramenée à l'exécution des trois étapes suivantes:

# (1) Choix de critères généralisés

A chaque critère C*1, C2, ... C<sup>m</sup>* sera associé un critère généralisé choisi sur la base d'une fonction de préférence et les effets d'échelle seront éliminés.

#### (2) Détermination d'une relation de surclassement

Dans une deuxième phase, il convient de déterminer une relation de surclassement par le biais d'un indice de préférence (par exemple: l'écart maximum entre 2 actions) qui quantifiera les préférences du décideur.

#### (3) Evaluation des préférences

L'évaluation de la préférence du décideur par la prise en compte des flux entrant et sortant.

# **Etape 1 : Choix de critères généralisés**

#### a- La fonction de préférence :

Lorsque deux actions " $a_i$ " et " $a_k$ " sont comparées sur la base de ce critère, le résultat de cette comparaison devra être donné sous la forme d'une expression de la préférence appelée la *fonction de préférence.*

En effet, dans les méthodes PROMETHEE (I & II), il n'est pas nécessaire de transformer les évaluations (performances) pour les ramener à une échelle dimensionnelle commune. Afin de mieux mettre en évidence les différents poids des critères et les différences entre les performances en terme d'échelle qui spécifient les domaines d'indifférence, on définit *une fonction de préférence*, notée *P<sup>j</sup>* . Cette fonction traduit l'intensité de préférence de l'action " *ai*" par rapport à l'action " *a<sup>k</sup>* ". Il est réaliste de considérer que cette fonction de préférence est une fonction non décroissante de la différence entre les deux évaluations *gj(ai)* et *g j (ak )***[J. Fülöp, 2005].**

Soit  $d_i = g_i(a_i) - g_i(a_k)$ .

 $P_j(a_i, a_k) = f [d_j]$  pourrait, par exemple, avoir la forme suivante:

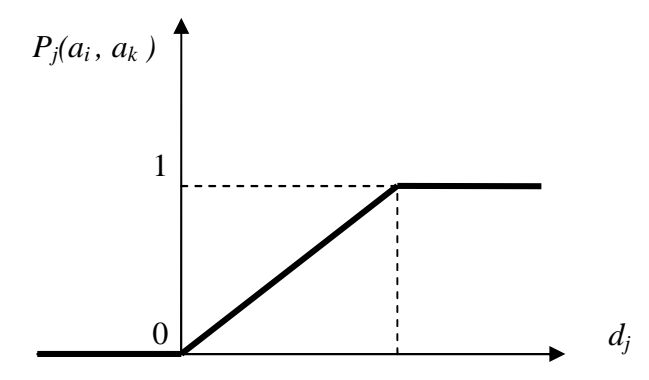

**Figure V-2 : Fonction de préférence.**

Cette fonction pourrait être interprétée comme suit :

- *P*<sub>*j*</sub> ( $a_i$ , $a_k$ ) = 0 : indifférence de  $a_i$  par rapport à  $a_k$ ,  $g_j(a_i) = g_j(a_k)$
- *P*<sub>*j*</sub>  $(a_i, a_k) \approx 0$ : préférence faible de  $a_i$  par rapport à  $a_k$ ,  $g_j(a_i) > g_j(a_k)$
- *P*<sub>*j*</sub>  $(a_i, a_k) \approx 1$ : préférence forte de *a*<sub>*i*</sub> par rapport à  $a_k$ ,  $g_j(a_i) \gg g_j(a_k)$
- *P*<sub>*j*</sub>  $(a_i, a_k) = 1$ : préférence stricte de *a<sub>i</sub>* par rapport à  $a_k$ ,  $g_j(a_i) \gg g_j(a_k)$

La fonction de préférence de "*ak*" par rapport à " *ai*", est dans beaucoup de cas symétrique à la fonction de préférence de "*ai*" par rapport à " *ak*".

Le couple *(P<sup>j</sup> , dj)* est appelé *critère généralisé* associé au critère au *g<sup>j</sup>* .

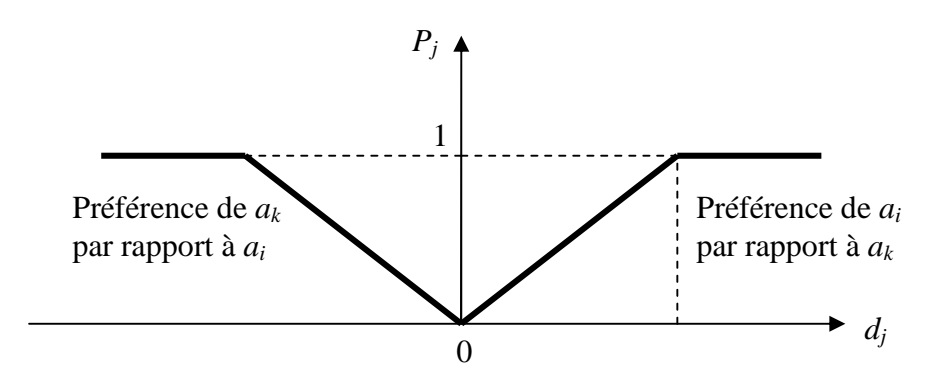

**Figure V-3 : Critère généralisé.**

 $q_i$  : *seuil d'indifférence*, il représente le plus grand écart entre  $g_i(a_i)$  et  $g_i(a_k)$  en dessous duquel le décideur reste indifférent entre *a<sup>i</sup>* et *a<sup>k</sup>*

*p*<sup>*j*</sup> : *seuil de préférence*, il représente le plus petit écart entre  $g$ <sup>*j*</sup> (*a<sub>i</sub>*) et  $g$ <sup>*j*</sup> (*a<sub>k</sub>*) au−dessus duquel le décideur éprouve une préférence stricte en faveur de *a<sup>i</sup>* **[B. Mareschal et al, 2004].**

Tous ces paramètres ont, pour le décideur, une signification économique. Le choix des seuils *q<sup>j</sup>* et *p<sup>j</sup>* est un des choix les plus délicats traduisant les préférences du décideur. Si ce cas de figure se présente, il faudra veiller à :

(1) NE PAS choisir une valeur de seuil supérieure à **l'écart maximum** relevé entre les candidats, car on compare des candidats réels entre eux et non pas par rapport à un candidat virtuel ou utopique,

(2) choisir une valeur **logique** pour ces seuils, par exemple l'*écart type* pour le seuil de préférence "*pj*" (si l'on dispose d'une série de données suffisamment grande).

Afin de faciliter la détermination des fonctions de préférence, ces dernières ont été regroupées en 6 familles (voir annexe V.B).

Chacun des types de critère généralisé ainsi défini est fonction de 1 ou 2 paramètres à savoir :  $q_i$  et  $p_i$ .

#### **Etape 2 : Détermination d'une relation de surclassement**

a- L'indice de préférence multicritère :

Définition : « L'indice de préférence représente l'intensité globale de préférence entre lescouplesd'alternatives» **[J. Fülöp, 2005, p10].**

L'indice de préférence est défini comme suit :

$$
\Pi(a_i, a_k) = \sum_{j=1}^{j=m} w_j \times P_j(a_i, a_k)
$$
  
0  $\leq \Pi(a_i, a_k) \leq 1$ 

Où :

*w<sup>j</sup>* : représente le poids du critère *g<sup>j</sup>* . *m :* est le nombre de critères .

Il s'agit en fait de la moyenne pondérée de l'ensemble des intensités des fonctions de préférence ou encore une mesure de la préférence globale du décideur (pour tous les critères) de l'action " *ai*" par rapport à l'action " *ak*".

De plus,

si  $\Pi(a_i, a_k) \approx 0$  faible préférence de "  $a_i$ " par rapport à "  $a_k$ " si  $\Pi(a_i, a_k)$ forte préférence de "  $a_i$ " par rapport à "  $a_k$ 

Ce degré de préférence représente le degré de préférence de *a<sup>i</sup>* sur *a<sup>k</sup>* en considérant simultanément tous les critères. En comparant toutes les actions les unes par rapport aux autres, on obtient ainsi une matrice de degrés de préférences **[B. Mareschal et al, 2004].**

#### b-La relation de surclassement : **[B. Mareschal et al, 2004].**

La relation de surclassement est la fonction qui traduit de quelle manière une action surclasse une autre. L'indice de préférence défini ci dessus donne en fait une quantification de cette relation de surclassement. L'action "  $a_i$ " doit être comparée à toutes les autres actions possibles. Afin d'évaluer la préférence de l'action " $a_i$ ", on définit tout d'abord les flux de surclassement suivants :

#### c-Les flux de surclassement multicritères :

Pour tout  $a_i \in A$ , *le flux entrant* dans  $a_i$  représente la faiblesse de  $a_i$  par rapport aux autres actions de *A*. c´est le flux de surclassement négatif qui s´exprime par :

$$
\Phi^{-}(a_i) = \frac{1}{n-1} \sum_{a_k \in A} \Pi(a_k, a_i)
$$

*Le flux sortant* de *a<sup>i</sup>* représente la dominance de *a<sup>i</sup>* par rapport aux autres actions de *A*. C´est le flux de surclassement positif qui s´exprime par :

$$
\Phi^+(a_i) = \frac{1}{n-1} \sum_{a_k \in A} \Pi(a_i, a_k)
$$

*Le flux net* de *a*, c´est−à−direlebilandes*flux entrant* et *sortant* s´exprime par :

$$
\Phi(a_i) = \Phi^+(a_i) - \Phi^-(a_i)
$$

On peut alors réaliser un graphe de surclassement qui sera illustré dans la figure suivante :

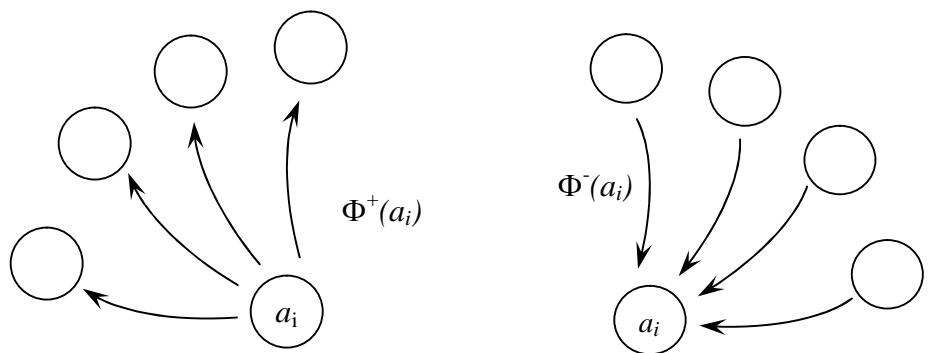

**Figure V-4 : Flux de Surclassement Positifs et Négatifs.**

Les méthodes PROMETHEE (I, II) utilisent l'information sur les flux pour fournir une aide à la décision. En effet à l´aide de ces différents flux de *a<sup>i</sup>* , on construit avec PROMETHEE I un préordre partiel et avec PROMETHEE II un préordre total.

#### **Etape 3 : Evaluation des préférences**

#### a- Par la méthode PROMETHEE I : **[B. Mareschal et** *al***, 2004].**

Cette méthode se base sur les considérations suivantes : "une action sera d'autant meilleure que son flux sortant est grand et/ou son flux entrant faible".

Ces flux permettent donc de déduire des préordres suivants (flux sortant  $\rightarrow$  "+" et flux entrant  $\rightarrow$ "-"). Prométhée I établit donc un classement acceptant l'incomparabilité (préordre partiel). La modélisation des préférences dans PROMETHEE I repose sur les relations suivantes :

- *a*<sub>i</sub> est préféré à  $a_k$  ( $a_i Pa_k$ ) si :  $\Phi^+(a_i) \succ \Phi^+(a_k)$  *et*  $\Phi^-(a_i) \prec \Phi^-(a_k)$ ; ou si  $\Phi^+(a_i) \succ \Phi^+(a_k)$  et  $\Phi^-(a_i) = \Phi^-(a_k)$ ; ou si  $\Phi^+(a_i) = \Phi^+(a_k)$  et  $\Phi^-(a_i) \prec \Phi^-(a_k)$ .

 $a_i$  est indifférent à  $a_k$   $(a_i I a_k)$  ssi :  $\Phi^+(a_i) = \Phi^+(a_k)$  *et*  $\Phi^-(a_i) = \Phi^-(a_i)$ .

Ainsi, PROMETHEE I fournit un classement partiel, où toutes les actions ne peuvent pas être nécessairement comparées les unes aux autres. PROMETHEE I est facile à utiliser. En revanche, elle peut contenir des informations moins fiables, car on force la méthode à comparer toutes les actions, même lorsque la comparaison est difficile.

#### b- Par la méthode PROMETHEE II **: [B.Mareschal et al ,2000].**

La méthode Prométhée II permet la détermination d'un préordre total (toutes les actions sont ordonnées même si elles sont incomparables). Ce préordre total sera induit sur la base de la notion du flux net  $\Phi(a_i)$  défini précédemment. Les préférences sont modélisées par les relations suivantes :

- $a_i$  est préféré à  $a_k$   $(a_i Pa_k)$  ssi :  $\Phi(a_i) \succ \Phi(a_k)$
- $-a_i$  est indifférent à  $a_k$   $(a_i I a_k)$  ssi :  $\Phi(a_i) = \Phi(a_i)$

Ainsi, PROMETHEE II fournit un classement complet : toutes les actions sont classées de la meilleure à la moins bonne et il n´y a pas d´incomparabilités. Ce classement est plus direct que le classement partiel de PROMETHEE I. A priori, il pourrait sembler plus utile au décideur de disposer du préordre total découlant de Prométhée II. Cependant, il ne faut pas perdre de vue que le préordre partiel découlant de Prométhée I est plus réaliste car il prend en considération les surclassements découlant des flux entrant et sortant et que, de plus, il permet de mettre en évidence les incomparabilités.

# 6. Présentation de la méthode AHP : **[T.Saaty, 1984]**

L'analyse procédurale hiérarchique (Analytic Hierarchy Process), développée par Saaty, est une méthode d'aide à la décision puissante et flexible, qui aide à la résolution de problèmes complexes et à critères multiples lorsque des données quantitatives et qualitatives sont impliquées. Sa flexibilité permet son utilisation dans un éventail de problèmes non structurés. Cette méthode a été utilisée dans des domaines aussi variés que la planification du transport au Soudan (1973-1975), la planification d'un institut de recherche (1977), les prix du pétrole en 1990 (1980), une exploration minière en Mauritanie (1976), l'achat d'un véhicule, le choix de systèmes de production dans des industries et autres.

Ainsi, la méthode AHP permet de :

- Prendre en compte des critères quantitatifs et qualitatifs ;
- Décomposer un problème complexe en une structure hiérarchique ;
- Examiner les résultats à des niveaux multiples;
- Mesurer la cohérence des comparaisons effectuées par le décideur pour chaque niveau.

# *B) Méthodologie de la méthode AHP :* **[T. Saaty, 1984].**

La procédure d'agrégation selon la méthode AHP comporte cinq étapes :

- $\triangleright$  Étape 1 : Décomposer le problème complexe en une structure hiérarchique;
- $\triangleright$  Étape 2 : Effectuer les combinaisons binaires;
- $\triangleright$  Étape 3 : Déterminer les priorités;
- Étape 4 : Évaluer la cohérence des jugements;
- Étape 5: Synthétiser les priorités.

# **Étape 1 : Décomposer le problème complexe en une structure hiérarchique :**

Généralement, cette hiérarchisation comporte trois niveaux : celui du haut reflète les objectifs d'ensemble du problème à solutionner. Quant à celui intermédiaire, il représente les éléments qui affectent la prise de décision (les critères). Enfin, le niveau le plus bas comprend toutes les options possibles de décision. En résumé cette première étape consiste à :

- Définir l'objectif cible (niveau 0)
- Définir les critères de décision ou d'analyse (niveau 1).
- Le dernier niveau (niveau 2) de la hiérarchie comprendra les différentes solutions alternatives, choisies préalablement.

# **Étape 2 : Effectuer les combinaisons binaires :**

Une fois la pyramide construite, le décideur émet des priorités pour chaque élément inscrit à chaque niveau de la pyramide afin d'en déterminer l'importance. Ceci permet d'obtenir les poids de chaque critère (niveau 1), et les poids des actions selon chaque critère (niveau 2).

Les éléments de chaque niveau sont comparés par paires afin de déterminer leurs importances relatives. Une échelle verbale proposée par Saaty (Voir tableau V-2), est utilisée dans la méthode AHP afin de permettre au décideur d'incorporer sa subjectivité, son expérience et ses connaissances lors de la détermination des importances relatives des éléments pour chaque niveau.

| Intensité de la préférence                                     | Valeur associée |
|----------------------------------------------------------------|-----------------|
| La différence entre les deux actions est nulle ou négligeable. |                 |
| On préfère légèrement le premier élément au second             |                 |
| On préfère le premier élément au second                        |                 |
| On préfère de beaucoup le premier élément au second            |                 |
| On préfère beaucoup plus le premier élément au second          |                 |
| On préfère un peu moins le premier élément au second           | 1/3             |
| On préfère moins le premier élément au second                  | 1/5             |
| On préfère de beaucoup le second élément au premier            | 1/7             |
| On préfère beaucoup moins le premier élément au second         | 1/9             |

**Tableau V-2 : Echelle verbale des jugements [T. Saaty, 1984].**

Ainsi, à partir de cette échelle de valeurs, on complète une matrice de jugement *M*, à chaque niveau*.*

Pour le niveau (1) on note la matrice carrée des jugements  $B = [b_{il}]_{m \times m}$  où *m* est le nombre de critères.

 $b_{jl}$ : le coefficient d'importance relative du critère  $C_j$  par rapport au critère  $C_l$ , présentée comme suit :

|           | -         | $\mathbf{v}$ $\mathbf{v}$ |          |          |
|-----------|-----------|---------------------------|----------|----------|
| critères  |           |                           | $\cdots$ | $-m$     |
|           |           | 012                       |          | $v_{lm}$ |
|           | $b_{12}$  |                           | $\cdots$ | $b_{2m}$ |
| $\ddotsc$ | $\ddotsc$ | $\ddotsc$                 |          |          |
| - m       | $O_{lm}$  | $b_{2m}$                  | $\cdots$ |          |

**Tableau V-3 : La matrice** *B<sup>1</sup>* **des jugements relatifs du niveau (1).**

Le décideur, de la même manière que précédemment, attribue des coefficients d'importances relatives des actions potentielles par rapport à chaque critère. Pour chaque critère on définit une matrice de jugements qu'on note  $D_j = [\Delta_{ik}(j)]_{n \times n}$  pour le niveau (2)

On représente cette matrice comme suit :

|                | .                | <u>ືອ</u><br>----   | .        |               |
|----------------|------------------|---------------------|----------|---------------|
| Actions        | a <sub>1</sub>   | $a_2$               | $\cdots$ | $a_n$         |
| a <sub>1</sub> |                  | $\Delta_{12}$       |          | $\Delta_{ln}$ |
| $a_2$          | $\Delta_{12}$    |                     | $\cdots$ | $\Delta_{2n}$ |
| $\cdots$       | $\cdots$         | $\cdots$            |          |               |
| $a_n$          | $\Delta_{ln}(j)$ | $\varDelta_{2n}(j)$ | $\cdots$ |               |
|                |                  |                     |          |               |

**Tableau V-4 : la matrice des jugements relatifs du niveau (2)**

#### **Étape 3 : Déterminer les priorités :**

Une fois ces matrices comparatives créées, une mesure relative est dérivée de ces différents éléments. La mesure relative d'un élément à un niveau donné (critère fils), en lien avec l'élément du niveau adjacent plus élevé (critère père) constitue le poids du critère fils associé à ce niveau.

Pour définir ces poids, Saaty a proposé une méthode basée sur la détermination des valeurs propres  $\lambda$  de la matrice des jugements. En effet, la détermination des poids à un niveau donné, caractérisé par une matrice des jugements  $M$  (où  $M = B$  pour le niveau (1) et  $M = D_i$  pour le niveau (2)), est effectuée comme suit :

- Résoudre l'équation det  $[M \lambda I] = 0$  et déterminer les valeurs propres de la matrice *M.*
- Calculer le vecteur propre *V* relatif à la plus grande valeur propre :  $\lambda_{max}$ .

Ainsi, les valeurs des composants du vecteur *V* représentent les poids des éléments du niveau en question (les poids des critères si on se situe au le niveau (1) *V=W* ou les poids des actions si on est au niveau (2)  $V=$   $\psi$ ).

Saaty a aussi montré que la valeur propre maximale  $\lambda_{\text{max}}$  du problème de recherche des valeurs propres était réelle et supérieure à la taille de la matrice. Puis, en résolvant le système  $BV = \lambda_{max} IV$  pour le niveau (1) *et*  $D_i V = \lambda_{max} IV$  pour le niveau (2), et en ajoutant la condition que la somme des poids doit être égale à 1 ; il a démontré que les valeurs des poids peuvent être obtenues par une autre technique qui consiste à :

- Normaliser la matrice des jugements par colonne en divisant chaque élément d'une colonne par la somme des éléments de cette même colonne.
- Calculer la moyenne arithmétique des nombres sur chaque ligne de la matrice normalisée obtenue précédemment.

Ainsi, la valeur de la moyenne obtenue pour une ligne correspondant à un critère fils définit le poids de ce critère relativement au critère père.

#### *a) Déterminer les priorités pour le niveau (1) :*

Ainsi, afin d'avoir les pondérations des critères nous procédons tout d'abord à la normalisation de la matrice des jugements *B*. On note les éléments de la matrice normalisée

$$
b_{jl}^*
$$
 où  $b_{jl}^* = \frac{b_{jl}}{\sum_{i=1}^m b_{il}}$ .

Nous calculons ensuite le vecteur  $W = (w_1, w_2, ..., w_i, ..., w_m)$  des pondérations des critères comme suit :  $w_j = \frac{1}{m} \sum_{l=1}^{n} l_l$ *m*  $w_j = \frac{1}{m} \sum_{l=1}^{m} b_{jl}^*$ 

#### *b) Déterminer les priorités pour le niveau (2) :*

De la même manière, le poids d'une action  $a_i$  par rapport à un critère  $C_i$  est calculé comme suit :

- On normalise la matrice  $D_j$ . Les éléments de la matrice normalisée notée  $D_j^*$  sont calculés par la formule suivante :  $\sum_{i=I}$  $=\frac{1}{n}$  $\sum_{i=1}$   $\Delta$  ik \*  $(j : j = \alpha$  ik *jk ( j ) ( j ) ( j )*  $\Lambda$  $\varDelta$  $\varDelta$ 

- Le vecteur des poids relatifs des actions par rapport au critère  $C_i$  est noté

$$
\psi_j = (\psi_{1j}, \psi_{2j}, ..., \psi_{ij}, ..., \psi_{nj})
$$
 où  $\psi_{ij} = \frac{1}{n} \sum_{k=1}^n \Delta_{ik}^*(j)$ 

#### **Étape 4 : Evaluer la cohérence des jugements :**

La cohérence des résultats doit également être vérifiée. Pour chacune des matrices de jugement *B* et *D<sup>j</sup>* , on peut calculer un indice de cohérence. Pour une matrice donnée, on retient sa valeur propre maximale  $\lambda_{max}$ . l'indice de cohérence *CI* d'une matrice  $k \times k$  est :

$$
CI = \frac{\lambda_{\max} - k}{k - 1}
$$

Le ratio de cohérence est ensuite calculé en utilisant la formule *RI*  $CR = \frac{CI}{R}$ ; où *RI* est l'indice de cohérence obtenu par un grand nombre de simulations et dont les valeurs sont données dans le tableau suivant :

Tableau V-5 : les valeurs de l'indice de cohérence selon le nombre d'éléments comparés **[T. Saaty, 1984].**

| 10<br>∸<br>- |        |      |      |           |      |      |      |             |      |      |
|--------------|--------|------|------|-----------|------|------|------|-------------|------|------|
| RI           | ◠<br>U | 0.58 | 0.90 | ∠<br>1.14 | 1.24 | 1.J4 | 1.41 | . .<br>1.45 | 1.49 | 1.J1 |

Le ratio de cohérence peut être interprété comme la probabilité que la matrice soit complétée aléatoirement. La cohérence globale d'appréciation est évaluée au moyen de ce ratio de cohérence *CR*. Selon Saaty, la valeur de ce dernier doit être au plus égale à 10%. Dans le cas où cette valeur dépasse 10%, les appréciations peuvent exiger certaines révisions.

#### **Étape5 : Synthétiser les priorités.**

Une fois que les priorités locales, pour tous les critères figurant dans la hiérarchie ont été déterminées, AHP calcule un score d'évaluation globale attaché à chacune des solutions alternatives identifiées. Le classement des actions peut être établi en calculant la moyenne pondérée (par les poids des critères) des notes attribuées aux actions. On note pour une action  $a_i$  son poids global  $\varphi_i$ . Il est calculé par l'équation suivante :

$$
\varphi_i = \sum_{j=1}^m \psi_{ij} \times w_j
$$

Le classement des actions est obtenu en rangeant les valeurs des poids globaux par ordre décroissant.

# 7. La méthode AHP-modifiée:

La méthode AHP est caractérisée par l'implication du décideur à tous les niveaux de jugement. Il doit exprimer ses préférences à l'égard des critères à travers la matrice de jugements  $(B)$ . De plus, il attribue des coefficients d'importance relative aux actions puisant de son expérience dans le domaine de l'objet de décision.

Cependant, les alternatives que nous étudions à travers cette étude sont des projets nouveaux pour lesquelles le décideur n'a pas d'expérience. Ainsi, les jugements portés sur les actions pourront être très subjectifs, voire erronés. Afin de remédier à ce problème nous nous proposons de modifier les étapes de la méthode AHP liées aux jugements des actions de telle façon à ne pas avoir recours au décideur dans la pondération à affecter à celles-ci.

Ainsi, dans la conception de la méthode AHP-modifiée nous garderons les mêmes étapes d'agrégation de la version originale de la méthode AHP de Saaty. Cependant, pour classer les actions en déterminant leurs coefficients d'importance relative, nous allons utiliser une action de référence définie par la méthode EXPROM-2 comme étant *l'actionidéale*. Ceci dans le but de diminuer l'aspect subjectif que peut générer cette étape qui est à l'origine du ressort du décideur.

Pour mieux comprendre la modification que nous allons introduire, les étapes de la nouvelle méthode sont schématisées dans la figure V-5.

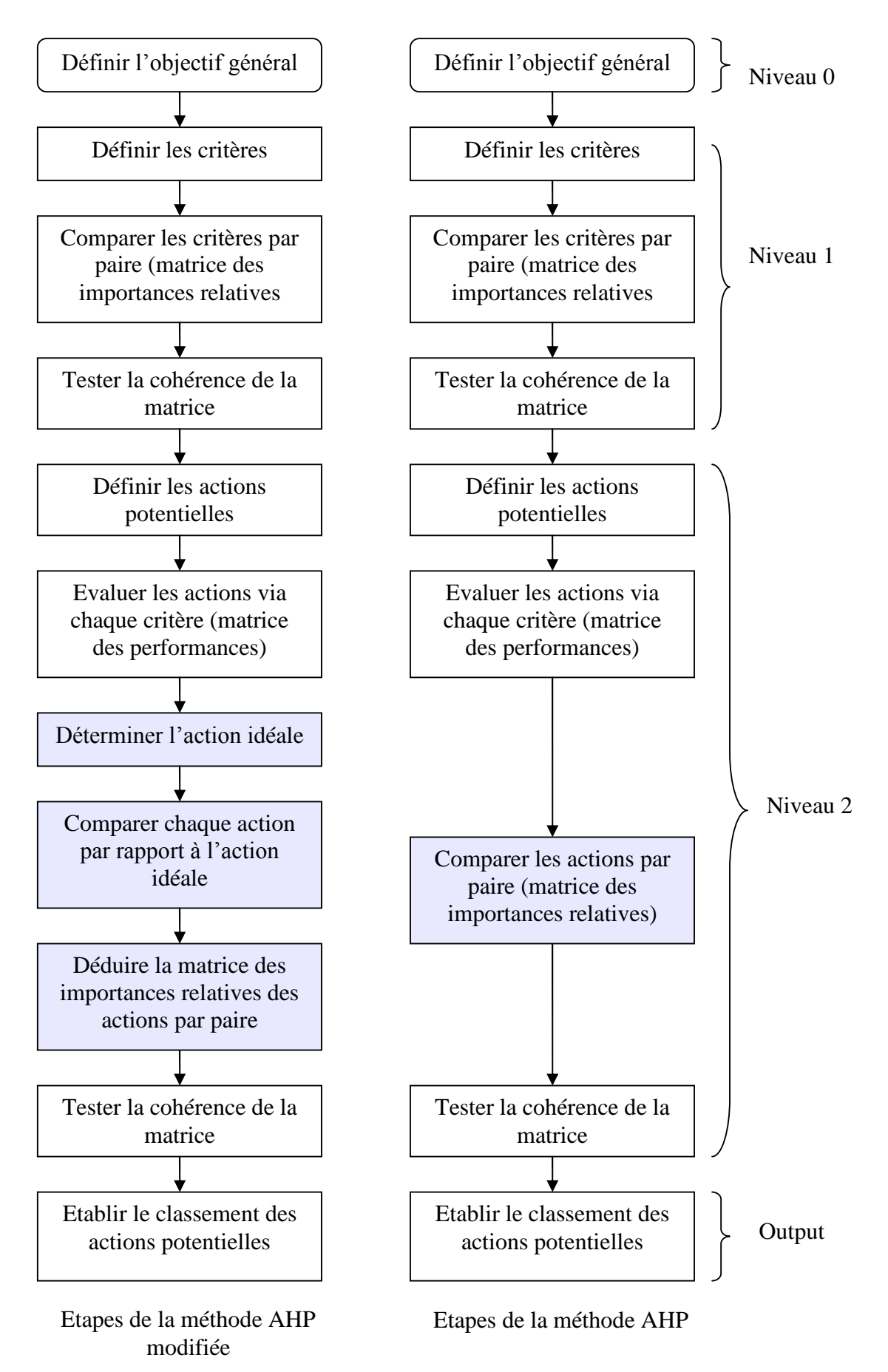

**Figure V-5 : Les étapes de la méthode AHP et la méthode AHP-modifiée.**

Dans la méthode AHP-modifiée, le décideur attribue des cœfficients d'importance relative pour chaque critère par rapport aux autres. Mais, les importances relatives des actions selon chaque critère ne seront pas données par le décideur.

En effet, pour déterminer la matrice de jugement à ce niveau nous allons procéder comme suit :

# *B) Déterminer une action fictive de référence dite l'action idéale* : **[D. Diakoulaki et N. Koumoutsos, 1991] et [N. Halouani et al, 2004].**

L'action idéale a été introduite par Diakoulaki et Koumoutsos (1991) à travers la méthode EXPROM-2 qui est une extension de la méthode PROMETHEE II. Cette action n'appartient pas forcement à l'ensemble des actions potentielles. On lui attribue les meilleures évaluations via chaque critère. Une action potentielle est jugée d'autant meilleure que ses performances sont proches de celles de l'action idéale.

Nous notons l'action idéale par  $\overline{a}$ . Le vecteur des évaluations de cette action est :  $V(a) = \{g_1^*, g_2^*, ..., g_m^*\}$ 

Si *C<sub>j</sub>* est un critère à *maximiser* alors :  $g_j^* = Min \ \{ Max [g_j(a_i)], \mu_j + 3 \times \sigma_j \}$ 

Et si  $C_j$  est un critère à *minimiser* alors :  $g_j^* = Max \{ Min \left[g_j(a_i)\right] \mu_j - 3 \times \sigma_j \}$ 

Où :

 $\mu_j$ : moyenne des valeurs prises par le critère  $C_j$ .  $\sigma_j$ :écart type des valeurs prises par le critère  $C_j$ .

*Remarque* : les évaluations définissant l'action idéale vont nous permettre de définir les matrices des jugements des actions sur une action dont les performances sont fort probables. En effet, l'action idéale ne possède aucune évaluation qui est en dehors de l'intervalle  $[\mu_j -3 \times \sigma_j, \mu_j +3 \times \sigma_j].$ 

# *C) Comparer les performances de chaque action par rapport à l'action idéale selon chaque critère:*

Pour un critère  $C_j$  nous calculons l'évaluation relative de  $a_i$ , que nous notons  $ER_{ij}$  comme suit :

$$
ER_{ij} = \frac{\left| g_{j}(\bar{a}) - g_{j}(a_{i}) \right|}{Max \left| g_{j}(\bar{a}) - g_{j}(a_{k}) \right|_{k \in [1,n]}} \quad 0 \le ER_{ij} < 1
$$

Après avoir calculé ces évaluations nous obtenons une matrice de performances relatives à partir de laquelle nous déterminerons les importances relatives des actions.

#### *D) Etablir la matrice des jugements relatifs des actions potentielles selon chaque critère :*

Pour chaque couple d'actions  $(a_i, a_k)$  tel que  $ER_{ij} \ge ER_{kj}$  le coefficient d'importance relative de l'action  $a_i$  par rapport à l'action  $a_k$  selon le critère  $C_j$ , que nous avons noté  $\Delta_{ik}(j)$ , est calculé comme suit : soit  $\delta = | (ER_{ii} - ER_{ki})| \times 8$ 

$$
\begin{cases}\n\Delta_{ik}(j) = \begin{cases}\nE[\delta] + 1 & \text{Si } \delta - E[\delta] > 0, 5 \\
E[\delta] & \text{Si } \delta - E[\delta] \le 0, 5\n\end{cases} \\
\Delta_{ki}(j) = \frac{1}{\Delta_{ik}(j)}\n\end{cases}
$$

*Remarque* : la formule précédente nous permet d'avoir des matrices de jugements avec des valeurs d'importances relatives qui varient de 1 à 9 (ceci pour respecter l'échelle de Saaty afin de pouvoir exploiter ses résultats surtout pour le calcul de l'indice de cohérence.

A l'issue de cette étape, nous avons retenu les méthodes d'aide à la décision multicritères adaptées à notre problème qui sont la méthode AHP et les méthodes PROMETHEE I et II issues de deux approches d'agrégation différentes pour ne pas nous restreindre au résultat d'une seule méthode et nous avons proposé d'introduire une modification (AHP-modifiée). La comparaison que nous effectuerons des deux classements qui en ressortent, va nous permettre de déterminer le classement le plus probable ainsi que la meilleure action.

Afin d'appliquer ces méthodes nous devons déterminer les paramètres de chaque méthode en adéquation avec notre modèle ceci fera l'objet du chapitre suivant.

Chapitre VI : Application des méthodes PROMETHEE et AHP-modifiée. Analyse de Sensibilité & Interprétation des Résultats

# Chapitre VI : Application des méthodes PROMETHEE et AHPmodifiée. Analyse de Sensibilité & Interprétation des Résultats

# Introduction :

Tel que nous l'avons indiqué au chapitre précédent, nous avons retenu deux méthodes d'agrégation multicritères. La comparaison des résultats de chacune d'entre elles va nous permettre de tester la stabilité de nos résultats indépendamment de la méthode utilisée.

Nous nous proposons dans cette partie d'appliquer les méthodes d'agrégation multicritères PROMETHEE I & II et AHP-modifiée. Nous présenterons la solution initiale obtenue en utilisant les valeurs des paramètres définis par le décideur puis nous procéderons à une analyse de sensibilité des solutions par rapport à ces paramètres.

# 1. Application de la méthode PROMETHEE :

Pour déterminer le classement des actions par la méthode PROMETHEE, nous avons eu recours au logiciel **Decision Lab,** dans lequel nous avons introduit les matrices des performances ainsi que les caractéristiques des paramètres de la méthode.

#### *A) Présentation du logiciel Decision Lab* **[SW4]** *:*

Decision Lab 2000 est un logiciel d'analyse et d'aide à la décision multicritère. Il a été concu par l'entreprise canadienne Visual Decision ( $\odot$ : 1998-2000). La version que nous avons utilisée de ce logiciel est disponible sur Internet : http://www.visualdecision.com/download\_f.htm

#### **a- L'architecture du logiciel:**

Le logiciel Decision Lab 2000 a été conçu pour être utilisé sous plate-forme Windows en respectant les standards les plus avancés en matière d'intégration de logiciel. En effet, toutes les fonctionnalités de Decision Lab sont programmables à travers un API répondant au protocole COM.

Une version Développeur, disponible sur demande, permet de programmer des modules complémentaires s'arrimant de manière transparente à l'interface de Decision Lab ce qui l'enrichit davantage et le rend plus flexible.

#### **b- La méthodologie du logiciel:**

Decision Lab 2000 est basé sur la méthodologie **PROMETHEE** et **GAIA**. En effet, pour procéder à une analyse multicritère avec Decision Lab 2000 nous introduisons (Input) les paramètres propres au problème (actions, critères, pondération) et les paramètres des méthodes PROMETHEE (fonctions de préférence pour chaque critère, seuils de préférences et d'indifférences).

La figure VI-1 représente la fenêtre permettant d'introduie les matrices des performances et ceci en insérant en premier lieu les actions et les critères.

| <b>Decision Lab - [TABELBALA]</b><br><b>D</b>                                                         |                                                                 |                                            |                  |                          |                                  |
|----------------------------------------------------------------------------------------------------|-----------------------------------------------------------------|--------------------------------------------|------------------|--------------------------|----------------------------------|
| 睯<br>File Edit View                                                                                   | Insert Tools Window Help                                        |                                            |                  |                          | $   \mid$ $\sim$ $\mid$ $\times$ |
| 図<br><b>T</b> Criterion<br>圖<br>M,<br>ð<br>÷⊏ <u>A</u> ction<br>¥,<br>Dee                             | <b>d</b> <sup>+</sup><br><b>IGra</b>                            | $\Phi$<br>Insérer un critère ou une action |                  |                          |                                  |
| <b>IG</b> <sup>2</sup> Category<br>Properties<br>5 Scenario<br>Criterion   Action  <br><b>Company</b> | Actions<br>Unit                                                 | <b>INV</b>                                 | ECO <sub>2</sub> | Dch                      | <b>TECH</b><br>Critères          |
| Threshold Unit<br>Absolute                                                                            | Action1 -                                                       | 70192                                      | 126              | 67.91772                 | 1                                |
| Minimize<br>Min/Max                                                                                   | Action2 $-$                                                     | 56162                                      | 101              | 67.90487                 | $\overline{2}$                   |
| Absolute Weight<br>50                                                                                 | Action3 -                                                       | 42132                                      | 76               | 67:88030                 | 3                                |
| Preference Funct V-Shape.                                                                             | Action4 -                                                       | 28103                                      | 50               | 67.83117                 | 4                                |
| (Numerical)<br>Scale                                                                                  | Action5-                                                        | 14073                                      | 25               | 67.68376                 | 5                                |
| Indiference Thres -<br>Preference Thres 12000<br>Gaussian Thresh -                                    | Poid du critère<br>Fonction de Préfrence<br>Seuil de Préférence |                                            |                  | Matrice des Performances |                                  |
| For Help, press F1                                                                                    | Scenario1                                                       |                                            |                  | l∢.                      | <b>NUM</b>                       |

**Figure VI-1 : Fenêtre d'entrée de Decision Lab.** 

Decision Lab 2000 procède à l'analyse multicritère du problème en appliquant les processus des méthodes PROMETHEE, pour obtenir le classements des actions selon un préordre partiel (PROMETHEE I) et un préordre total (PROMETHEE II).

# *B) Détermination des paramètres de PROMETHEE :*

Le problème étudié a été modélisé au chapitre IV. Les actions potentielles et les critères d'évaluation ont été identifiés. Avant de procéder à l'application des méthodes PROMETHEE I et II, il est impératif de déterminer les paramètres relatifs à chaque critère :

- Les paramètres inter-critères : nous les avons définis comme étant les coefficients de pondération ou poids des critères.
- Les paramètres intra-critères : nous attribuerons à chaque critère une fonction de préférence qui reflète l'intensité de préférence par rapport à ce critère. De plus, nous définirons les seuils d'indifférence et de préférence caractérisant cette fonction.

#### **a- Détermination des poids des critères :**

Pour la détermination des poids des critères nous n'avons pas utilisé une méthode particulière. Le décideur a exprimé ses préférences par rapport à chaque critère en lui accordant un coefficient de pondération relative. Ces poids sont présentés dans le tableau V-1.

|                                  | Tubicuu (Teles polus ucs criteres a cyniunion |  |  |  |  |  |
|----------------------------------|-----------------------------------------------|--|--|--|--|--|
| <b>Critère</b>                   | Poids correspondant (%)                       |  |  |  |  |  |
| Investissement initial ( $I_0$ ) | 50                                            |  |  |  |  |  |
| Différence charges PV/DI         | 35                                            |  |  |  |  |  |
| Ecologique                       |                                               |  |  |  |  |  |
| Technique                        |                                               |  |  |  |  |  |

**Tableau V-1 : Lespoidsdescritèresd'évaluation**

#### *Remarque :*

Comme nous l'avons expliqué (*cf* § VI.1), l'injection d'un courant PV affecte la stabilité de la tension et de la fréquence du réseau. Cependant, les puissances que nous avons retenues (actions) sont toutes bornées par la plus grande puissance pour laquelle la fluctuation de tension et de fréquence reste tolérable selon les normes de SONELGAZ. De ce fait, le décideur a attribué au critère technique le poids la plus faible.

# **b- Choix de la fonction de préférence relative à chaque critère :**

# *Le critère technique (C1) :*

Les performances relatives à ce critère sont ordinales. Ainsi, la fonction de préférence que nous choisissons est la fonction usuelle (type I). En effet, cette fonction est utilisée lorsque les données présentent un caractère discret ou ordinal. Aucun seuil n'est associé à cette fonction. La fonction de préférence associée au critère *C<sup>1</sup>* est représentée dans la figure VI-2.

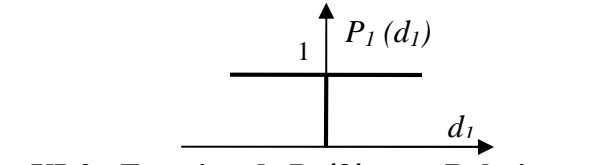

**Figure VI-2 : Fonction de Préférence Relative au Critère** *C<sup>1</sup>*

*Le critère*  $I_0(C_2)$ :

Avant de déterminer une fonction de préférence pour ce critère, nous avons évalué le minimum des écarts entre les évaluations pour toutes les centrales :

Min 
$$
(g_2(a_i) - g_2(a_k)) = 4126 kDA
$$
.

En se référant à la courbe de la page 34 (Détermination des coûts d'une installation PV), nous déduisons que ce montant est équivalent à l'installation de *10kW* de PV. Cette puissance peut alimenter 5 foyers en énergie électrique **[DG/DS, Déc 2004].** Nous constatons donc que les écarts entre les évaluations des actions par rapport à ce critère sont importants, et correspondent à un investissement considérable en PV. De ce fait, nous choisirons une fonction de préférence dont le seuil d'indifférence est nul.

Les évaluations relatives à ce critère présentent un caractère cardinal continu. Ainsi, la fonction de préférence appropriée à ce critère est la fonction en V (type III). Cette fonction exige l'introduction d'un seuil de préférence  $p_2$ . Nous avons attribué à ce seuil l'écart type des  $g_2(a_i)$ . Nous l'avons calculé comme suit:

$$
p_2 = \sqrt{\frac{1}{n} \sum_{i=1}^{i=n} (g_2(a_i) - \mu_2)^2} \quad \text{Où}: \mu_2 = \frac{1}{n} \sum_{i=1}^{i=n} g_2(a_i)
$$

La fonction de préférence associée au critère  $C_2$  est représentée dans la figure VI-3.

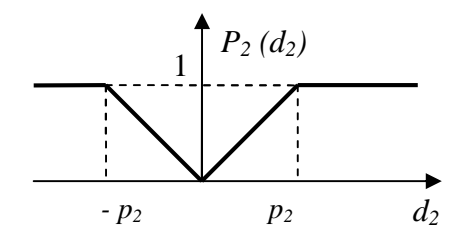

**Figure VI-3 : Fonction de Préférence Relative au Critère** *C<sup>2</sup>*

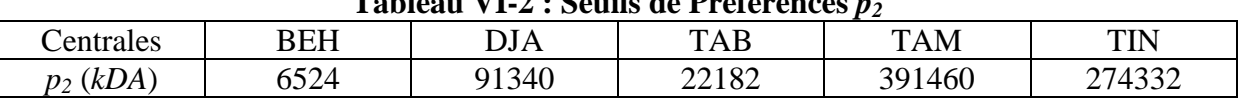

**Tableau VI-2 : Seuils de Préférences** *p<sup>2</sup>*

*Critère*  $D_{ch}(C_3)$  :

En analysant les matrices de performance, nous remarquons que les évaluations des actions par rapport à ce critère sont trop proches les unes des autres, souvent égales. Il devient donc inutile d'introduire des seuils d'indifférence ou de préférence stricts car, les actions sont surclassées les unes par rapport aux autres dès que leurs évaluations sont différentes ( $d_3 \neq 0$ ). Ainsi, la fonction usuelle (Type I) semble la mieux adaptée pour ce critère.

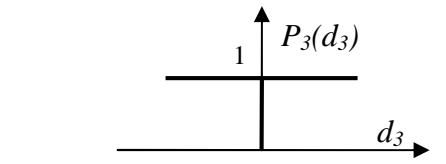

**Figure VI-4 : Fonction de Préférence Relative au Critère** *C<sup>3</sup>*

*Critère ECO<sup>2</sup> :*

Rappelons que pour la définition des puissances PV relatives à chaque action, nous avons considéré la puissance maximale techniquement réalisable pour chaque centrale. Cette puissance définit la première action. Les autres actions ont été obtenues en diminuant la puissance de 20% à chaque fois en partant de la puissance maximale. Etant donné que la quantité de  $CO<sub>2</sub>$  émise est proportionnelle à la puissance installée, nous avons pour chaque centrale :  $g(a_i) - g(a_{i+1}) = g(a_{i+1}) - g(a_{i+2})$ ;  $\forall i \in \{1, 2, 3\}$ ; De ce fait, nous retenons pour ce critère la fonction usuelle.

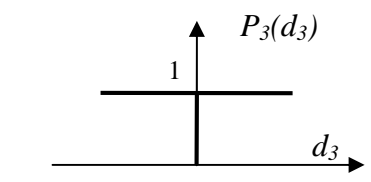

**Figure VI-5 : Fonction de Préférence Relative au Critère** *C<sup>4</sup>*

# *C) Présentation et Interprétation des résultats :*

# **a- PROMETHEE I :**

Les résultats des préordres partiels selon la méthode PROMETHEE I sont présentés dans les figures VI-6 et 7.

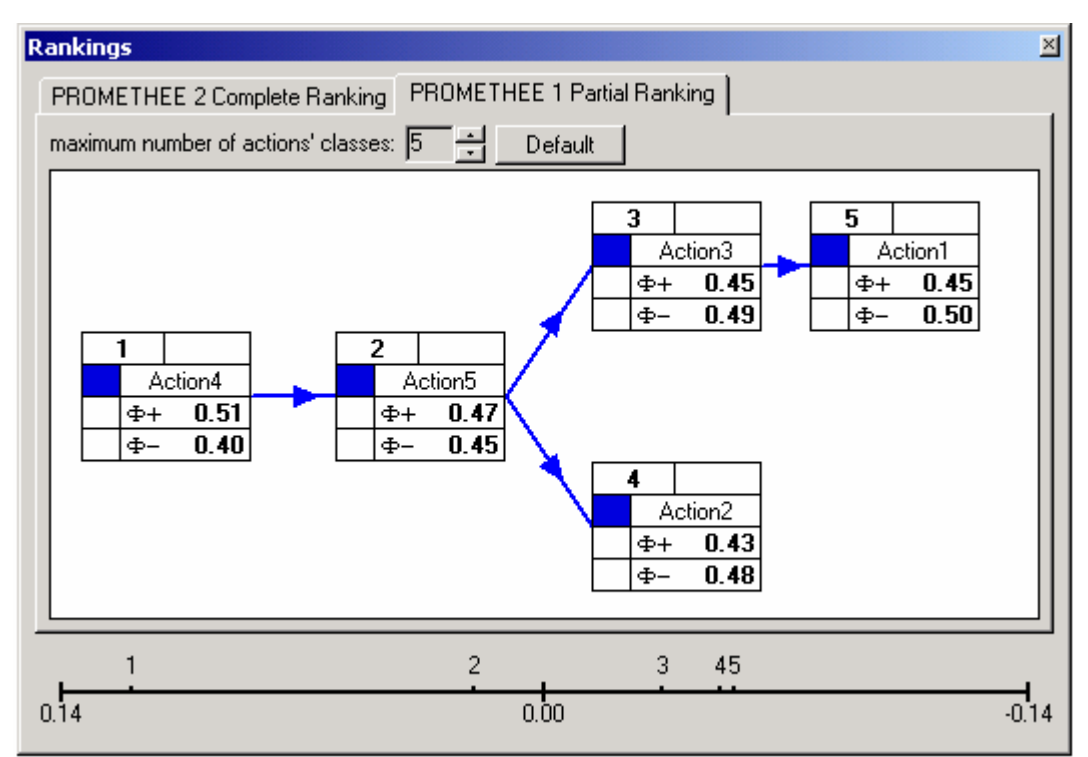

**Figure VI-6 : Résultat du Préordre Partiel pour la Centrale de BEH**

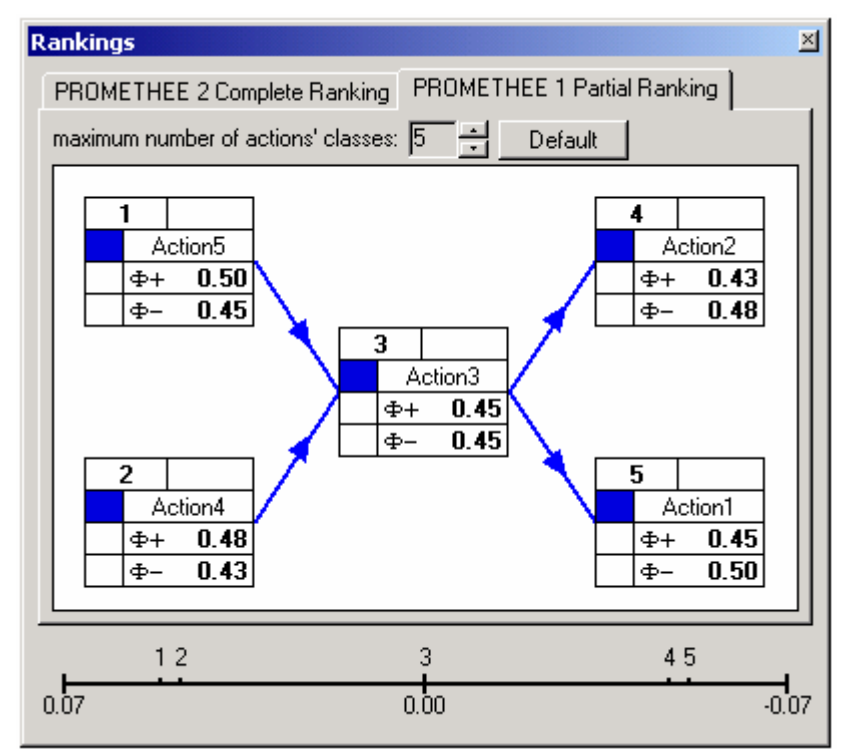

**Figure VI-7 : Résultat du Préordre Partiel pour les Centrales de DJA, TAB, TAM et TIN**

# *Interprétations :*

1. Le noyau du graphe de surclassement se compose :

- Des actions *a<sup>4</sup>* et *a<sup>5</sup>* pour les centrales de Djanet, Tabelbala, Tamanrasset et Tinouf.
- Del'action*a<sup>4</sup>* pour la centrale Bordj El Haoues.

Ces actions présentent l'avantage d'avoir le coût d'investissement le plus bas. De plus, elles provoquent le moins de perturbation sur la fréquence et la tension du réseau. Cependant, elles ont un apport minime sur la diminution des GES, ainsi que sur les coûts de production.

*Remarque : Le noyau du graphe* est composé de l'ensemble de sommets tels que tous les sommets du graphe qui n'appartiennent pas au noyau sont surclassés par un sommet du noyau au moins, et tels que les sommets du noyau ne sont surclassés par aucun sommet de celui-ci. **[L. Y. Maystre et al, 1994]**

2. Les actions *a<sup>1</sup>* et *a<sup>2</sup>* sont surclassées par toutes les autres actions. En effet, leur inconvénient majeur est leur coût d'investissement qui est très important.

3. Les quatre centrales, Djanet, Tabelbala, Tamanrasset et Tindouf présentent le même résultat du préordre partiel. Ceci est dû à la structure des matrices d'évaluations qui présentent les mêmes tendances.

# **b- PROMETHEE II :**

Les résultats du préordre total sont présentés dans les figures VI-8, 9 et 10.

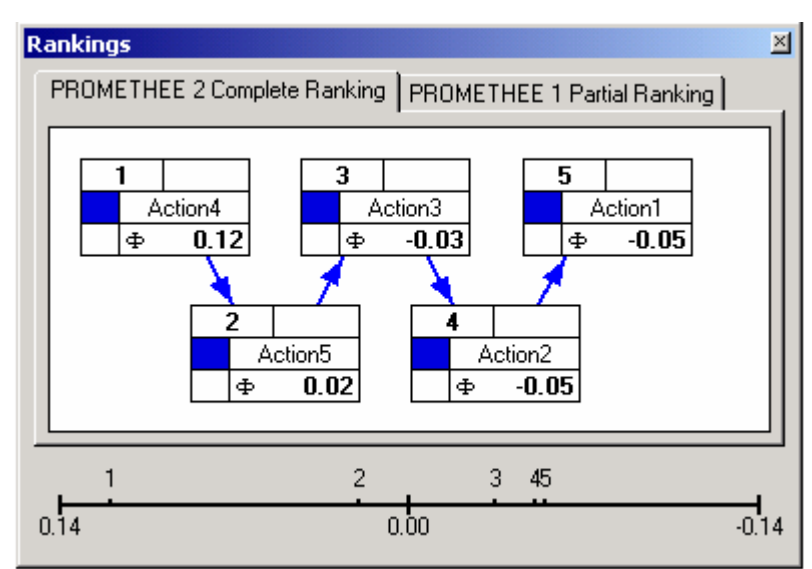

**Figure VI-8 : Résultat du Préordre Total pour la Centrale de BEH**

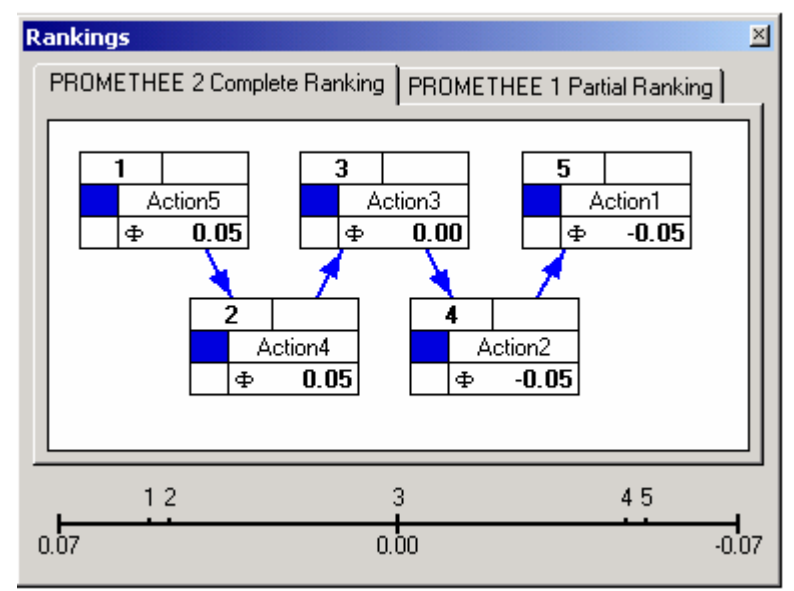

**Figure VI-9 : Résultat du Préordre Total pour les Centrales de DJA, TAB et TAM**

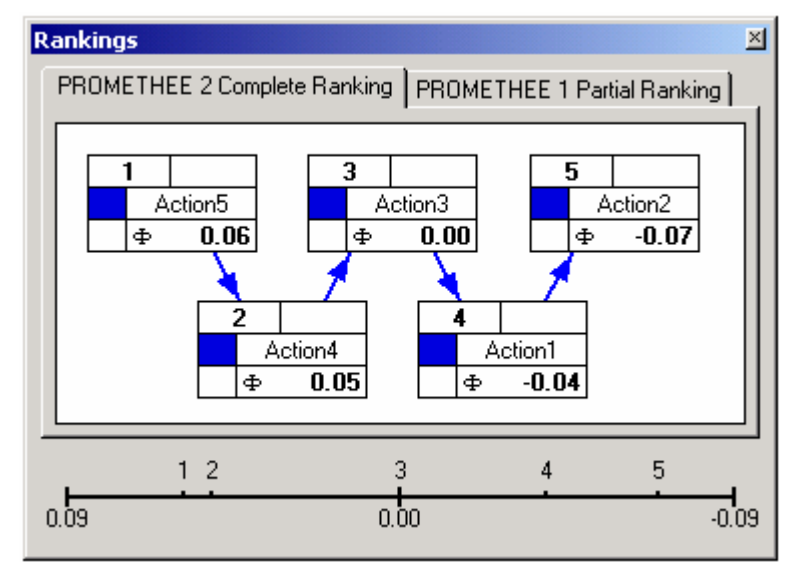

**Figure VI-10 : Résultat du Préordre Total pour la Centrale de TIN.**

# *Interprétation :*

1. La meilleure action obtenue dans le préordre total est :

- L'action*a<sup>4</sup>* pour la centrale de Bordj El Houes.
- L'action  $a_5$  pour les centrales de Djanet, Tabelbala, Tamanrasset et Tindouf.

2. L'action qui a été surclassée par toutes les autres actions est :

- L'action*a<sup>1</sup>* pour les centrales de Bordj El Houes, Djanet, Tabelbala et Tamanrasset.
- L'action*a<sup>2</sup>* pour la centrale de Tindouf.

# *Conclusions :*

La structure du classement est fortement liée aux deux critères : *C<sup>1</sup>* (*Tech)* et *C<sup>2</sup>* (*I0*). En effet, ils sont affectés d'une importance relative de 5% et 50% respectivement. C'est pour cette raison que les actions ayant le minimum du *I<sup>0</sup>* sont les mieux classées, hormis pour la centrale de Bordj El Houes où l'action  $a_4$  et la meilleure.

Nous remarquons aussi que la structure du classement est indépendante des puissances PV envisagées : la centrale de Tamanrasset a présenté un classement identique à celle de Tabelbala, bien que la puissance envisagée pour la première est 18 fois supérieure à la seconde. En revanche, la centrale de Tindouf a présenté un préordre total différent de celui de Tamanrasset, quoiqu' étant proches en terme de puissance PV. Une analyse de sensibilité peut nous aider à expliquer ces résultats.

#### *D) Analyses de sensibilité et de robustesse :*

Nous devons à présent examiner, par *des analyses de sensibilité,* la stabilité des résultats obtenus vis-à-vis de la variation des différents paramètres utilisés. Ces analyses de sensibilité servent de base à l'a*nalyse de robustesse.*

**Analyse de sensibilité** : Analyse consistant à répéter *l'analyse multicritère* originale en faisant varier les valeurs attribuées à l'origine aux différents paramètres de la méthode, valeurs qui sont souvent empreintes d'un certain arbitraire. Elle vise à définir les paramètres qui conditionnent le plus étroitement la solution choisie, c'est-à-dire où il suffit d'une faible modification pour changer la solution proposée. **[L. Y. Maystre et al, 1994]**

**Analyse de robustesse :** Analyse cherchant à déterminer le domaine de variation de certains paramètres dans lequel une recommandation reste stable. Elle sert à fournir au décideur une recommandation synthétique et robuste, qui l'informe quant à la capacité de la solution proposée à résister à des variations entre la réalité et le *modèle* censé la représenter. **[L. Y. Maystre et al, 1994]**

Si en faisant varier les paramètres autour de leur valeur initiale, les résultats ne sont pas modifiés de manière importante, la recommandation est dite *robuste*. Les paramètres de la méthode PROMETHEE, susceptibles de variations dues soit à l'incertitude des données de base soit à la subjectivité des données, sont les poids des critères et les seuils de préférence stricte pour le critère *C2*.

#### **a- Sensibilisation des Poids :**

Le logiciel Decision Lab nous permet de faire des analyses de sensibilité par rapport aux poids attribués à chaque critère. Il suffit de varier le poids de l'un des critères dans la fenêtre « Walking Weights » (Voir figure VI-11). Cette variation sera compensée automatiquement par la variation des poids des autres critères, en respectant les hypothèses suivantes :

- La somme des poids est égale à 1.
- Les valeurs des poids doivent respecter l'ordre d'importance des critères élaborés précédemment. Ainsi, une variation de *x* du poids *w<sup>j</sup>* et compensée par une variation *y* de chaque *w<sup>l</sup>* , telle que :

$$
y = -\frac{w_l}{\sum_{m \neq j} w_m} \times x
$$

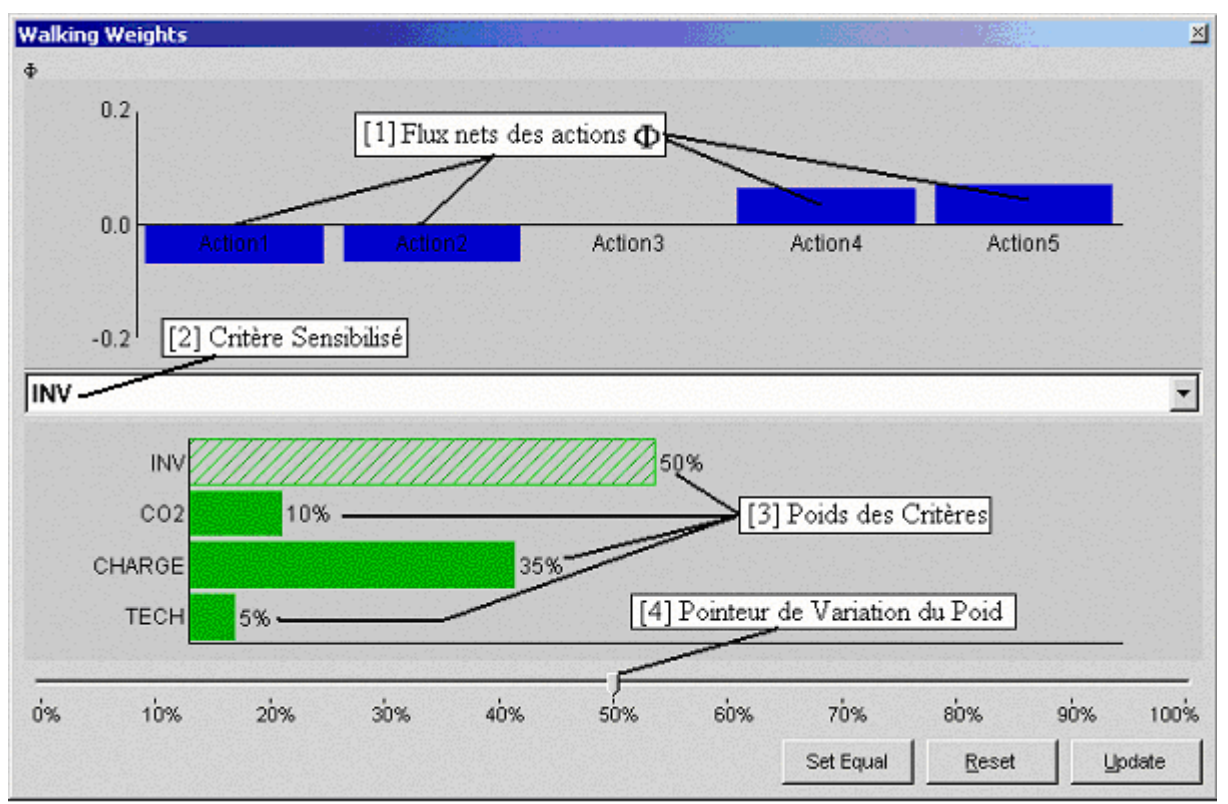

**Figure VI-11 : Les Walking Weights pour l'analyse de sensibilité.** 

A l'aide du pointeur [4] nous faisons varier le poids du critère sélectionné [2]. Ceci va conduire à la variation des valeurs des flux nets des actions [1], et donc au préordre total (la meilleure action est celle qui possède le  $\Phi$  maximal). Nous pouvons donc détecter la valeur du poids *w<sup>j</sup>* à partir de laquelle le classement initial change. Ceci nous permet de définir l'intervalle de l'analyse de sensibilité pour chaque critère. Les analyses de sensibilité relativement à chaque critère, pour les cinq centrales, ont débouché sur 51 classements. Ils sont représentés dans l'annexe VI.A.

Nous schématisons les résultats de l'analyse de sensibilité comme suit : les valeurs des poids *w<sup>j</sup>* sont présentées sur un axe horizontal. Le résultat du classement de chaque intervalle est représenté par un nombre encadré. Le classement relatif à chaque nombre est schématisé dans l'annexe VI.A.

# **a- Résultatsdel'AnalysedesensibilitépourlacentraledeBEH:**

#### *1. Analyse de Sensibilité du Paramètre w<sup>1</sup> :*

#### **Préordres Partiels :**

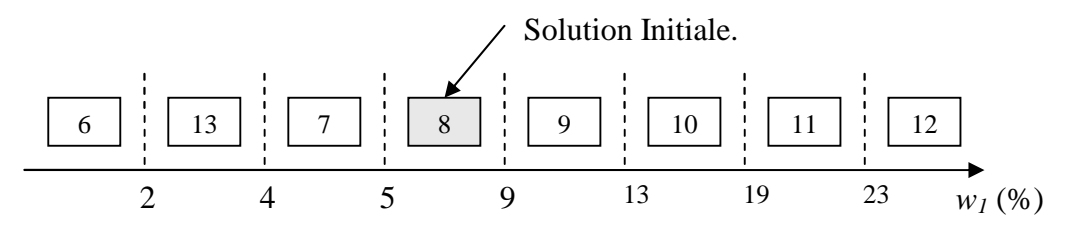

**Figure VI- 12 : Résultats des Préordres Partiels issus de l'AnalysedeSensibilitédu Paramètre** *w<sup>1</sup>*

- Le classement initial est stable sur l'intervalle  $w_1 \in [5, 9]\%$ .
- En dehors de cet intervalle, le résultats du classement changent, puis se stabilisent pour les valeurs extrêmes de *w<sup>1</sup>* : pour *w<sup>1</sup>* < 2% nous obtenons le classement [6], pour  $w_1$  > 23% nous obtenons le classement [12]. (Voir figure VI-13).

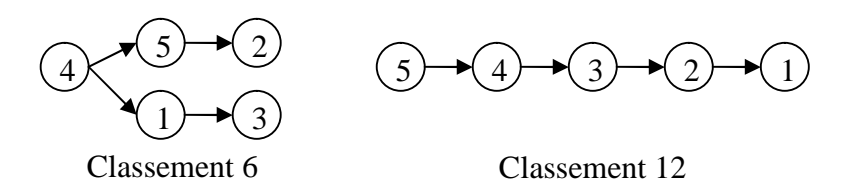

**Figure VI-13 : Les Préordres Partiels pour** *w<sup>1</sup> < 2%* **(classement 6) et** *w1>23%* **(classement 12)**

**Préordres Totaux :**

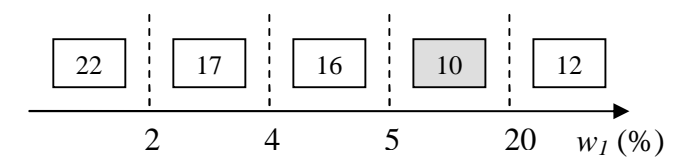

# Figure VI-14 : Résultats des Préordres Totaux issus de l'Analyse de Sensibilité du **Paramètre** *w<sup>1</sup>*

- La solution initiale est stable sur l'intervalle  $w_1 \in [5, 20]\%$ .
- Nous obtenons le classement 22 pour  $w_1 < 2\%$  et 12 pour  $w_1 > 20\%$ .

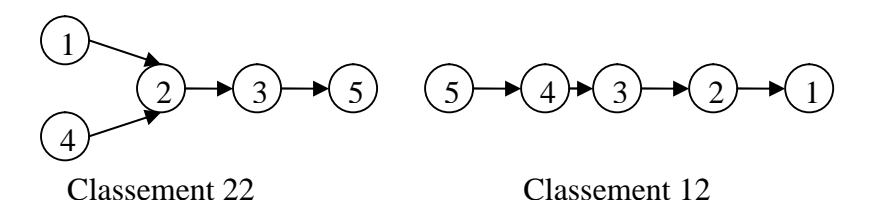

**Figure VI-15 : Les Préordres Totaux pour** *w1<2%* **(classement 22) et** *w1>20%* **(classement 12)**

#### *2. Analyse de Sensibilité du Paramètre w<sup>2</sup> :*

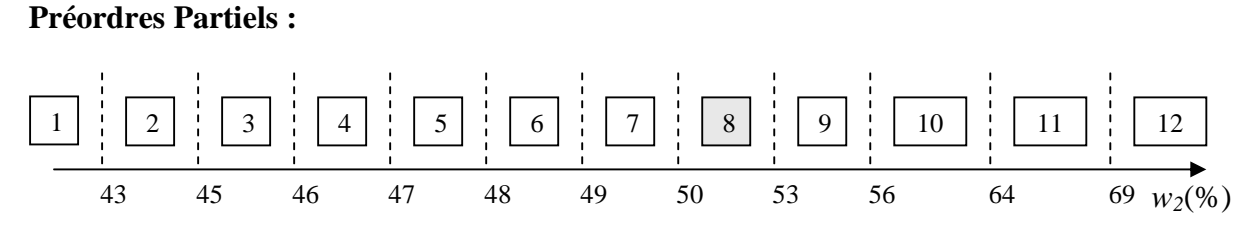

**Figure VI-16 : RésultatsdesPréordresPartielsissusdel'Analysede Sensibilité du Paramètre** *w<sup>2</sup>*

- La solution initiale est stable sur l'intervalle  $w_2 \in [50, 53]\%$ .
- Pour  $w_2$  < 43 %, nous obtenons le classement [1], et pour  $w_2$  > 69% le classement 12.

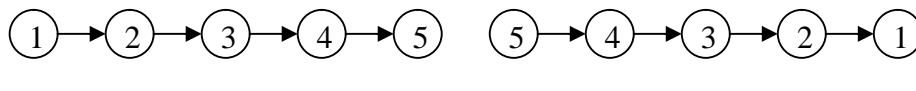

Classement 1 Classement 12

**Figure VI-17 : Les Préordres Partiels pour** *w<sup>2</sup> < 43%* **(classement 1) et** *w2>69%* **(classement 12)**

**Préordres Totaux :**

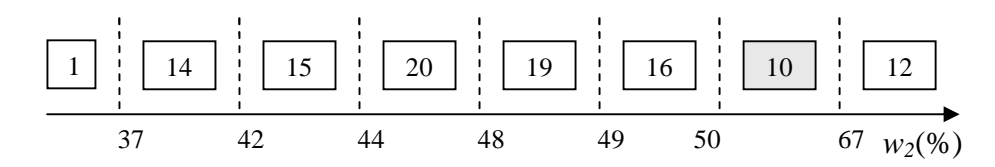

#### Figure VI-18 : Résultats des Préordres Totaux issus de l'Analyse de Sensibilité du **Paramètre** *w<sup>2</sup>*

- La solution initiale est stable sur l'intervalle  $w_2 \in [50, 67]\%$ .
- Pour  $w_2$  < 37 %, nous obtenons le classement [1], et pour  $w_2$  > 67% le classement 12. (Voir figure VI-17)

# *3. Analyse de Sensibilité du Paramètre w<sup>3</sup> :*

# **Préordres Partiels :**

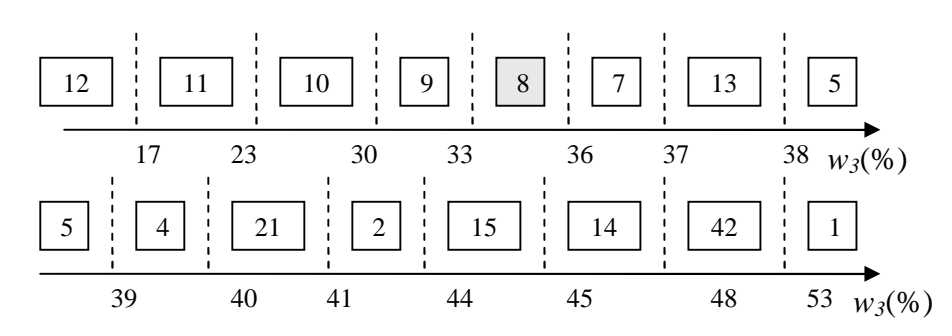

**Figure VI-19 : Résultats des Préordres Partiels issusdel'AnalysedeSensibilitédu Paramètre** *w<sup>3</sup>*

- La solution initiale est stable sur l'intervalle  $w_3 \in [33, 36]$  %.
- Nous obtenons le classement [12] pour  $w_3$  < 17% et [1] pour  $w_3$  > 53%. (Voir figure VI-17)

# **Préordres Totaux :**

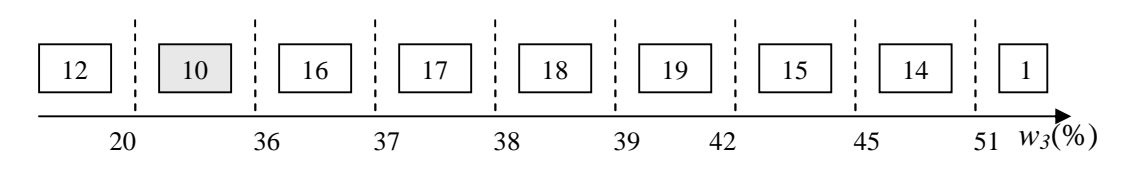

Figure VI-20 : Résultats des Préordres Totaux issus de l'Analyse de Sensibilité du **Paramètre** *w<sup>3</sup>*

- La solution initiale est stable sur l'intervalle  $w_3 \in [20, 36]$  %.
- Nous obtenons le classement [12] pour  $w_3 < 20\%$  et [1] pour  $w_3 > 51\%$ . (Voir figure VI-17)

# *4. Analyse de Sensibilité du Paramètre w<sup>4</sup>*

# **Préordres Partiels :**

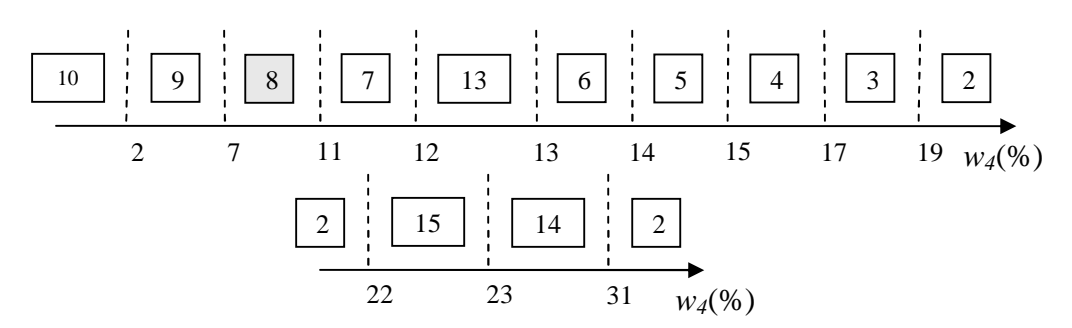

**Figure VI-21 : Résultats des Préordres Partiels issus de l'Analyse de Sensibilité du Paramètre** *w<sup>4</sup>*

- La solution initiale est stable sur l'intervalle  $w_4 \in [7, 11]$  %.
- Nous obtenons le classement [10] pour *w<sup>4</sup>* < 2% et [2] pour *w<sup>4</sup>* > 31%. (Voir figure VI-22).

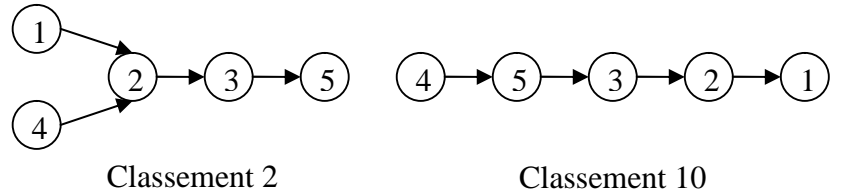

**Figure VI-22 : Les Préordres Partiels pour** *w<sup>4</sup> < 2%* **(classement 10) et** *w<sup>4</sup> >31%* **(classement 2)**

#### **Préordres Totaux :**

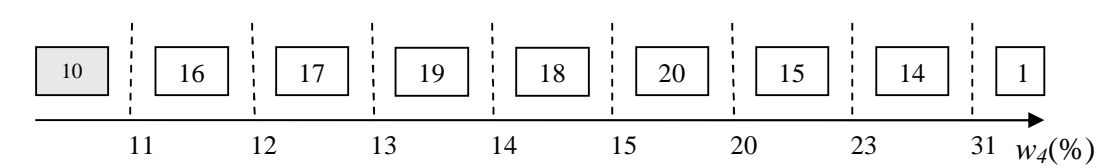

Figure VI-23 : Résultats des Préordres Totaux issus de l'Analyse de Sensibilité du **Paramètre** *w<sup>4</sup>*

- La solution initiale est stable sur l'intervalle  $w_3 \in [0, 11]$  %.
- Nous obtenons le classement [1] pour  $w_4 > 31\%$ . (Voir figure VI-24)

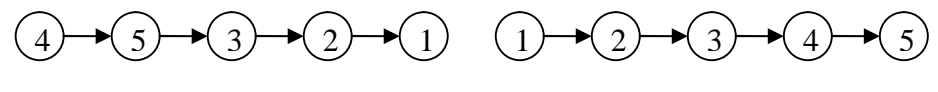

Classement 10

Classement 1

**Figure VI-24 : Les Préordres Totaux pour** *w4<11%* **(classement 10) et** *w4>31%* **(classement 1)**

#### **b- Résultatsdel'Analysedesensibilitépourles centrales de Djanet, Tabelbala, Tamanrasset et Tindouf :**

Pour les quatre centrales restantes, Djanet, Tabelbala, Tamanrasset et Tindouf, nous avons résumé les résultats de l'analyse de sensibilité dans l'annexe IV.B. Rappelons que les classements sont notés par des nombres encadrés dont la signification est présentée en annexeVI.A. Les carrés colorés en gris représentent les solutions initiales.

#### *Interprétation :*

- Par rapport au classement PROMETHEE I (les résultats du préordre partiel) : les actions de plus grande puissance s'approchent du noyau à chaque fois que les poids des critères *C<sup>1</sup>* et *C<sup>2</sup>* augmentent. De même, les actions des puissances inférieures se déplacent vers le noyau lorsque les poids des critères *C<sup>3</sup>* et *C<sup>5</sup>* augmentent. En effet, les actions  $a_5$  et  $a_4$  sont favorisées par leurs coûts d'investissements moindres, de plus elles ne provoquent pas de perturbations importantes sur le réseau de distribution de l'énergie. Les actions  $a_1$  et  $a_2$  sont favorisées par rapport au critère écologique. Elles permettent une diminution importante des GES, de plus elles améliorent les coûts de production de l'électricité.
- Le classement obtenu par la méthode PROMETHEE II présente le même comportement par rapport à la variation des poids, cependant l'intervalle d'instabilité est moins important.

#### **b- Analyse de Sensibilité par rapport au seuil de préférence stricte** *p<sup>2</sup>* **:**

Rappelons que nous avons définit le seuil de préférence stricte comme étant l'écart type des évaluation  $g_2(a_i)$  ( $i \in \{1, 2, 3, 4, 5\}$ ). Pour l'analyse de sensibilité par rapport à ce paramètre, nous allons faire varier la valeur du *p<sup>2</sup>* entre le minimum et le maximum des  $\acute{\textbf{e}}$ *carts* :  $g_2(a_i) - g_2(a_k)$ .

# **a- Résultatsdel'AnalysedeSensibilitépourlaCentraleBEH:**

Les résultats obtenus sont présentés dans la figure VI-25.

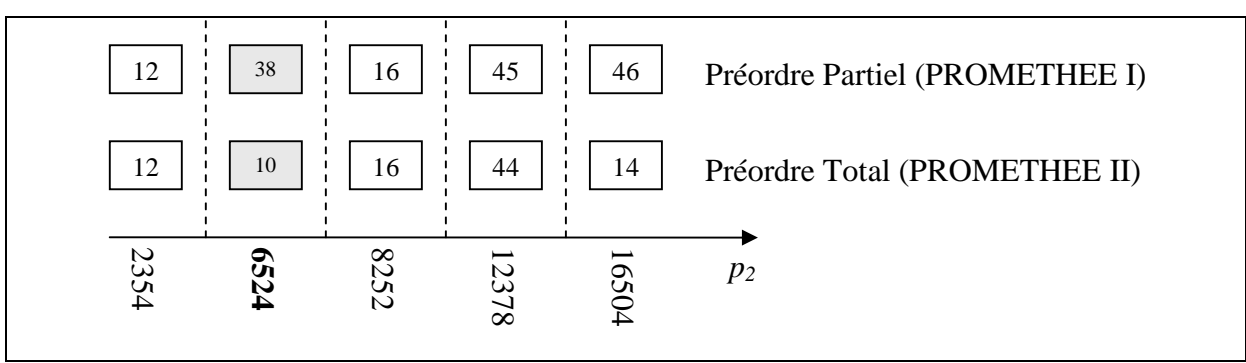

**Figure VI-25 : Résultats de l'Analyse de sensibilité pour la centrale de BEH par rapport**  $\hat{a} p_2$ .

Pour la plus faible valeur de  $p_2$  (23654*kDA*) l'action  $a_5$  est la meilleure. Pour  $p_2 =$ *16504 kDA* l'action*a<sup>1</sup>* est la meilleure action obtenue par le classement de PROMETHEE II.

# **b- Résultats de l'Analyse de Sensibilité pour les Centrales de Djanet, Tamanrasset et Tabelbala :**

Le résultat de l'analyse de sensibilité est présenté dans la figure VI-26 :

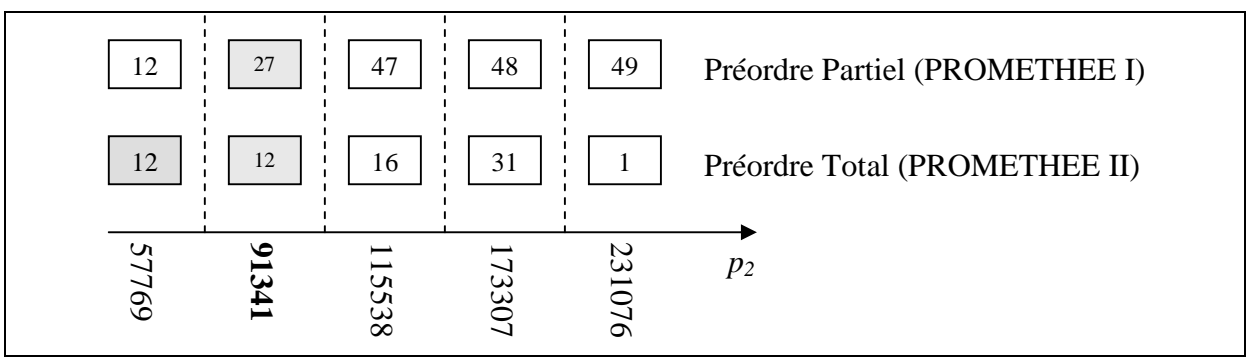

**Figure VI-26 : Résultats de l'Analyse de Sensibilité pour les centrales de DJA, TAB et TAM par rapport à** *p2***.**

Pour la plus faible valeur de  $p_2$  (91341 *kDA*) l'action  $a_5$  est la meilleure. Pour  $p_2 =$ *231076 kDA* l'action*a<sup>1</sup>* est la meilleure.

# **c- Résultatsdel'AnalysedeSensibilitépourlaCentraleBEH:**

Le résultat de l'analyse de sensibilité est présenté dans la Figure VI-27.

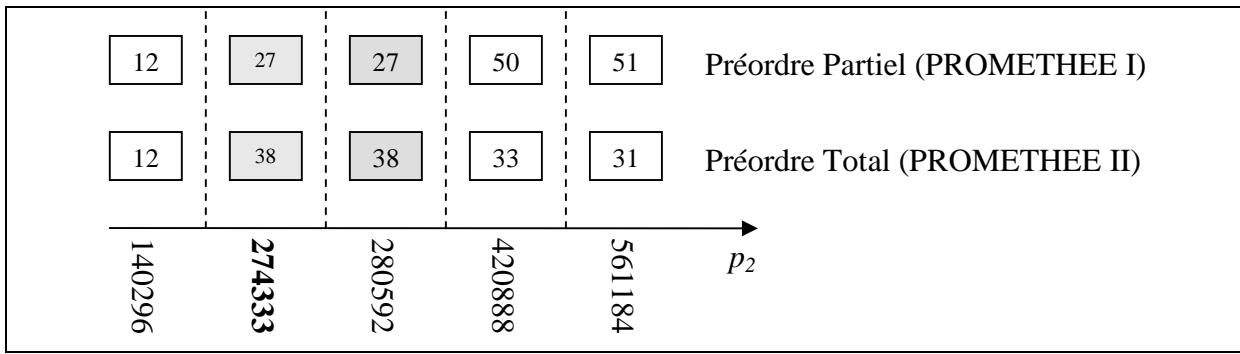

**Figure VI-27 : Résultats de l'Analyse de sensibilité pour la centrale de Tindouf par rapport à** *p2***.**

Pour la plus faible valeur de  $p_2$  (274333 *kDA*) l'action  $a_5$  est la meilleure. Pour  $p_2$  = *561184 kDA* l'action *a<sup>1</sup>* est la meilleure.

#### *Interprétations :*

- A chaque augmentation du seuil de préférence, les actions de puissances supérieures s'approchent du noyau. En effet, lorsqu'on on augmente le seuil de préférence, les actions ont tendances à devenir indifférentes par rapport à ce critère. De ce fait, le critère *C<sup>2</sup>* perd son influence sur le classement.
- Nous avons constaté (*cf.*§VI-1.C) que la centrale Bordj El Haoues présentait un classement différent des autres centrales. L'action  $a_4$  a été classée meilleure, et  $a_5$  vient en deuxième position. En analysant le résultat de l'analyse de sensibilité par rapport à *p<sup>2</sup>* pour cette centrale, nous remarquons que le classement devient identique à celui des autres centrales pour  $p_2 = 2354$  kDA. Donc, les deux actions  $a_5$  et  $a_4$  ont été jugées indifférentes par rapport au critère *C<sup>2</sup>* pour la valeur initiale de *p2*. Ceci a fait que l'action  $a_4$  a été favorisée à l'action  $a_5$  dans le classement initial.

# *Conclusion :*

Les paramètres de la méthode  $(w_i \notin p_2)$  conditionnent fortement le résultat du classement. Cependant, le comportement du classement n'a donné lieu à aucune aberrance. En effet, en augmentant le poids d'un critère, on voit son influence augmenter sur le classement, et les actions les plus favorisées par rapport à ce critère deviennent les meilleures. Cependant, il convient de tester la robustesse des solutions obtenues en appliquant une deuxième méthode multicritère.

# 2. Application de la méthode AHP-modifiée :

Afin de tester la robustesse des résultats obtenus précédemment, indépendamment de la méthode d'agrégation appliquée, nous allons agréger les performances des actions par une seconde méthode, à savoir AHP-modifiée.

Nous détaillerons les calculs relatifs à l'application de la méthode AHP-modifiée à traversl'exemple de la centrale de Tamanrasset.

# *B) Application de la méthode AHP-modifiée à la centrale de Tamanrasset :*

La matrice des performances relative à la centrale Tamanrasset est présentée dans le tableau VI-2.

| <b>Centrales</b> | C1 | $C_2$   | $C_3$   | $C_4$ |  |  |
|------------------|----|---------|---------|-------|--|--|
| a <sub>1</sub>   |    | 1237950 | 9,78178 | 5130  |  |  |
| a <sub>2</sub>   |    | 990369  | 9,78170 | 4104  |  |  |
| $a_3$            |    | 742788  | 9,78157 | 3078  |  |  |
| $a_4$            |    | 495206  | 9,78130 | 2052  |  |  |
| a <sub>5</sub>   |    | 247625  | 9,78050 | 1026  |  |  |

**Tableau VI-2 : Matrice des Performances de la Centrale TAM.**

L'application de la méthode AHP-modifiée s'effectue à travers les étapes suivantes :

# *Étape 1. Décomposer le problème complexe en une structure hiérarchique :*

Pour chaque centrale l'arborescence hiérarchisant les éléments du problème est représentée comme suit :

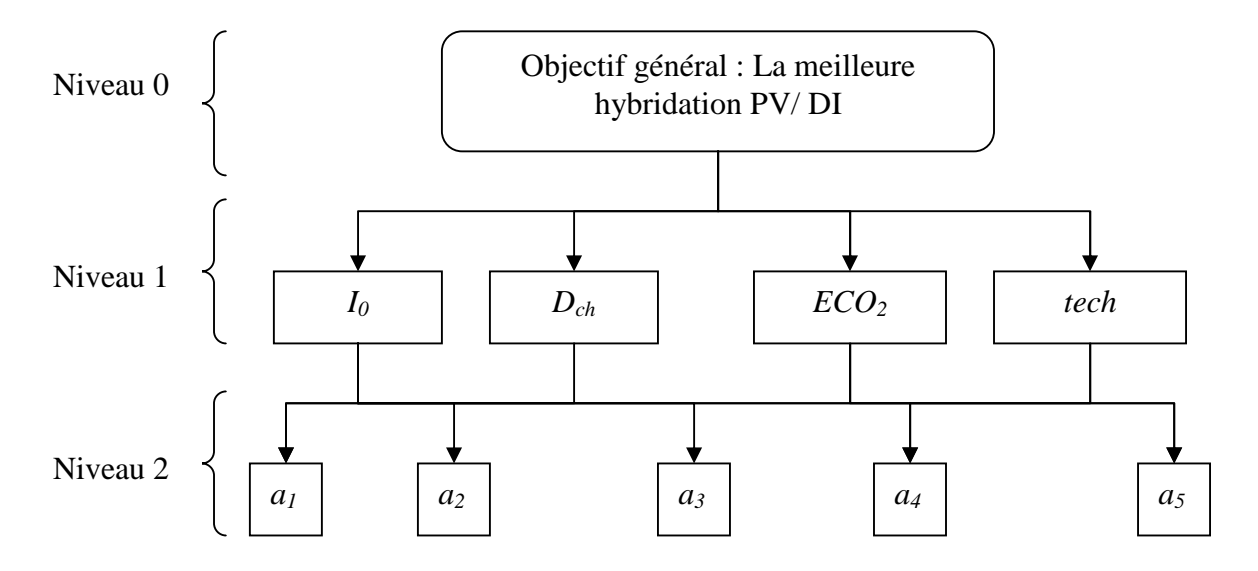

**Figure VI- 28 : Arbre hiérarchique du problème.**

Pour chaque niveau, nous allons accomplir les étapes suivantes :

- $\triangleright$  Étape 2 : Effectuer les combinaisons binaires;
- $\triangleright$  Étape 3 : Déterminer les priorités;
- $\triangleright$  Étape 4 : Évaluer la cohérence des jugements;

# *Le niveau (1) « les critères » :*

#### *Étape 2. Effectuer les combinaisons binaires des critères:*

Nous avons défini la matrice des jugements de ce niveau en collaboration avec le décideur. Nous avons expliqué au décideur l'échelle verbale des jugements proposée par Saaty (*cf.* tableau V-2, page 58). A partir de là, il a exprimé les importances relatives qu'il accorde aux critères et que nous représentons par la matrice  $B = [b_{ij}]_{m \times m}$  suivante :

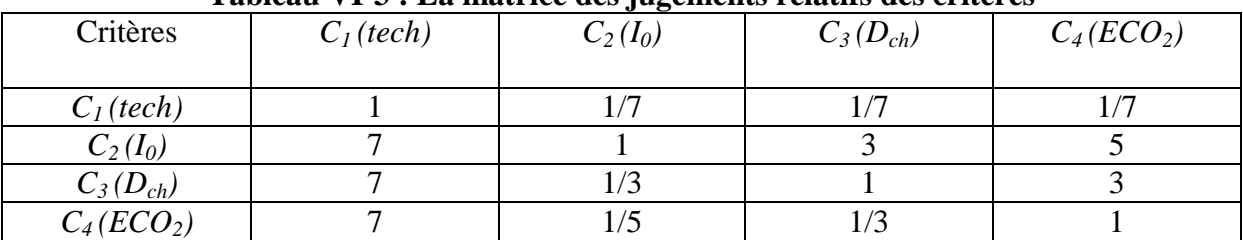

#### **Tableau VI-3 : La matrice des jugements relatifs des critères**

- Rappelons que :  $b_{il}$  est le coefficient d'importance relative du critère  $C_i$  par rapport au critère *C<sup>l</sup> .*

#### *Étape 3. Déterminer les priorités des critères :*

Tel que nous l'avons expliqué ( $cf. \S$  V-6), la détermination des poids des critères se fait par la normalisation de la matrice des jugements par colonne en divisant chaque élément d'une colonne par la somme des éléments de cette même colonne. Nous calculons ensuite la moyenne arithmétique des nombres sur chaque ligne de la matrice normalisée. Ces moyennes représentent les poids des critères. Nous représentons la matrice normalisée des jugements *B\** et les poids *w<sup>j</sup>* obtenus dans le tableau suivant :

#### **Tableau VI-4 : La matrice des jugements relatifs normalisée & le vecteur des poids des critères.**

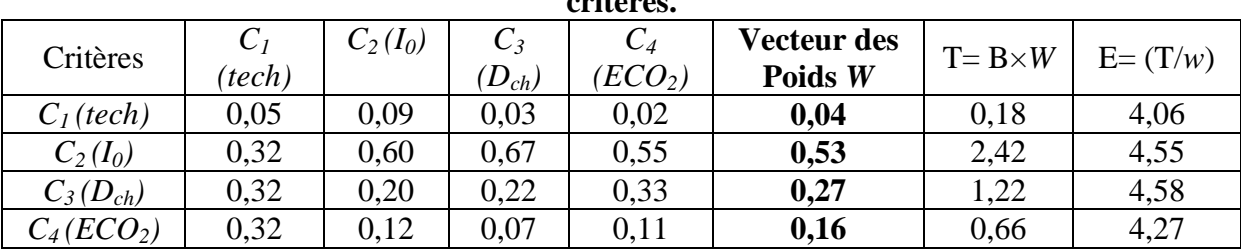

#### *Étape 4. Évaluer la cohérence des jugements :*

Rappelons que le l'indicedecohérence*CI* d'unematrice*kk* se calcule comme suit :

$$
CI = \frac{\lambda_{\max} - k}{k - 1}
$$

Où  $\lambda_{max}$ : la valeur propre maximale

 $k$  *:* le nombre d'éléments comparés, ici  $k = 4$ 

Nous obtenons 
$$
\lambda_{max} = \frac{1}{4} \sum_{i=1}^{4} E_i = 4,36
$$
. Ainsi,  $CI = 0,12$ 

- Ensuite, nous calculons le ratio de cohérence par la formule suivante : *RI*  $CR = \frac{CI}{I}$ 

- Pour un nombre d'élément comparés égal à 4 *RI* = 0,9.  $CR = 0,12/0,9 = 0,13 > 10\%$ .

*Interprétation* : La valeur du ratio de cohérence est légèrement supérieure à 10%. Donc, la matrice *B* des jugements est incohérente. Ceci nous amène à conclure que les préférences du décideur ne sont pas transitives. En effet, le critère technique est fortement déclassé par les autres critères.

#### *Le niveau (2) « les actions» :*

#### *Étape 2. Effectuer les combinaisons binaires des actions :*

C'est à ce niveau que nous avons introduit la modification proposée pour la méthode AHP. Rappelons que pour définir les matrices des jugements relatives des actions par rapport à chaque critère nous procédons comme suit :

#### *a.* Détermination de l'action fictive de référence dite *l'action idéale* :

Notons que les critères  $C_I$  (tech),  $C_3$  ( $D_{ch}$ ) et  $C_4$  (*ECO*<sub>2</sub>) sont des critères à maximiser, quant au critère  $C_2(I_0)$  il est un à minimiser. Ainsi, les performances de l'action idéale sont calculées comme suit :

Pour les critères  $C_1$  (tech),  $C_3(D_{cb})$  et  $C_4(ECO_2)$ :  $g_j^* = Min \ \{ Max[g_j(a_i)], \mu_j + 3 \times \sigma_j \}$ 

Par exemple, pour le critère  $C_4$  ( $ECO_2$ ) nous calculons la performance de l'action idéale comme suit :

$$
g_4^*
$$
 = Min {Max  $(g_4(a_i), \mu_{4+}3 \times \sigma_4)$  } = Min {5130, (3078 + 3 \times 1622,25)} = 5130 tonnes.

Pour le critère  $C_2(I_0): g_2^* = Max \{ Min[g_2(a_i)], \mu_2 - 3 \times \sigma_2 \}$ 

Les performances de l'action idéale de la centrale de Tamanrasset sont représentées dans le tableau suivant :

|                             | $C_I$ (tech) | $C_2(I_0)$   | $C_3(D_{ch})$ | $C_4(ECO_2)$ |
|-----------------------------|--------------|--------------|---------------|--------------|
| μ <sub>i</sub>              | 3,00         | 742787,60    | 9,78          | 3078,00      |
| σi                          | 1,58         | 391460,41    | 0,00          | 1622,25      |
| $\mu_i + 3 \times \sigma_i$ | 7,74         | 1917168,82   | 9,78          | 7944,75      |
| $g^*$                       | 5,00         | 247625,00    | 9,78          | 5130,00      |
| $\mu_i$ -3× $\sigma_i$      | $-1,74$      | $-431593,62$ | 9,78          | $-1788,75$   |
| L'action<br>idéale          | 5,00         | 247625,00    | 9,78          | 5130,00      |

**Tableau VI-5** : Tableau récapitulatif des éléments évalués pour identifier l'action idéale.

b. Comparaison des performances de chaque action par rapport à l'action idéale selon chaque critère :

Pour chaque critère  $C_j$ , nous calculons l'évaluation relative de  $a_i$  par rapport à l'action idéale. Cette évaluation est notée *ERij*. Exemple :

Nous calculons l'évaluation relative de l'action  $a_2$  par rapport à l'action idéale selon le critère  $C_3$ , nous évaluons donc:

$$
ER_{23} = \frac{|g_3(a) - g_3(a_2)|}{Max|g_3(\overline{a}) - g_3(a_k)|_{k \in [l,n]}}
$$
  
\n
$$
Max|g_3(\overline{a}) - g_3(a_k)|_{k \in [l,n]} = 0,00128 \text{ k DA.}
$$
  
\n
$$
g_3(\overline{a}) - g_3(a_2) = 0,00008 \text{ k DA.}
$$
  
\n
$$
ER_{23} = 0,06.
$$

Le tableau suivant représente les résultats des évaluations relatives des actions selon chaque critère pour la centrale de Tamanrasset:

| ER             | $C_I$ (tech) | $C_2(I_0)$ | $C_3(D_{ch})$ | $C_4$ (ECO <sub>2</sub> ) |
|----------------|--------------|------------|---------------|---------------------------|
| a <sub>1</sub> |              |            |               |                           |
| a <sub>2</sub> | 0.75         | 0.75       | 0.06          | 0.25                      |
| $a_3$          | 0.50         | 0.5        | 0.16          | 0.5                       |
| $a_4$          | 0.25         | 0.25       | 0.37          | 0.75                      |
| $a_5$          |              |            |               |                           |

**Tableau VI-6 : Les Evaluations Relatives des Actions par rapport à l'Action Idéale.** 

c.Etablir les matrices des jugements *D<sup>j</sup>* relatifs aux actions potentielles selon chaque critère :

Rappelons que pour chaque couple d'actions  $(a_i, a_k)$  tel que  $ER_{ij} \le ER_{kj}$  le coefficient d'importance relative de l'action  $a_i$  par rapport à l'action  $a_k$  selon le critère  $C_j$ , noté  $\Delta_{ik}(j)$ , est calculé comme suit :

$$
\begin{cases}\n\Delta_{ik}(j) = \begin{cases}\nE[\delta] + 1 & \text{Si } \delta - E[\delta] > 0, 5 \\
E[\delta] & \text{Si } \delta - E[\delta] \le 0, 5\n\end{cases} \\
\Delta_{ki}(j) = \frac{1}{\Delta_{ik}(j)} \\
\text{ob}: \delta = \left| \frac{E}{E_{ij} - E_{kj}} \right| \times 8\n\end{cases}
$$

Nous obtenons une matrice des jugements des actions pour chaque critère. Les résultats sont représentés dans les tableaux suivants :

| $\mu$ matrice act jugometric retains $Df$ act actions servir it c |                |                |       |       |       |  |
|-------------------------------------------------------------------|----------------|----------------|-------|-------|-------|--|
|                                                                   | a <sub>1</sub> | a <sub>2</sub> | $a_3$ | $a_4$ | $a_5$ |  |
| a <sub>1</sub>                                                    | 1,00           | 0,33           | 0,20  | 0,14  | 0,11  |  |
| a <sub>2</sub>                                                    | 3,00           | 1,00           | 0,33  | 0,20  | 0,14  |  |
| $a_3$                                                             | 5,00           | 3,00           | 1,00  | 0,33  | 0,20  |  |
| $a_4$                                                             | 7,00           | 5,00           | 3,00  | 1,00  | 0,33  |  |
| a <sub>5</sub>                                                    | 9,00           | 7,00           | 5,00  | 3,00  | 1,00  |  |

**Tableau VI-7 :** la matrice des jugements relatifs  $D<sub>I</sub>$  des actions selon le critère  $C<sub>I</sub>$  (tech).

**Tableau VI-8 :** la matrice des jugements relatifs  $D_2$  des actions selon le critère  $C_2(I_0)$ .

|                | a <sub>1</sub> | a <sub>2</sub> | $a_3$ | $a_4$ | a <sub>5</sub> |
|----------------|----------------|----------------|-------|-------|----------------|
| a <sub>1</sub> | 1,00           | 0,33           | 0,20  | 0,13  | 0,11           |
| a <sub>2</sub> | 3,00           | 1,00           | 0,33  | 0,17  | 0,13           |
| $a_3$          | 5,00           | 3,00           | 1,00  | 0,25  | 0,17           |
| $a_4$          | 8,00           | 6,00           | 4,00  | 1,00  | 0,33           |
| $a_5$          | 9,00           | 8,00           | 6,00  | 3,00  | 1,00           |

**Tableau VI-9 :** la matrice des jugements relatifs  $D_3$  des actions selon le critère  $C_3(D_{ch})$ 

|                | a <sub>1</sub> | a <sub>2</sub> | $a_3$ | $a_4$ | a <sub>5</sub> |
|----------------|----------------|----------------|-------|-------|----------------|
| a <sub>1</sub> | 1,00           | 2,00           | 3,00  | 4,00  | 9,00           |
| a <sub>2</sub> | 0,50           | 1,00           | 2,00  | 4,00  | 9,00           |
| $a_3$          | 0,33           | 0,50           | 1,00  | 3,00  | 8,00           |
| $a_4$          | 0,25           | 0,25           | 0,33  | 1,00  | 7,00           |
| a <sub>5</sub> | 0,11           | 0,11           | 0,13  | 0,14  | 1,00           |

**Tableau VI-10 : la matrice des jugements relatifs** *D<sup>4</sup>* **des actions selon le critère** *C<sup>4</sup>*

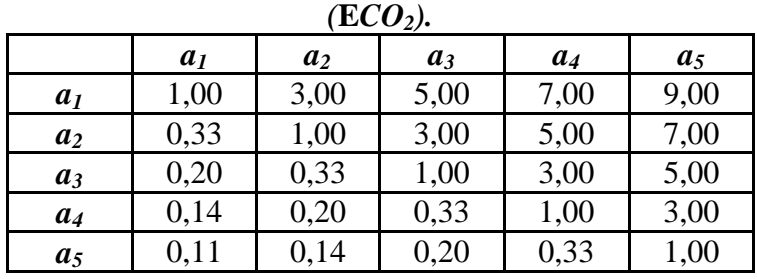
#### *Étape 3. Déterminer les priorités des actions :*

De la même manière que pour les critères, le poids d'une action  $a_i$  par rapport à un critère *C<sup>j</sup>* est calculé comme suit :

- On normalise la matrice  $D_j$ . La matrice normalisée notée  $D_j^*$  ses éléments sont

calculé par la formule suivante :  $\sum_{i=1}^{\infty}$  $=\frac{1}{n}$ *i ik*  $\chi^*_{ik}(j) = \frac{\Delta_{ik}}{n}$ *( j )*  $(j) = \frac{\Delta_{ik}(j)}{n}$ 1  $\Lambda$  .  $\Lambda_{ii}^{*}(i) = \frac{\Delta_{ii}}{\sqrt{2}}$ 

- Le vecteur des poids relatifs des actions par rapport au critère  $C_j$  est noté

$$
\psi_j = (\psi_{1j}, \psi_{2j}, ..., \psi_{ij}, ..., \psi_{nj})
$$
 où  $\psi_{ij} = \frac{1}{n} \sum_{k=1}^n \Delta_{ik}^*(j)$ 

Nous présentons les matrices des jugements normalisées ainsi que les poids des actions par rapport à chaque critère dans les tableaux suivants :

**Tableau VI-11 : la matrice des jugements relatifs normalisée** *D<sup>1</sup> \** **des actions selon le critère** *C1***(tech).**

|                | a <sub>1</sub> | a <sub>2</sub> | $a_3$ | $a_4$ | $a_5$ | $\psi_I$ |
|----------------|----------------|----------------|-------|-------|-------|----------|
| a <sub>1</sub> | 0,04           | 0,02           | 0,02  | 0,03  | 0,06  | 0,03     |
| a <sub>2</sub> | 0,12           | 0,06           | 0,03  | 0,04  | 0,08  | 0,07     |
| $a_3$          | 0,20           | 0,18           | 0,10  | 0,07  | 0,11  | 0,13     |
| $a_4$          | 0,28           | 0,31           | 0,31  | 0,21  | 0,19  | 0,26     |
| a <sub>5</sub> | 0,36           | 0,43           | 0,52  | 0,64  | 0,56  | 0,50     |

**Tableau VI-12 : la matrice des jugements relatifs normalisée** *D<sup>2</sup> \** **des actions selon le** critère  $C_2(I_0)$ .

|                |                |                | $-1$  |       |                |          |
|----------------|----------------|----------------|-------|-------|----------------|----------|
|                | a <sub>I</sub> | a <sub>2</sub> | $a_3$ | $a_4$ | a <sub>5</sub> | $\psi_2$ |
| a <sub>I</sub> | 0,04           | 0,02           | 0,02  | 0,03  | 0,06           | 0,03     |
| a <sub>2</sub> | 0,12           | 0,05           | 0,03  | 0,04  | 0,07           | 0,06     |
| $a_3$          | 0,19           | 0,16           | 0,09  | 0,06  | 0,10           | 0,12     |
| $a_4$          | 0,31           | 0,33           | 0,35  | 0,22  | 0,19           | 0,28     |
| a <sub>5</sub> | 0,35           | 0,44           | 0,52  | 0,66  | 0,58           | 0,51     |

**Tableau VI-13 : la matrice des jugements relatifs normalisée** *D<sup>3</sup> \** **des actions selon le** critère  $C_3(D_{ch})$ 

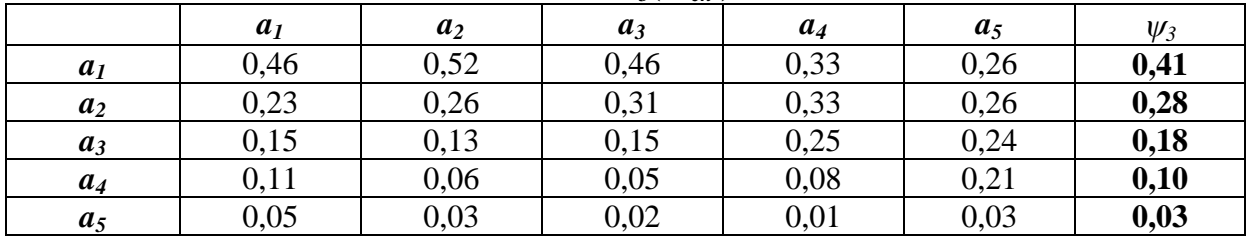

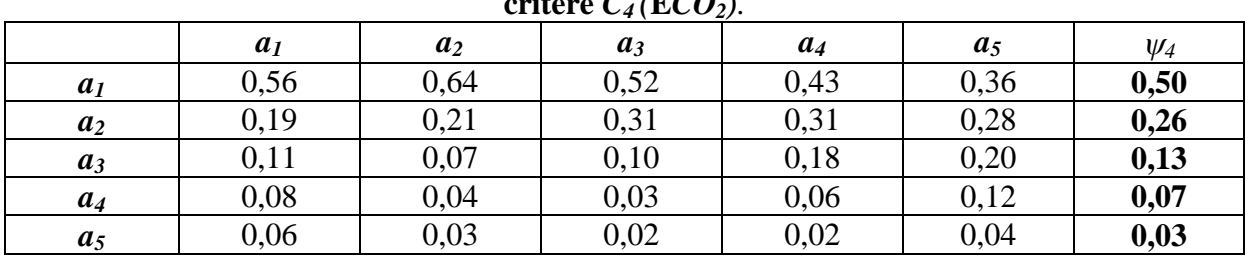

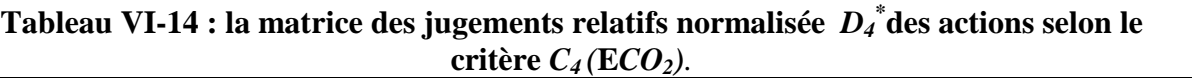

### *Étape 4 : Évaluer la cohérence des jugements :*

Les indices de cohérence *CI* des matrices des jugements des actions par rapport à chaque critère sont obtenus de la même manière que pour le niveau (1). Nous calculons pour chaque matrice sa valeur propre maximale, l'indice de cohérence *CI* et le ratio de cohérence *CR* que nous allons comparer à la valeur limite proposée par Saaty. Le tableau suivant regroupe les résultats de cette étape pour chacune des matrices précédentes.

Remarque : le nombre d'éléments comparés dans chacune des matrices est *k*=5. Selon les simulations de Saaty *RI*= 1.12

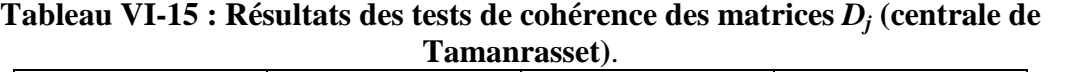

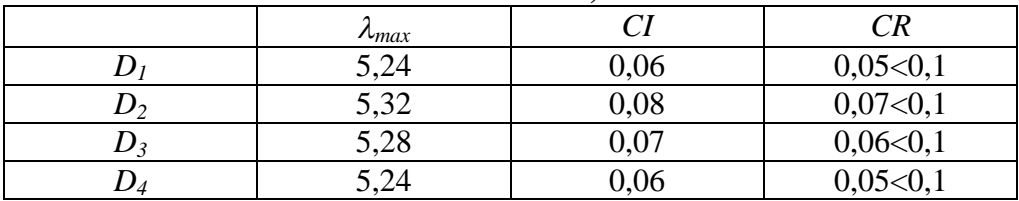

*Interprétation des résultats :*

Nous remarquons que toutes les valeurs prises par le *CR* sont inférieures au seuil de Saaty (10%). Ainsi, il résulte que la méthode AHP-modifiée nous fournit des matrices des jugements relatifs des actions par rapport à chaque critère cohérentes.

#### *Étape 5. Synthétiser les priorités :*

Dans cette étape nous allons évaluer pour chaque action son poids global qui est donné par la formule suivante :

$$
\varphi_i = \sum_{j=1}^m \psi_{ij} \times w_j
$$

Nous avons calculé à l'étape précédente l'importance partielle de chacune des cinq actions par rapport à chaque critère pour la centrale de Tamanrasset. Nous synthétisons les priorités afin d'établir le classement des actions. Le tableau suivant représente les poids globaux des actions :

| 1.001          |             |             |             |             |              |  |  |
|----------------|-------------|-------------|-------------|-------------|--------------|--|--|
|                | $C_1(0,04)$ | $C_2(0,53)$ | $C_3(0,27)$ | $C_4(0,16)$ | Poids global |  |  |
|                |             |             |             |             | $\varphi_i$  |  |  |
| a <sub>I</sub> | 0,03        | 0,03        | 0,41        | 0,50        | 0,205        |  |  |
| $a_2$          | 0,07        | 0,06        | 0,28        | 0,26        | 0,150        |  |  |
| $a_3$          | 0,13        | 0,12        | 0,18        | 0,13        | 0,138        |  |  |
| $a_4$          | 0,26        | 0,28        | 0,10        | 0,07        | 0,198        |  |  |
| $a_5$          | 0,50        | 0,51        | 0,03        | 0,03        | 0,307        |  |  |

**Tableau VI-16 : Synthèse des priorités.**

Ainsi le classement des actions relatives à la centrale de Tamanrasset résultant de l'applicationdel'AHP- modifiée est représenté dans le graphe suivant :

$$
\textcircled{s}\rightarrow\textcircled{4}\rightarrow\textcircled{1}\rightarrow\textcircled{2}\rightarrow\textcircled{3}
$$

#### *Interprétation :*

- Le préordre total que nous avons obtenu par la méthode AHP- modifiée classe l'action  $a_5$  en première position. En effet, avec le poids élevé du critère  $C_2$  (investissement initial), le classement favorise les actions qui minimisent la performance de celui ci. L'action  $a_5$  est celle caractérisée par la plus petite puissance et le  $I_0$  le plus bas. De plus, elle favorise le critère *C<sup>1</sup>* (critère technique) ; elle cause moins de perturbation sur le réseau avec un  $\psi_{51} = 0.5$ . Pour les mêmes raisons, l'action  $a_4$  se place en deuxième position dans le classement.
- Cependant, *a<sup>1</sup>* surclasse *a<sup>2</sup>* et *a<sup>3</sup>* malgré un *I<sup>0</sup>* important. La méthode AHP- modifiée est une méthode d'agrégation totale qui se base sur le principe de compensation des performances des actions. En effet, l'action  $a<sub>l</sub>$  est jugée meilleure que les deux actions  $a_2$  et  $a_3$  bien qu'elle présente un poids partiel inférieur à celuide  $a_2$  et  $a_3$  sur un critère ayant un poids élevé (0,53). Mais, ceci a été compensé par le fait que *a<sup>1</sup>* possède de meilleurs poids partiels sur les deux critères *C<sup>3</sup>* et *C<sup>4</sup> (*ayant les poids relatifs *0,41 et 0,5 respectivement)*.
- L'action  $a_2$  surclasse  $a_3$  puisqu'elle favorise les critères  $C_3$  et  $C_4$  tandis que l'action  $a_3$  a des poids pratiquement égaux par rapport à tous les critères ( $\psi_{31} = 0.13$ ,  $\psi_{32} = 0.12$ ,  $V_{13}=0.18$  et  $V_{34}=0.13$ ).

#### *C) Représentation des résultats pour les autres centrales :*

Pour les autres centrales les calculs ont été effectués de la même manière (voir annexe VI.C). Nous allons donner pour chaque centrale le classement des actions obtenu.

1. Bordj El Houes, Djanet et Tabelbala :

Le classement des actions que nous avons obtenu pour ces centrales est représenté dans la figure suivante :

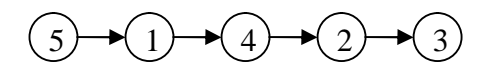

#### 2. Tindouf :

Le classement des actions que nous avons obtenu pour cette centrale est représenté dans la figure suivante :

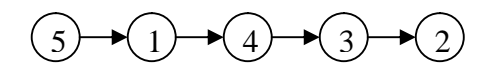

*Interprétation :*

- Nous remarquons que les classements obtenus pour les centrales BEH, DJA, et TAB sont identiques. En effet, l'action  $a_5$  est en tête de ces classements. Cette action est la meilleure puisque son poids relatif au critère  $I_0$  est important (pour BEH :  $w_{52} = 0.51$ , DJA :  $w_{52} = 0.5$ , TAB :  $w_{52} = 0.51$  et pour TIN :  $w_{52} = 0.52$ ). De plus, l'action  $a_5$  représentant la puissance minimale à installer en *PV*, elle n'affecte pas la stabilité réseau autant que les autres installations envisagées (pour toutes les centrales  $\psi_{5} = 0.5$ .
- La deuxième action dans les classements précédents est l'action  $a<sub>1</sub>$ . Cette action défavorise le critère technique et le critère de l'investissement initial. Néanmoins, elle possède les poids les plus important relativement aux critères *C<sup>3</sup>* et *C<sup>4</sup>* (pour BEH :  $\psi_{13} = 0.42$  et  $\psi_{14} = 0.5$ , DJA :  $\psi_{13} = 0.42$  et  $\psi_{14} = 0.5$ , TAB :  $\psi_{13} = 0.61$  et  $\psi_{14}$  $=0.5$  et pour TIN :  $\psi_{13}=0.59$  *et*  $\psi_{14}=0.48$ ). La position de *a<sub>1</sub>* résulte de l'effet de compensation des performances qu'effectue AHP-modifiée.
- L'action  $a_4$  qui favorise les critères  $C_1$  et  $C_2$ , arrive en troisième position.
- Les actions  $a_2$  et  $a_3$  sont les plus défavorables pour toutes les centrales. En effet, ces actions ont des poids équitablement répartis sur l'ensemble des critères. D'autre part, les actions  $a_2$  et  $a_3$  ont des poids globaux très proches (exemple : pour la centrale TAB :  $\varphi_2 = 0.132$  et  $\varphi_3 = 0.13$ ).
- Pour la centrale de Tindouf, le classement est pratiquement le même avec inversion des rangs pour les actions *a<sup>2</sup>* et *a3*.

# *D) Analyse de sensibilité :*

#### *Démarchedel'analysedesensibilité:*

Les paramètres de la méthode AHP-modifiée à sensibiliser sont les poids des critères. Le vecteur des poids *W* obtenu par l'application de la méthode AHP-modifiée diffère de celui utilisé pour l'application des méthodes PROMETHEE. Afin de comparer les résultats des deux méthodes d'agrégation : PROMETHEE II et AHP-modifiée, nous réaliserons l'analyse de sensibilité en partant des valeurs des poids utilisés pour l'application de la méthode PROMETHEE II. (Voir Tableau VI-1 page 66).

L'analyse de sensibilité de la solution, que nous effectuerons, consiste à faire varier le poids de chaque critère (le seul paramètre à sensibiliser) dans la plage de valeurs [0 ,1]. Pour ce faire nous allons retenir les mêmes hypothèses que celle énoncées au § VI-1.D.

#### *Résultatsdel'applicationdeAHP- modifiée :*

Nous allons déterminer la solution de base résultant de l'application de la AHPmodifiée en attribuant aux critères les poids présentés dans le tableau VI-1.

Remarque : Les poids globaux des actions par rapport à chaque critère pour toute centrale sont présentés en annexe VI.D.

#### *Les solutions de bases :*

a) Les centrales BEH, DJA, TAB & TAM ont la même solution de base qui est représentée par la figure suivante :

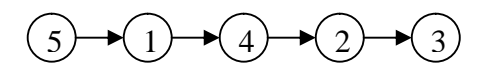

*Interprétation :*

- Ce graphe indique que l'action  $a_5$  est la meilleure action. En effet, elle requiert le coût d'investissement le plus petit et ne cause pas de fluctuation de tension ou de fréquence pour le réseau puisque cette action consiste à installer la puissance *PV* la plus petite.
- L'action*a<sup>1</sup>* est en deuxième position même si elle ne favorise pas le critère d'investissement initial tel que nous l'avons indiqué, ceci est dû à l'effet de compensation.
- Les actions *a2, a<sup>3</sup>* ont gardé les mêmes rangs que dans la solution initiale.

b) La centrale de Tindouf présente un classement différent des autres centrales. Ce dernier est illustré dans la figure suivante :

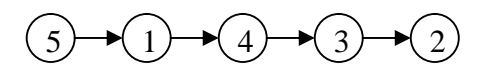

#### *Interprétation :*

- Les trois premières actions du classement sont les mêmes que celles des autres centrales. Néanmoins, on constate une inversion des positions des actions *a<sup>2</sup>* et *a3*.
- Le classement obtenu pour la centrale de TIN surclasse l'action  $a_2$  par l'action  $a_3$ . Pour la centrale de TIN la valeur du poids partiel de l'action  $a_2$  ( $\psi_{23} = 0.17$ ) est plus petite que celles prises pour les autres centrales ( $v_{23} = 0.28$  pour TAM, DJA, BEH et  $\psi_{23} = 0.19$  pour TAB). Cette réduction de  $\psi_{23}$  entraîne une diminution du poids global de l'action  $a_2$ .
- L'action  $a_2$  pour la centrale de TIN ne favorise pas le critère  $C_3$  autant qu'elle le fait pour les autres centrales. En effet, la performance d'une action par rapport au critère *C<sup>3</sup>* est évaluée en faisant appel à la consommation spécifique moyenne de la centrale en combustible. Nous constatons, en analysant les données sur les *CSP,* que la centrale de Tindouf en a la valeur la plus faible (voir tableau IV-9, page 41) qui est de 2,59 *th*/ *kWh.* Ainsi, l'installation d'une puissance *PV* de 1,76 MW n'améliore pas les charges de la centrale DI qui sont constituées essentiellement de la consommation du fuel et des charges d'amortissement.

#### *Résultatsdel'analysedesensibilité:*

Rappelons que nous avons effectué une analyse de sensibilité des solutions obtenues via une variation des poids des critères par pas de 1% sur une plage de variation de [0,100%] pour chaque centrale. Nous avons déterminé pour chaque centrale les intervalles dans lesquels la solution de base est préservée. Nous résumons les résultats concernant ces intervalles de stabilité de la solution de base relativement à chaque centrale dans l'annexe VI.E. En dehors de ces intervalles, les solutions de bases ne sont plus préservées. En effet, nous constatons l'apparition d'autres classements. Ces nouveaux classements diffèrent d'une centrale à une autre et d'un critère à un autre.

L'annexe VI.F représente les résultats de l'analyse de sensibilité opérée pour chaque centrale.

En analysant les différentes figures nous pouvons remarquer que la solution de base est très sensible aux variations des poids des critères économiques. Par exemple, pour le critère  $C_2$  (coût de l'investissement initial) la solution de base est préservée dans l'intervalle: *0,45* $≤w_2≤0.55$ . Lorsque le poids du critère *C*<sub>2</sub> diminue en deçà de 45%, les solutions obtenues ont tendance à attribuer les meilleurs rangs aux actions relatives à l'installation de grandes puissances *PV*, tel que présenté dans le graphe ci-dessous :

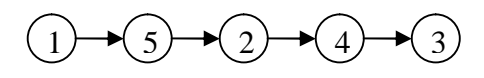

D'autre part si nous augmentons le poids de  $C_2$  de façon à ce qu'il excède 55 %, les solutions obtenues placent l'action  $a_5$  en première position :

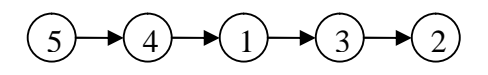

En ce qui concerne le critère *C3*, la solution extrême inférieure, correspondant aux valeurs de poids inférieurs à 30%, classe les actions *a<sup>5</sup>* et *a<sup>4</sup>* en tête de classement. En effet, les petites installations *PV* nediminuent pas les charges d'exploitations des centrales *DI*. Par contre, pour des valeurs supérieures à  $40\%$  l'action  $a<sub>l</sub>$  est placée en tête de classement.

Pour un poids de *C<sup>1</sup>* inférieur à 15% la solution de base est stable. Au delà de 25%, le classement obtenu place les actions  $a_5$  et  $a_4$  aux premiers rangs.

Le critère écologique *C<sup>4</sup>* ne présente pas des solutions intermédiaires et ses solutions extrêmes sont les mêmes que celles de  $C_3$ . L'installation de petites puissances PV n'épargne pas une grande quantité de CO<sub>2</sub> émis par une centrale *DI*.

#### *Conclusion:*

La sensibilisation des poids des différents critères pour chaque centrale nous a permis de tirer les conclusions suivantes :

- La variation du poids du critère technique (*C1*) ne déstabilise pas beaucoup la solution de base. En effet, la solution initiale reste stable sur des intervalles de longueur de 20% en moyenne, pour toutes les centrales. L'augmentation du poids de ce critère engendre le même comportement pour l'ensemble des centrales (l'action  $a_5$  est placée en tête du classement, suivie par l'action  $a_4$ ).
- Les actions *a<sup>2</sup>* et *a<sup>3</sup>* occupent les dernières places du classement. En effet, ces deux actions ont des poids globaux petits et proches l'un de l'autre. Néanmoins, une diminution du poids du critère  $C<sub>l</sub>$  donnelieu à des classements favorisant l'action *a1*.
- Les classements de base obtenus pour l'ensemble des centrales sont stables par rapport au critère  $C_2$ , sur des intervalles de 15% en moyenne. L'augmentation de  $w_2$  donne des classements favorisant les actions  $a_5$ . Des valeurs inférieures de  $w_2$ favorisent les actions *a1*.
- Pour la sensibilisation des poids du critère *C3*, la solution de base est stable sur des intervalles de longueur très différentes d'une centrale à une autre : de 5% pour la centrale de TAB à 45% pour la centrale de DJA. Les évaluations de ce critère sont liées à la centrale étudiée puisqu'elles intègrent les consommations spécifiques des groupes diesel en activité.
- L'augmentation du poids du critère écologique  $C_4$  donne des classements favorisant les actions *a<sup>1</sup>* et sa diminution favorise les actions *a5*.

3. Comparaison des Résultats des deux Méthodes PROMETHEE et AHPmodifiée :

Nous avons appliqué précédemment les méthodes PROMETHEE I & II issues de l'approche de surclassement de synthèse et la méthode AHP-modifiée issue de l'approche de l'agrégation totale. Nous allons à présent comparer les résultats obtenus par chaque méthode. Vu que la méthode AHP-modifiée donne des préordres totaux, nous n'allons pas intégrer la méthode PROMETHEE I qui considère les situations d'incomparabilité donnant lieu à des préordre partiels

### *B) Comparaison par rapport aux poids des critères :*

.

Rappelons que, pour la détermination des poids de chaque critère, nous avons procédé comme suit :

- 1. La Méthode PROMETHEE : le décideur a exprimé ces préférences par rapport à chaque critère sans avoir recours à une méthode particulière.
- 2. La Méthode AHP-modifiée : le vecteur des poids a été obtenu par l'exploitation d'une matrice de jugement qui a été complétée par le décideur.

Les vecteurs de poids retenus pour l'application des deux méthodes sont présentés dans le tableau suivant :

#### **Tableau VI-17 : Vecteurs de Poids Retenus pour les Méthodes PROMETHEE et AHPmodifiée.**

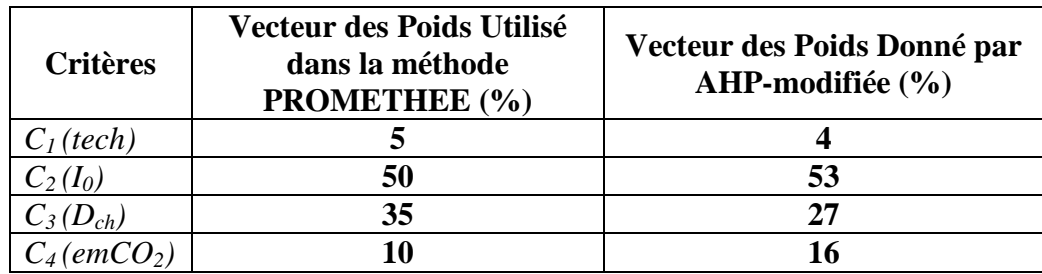

- Nous remarquons que les valeurs du poids des deux critères *C<sup>1</sup>* et *C<sup>2</sup>* sont proches pour les deux méthodes.

- L'application de la méthode AHP-modifiée a donnée une valeur de *w<sub>4</sub>* supérieure à celle retenue pour la méthode PROMETHEE, et un *w<sup>3</sup>* inférieur.

Nous pouvons conclure que les préférences du décideur par rapport au critère ayant les poids extrêmes (critère technique et critère de *I<sup>0</sup>* ) sont plus faciles à exprimer. En effet, le décideur a une vision claire sur l'importance de ces deux critères. Cependant, pour les critères ayant des poids intermédiaires, ses préférences sont de plus en plus ambiguës.

#### *C)Comparaison par rapport aux Classements Obtenus :*

# *Bordj El Haoues :*

Les résultats obtenus pour cette centrale sont présentés dans la figure VI-29.

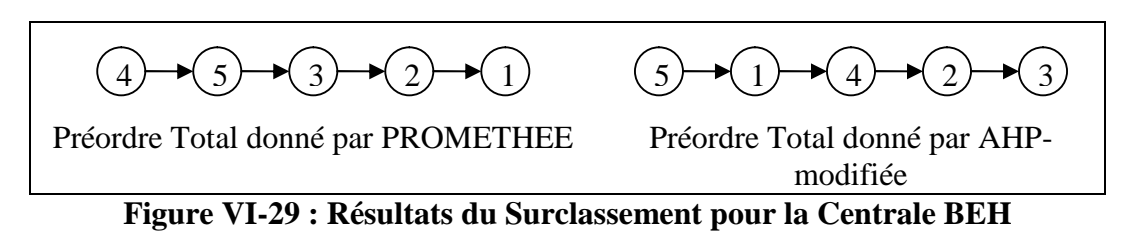

- Nous remarquons que les deux méthodes *AHP-modifiée* et *PROMETHEE* ont présenté des résultats différents : la méthode PROMETHEE favorise l'action  $a_4$  alors que AHPmodifiée favorise l'action  $a_5$ . Nous avons expliqué, à travers l'analyse de sensibilité, quel'action*a<sup>4</sup>* a été jugée meilleure que *a<sup>5</sup>* à cause du seuil de préférence retenu pour cette centrale qui a été relativement élevé.
- L'action  $a_1$  a été classée en dernière position par la méthode PROMETHEE, alors qu'elle est en deuxième position par la méthode AHP-modifiée. L'action  $a_3$  a été jugée la moins bonne par la méthode prométhée.

#### *Djanet, Tabelbala et Tamanrasset :*

Les résultats obtenus pour ces centrales sont présentés dans la figure VI-30.

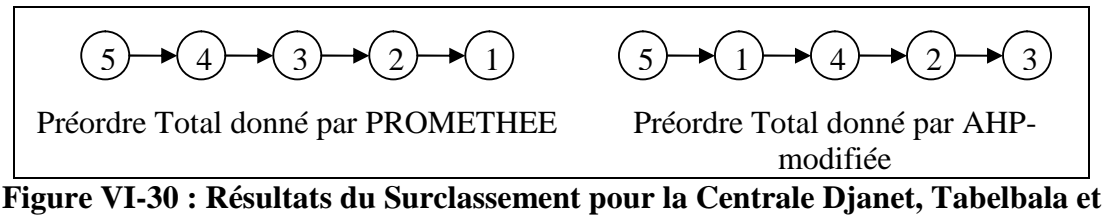

**Tamanrasset**

- L'action*a<sup>5</sup>* a été jugée comme étant la meilleure par les deux méthodes *AHP-modifiée* et *PROMETHEE*.
- Les autres actions ont gardé le même ordre que pour la centrale de BEH.

# *Tindouf :*

Les résultats obtenus pour cette centrale sont présentés dans la figure VI-31.

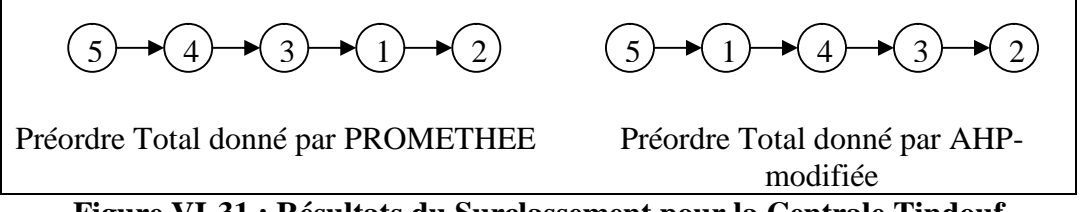

**Figure VI-31 : Résultats du Surclassement pour la Centrale Tindouf**

#### Chapitre VI : Application des méthodes, Analyse de Sensibilité & Interprétation des Résultats

Le résultat du classement obtenu pour la centrale de Tindouf est identique à celui des trois centrales précédentes, sauf pour les deux actions  $a_2$  et  $a_1$ . En effet, l'action  $a_2$  a été jugée la moins bonne par le classement de AHP-modifiée.

#### *Interprétation :*

- Les classements obtenus par les deux méthodes favorisent les actions de plus petites puissances. En effet, l'action  $a_5$  est jugée meilleure pour toutes les centrales.
- Nous remarquons que les actions *a<sup>1</sup>* sont jugées comme les moins bonnes par la méthode PROMETHEE, alors qu'elles sont classées en deuxième position par la méthode AHP-modifiée. En effet, la méthode PROMETHEE procède par la comparaison par paires, qui consiste à confronter chaque action à toutes les autres. La meilleure action est celle qui est la moins surclassée par les autres. Cependant, la méthode AHP-modifiée procède à une agrégation totale des actions, consistant à attribuer à chaque action son poids global par rapport à tous les critères, ceci en comparant toutes les actions à une seule action dite *idéale*. De ce fait, les classements obtenus par la méthode PROMETHEE résultent d'une évaluation relative des actions, alors que la méthode AHP-modifiée attribue à chaque action sa valeur intrinsèque.

#### *Conclusions :*

Les deux méthodes d'analyse multicritères AHP-modifiée et PROMETHEE présentent des classements différents. Cependant, pour les mêmes vecteurs de poids les meilleures actions sont semblables pour les deux méthodes.

Les analyses de sensibilité ont montré que les classements donnés par PROMETHEE favorisent les actions de meilleures performances par rapport au critère ayant le poids le plus élevé. Alors que la méthode AHP-modifiée favorise les actions qui optimisent la totalité des critères.

Les classements obtenus par la méthode AHP-modifiée sont biaisés par l'effet de compensation des poids. En effet, dans la méthode AHP-modifiée, nous évaluons la performance d'une action sur l'ensemble des critères, et non pas sur chacun d'entre eux. Ainsi, une action peut avoir un poids global élevé, alors qu'elle présente une performance minime sur un critère de grande importance.

# 4.Recommandation :

A l'issue de ce travail, et compte tenu des résultats obtenus, nous formulerons les recommandations suivantes :

Dans le cas où la SONELGAZ accorde une importance élevée aux coûts d'investissement que requièrent les projets d'hybridation, l'installation de la plus petite puissance *PV* envisagée pour chacune des centrales étudiée est la meilleure décision à prendre. Ainsi dans ce cas les meilleures hybridations sont illustrées dans le tableau suivant :

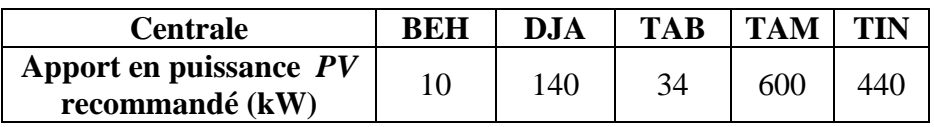

- Notons que le programme du CREG, concernant la production d'énergie électrique par effet *PV*, prévoit une insertion de l'ordre de 500 kWh de *PV* annuellement pour le plan de développement 2006- 2015 ce qui est cohérent avec notre proposition.
- L'analyse de sensibilité a montré que les décisions d'hybrider les centrales diesels avec des apports élevés de puissance *PV* sont les mieux classées si la SONELGAZ diminue l'intérêt qu'elle accorde aux investissements initiaux de ces projets. En effet, les coûts d'exploitation des installations *PV* fournissant une grande puissance sont beaucoup moindres que les coûts d'une centrale diesel produisant cette même puissance. De plus, les grandes installations PV permettent d'épargner de quantités de plus en plus importante de GES émis. Ainsi, dans la perspective du mécanisme de développement propre, les projets d'hybridation à retenir pour chaque centrale les centrales concernées par notre étude sont présentées dans le tableau suivant :

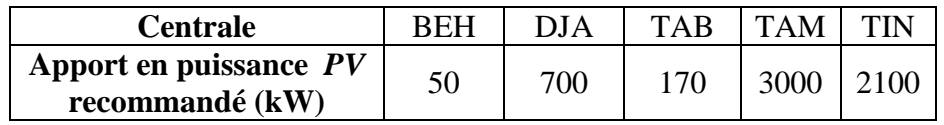

- l'Algérie ayant ratifié le protocole de Kyoto (octobre 2005), elle peut bénéficier des projets CDM (voir annexe VI.G) dans le cadre des mécanismes de développement propre. Compte tenu de ces opportunités, l'installation des plus grandes puissances pour chaque centrale devient la meilleure décision.
- Cependant, il est impératif de s'assurer que l'installation PV à réaliser ne va pas perturber le réseau de distribution électrique, et ceci en procédant à des expérimentations sur site.

# Conclusion Générale :

Le but de ce travail était d'apporter une aide à la décision pour le choix de la meilleure hybridation des centrales Diesel Sud en photovoltaïque.

Les installations requièrent des investissements initiaux onéreux. L'insertion d'une puissance photovoltaïque peut avoir un effet néfaste sur la stabilité du réseau de distribution de l'électricité. En effet, elle peut causer des fluctuations de tension et de fréquence dépassant les limites tolérées par la SONELGAZ. Ceci conduit à limiter l'apport en puissance photovoltaïque dans une installation hybride. Néanmoins, l'avantage majeur des systèmes photovoltaïques est qu'ils ne produisent pas de gaz à effet de serre polluant, ce qui a un impact positif sur l'environnement. De plus, les charges liées à une centrale photovoltaïque sont inférieures à celles d'une centrale diesel. De ce fait, pour répondre à l'objectif de l'étude, nous avons adopté un outil d'analyse prenant en charge ces différents aspects à savoir, les méthodes d'aide à la décision multicritères.

Pour procéder à la résolution du problème nous avons mené les étapes suivantes :

Nous avons conçu le modèle d'analyse synthétisant les caractéristiques du problème objet de l'étude. Pour ce faire, nous avons défini les actions potentielles qui constituent les différentes alternatives offertes, en respectant la limite de puissance photovoltaïque imposée par la contrainte technique. Nous avons ensuite construit une famille cohérente de critères qui intègrent toutes les contraintes du problème, à savoir, le critère technique, le critère du montant de l'investissement initial, le critères différence des charges entre une centrale PV et une centrale  $DI$  et enfin le critères des émissions épargnées en  $CO<sub>2</sub>$ .

Les performances des actions ont été évaluées par rapport à chaque critère. Pour le critère technique, nous avons élaboré une échelle ordinale qualitative reflétant l'impact de l'installation d'une puissance photovoltaïque sur la stabilité du réseau électrique. Concernant le deuxième critère, nous avons estimé les coûts d'une installation photovoltaïque approximativement car les projets d'hybridation  $PV - DI$  sont nouveaux en Algérie, donc nous ne disposant pas d'historique sur les coûts de leurs installations.

Nous avons utilisé les données d'ensoleillement relatives aux sites des différentes centrales, afin d'évaluer la production énergétique par effet photovoltaïque. Ceci nous a permis de calculer la quantité des émissions épargnées en CO2, relativement à chaque action.

Aussi, l'évaluation des charges générées par la production d'électricité par des groupes diesel nous a permis de les comparer aux charges générées par une installation photovoltaïque. Ceci a conduit à l'élaboration d'un modèle synthétisant toutes ces données dans des matrices de performance.

Afin d'agréger ces performances nous avons choisi les méthodes d'analyse multicritères les plus adaptées à notre problème. Les deux méthodes retenues sont issues de deux approches d'agrégation différentes :

- La méthode de surclassement de synthèse, PROMETHEE qui procède par des comparaisons des actions par paires.
- La méthode d'agrégation totale, AHP dans laquelle nous avons introduit à des modifications dans le but de diminuer l'effet de subjectivité dû à l'implication des préférences des décideurs.

Les deux méthodes sont simples à mettre en œuvre. Néanmoins, elles sont fortement dépendantes des paramètres introduits par les décideurs à savoir, les seuils d'indifférences pour la méthode PROMETHEE et la pondération des poids pour les deux méthodes.

La méthode PROMETHEE fournit des solutions qui traduisent les préférences du décideur. La Méthode AHP-modifiée offre des solutions plus objectives de par sa conception, cependant elle ne prend pas en considération les préférences du décideur vis-à-vis des différentes alternatives. De ce fait, cette méthode est mieux adaptée aux projets nouveaux pour lesquels le décideur n'a pas de retour d'expérience et ne peut pas exprimer ses préférences.

La comparaison des résultats obtenus par chaque méthode nous a renseignées sur les caractéristiques de chacune d'elles, leurs avantages et leurs limites.

Les classements des actions obtenus par les deux méthodes ont été différents. Cependant, la meilleure action à été la même, ce qui nous ramène à penser que la meilleure action serait indépendante de la méthode appliquée.

Afin d'obtenir de meilleurs résultats, nous suggérons d'effectuer une deuxième étude basée sur des informations plus précises. En ce qui concerne le critère technique, nous recommandons de retenir des évaluations quantitatives plus objectives, basées sur des résultats expérimentaux. Pour une information plus précise des coûts d'investissement, il y a lieu de consulter plusieurs fournisseurs d'équipements photovoltaïques.

Les résultats obtenus par cette étude, même s'ils sont sujet à amélioration, peuvent constituer une bonne référence pour la prise de décision concernant le choix de la meilleure hybridation PV –DI.

# ANNEXES

# Annexes I :

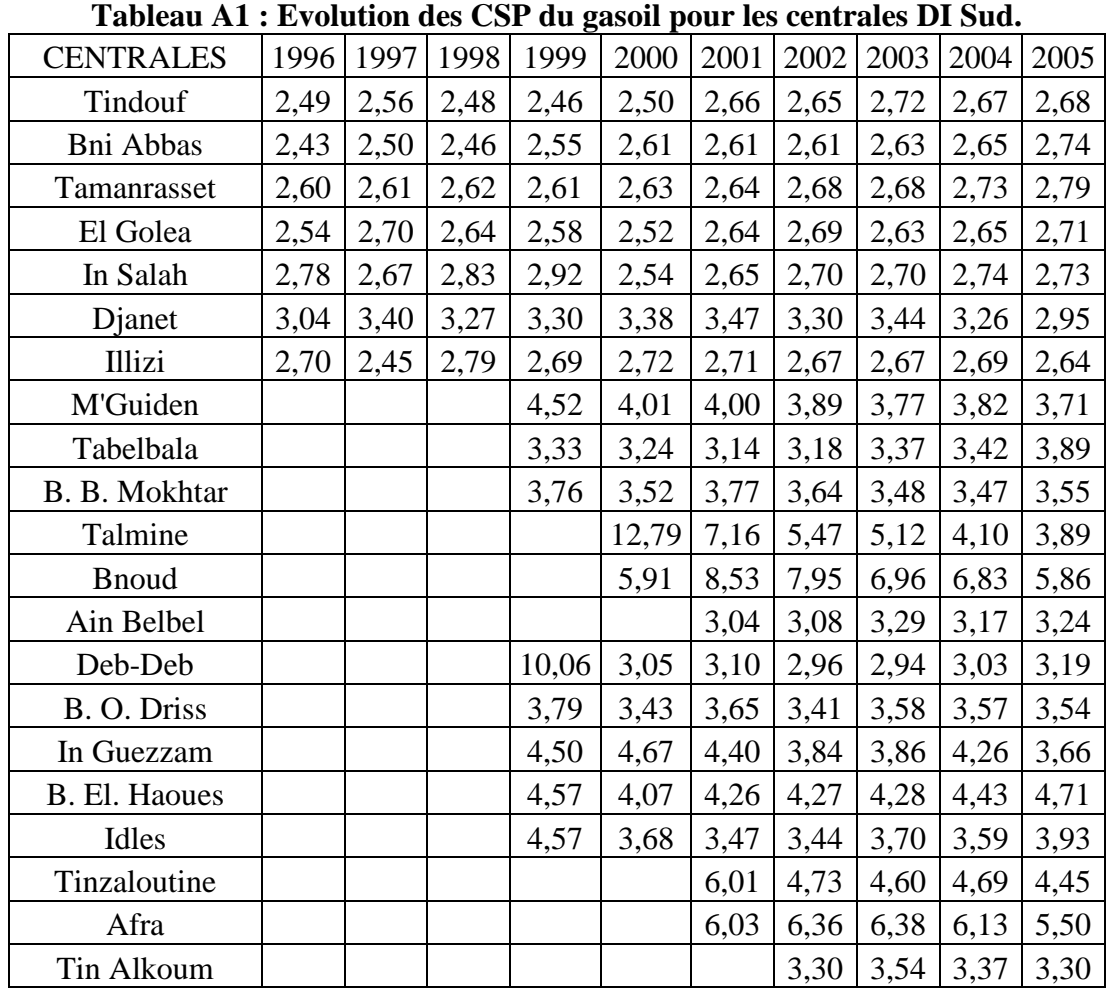

# **A. Evolution de la consommation Spécifique.**

Source : SPE.

# **B. Date des Mises en Service des groupes DI.**

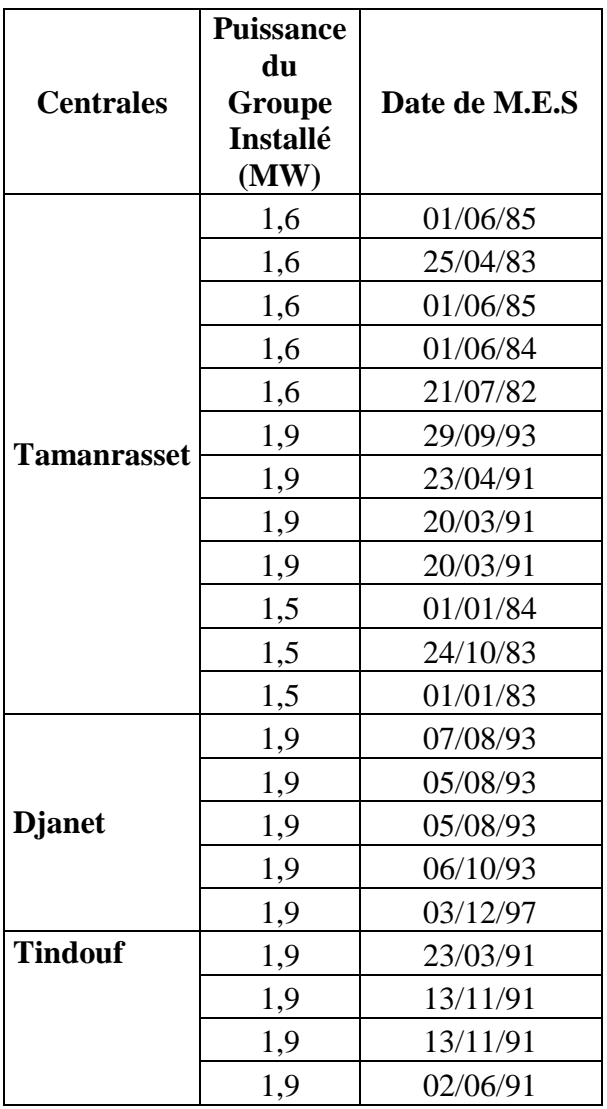

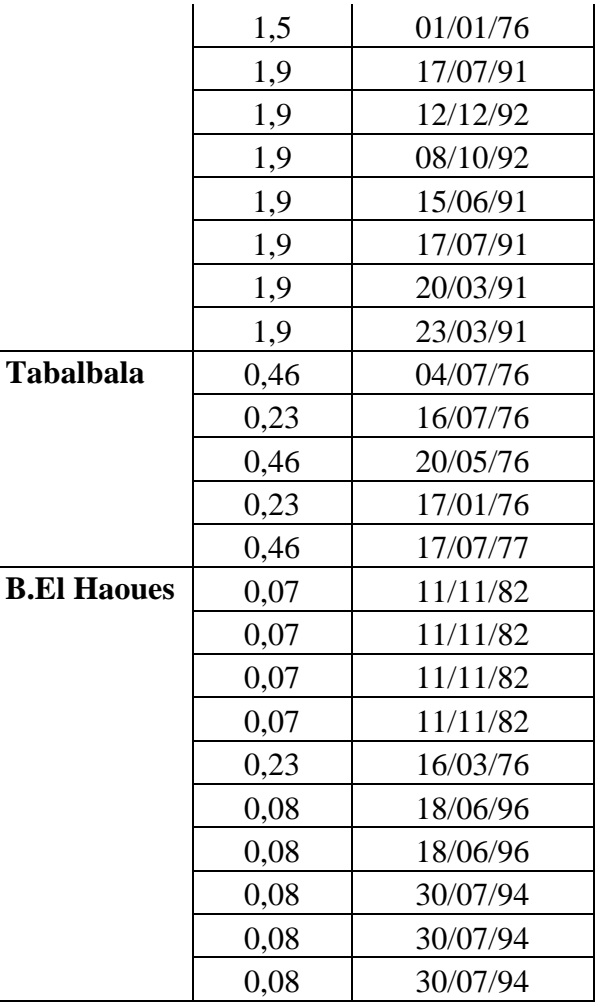

Source : SPE.

#### **C : Définition du Protocole de Kyoto.**

En décembre 1997, à l'issue de la troisième réunion des Parties (COP 3) à la convention de Rio, 38 pays industrialisés se sont engagés à réduire les émissions de six gaz à effet de serre : CO2, CH4, N2O, HFC, PFC, SF6. Ces pays industrialisés se sont engagés sur une réduction de leurs émissions des six principaux gaz à effet de serre de 5,2% en moyenne entre 2008 et 2012 par rapport au niveau de 1990. Les pays en développement sont exemptés d'engagements chiffrés afin que leur développement ne soit pas remis en cause. Il apporte une innovation : il ouvre un crédit aux parties qui réduisent les émissions de GES dans d'autres pays, par trois mécanismes de flexibilité.

Pour entrer en vigueur, ce protocole doit être ratifié par plus de 55 pays totalisant plus de 55% des émissions de gaz à effet de serre. L'Union Européenne et de nombreux autres pays ont ratifié le protocole en 2002. La France s'est engagée à ne pas émettre en 2010 plus de gaz à effet de serre qu'elle n'en émettait en 1990, soit 144 millions de tonnes équivalent carbone. La Russie a ratifié l'accord fin 2004. Les Etats–Unis se sont retirés du protocole depuis 2001. Pour respecter le protocole de Kyoto, l'Union Européenne met en place un programme d'actions et un système d'échange des droits d'émission des gaz à effet de serre. Le16 février 2005 : entrée en vigueur du Protocole de Kyoto, grâce à sa ratification par 141 Parties, dont 61,6% des émissions sont celles des pays industrialisés. **[SW7]**

### **A. Problématiques des méthodes d'ADMC.**

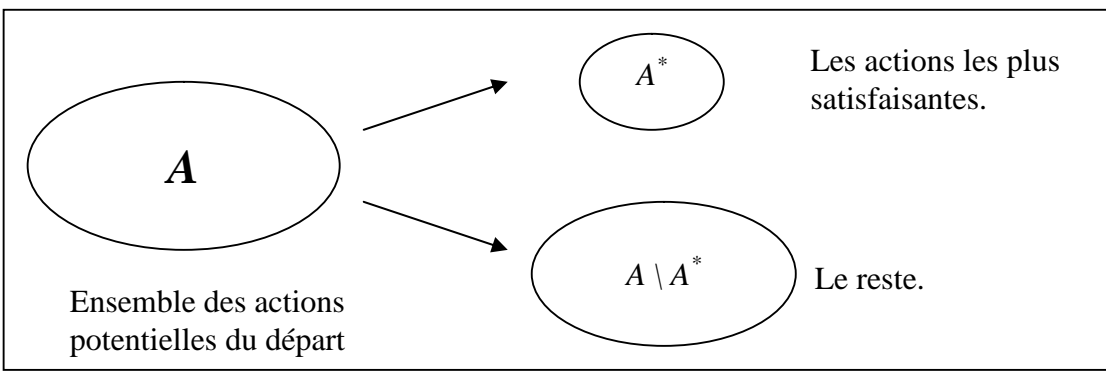

**Figure A1 : Schématisation de la problématique Alpha [A. Schärlig, 1985, p 67].**

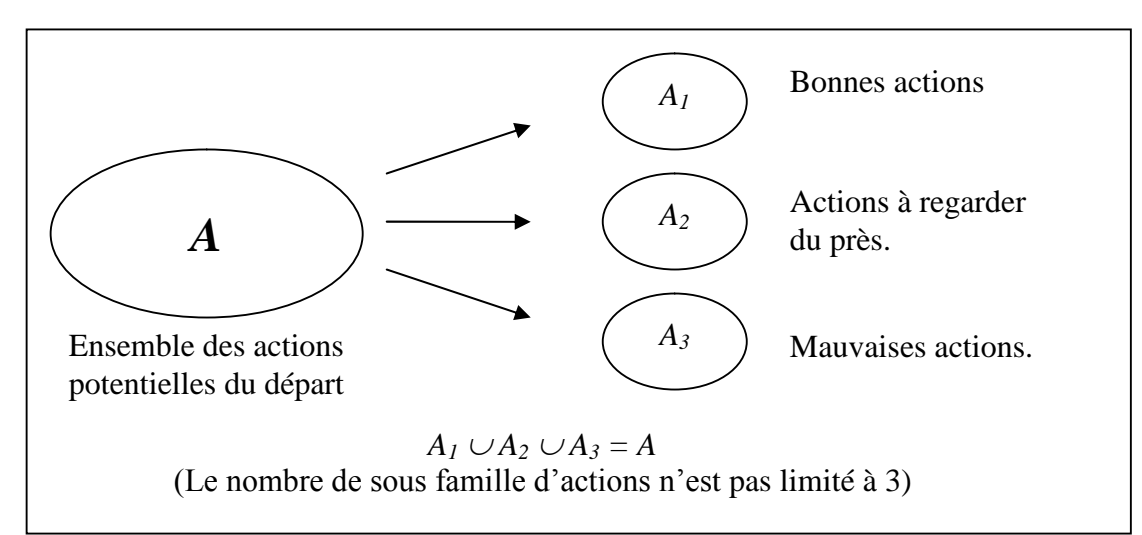

**Figure A2 : Schématisation de la problématique Bêta. [A.Schärlig, 1985, p 67].**

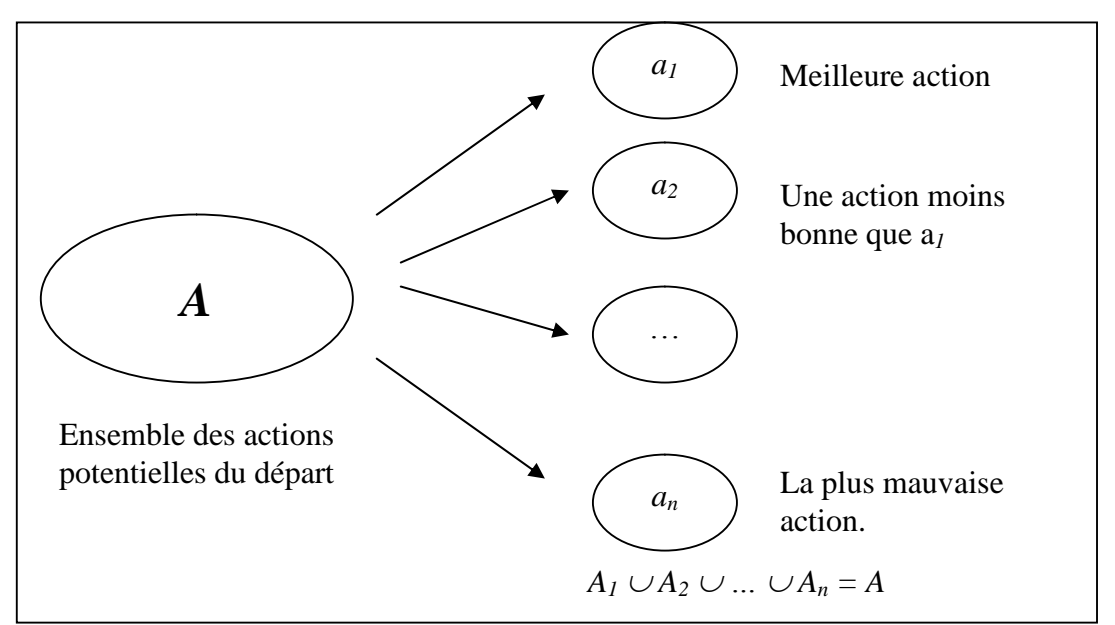

**Figure A3 : Schématisation de la problématique Gamma. [A.Schärlig, 1985, p 67].**

# **A. Centrales PV dans le monde (installées ou en projet) :**

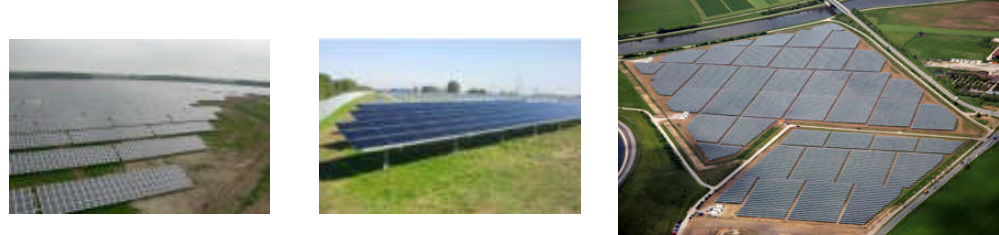

**Figure A.4 Figure A.5 Figure A.6**

| Tableau A.2 : Coûts de Quelques Centrales Installées ou en projet. |  |  |  |  |
|--------------------------------------------------------------------|--|--|--|--|
|--------------------------------------------------------------------|--|--|--|--|

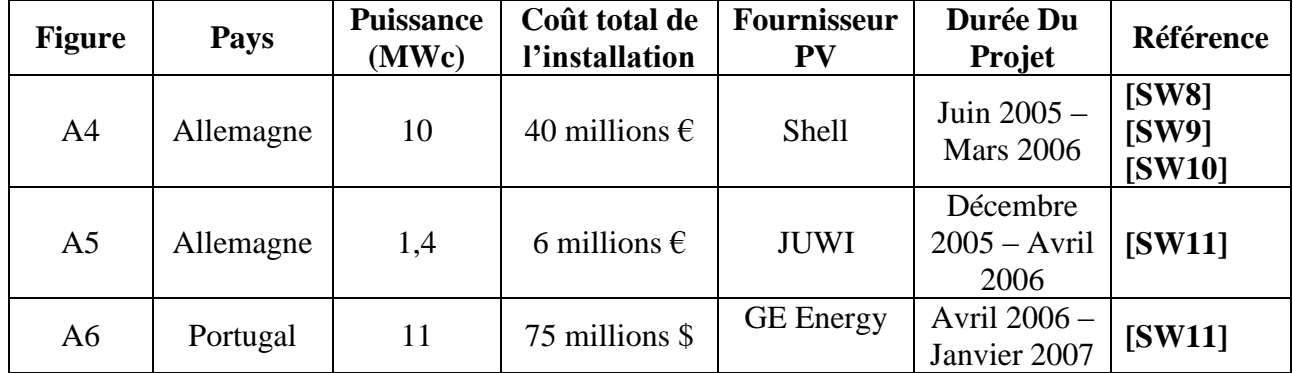

# **B. Systèmes résidentiels :**

En 2003, un système solaire résidentiel en France a coûté environ \$8.000-\$12.000 par kWc installé. (Source : http://www.pvresources.com/en/top50pv.php)

Un système PV de 100 kW coûte entre 600 000 \$ et 800,000 \$.

Source : **[SW12].**

#### **C. Evolution des Prix des modules PV :**

Le tableau ci-dessous représente l'évolution des prix des modules PV (Janvier 2002 – Avril 2006) :

| <b>Date</b>                             | $avr-06$  | mars-06  | févr-06    | janv-06   | $d$ éc-05 | $nov-05$    | $oct-05$ | $sept-05$ |
|-----------------------------------------|-----------|----------|------------|-----------|-----------|-------------|----------|-----------|
| Coûts<br>$(\frac{\text{S}}{\text{Wc}})$ | 5.37      | 5.34     | 5.32       | 5.32      | 5.30      | 5.28        | 5.25     | 5.23      |
| <b>Date</b>                             | août-05   | juil-05  | $j$ uin-05 | mai-05    | $avr-05$  | mars-<br>05 | févr-05  | janv-05   |
| Coûts<br>$(\frac{\mathcal{E}}{Wc})$     | 5.22      | 5.16     | 5.15       | 5.14      | 5.12      | 5.10        | 5.08     | 5.04      |
| <b>Date</b>                             | déc-04    | $nov-04$ | $oct-04$   | sept-04   | août-04   | juil-04     | juin-04  | mai-04    |
| Coûts<br>$(\frac{\text{S}}{\text{Wc}})$ | 5.03      | 5.03     | 5.00       | 4.99      | 4.98      | 4.98        | 4.98     | 4.96      |
| <b>Date</b>                             | $avr-04$  | mars-04  | févr-04    | $janv-04$ | $d$ éc-03 | $nov-03$    | $oct-03$ | $sept-03$ |
| Coûts<br>$(\frac{\sqrt{2}}{Wc})$        | 4.94      | 4.96     | 4.99       | 5.02      | 5.05      | 5.07        | 5.10     | 5.13      |
| <b>Date</b>                             | août-03   | juil-03  | $juin-03$  | mai-03    | $avr-03$  | mars-<br>03 | févr-03  | janv-03   |
| Coûts<br>$(\frac{\text{S}}{\text{Wc}})$ | 5.15      | 5.17     | 5.21       | 5.24      | 5.28      | 5.30        | 5.31     | 5.34      |
| Date                                    | $d$ éc-02 | $nov-02$ | $oct-02$   | $sept-02$ | août-02   | juil-02     | juin-02  | mai-02    |
| Coûts<br>$(\frac{\mathcal{E}}{Wc})$     | 5.37      | 5.40     | 5.42       | 5.47      | 5.50      | 5.54        | 5.60     | 5.65      |
| <b>Date</b>                             | $avr-02$  | mars-02  | févr-02    | $janv-02$ |           |             |          |           |
| Coûts<br>$(\frac{\text{S}}{\text{Wc}})$ | 5.71      | 5.75     | 5.77       | 5.80      |           |             |          |           |

**Tableau A3 : Evolution des Prix des modules PV.**

Source : **[SW2].**

#### **D.Structureducoûtd'uneinstallation PV :**

# **TableauA4:Structureducoûtd'uneinstallationPV.**

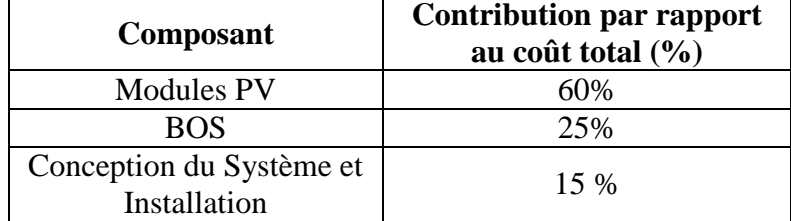

Quant aux coûts de maintenance, ils représente 15% du coût initial du projet durant la durée de vie des modules. Ils sont constitués essentiellement par le coût d'entretien des modules, ainsi que le coûts de changement des modules.

Source : **[SW12].**

# E. Données d'ensoleillement pour les Cinq Sites Objets de l'Etude.

Bordj El Houes :

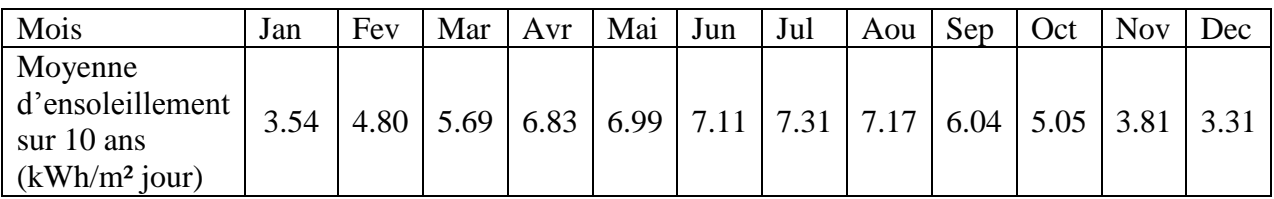

Djanet :

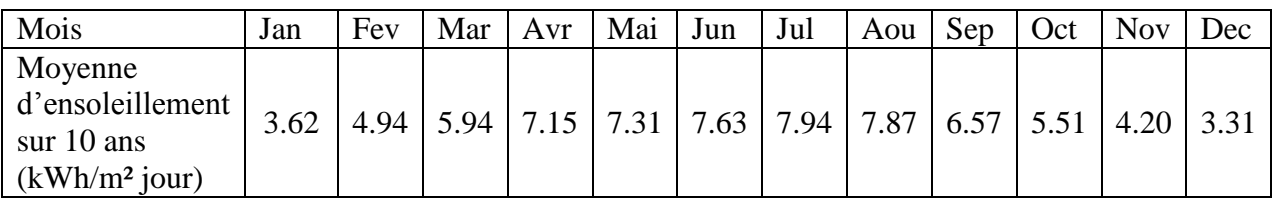

Tabelbala :

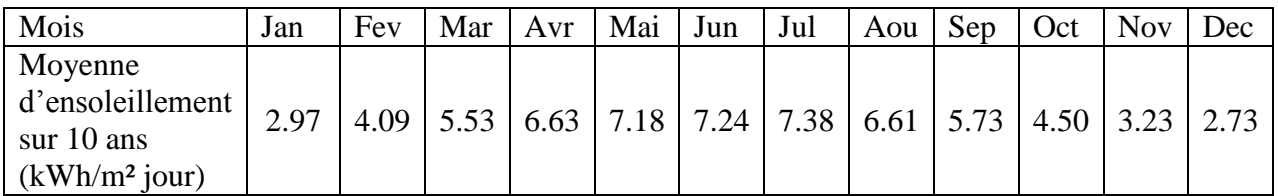

Tamanrasset :

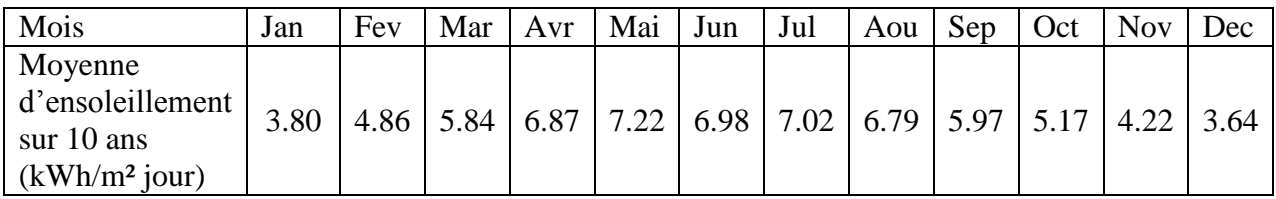

Tindouf :

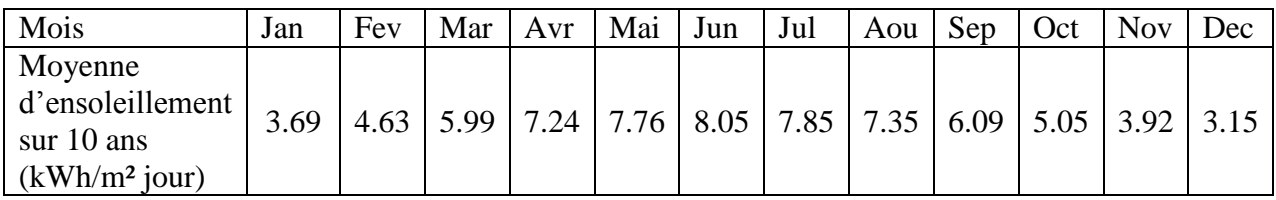

Source : **[SW13].**

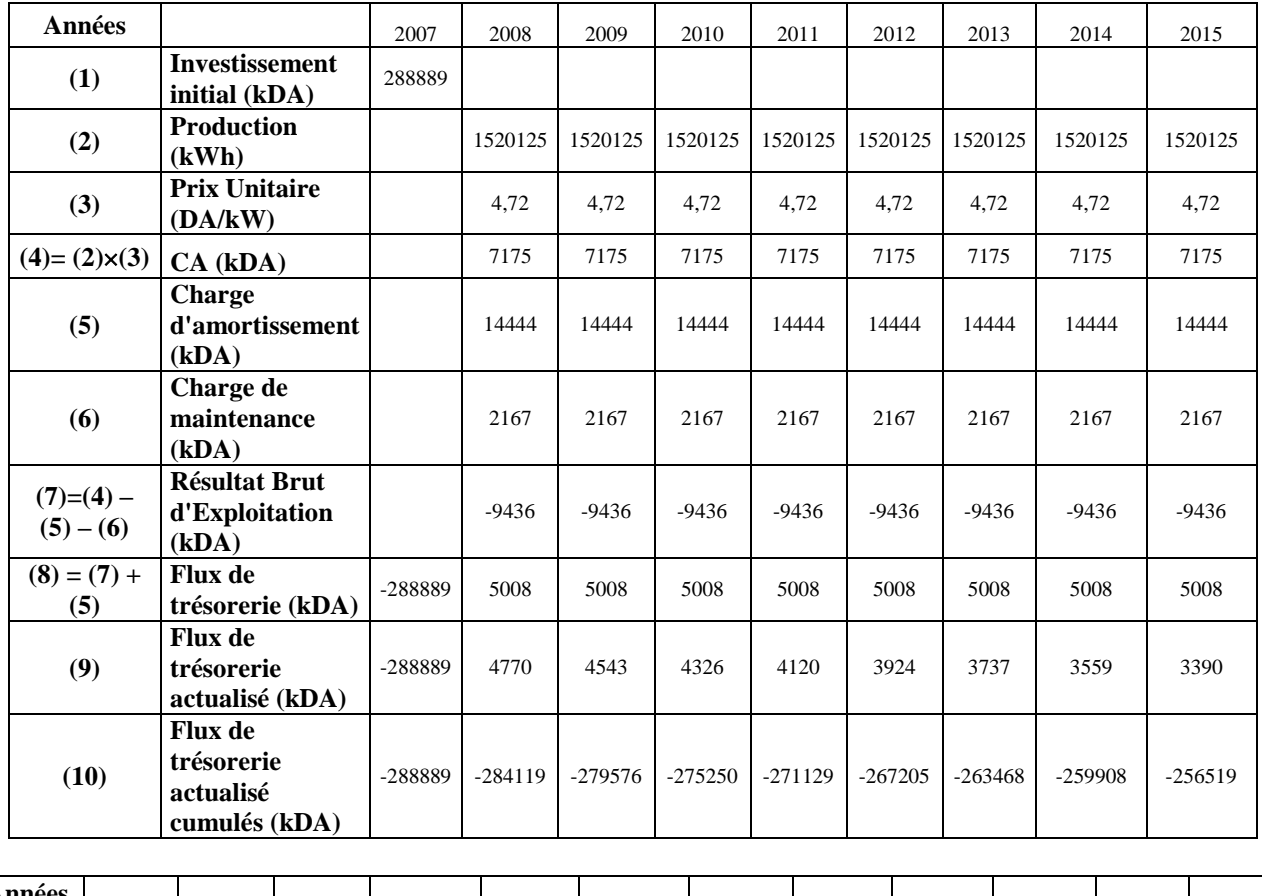

### **F.** Comptes d'Exploitation Prévisionnels pour le Projet d'Hybridation (700 kW PV) **relatif à la centrale Djanet.**

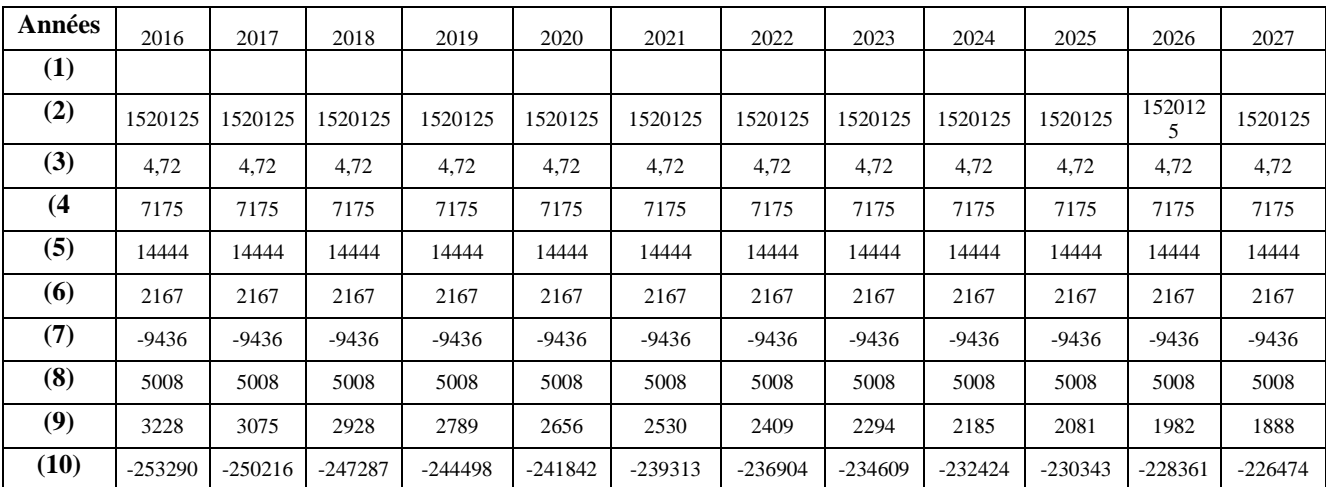

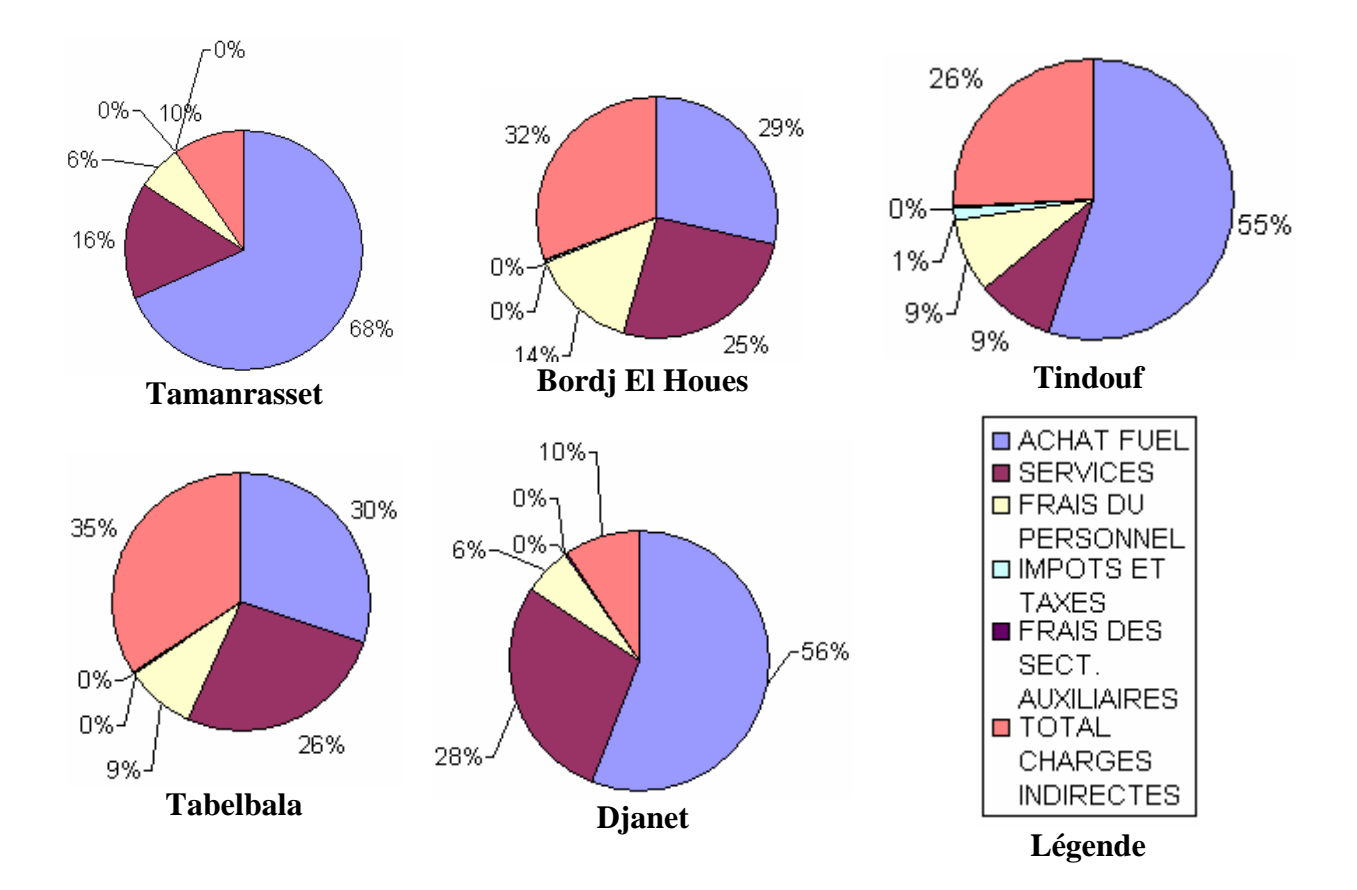

# G. Répartition des Coûts de Production de l'Electricité Pour les Centrales Bordj El **Houes, Djanet, Tabelbala, Tamanrasset et Tindouf.**

Source : **[CE, 2006]**

# **H. Coûtsd'AchatdesGroupesDI:**

| Coût d'investissement au 01/01/2005 | $\frac{\text{S}}{\text{K}}$ |
|-------------------------------------|-----------------------------|
| $5 \times 8$ MW                     | 2135,7                      |
| $5 \times 2$ MW                     | 3179,4                      |
| $4 \times 500$ KVA                  | 4042,1                      |
| $4 \times 100$ KVA                  | 8511,6                      |

Source : Direction Stratégique, SONELGAZ.

#### **I.** Concepts sur l'Effet de Serre.

#### **Définition de l'effet de serre: [SW7]**

Les rayons du soleil qui atteignent la Terre réchauffent sa surface et sont absorbés à hauteur des deux tiers. Sous l'effet de la réverbération, le tiers restant est renvoyé sous forme de rayonnement infrarouge vers l'espace, mais se trouve en partie piégé par une couche de gaz située dans la basse atmosphère : celle-ci renvoie la chaleur vers la Terre et contribue à la réchauffer davantage. Grâce à ce phénomène naturel, appelé effet de serre, la température moyenne de l'air à la surface de la Terre est d'environ + 15°C. Sans ce thermostat naturel, la température moyenne serait inférieure d'environ  $33^{\circ}$ C et se situerait autour de –  $18^{\circ}$ C !!! .

Cet effet de serre résulte pour les deux tiers de l'absorption de chaleur par la vapeur d'eau et les nuages (qui évoluent entre le sol et 12 km d'altitude). Le troisième tiers résulte de l'interaction d'un certain nombre de gaz dits à effet de serre (ou GES) qui se situent environ à 15 km au-dessus du sol. En majeure partie, leur origine est naturelle, mais la proportion due à l'activité humaine, qui est dite d'origine anthropique, s'accroît depuis le début de l'ère industrielle (1750).

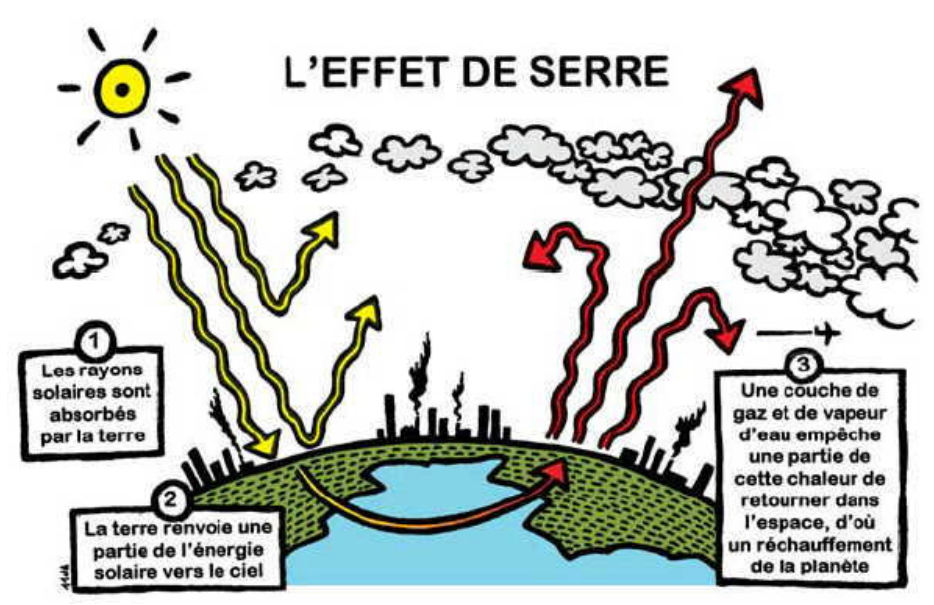

**Figue A5 :Schémaillustratifduphénomènedel'EffetdeSerre[SW7].**

#### **Définition des Gaz à Effet de Serre (GES): [SW7]**

Gaz qui absorbent une partie des rayons solaires en les redistribuant sous la forme de radiations qui rencontrent d'autres molécules de gaz, répétant ainsi le processus et créant l'effet de serre, d'où augmentation de la chaleur.

Plus d'une quarantaine de gaz à effet de serre ont été recensés par le Groupe Intergouvernemental d'Experts sur l'Evolution du Climat (GIEC) parmi lesquels figurent: la Vapeur d'eau(H2O), le Dioxyde de carbone (CO2 ), le Méthane (CH4), l'Ozone (O3), le Protoxyde d'azote (N2O), l'Hydrofluorocarbures (HFC), le Perfluorocarbures (PFC) et l'Hexafluorure de soufre (SF6).

Le dioxyde de carbone représente près de 70% des émissions de gaz à effet de serre d'origine anthropique. Il est principalement issu de la combustion des énergies fossiles (pétrole, charbon) et de la biomasse.

Le protoxyde d'azote (N2O) représente 16% des émissions. Il provient des activités agricoles, de la combustion de la biomasse et des produits chimiques comme l'acide nitrique. Le méthane (CH4) représente 13% des émissions. Il est essentiellement généré par l'agriculture (rizières, élevages). Une partie des émissions provient de la production et de la distribution de gaz et de pétrole, de l'extraction du charbon, de leur combustion et des décharges.

Les gaz fluorés (HFC, PFC, SF6) représentent 2% des émissions. Ces gaz sont utilisés dans les systèmes de réfrigération et employés dans les aérosols et les mousses isolantes. Les PFC et le SF6 sont utilisés dans l'industrie des semi-conducteurs. Les gaz fluorés ont un pouvoir de réchauffement 1 300 à 24 000 fois supérieur à celui du dioxyde de carbone et une très longue durée de vie. C'est pourquoi ils représentent un réel danger malgré la modeste part qu'ils représentent dans les émissions totales de GES.

# Annexes V :

# **A. Casd'applicationdesméthodesd'aidemulticritèreàladécision.**

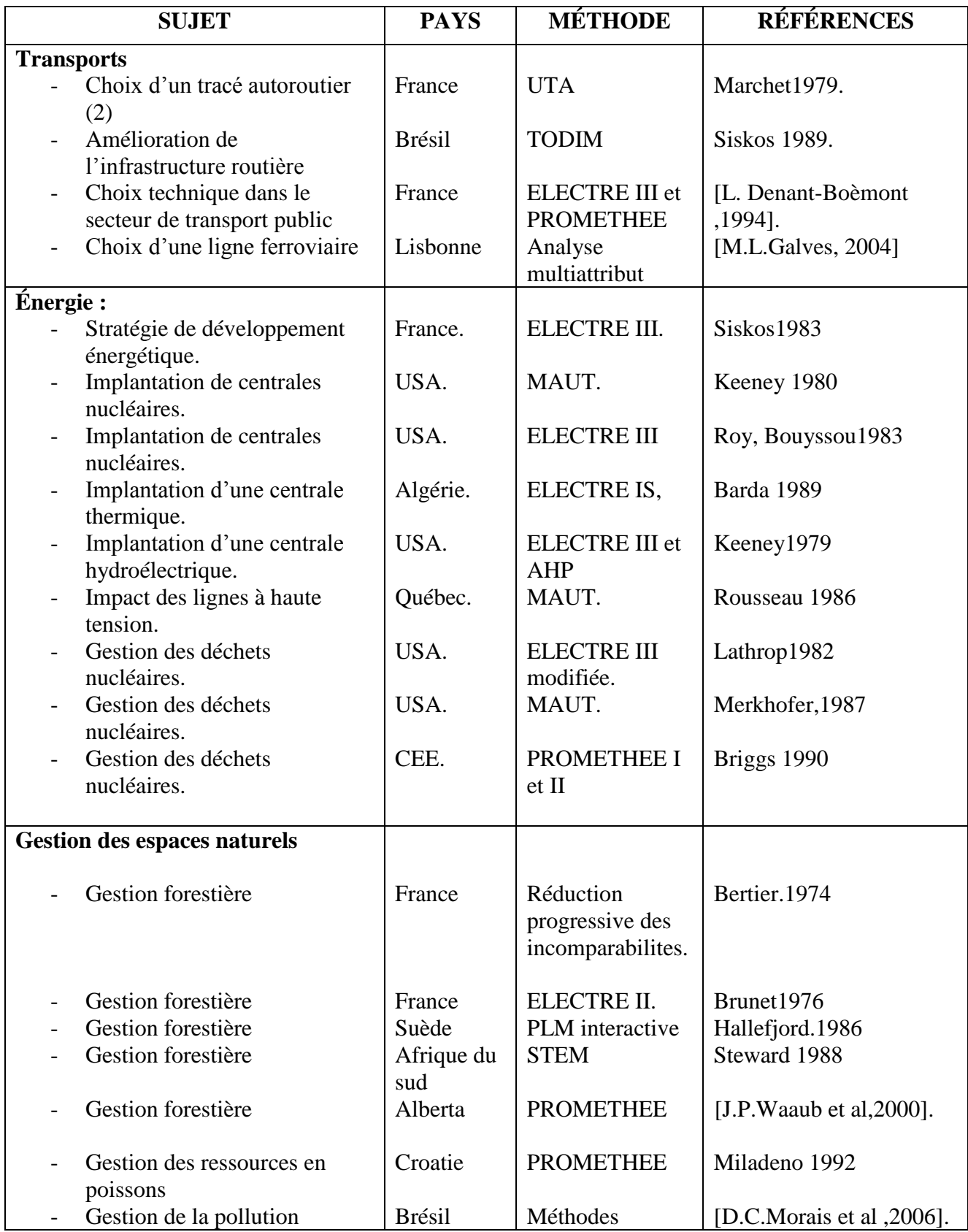

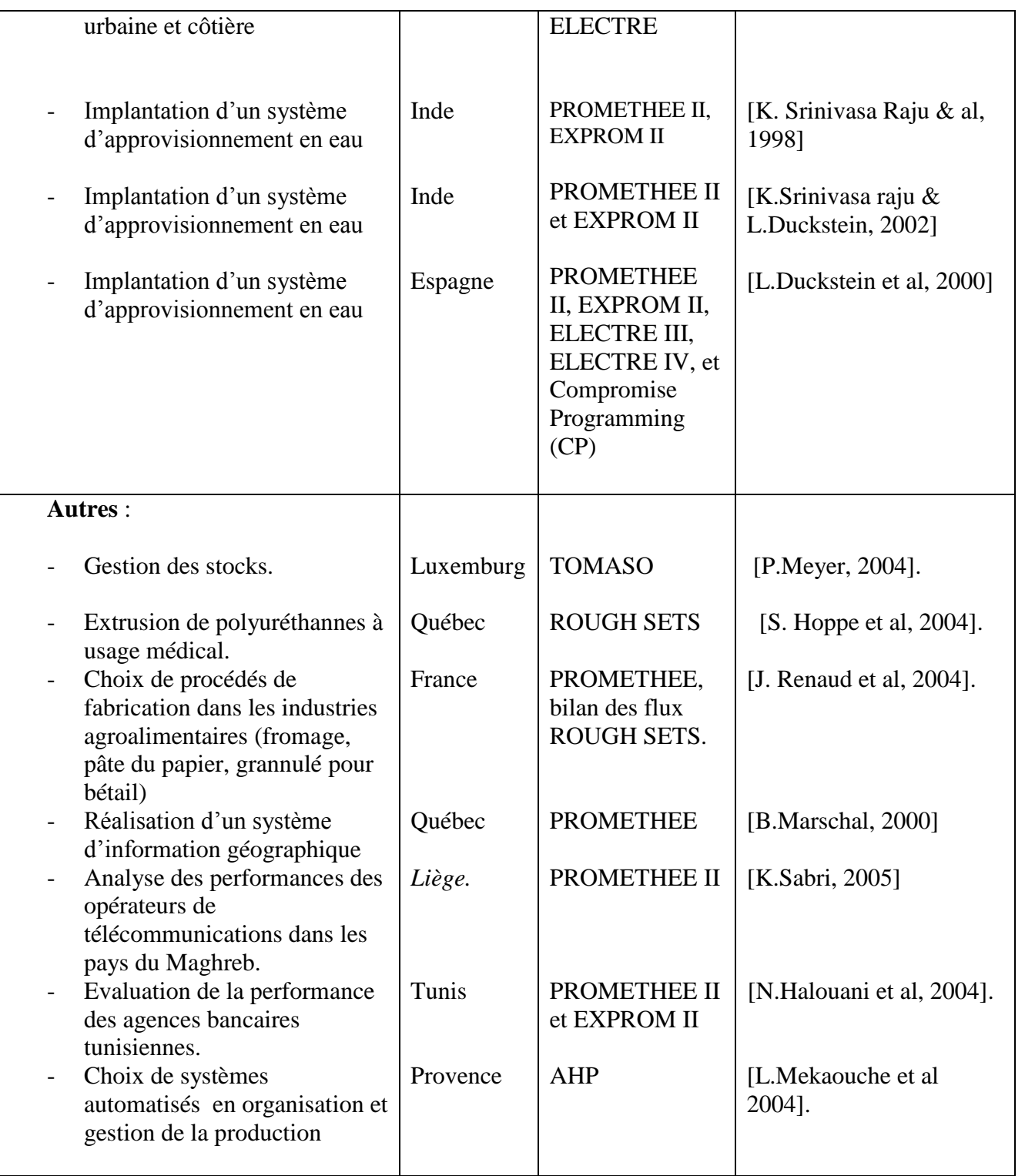

# **B. Fonctions de Préférence Définies par les Méthodes PROMETHEE.**

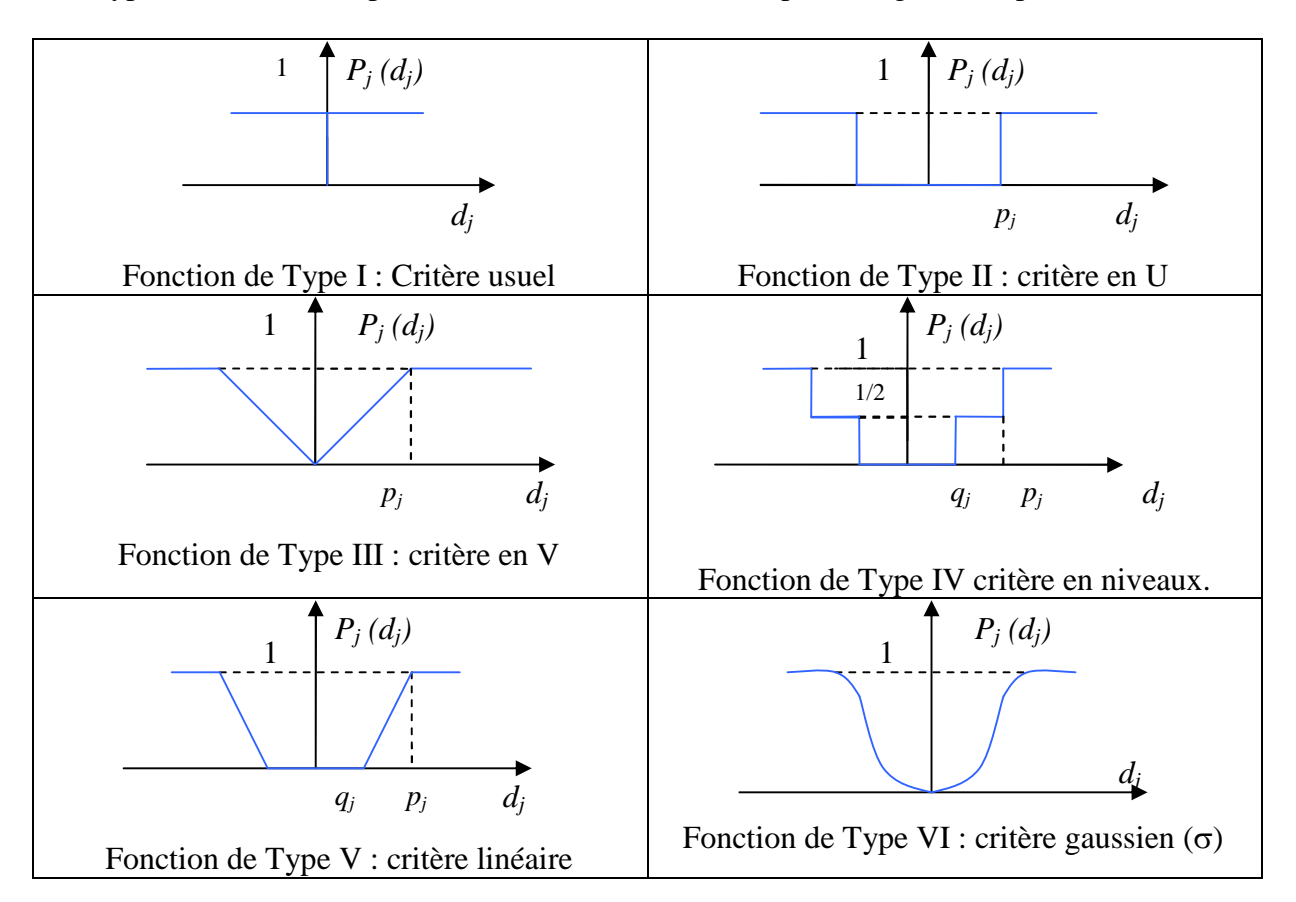

Les types de fonction de préférence utilisés sont illustrés par les figures ci après :

La fonction *type I* est généralement employée lorsque les données présentent un caractère discret tel un classement ou ordinal ou encore une valeur de type tout ou rien.

La fonction *type II* est employée lorsque les seuils d'indifférence sont clairement apparents dans les données du problème posé.

La fonction *type III* est généralement employée lorsque les données sont telles que les écarts entre elles présentent un caractère continu, ou encore lorsque toutes les valeurs intermédiaires entre les valeurs maximales et minimales de ces écarts sont possibles.

La fonction *type IV* est parfois employée dans des cas d'espèce, en particulier lorsqu'on peut affirmer qu'un candidat n'est à la fois ni strictement préféré à un autre, ni indifférent. Ce candidat caractérisé par un écart donné par rapport à un autre se verra attribuer 1/2 point.

La fonction *type V* est employée lorsque les seuils d'indifférence et de préférence stricte sont clairement apparents dans les données du problème multicritère posé.

La fonction *type VI* (distribution gaussienne) est la fonction la plus employée dans les applications pratiques et est particulièrement indiquée en cas d'un nombre de candidats suffisamment élevé (en principe minimum 30). Dans ce cas il convient de calculer l'écart type  $\sigma$  de cette distribution.

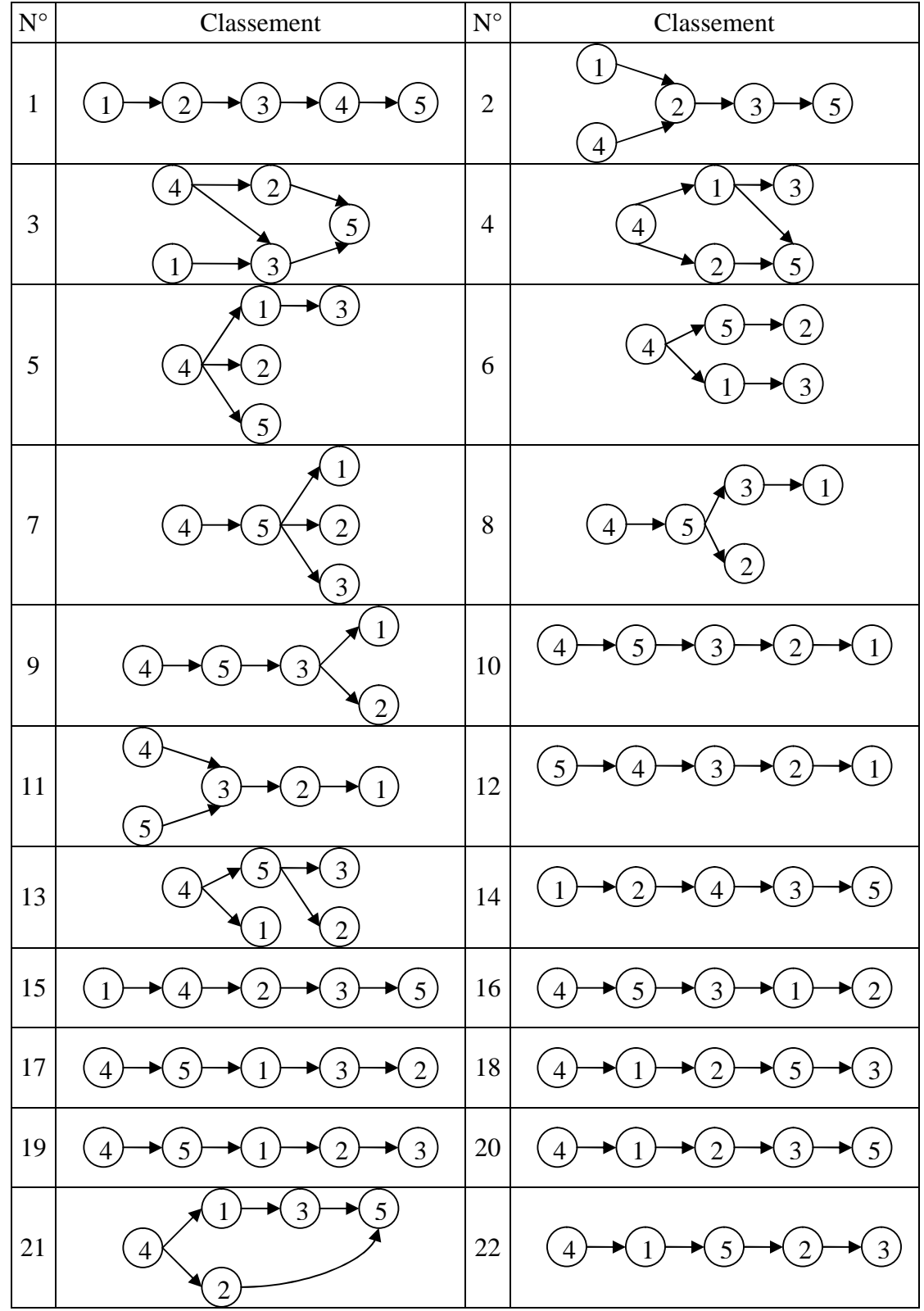

# **A. Différents classements obtenusparl'analysedesensibilité.**

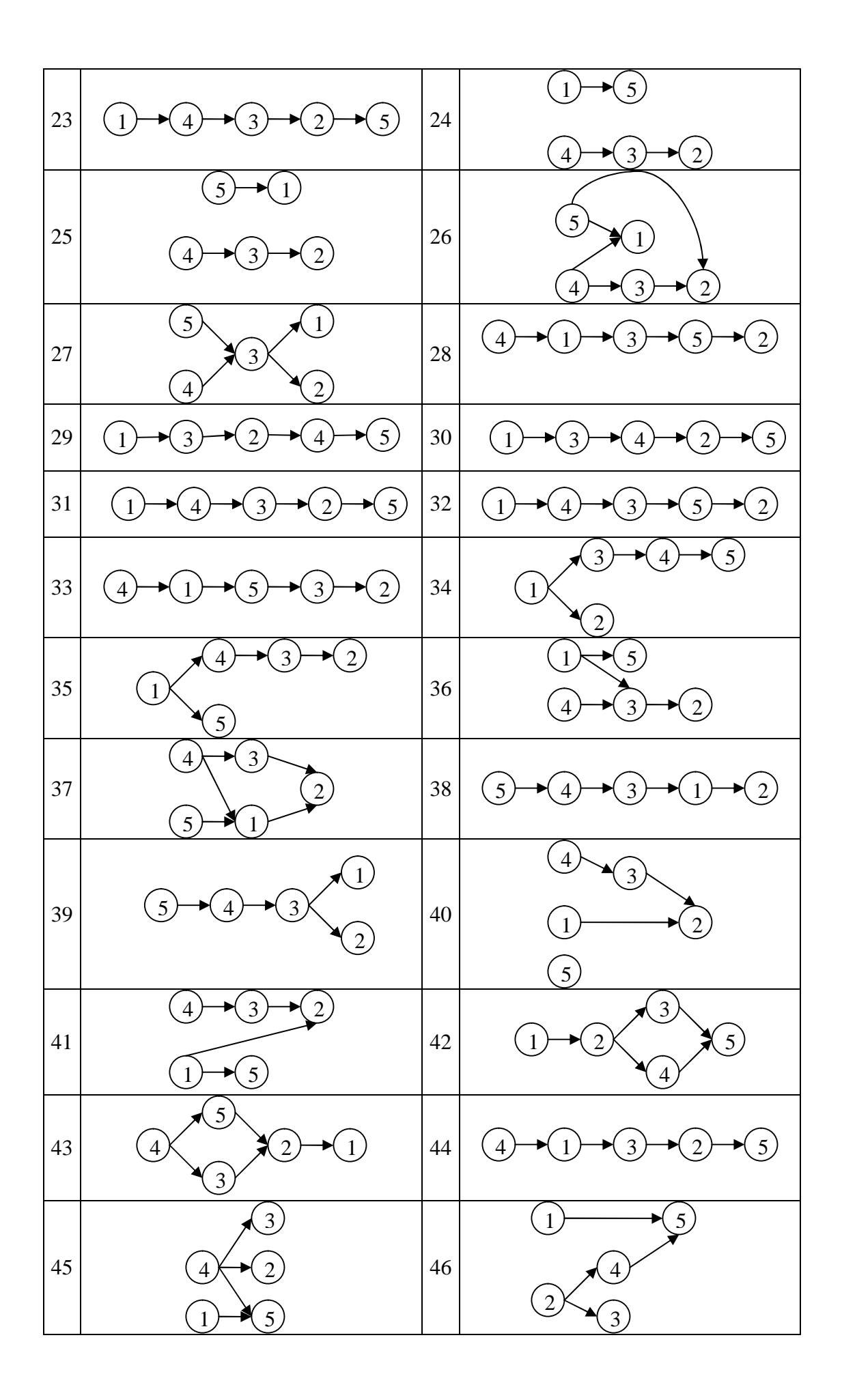

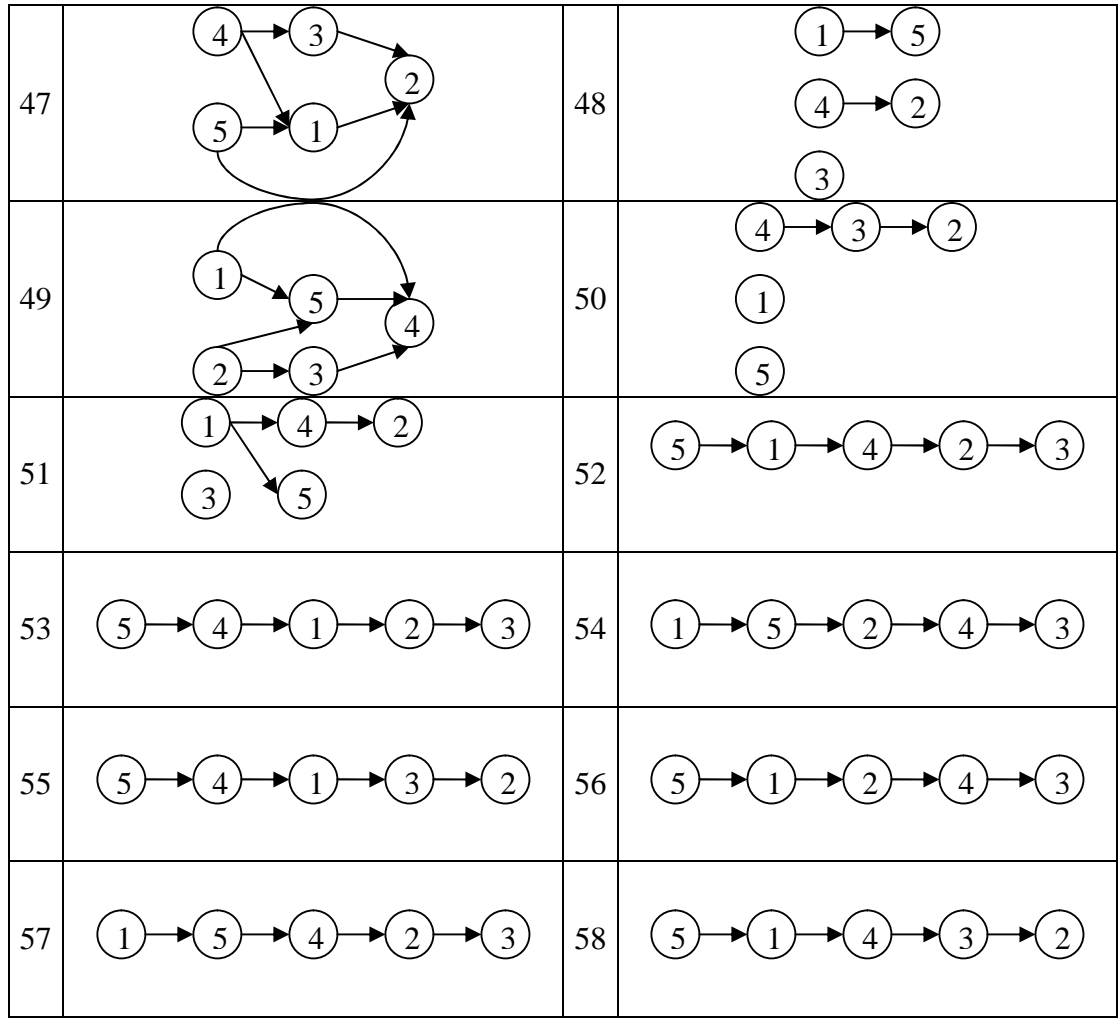

**B.** Résultats de l'Analyse de Sensibilité de la Méthode PROMETHEE par rapport aux **valeurs des poids** *w<sup>j</sup>*

**Critères Préordre Partiel**

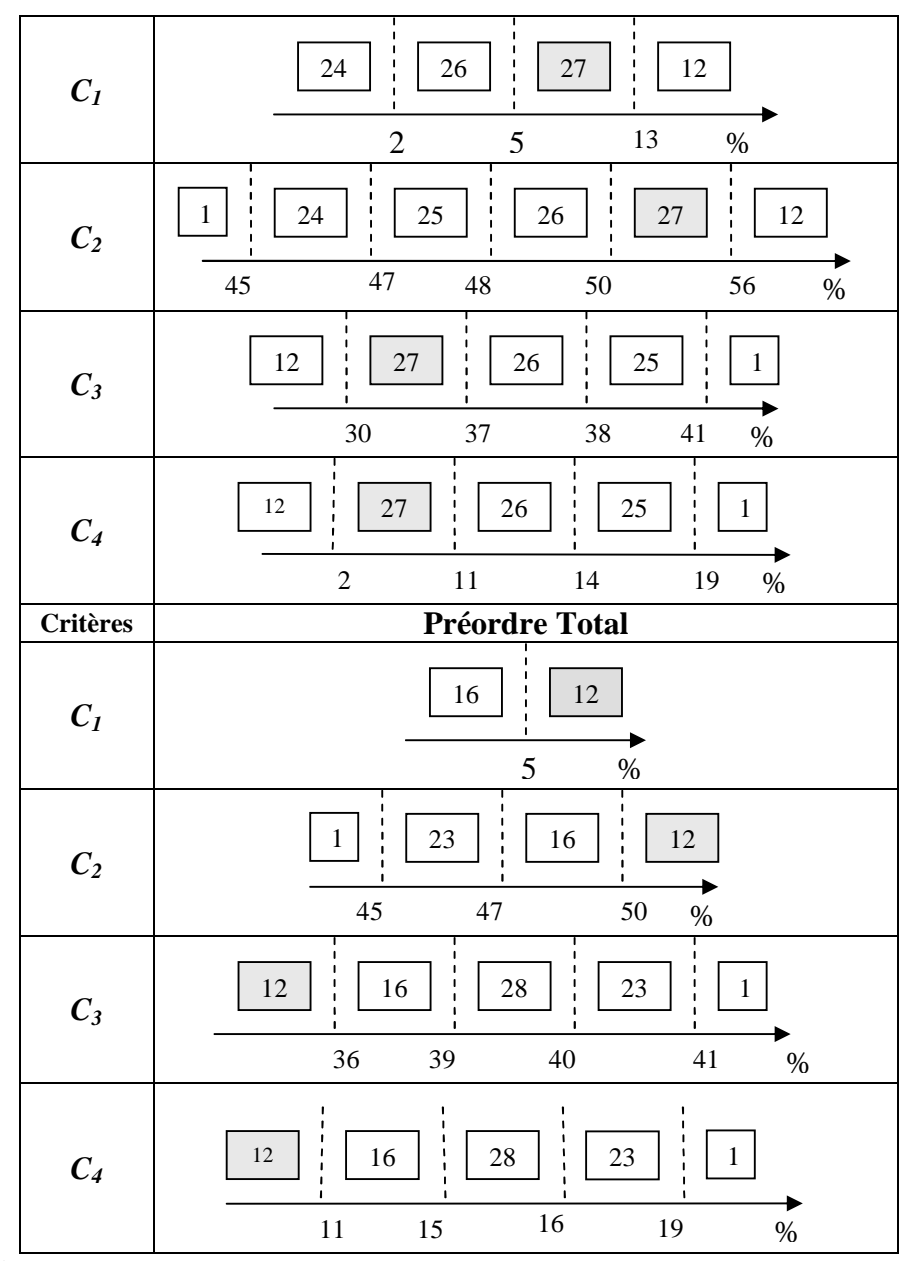

Figure A7 : Résultats de l'Analyse de Sensibilité pour les centrales de DJA, TAB et **TAM par rapport aux poids.**

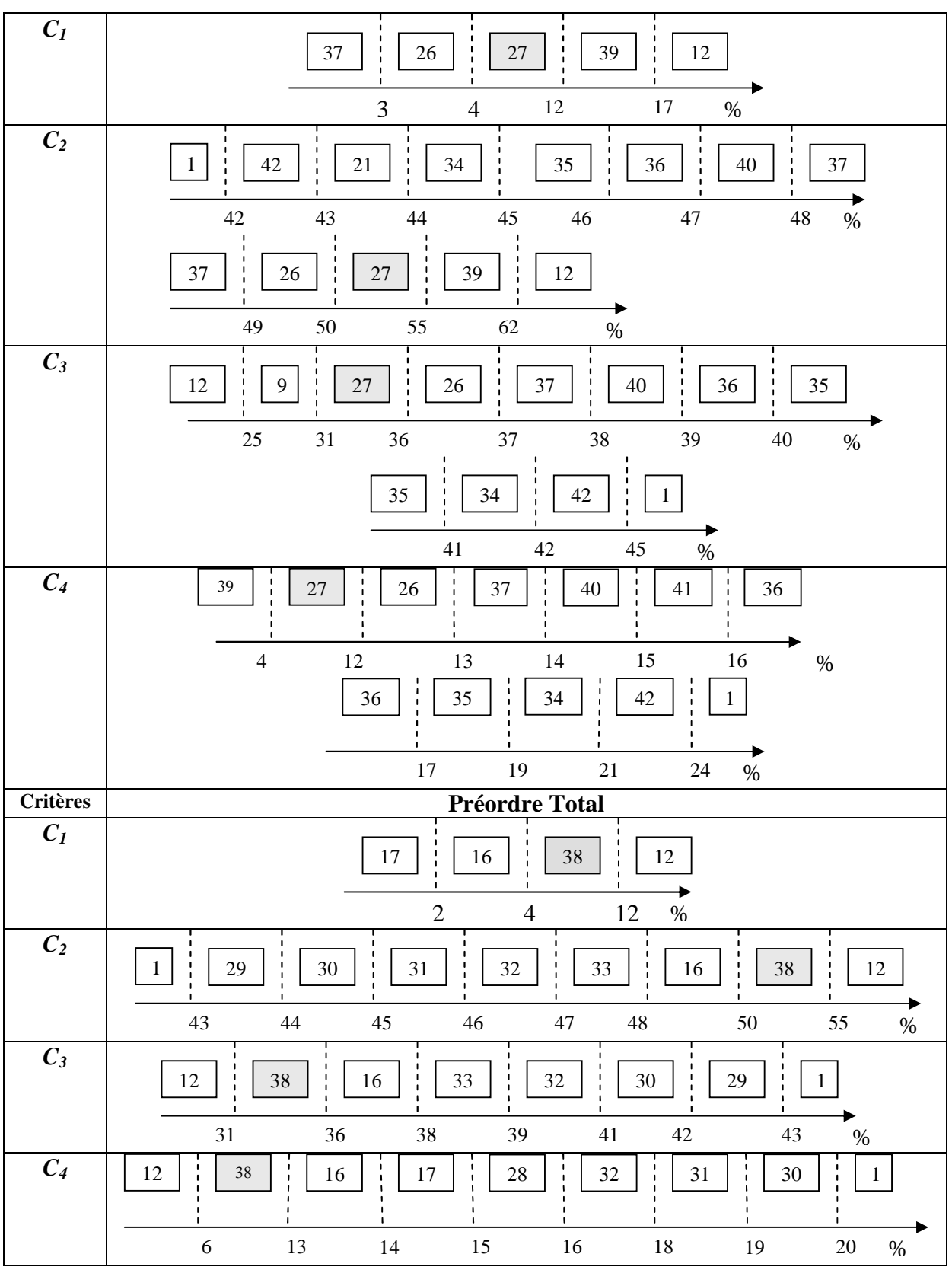

Figure A8 : Résultats de l'Analyse de sensibilité pour la centrale de Tindouf par rapport **aux poids.**

**C. Synthèse des Priorités des Actions par Rapport à Chaque Critère.**

Les tableaux suivants représentent les résultats de l'application de l'AHP-modifiée en appliquant les notations du décideur. Ils regroupent les résultats des poids partiels des actions ainsi que le ratio de cohérence des matrices de jugements  $D_j$  par rapport à chaque critère. La dernière (droite) représente les vecteurs des poids globaux des actions.

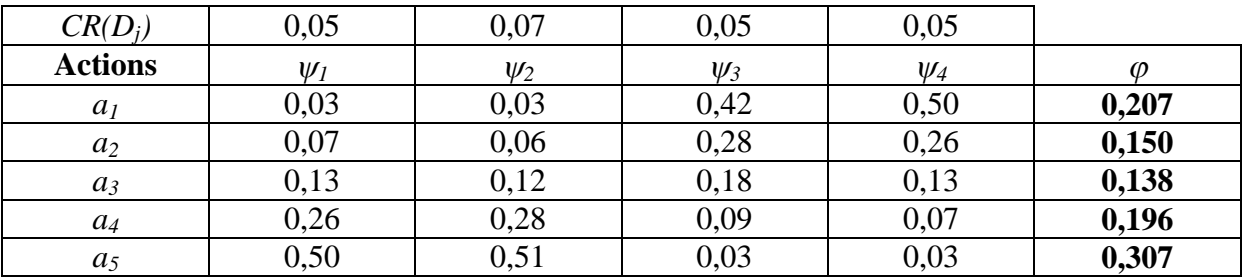

#### **1. Bordj El Houes :**

#### **2. Djanet :**

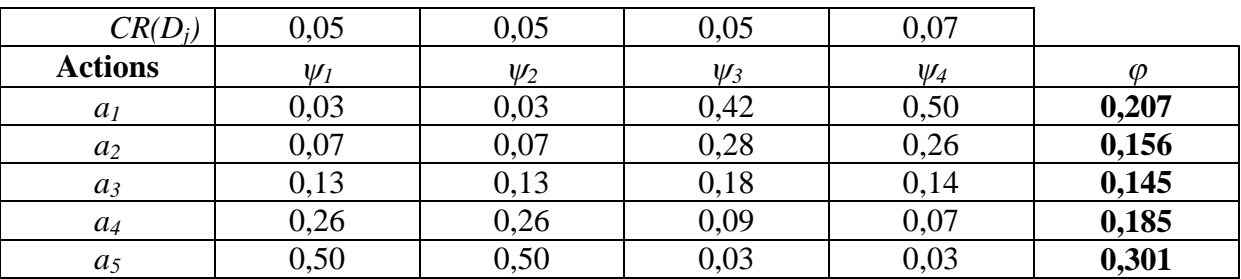

#### **3- Tabelbala :**

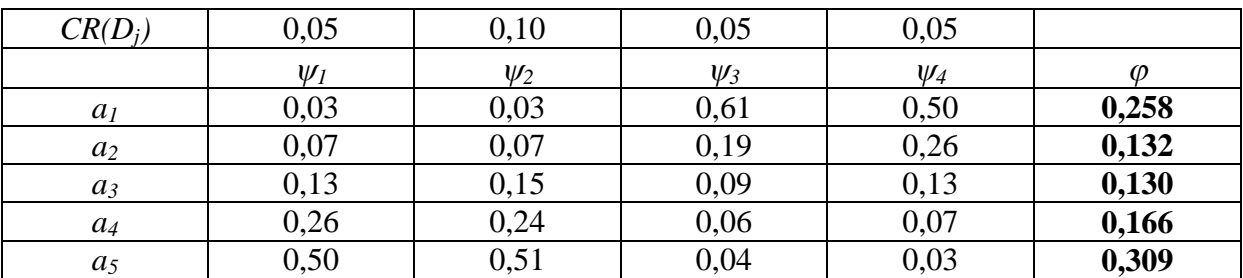

#### **4. Tindouf :**

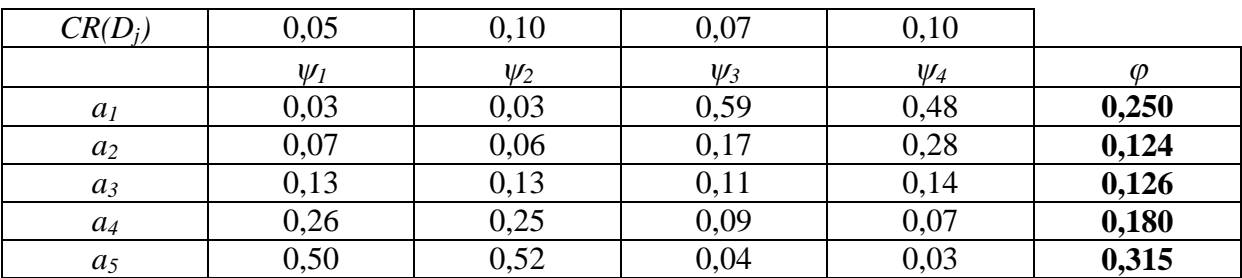

**D.Solutiondebaseissuedel'applicationdel'AHP- modifiée avec les poids utilisés dans PROMETHEE.**

# BEH:

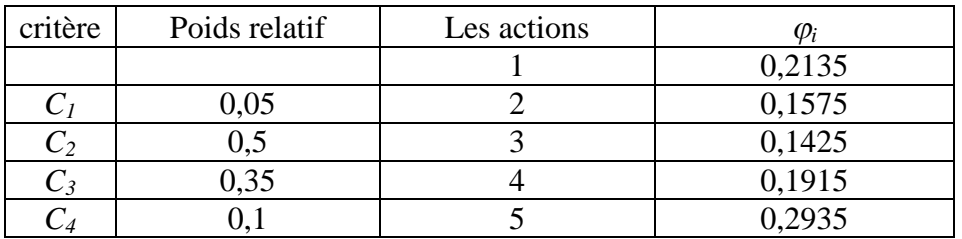

# DJA:

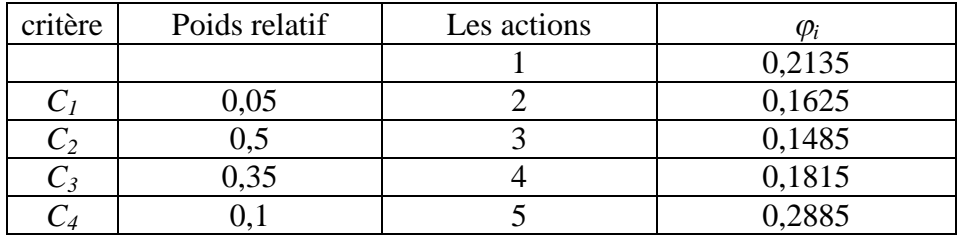

# TAB:

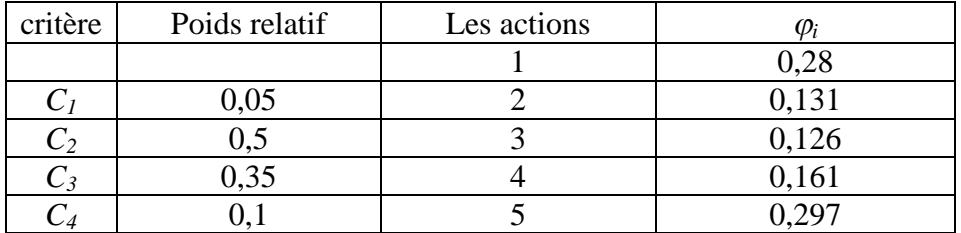

### TAM:

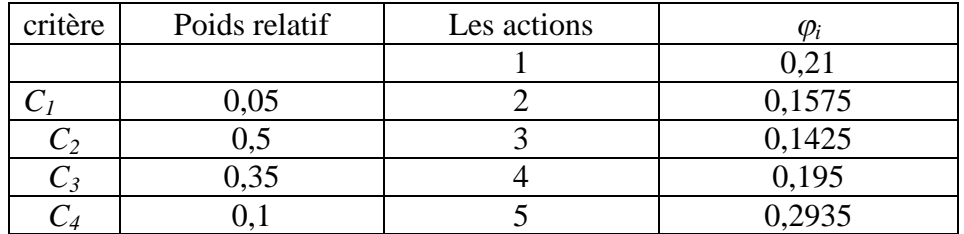

# TIN:

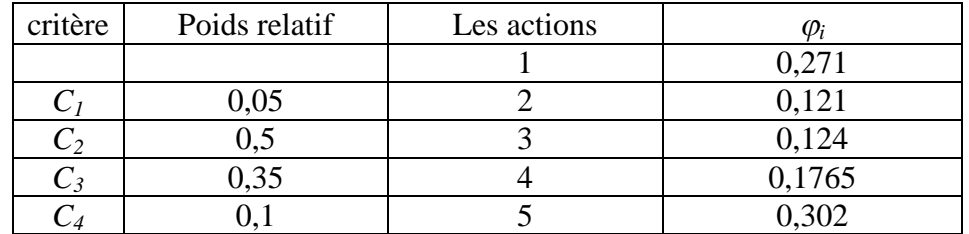

# **E. Intervalles de Stabilité de la Solution de Base pour la Méthode AHP-modifiée**

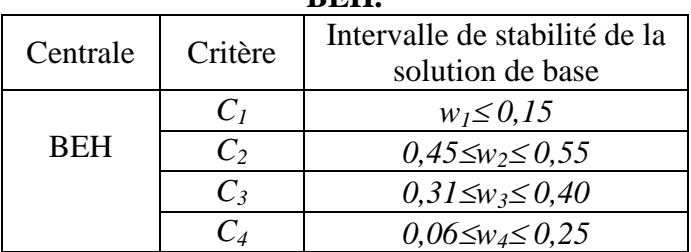

#### **Tableau A5 : intervalles de stabilité de la solution de base par critère de la centrale de BEH.**

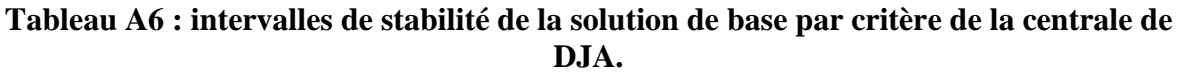

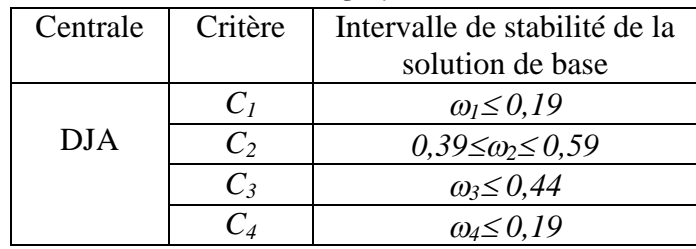

#### **Tableau A7 : intervalles de stabilité de la solution de base par critère de la centrale de TAB.**

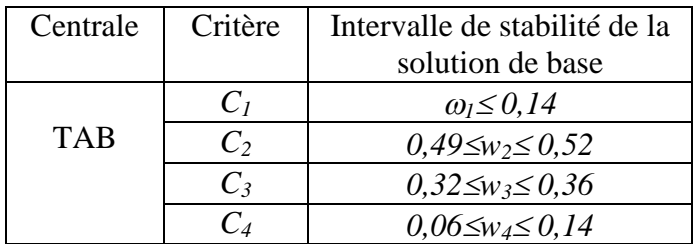

**Tableau A8 : intervalles de stabilité de la solution de base par critère de la centrale de TAM.**

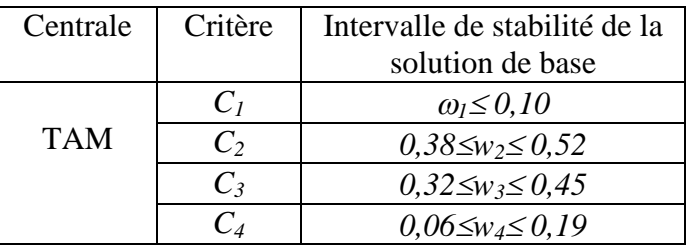

#### **Tableau A9 : intervalles de stabilité de la solution de base par critère de la centrale de TIN.**

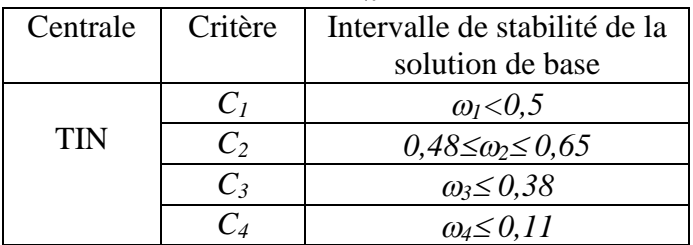

**F.Résultatsdel'AnalysedeSensibilitédelaMéthodeAHP-modifiée.**
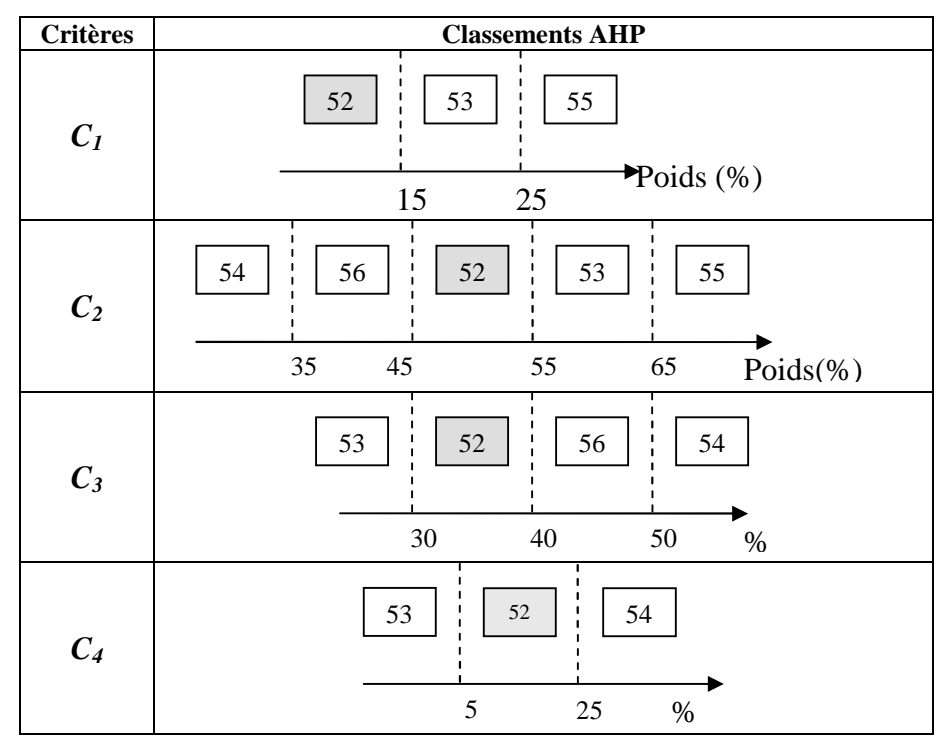

Figure **A9** : Résultats de l'Analyse de Sensibilité pour la centrale de BEH.

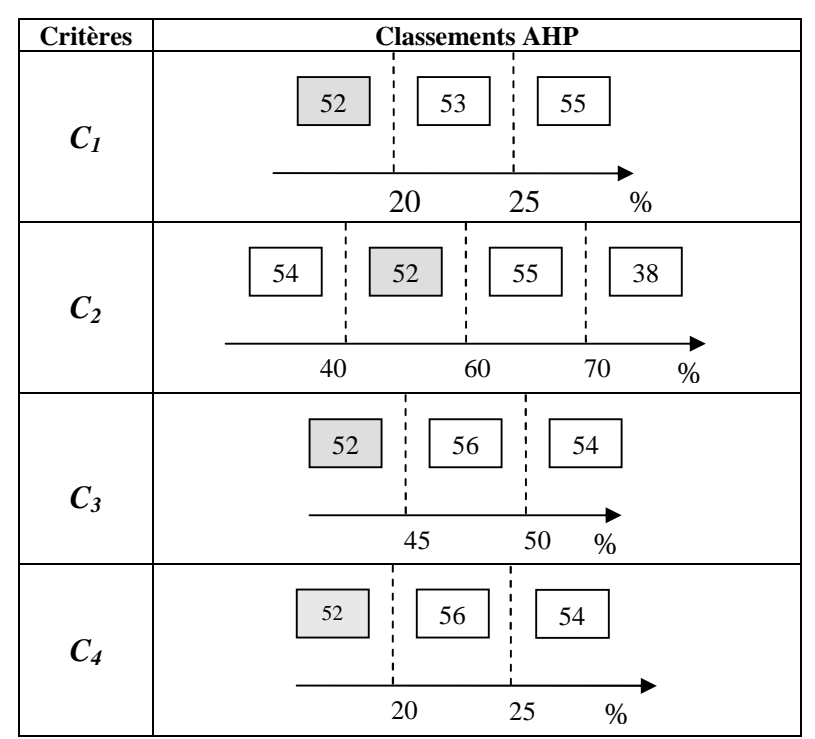

Figure A10 : Résultats de l'Analyse de Sensibilité pour la centrales de DJA.

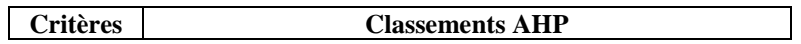

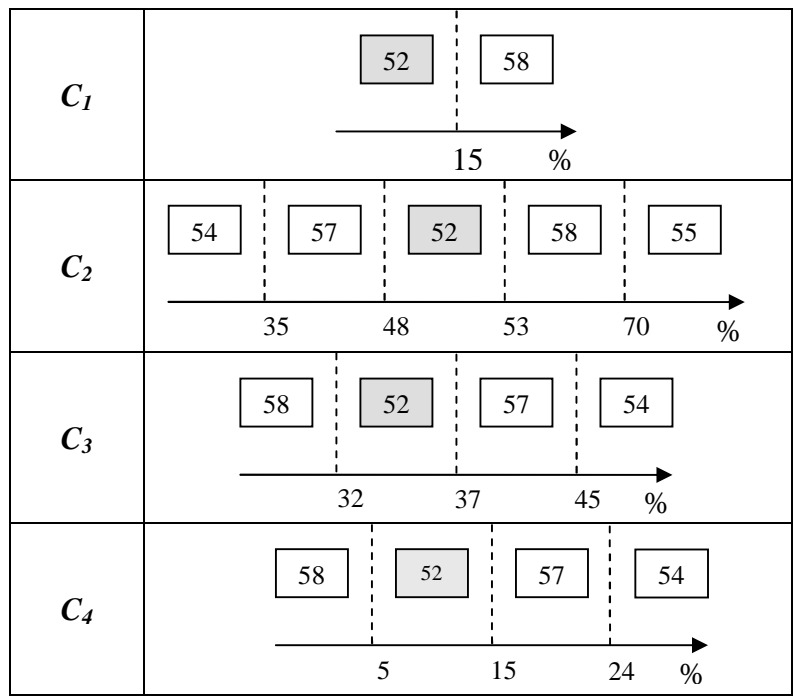

**Figure A11 : Résultatsdel'Analyse de Sensibilité pour la centrales de TAB.**

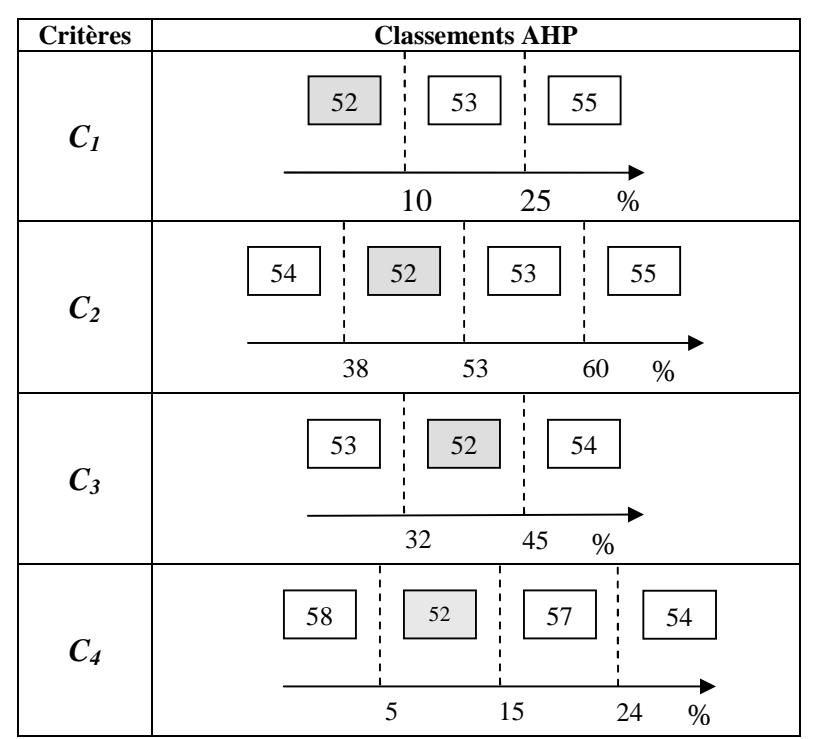

**Figure A12 : Résultats de l'Analyse de Sensibilité pour la centrale de TAM.** 

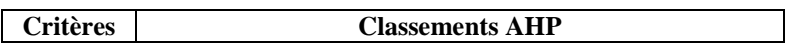

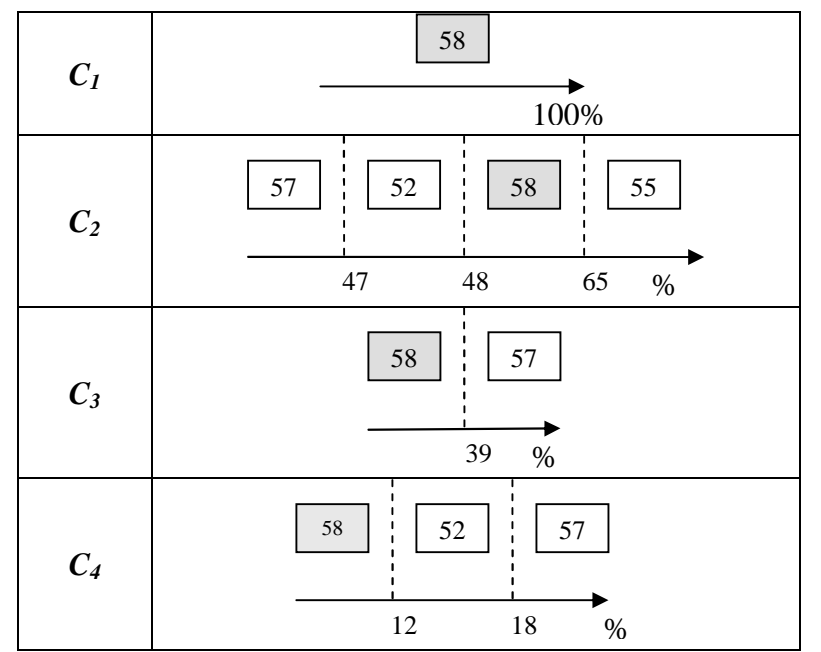

**Figure A13 : Résultats de l'Analyse de Sensibilité pour la centrales de TIN.** 

## **G. Mécanisme de développement propre (CDM) 1**

Le mécanisme de développement propre (Clean Development Mechanism) permet aux pays industrialisés d'investir dans des projets de protection du climat dans des pays en développement.

Le mécanisme de développement propre (Clean Development Mechanism CDM) est un mécanisme basé sur des projets et prévu par le Protocole de Kyoto (art. 12). Il permet aux pays industrialisés qui ont des objectifs quantitatifs de réduction des émissions d'investir dans des projets de protection de l'environnement dans des pays en développement n'ayant pas d'objectifs de réduction. Ils obtiennent ainsi des certificats (appelés Certified Emission Reductions, CERs) qui compensent une augmentation des émissions sur leur territoire.

La validité et le montant des certificats résultant de projets CDM sont supervisés par un organe de la Convention-cadre sur les changements climatiques, le comité exécutif (Executive Board, EB), créé en 2001.

Le CDM devrait être un excellent moyen de transférer des technologies écologiques dans les pays en développement tout en contribuant à leur développement durable.

<sup>&</sup>lt;sup>1</sup> Source : http://www.umwelt-schweiz.ch/swissflex/fr/project/cdm/index.html

# **BIBLIOGRAPHIE**

## 1- Ouvrages et articles :

**[S. Ben Mena, 2000] S. Ben Mena (2000)**. *Introductionauxméthodesmulticritèresd'aide à la décision* [en ligne]. Revue : Biotechnologie, Agronomie, Société et Environnement . Vol. 4, n**°**2, pp. 83–93, Belgique. Article disponible sur Internet : http://www.bib.fsagx.ac.be/

**[S. Ben Mena, 2001] S. Ben Mena (2001).** *Méthodes de surclassement et analyse de robustesse* [en ligne]. Revue: Biotechnologie, Agronomie, Société et Environnement 2001, vol. 5, n**°**1, pp. 37–41, Belgique. Article disponible sur :http://www.bib.fsagx.ac.be/

**[A. Boughaba, 1998] A. Boughaba (1998).** *Analyse & évolution de projets.* Edition BERTI, Alger.

**[D. Bouyssou et T. Marchant, 2005] D. Bouyssou & T. Marchant (Oct 2005).** *An axiomatic approach to non compensatory sorting methods in Multicriteria decision making* [en ligne]. Cahier du LAMSADE n° 230, Paris. Article disponible sur : http://www.lamsade.dauphine.fr/.

**[D. Bouyssou et B. Roy, 1993] D. Bouyssou et B. Roy (1993).** *Aide multicritère à la décision : méthode et cas.* Edition Economica. Paris.

**[J. P. Brans et B. Mareschal, 2004] J. P. Brans et B. Mareschal (2004).** *How to decide* with PROMETHEE [en ligne]. Document disponible sur: http://www.visualdecision.com.

**[J. P. Brans et al, 2004] J. P. Brans, D. Smet & J. Figueira (2004)**. *Mcda methods for sorting and clustering problems: PROMETHEE TRI & PROMETHEE CLUSTER*. [en ligne].Disponible sur : http:www.INESC-Coimbra.com/media662

**[CDER, 2002] CDER (2002).** *Bulletin des énergies renouvelables* (Juin2002)*,* n°1, p2. Publication du centre de développement des énergies renouvelables [en ligne]. Disponible sur : http : www.cder.dz/evenements/Download/ber3.pdf.

**[CDER, 2003] CDER (2003).** *Bulletin des énergies renouvelables* (Juin2003)*,* n°2, p18. Publication du centre de développement des énergies renouvelables [en ligne]. Disponible sur : <http: www.cder.dz/evenements/Download/bulletincderN1.pdf>.

**[S. Chenayah et E. Takeda, 2005] S. Chenayah et E. Takeda (2005).** *Eigenvector Procedure based on Weighted Preference Flows in Multicriteria Outranking Analysis*. 21st Century Center of Excellence Program: Behavioral Macrodynamics based on Surveys and Experiments[en ligne]. Discussion paper n°82. Japan. Article disponible sur : http://www2.econ.osaka-u.ac.jp/coe/dp/dp\_no.82.

**[L. Denant-Boèmont, 1994] L. Denant-Boèmont (1994)**. *Analyse des coûts, avantages et flexibilité des choix techniques en transport public* [en ligne]. Les Cahiers Scientifiques du Transport.1994,n° 29, pp. 47-58. Lyon. Article disponible sur : http:// www.afitl.com/CST/.

**[D. Diakoulaki et N. Koumoutsos, 1991] D. Diakoulaki et N. Koumoutsos (1991).** *Cardinal ranking of alternative actions: EXtension of PROMETHEE method* [en ligne]*.* European Journal of Operational Research. August 1991, vol 53, n°3, pp.337-347. Article disponible sur :

http://www.sciencedirect.com/science? ob=JournalURL& cdi=5963& auth=y& acct= C000050221& version=1& urlVersion=0& userid=10&md5=bbecaaa91f272ca63b089e88 679af100

**[L. Duckstein et al, 2000] L. Duckstein, K. S. Raju et C. Arondel (2000).** *Multicriterion Analysis for Sustainable Water Resources Planning: A Case Study in Spain* [en ligne]. Water Resources Management, December 2000, Vol.14, pp.435-456. Article disponible sur : http://civil.iisc.ernet.in/~nagesh/publications.htm.

**[B. François, 2003] B. François (2003).** *Conception des dispositifs de commande des convertisseurs de puissance par modulation directe des conversions. Perspectives pour l'insertion de production d'énergie dispersée dans les réseaux électriques.* Rapport de synthèse. Université des sciences et technologies de Lille, 28 Octobre 2003. Lille.

**[J. Fülöp, 2005] J. Fülöp (2005)**. *Introduction to Decision Making Methods* [en ligne]. Laboratory of Operations Research and Decision Systems, Computer and Automation Institute, Hungarian Academy of Sciences. Article disponible sur: www.evergreen.edu/bdei/documents/decisionmakingmethods.

**[M. L. Galves, 2004] M. L. Galves (2004)**. *Structuring Decision Situations: a Brief* Overview [en ligne]. Sélection des communications des 59<sup>e</sup> journées du groupe européen d'aide multicritère à la décision : advancese in multicriteria decision making, 29-30 avril 2004, pp.32-40, Brest. Article disponible sur: <mcda59.enstbretagne.fr/IMG/pdf/proceedings-mcda2004>.

**[L. Grassini et A. Viviani, 2005] L. Grassini et A. Viviani (2005)**. *A multicriteria decision method to evaluate local PROMETHEE decision methods transport service*. [en ligne]. Statistics Department University of Florence. Article disponible sur: <http://asmda2005.enst-bretagne.fr/IMG/pdf/proceedings**-**mcda2004.

**[A. Halimi, 1986] A. Halimi (1986).** *Rayonnement solaire et observations météorologiques*. Office des Publications Universitaires, Alger.

**[N. Halouani et al, 2004] N. Halouani, H. Chabchoub et J. M. Martel (2004)**. *A multicriterion evaluation of the performance of tunisian bank agencies* [en ligne]. Sélection des communications des 59<sup>e</sup> journées du groupe européen d'aide multicritère à la décision : advances in multicriteria decision making, 29-30 avril 2004, pp83-95 . Brest, Article disponible sur : mcda59.enst-bretagne.fr/ IMG/pdf/proceedings-mcda2004

**[S. Hoppe et al, 2004] S. Hoppe, C. Fonteix, F. Pla, K. Zaras, L. N. Kiss et G. Verdier**. *Optimisation multicritère et aide à la décision par rough sets appliquées al'extrusionde polyuréthannes à usage médical* [en ligne]. Sélection des communications des 59 e journées du groupe européen d'aide multicritère à la décision : advancese in multicriteria decision making, 29-30 avril 2004, Brest, pp171-182. Brest. Article disponible sur: <mcda59.enstbretagne.fr/ IMG/pdf/proceedings-mcda2004>.

**[A. Labouret et M. Villoz, 2003] A. Labouret et M. Villoz (2003).** *Energie solaire photovoltaïque : le manuel du professionnel.* Edition Dunod, Paris.

**[F. Limayem, 2001] F. Limayem (2001)**. *Modèles de pondération par les méthodes de tri croisé pour l'aide à la décision* [en ligne]. Thèse de doctorat. Spécialité Productique - Génie industriel. Ecole Centrale de Paris. 23 novembre 2001 Disponible sur : <www.lgi.ecp.fr/~yannou/ Theses/These\_Frej\_Limayem%202001. pdf .

**[A. Lukuitshilua Nkombe Malaika, 2004] A. Lukuitshilua Nkombe Malaika (2004)**. *Early warning system et performance des banques congolaises: Application d'ELECTRE TRI et PROMETHEE comme méthodologie multicritère d'évaluation* [en ligne]. Article disponible sur: www.solvay.edu/EN/Research/documents/LUKUITSHI.

**[J. M. Martel, 1999] J. M. Martel (1999).** *L'aide multicritère à la décision: méthodes et applications* [en ligne]. Université Laval, Québec. Article disponible sur : http://www.cors.ca/bulletin/v33n1\_1f.pdf.

**[J. M. Martel, 2002] J. M. Martel (2002).** *Analysis of meaningfulness of multicriterion aggregation procedures* [en ligne]. Cahier du LAMSADE n° 199, Paris. Article disponible sur Internet : http://www.lamsade.dauphine.fr/.

**[L. Y. Maystre et al, 1994] L. Y. Maystre, J. Pictet et J. Simos (1994)**. *Méthodes Multicritères ELECTRE : Descriptions, Conseils Pratiques et cas d'applications à la gestion environnementale*. Edition Presses Polytechnique et Universitaires Romandes, Lausanne.

**[L. Mekaouche et al, 2004] L. Mekaouche, F. Ounnar, P. Pujo et N. Giambiasi (2004)** *Organisation et strcturation des systèmes de décision en organistion et gestion de la production* [en ligne]. GDR MACS pôle STP- journée de synthèse d'aix en Provence 21-22 octobre 2004. Disponible sur:

<http://www.GDR\_MACS.com/STP\_Aix\_21oct04%20GT%20OGP%202%20M%C3%A9 kaouche >.

**[P. Meyer, 2004] P. Meyer (2004).** *Use of an ordinal sorting technique (TOMASO) in stock* [en ligne]. Sélection des communications des 59<sup>ème</sup> journées du groupe européen d'aide multicritère à la décision : advances in multicriteria decision making, 29-30 avril 2004, pp110-118, Brest. Article disponible sur : mcda59.enst-bretagne.fr/ IMG/pdf/proceedingsmcda2004

**[D. C. Morais et A. T. Almeida, 2006] D. C. Morais et A. T. Almeida (avril 2006).** *Water supply system decision making using multicriteria analysis* [en ligne]. Water SA. April 2006, vol. 32, n°2. Article disponible sur : http://www.wrc.org.za, Brésil

**[V. Mousseau et al, 2004] V. Mousseau, L.C. Diasyz & J. Figueira (2004).** *Dealing with inconsistent judgments in multiple criteria sorting models* [en ligne]. Cahier du LAMSADE n°221, Paris. Article disponible sur : http://www.lamsade.dauphine.fr/

**[V. Mousseau, 2005] V. Mousseau (Mar 2005)**. *A general framework for constructive learning preference elicitation in multiple criteria decision aid* [en ligne]. Cahier du LAMSADE n°229, Paris. Article disponible sur : http://www.lamsade.dauphine.fr/

**[Ch. NGÔ, 2002] Ch. NGÔ (2002).** *L'Energie: Ressources, technologies et environnement.* Edition Dunod, Paris.

**[J. Pictet et D. Bollinger,1999] J. Pictet et D. Bollinger (1999).** *Aide multicritère à la décision –Aspects mathématiques du droit suisse sur les marchés publics* [enligne]. Soumis à la revue *Droit de la construction*, 1999, p 7. Article disponible sur : http://www.aide-decision.ch/art mp.pdf.

**[J. Renaud et al, 2004] J. Renaud, F. Fournier et C. Fonteix (2004).** *Comparaison entre deux approches multicritères à partir des méthodes des Rough Sets, PROMETHEE et des Bilans de Flux, appliquées à trois cas industriels chimique et agroalimentaires* [en ligne]. Sélection des communications des 59<sup>e</sup> journées du groupe européen d'aide multicritère à la décision : advancese in multicriteria decision making, 29-30 avril 2004, Brest, pp 183-206. Brest. Article disponible sur: <mcda59.enst-bretagne.fr/ IMG/pdf/proceedings-mcda2004>.

**[A. Ricaud, 1997] A. Ricaud (1997).** *Photopiles solaires : de la physique de la conversion photovoltaïque aux filières, matériaux et procédés.* Edition Presses Polytechniques et Universitaires Romandes, Lausanne.

**[B. Roy et A. Aït Younes, 1999] B. Roy et A. Aït Younes (1999).** *Priseencompted'une connaissance imparfaite à l'aide d'un pseudo critère: procédure interactive de construction* [en ligne]. Cahier du LAMSADE n°220, Paris. Article disponible sur: < http://www.lamsade.dauphine.fr/>.

**[B. Roy, 1985] B. Roy (1985)**. *MéthodologieMulticritèred'AideàlaDécision*. Collection Gestion, Edition Economica, Paris.

**[T. Saaty, 1984] T. Saaty (1984),** traduit par **L. Dahan.** *Décider face à la complexité : une approche analytique multicritère d'aide à la décision.* Edition Entreprise moderne d'édition. Paris.

**[K. Sabri, 2005)] K. Sabri (2005)**. *Analyse multicritère dynamique des performances des opérateurs de télécommunications dans les pays du Maghreb* [en ligne]. Séminaire 28 Juin 2005, Liège*.* Article disponible sur : www.seminar.hec.ulg.ac.be/ docs/.

**[A. Schärlig, 1985] A. Schärlig (1985).** *Décider sur Plusieurs Critères : Panorama de l'aide à la décision multicritère.* Collection Diriger l'Entreprise. Edition Presses Polytechnique et Universitaires Romandes, Lausanne.

**[G. Semrouni, 2006] G. Semrouni (Avril 2006).** *Place des énergies renouvelables dans le nouveau contexte énergétique national* [en ligne]. Revue du secteur de l'énergie et des mines, n° 5, Avril 2006. Algérie. Disponible sur : http : www. mealgeria.org/larevue/energie5.pdf.

**[K. Srinivasa raju et L. Duckstein, 2002] K. Srinivasa raju et L. Duckstein (2002).** *Multicriterion Analysis for Ranking an Irrigation System An Indian Case Study* [en ligne]. Journal of Decision Systems, avril 2002. Vol.11, n°3. Disponible sur:  $\langle \text{http://www.dx.doi.org/10.1002/ird.197}\rangle$ .

**[K. Srinivasa Raju et D. Nagesh Kumar, 1998] K. Srinivasa Raju et D. Nagesh Kumar** (1998). *MCDMGDSS: A Group Decision Support System for Multicriterion Analysis* [en ligne]. Proceedings of International Conference on System Dynamics, Kharagpur, India, 15- 18 December 1998, pp. 67-73. Article disponible sur : http://civil.iisc.ernet.in/~nagesh/publications.htm.

**[J. P. Waaub et al, 2000] J. P. Waaub, B. St-Onge, Y. Bergeron et L. Bélanger (Mar 2000).** Integrated *Tools for Decision Aid in Sustainable Forest Management* [en ligne]. Project report 2000, Alberta. Article disponible sur: <http://sfm-1.biology.ualberta.ca/

**[K. Willem, 2004] K. Willem (2004)**. *Objectives and Sustainable Development* [en ligne]. Sélection des communications des 59<sup>e</sup> journées du groupe européen d'aide multicritère à la décision : advancese in multicriteria decision making, 29-30 avril 2004, Brest, pp151-160. Brest. Article disponible sur :

mcda59.enst-bretagne.fr/ IMG/pdf/proceedings-mcda2004

**[B. Yannou et F. Limayem, 2002] B. Yannou et F. Limayem (2002).** *Les méthodes de comparaison par paires* [en ligne]. Internet fondamental*.* Ecole Centrale Paris. Article disponible sur : http://www.lgi.ecp.fr/publidata/14-06-2002\_08:15:07/LaSValeur S02SSYannouS&SLimayem S-S1ere Spartie.

**[T. Yin Choua et al, 2004] T. Yin Choua, W. Tzu Linb, C. Yuan Linc, W. Chieh Choud et P. Hui Huange (2004)**. *Application of the PROMETHEE technique to determine depression outlet location and flow direction in DEM* [en ligne]. Journal of Hydrology 2004,n° 287, pp. 49–61, Taiwan. Article disponible sur : http://water.nchu.edu.tw/

**[C. Zopounidis et al, 2004] C. Zopounidis, M. Daubie, N. Meskens et M. Doumpos (2004)**. *Utilisation de variables non financières dans le cadre de la prédiction de faillite d'entreprisesdemoinsde5ans:uneapproche multicritère pour le cas Belge* [en ligne]. Sélection des communications des 59<sup>e</sup> journées du groupe européen d'aide multicritère à la décision : advances in multicriteria decision making, 29-30 avril 2004, Brest, pp 67-80.. Article disponible sur: <mcda59.enst-bretagne.fr/ IMG/pdf/proceedings-mcda2004>.

**[C. Zopounidis et Ch. Hurson, 1997] C. Zopounidis et Ch. Hurson (1997)**. *Gestion de portefeuilles et analyse multicritère*. Edition Economica, Paris.

2- Documents de la SONELGAZ :

**[CE, 2004] SONELGAZ Production Electricité (SPE) (2004).** *Compted'Exploitation***.**

**[COPEG & SPE, 2005] COPEG & SONELGAZ Production Electricité (SPE) (2005).** *Point Diesel N°2863 DG.DS05*.

[**CREG, 2006]CREG (Jan 2006).** *Programme indicatif des besoins en moyen de production d'électricité 2006/2015.*

**[DG/DS, Déc 2004] Direction Générale (DG) / Direction Stratégie (DS) SONELGAZ (Déc2004).** *Energies renouvelables notes de synthèse, direction générale du développement et des systèmes.*

#### 3- Sitographie :

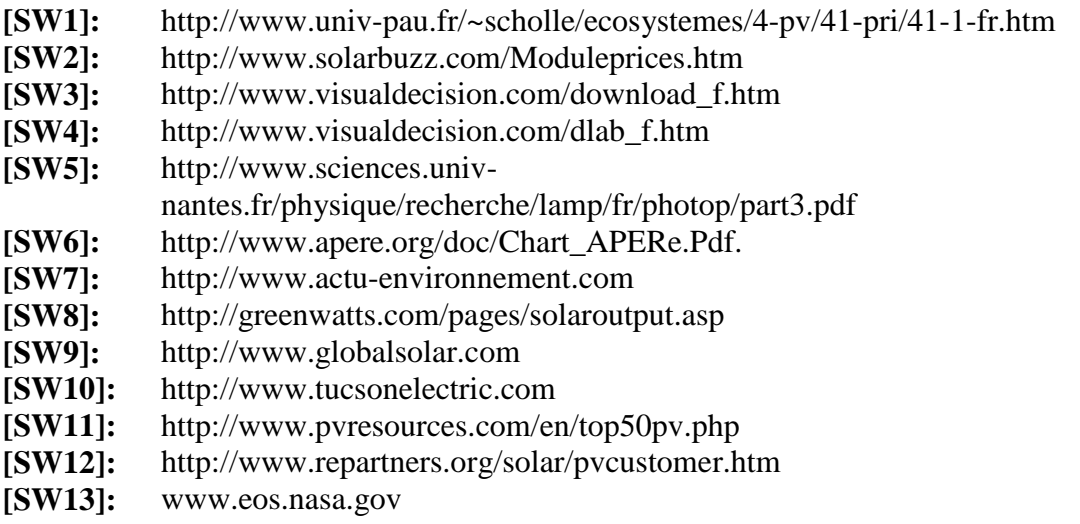

#### 4- Documents consultés :

**F. Boukhtouche Cherfa (2005).** *Etude et réalisation d'une centrale photovoltaïque connectée au réseau de distribution électrique basse tension.* Mémoire de magistère, Département électronique, ENP. Alger.

**R. Caillet (1993).** *Rapport de stage : Analyse multicritère ;étudedel'existantetapplication du cycle de vie*. Ecole Polytechnique de Palaiseau, France. Article disponible sur:<http://www.polymtl.ca/ciraig/>.

**J. L. Guigou (1977)**. *Méthodes Multidimensionnelles : Analyse des Données et Choix à Critères Multiples*. Edition Bordas, Paris.

**S. A. Hamdani. & M. Chirk Belhadj (1999).** *Aideàladécisiond'investissement pour la réalisation des ouvrages de transport électrique haute tension et très haute tension du réseau national.* Mémoire de Fin d'Etude, Département Génie Industriel, ENP. Alger.

**D. Oulad Daoud & M. Smati (2000).** *Conceptiond'unoutild'aideàla décision pour le choix d'investissement basé sur l'analyse multicritère, application au projet Hélium (SONATRACH* Mémoire de Fin d'Etude, Département Génie Industriel, ENP. Alger.

**K. Slimani & M. Khelfaoui (1994).** *Placement optimal des moyens de production d'un système photovoltaïque sur la courbe de charge journalière.* Mémoire de Fin d'Etude: Département Génie Industriel, ENP, Alger.